# **ИНФОРМАЦИОННЫЕ ТЕХНОЛОГИИ**

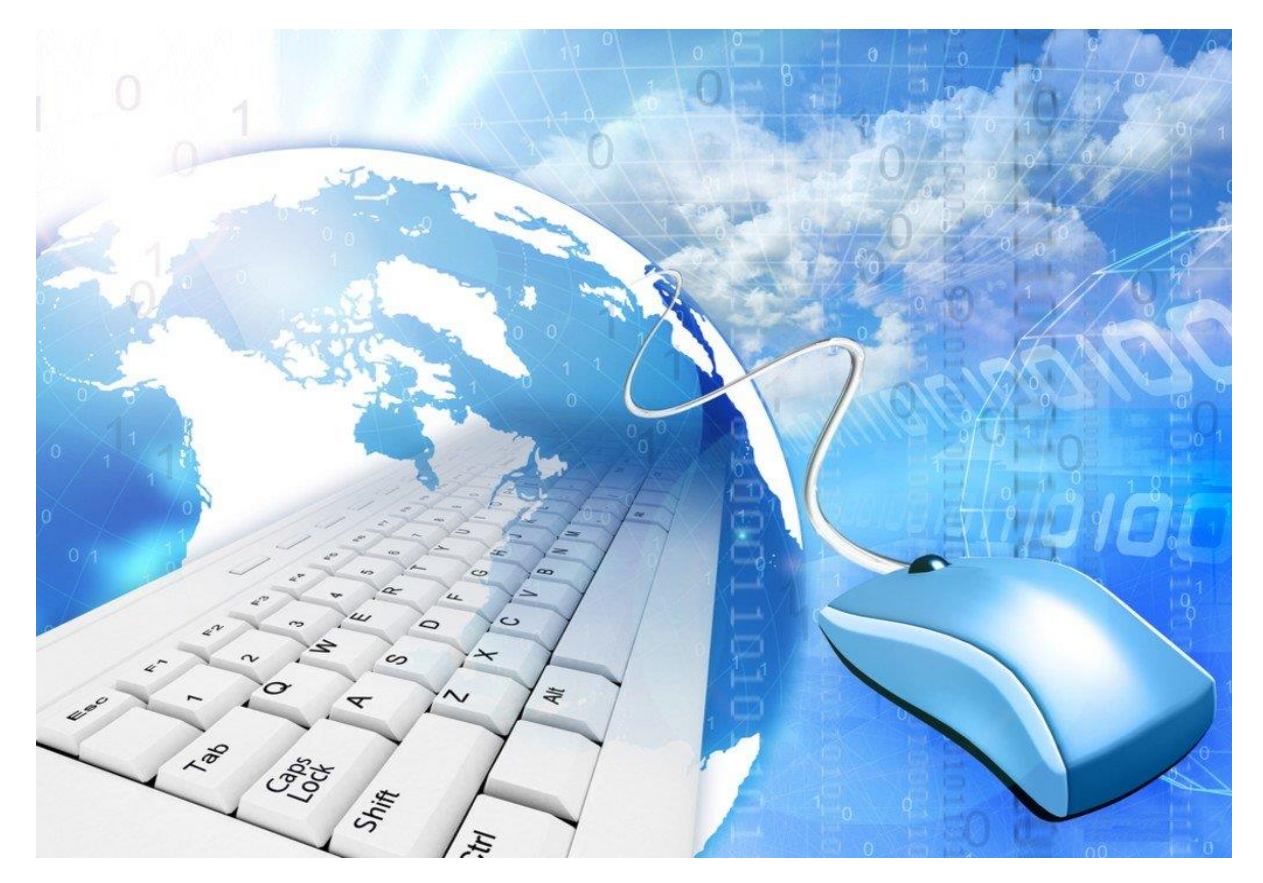

*курс лекций по направлению подготовки бакалавров очной формы обучения* **БРЯНСКИЙ ГОСУДАРСТВЕННЫЙ АГРАРНЫЙ УНИВЕРСТИТЕТ**

*Кафедра математики, физики и информатики*

**Петракова Наталья Васильевна**

# **ИНФОРМАЦИОННЫЕ ТЕХНОЛОГИИ**

КУРС ЛЕЦИЙ ПО НАПРАВЛЕНИЮ ПОДГОТОВКИ БАКАЛАВРОВ ОЧНОЙ ФОРМЫ ОБУЧЕНИЯ

> БРЯНСКАЯ ОБЛАСТЬ 2015

УДК 004.65.(07) ББК 32.81 П29

**Петракова Н.В. Информационные технологии.** Курс лекций по направлению подготовки бакалавров очной формы обучения – Брянск. Издательство БГАУ, 2015 - 172 с.

В учебном курсе лекций изложены теоретические основы современных информационных технологий. Описаны принципы построения и механизм функционирования баз данных. Раскрыты содержание, возможности и области применения базовых и прикладных информационных технологий. Описаны услуги глобальной сети Интернет. Уделено внимание законодательной и технической защите от несанкционированного доступа, средствам антивирусной защиты.

Для студентов, обучающихся по направлениям подготовки 15.03.04 «Автоматизация технологических процессов и производств», 35.03.06 «Агроинженерия» и 13.03.02 «Электроэнергетика и электротехника».

**Рецензенты**: доцент кафедры информационных систем и технологий,

> к.э.н. Ульянова Н.Д. доцент кафедры математики, физики и информатики, ктн. Панкова Е.А.

Рекомендовано к изданию методическим советом факультета энергетики и природопользования от 22.06. 2015 г., протокол №6.

> © Н.В. Петракова, 2015 © Брянсий ГАУ, 2015

# СОДЕРЖАНИЕ

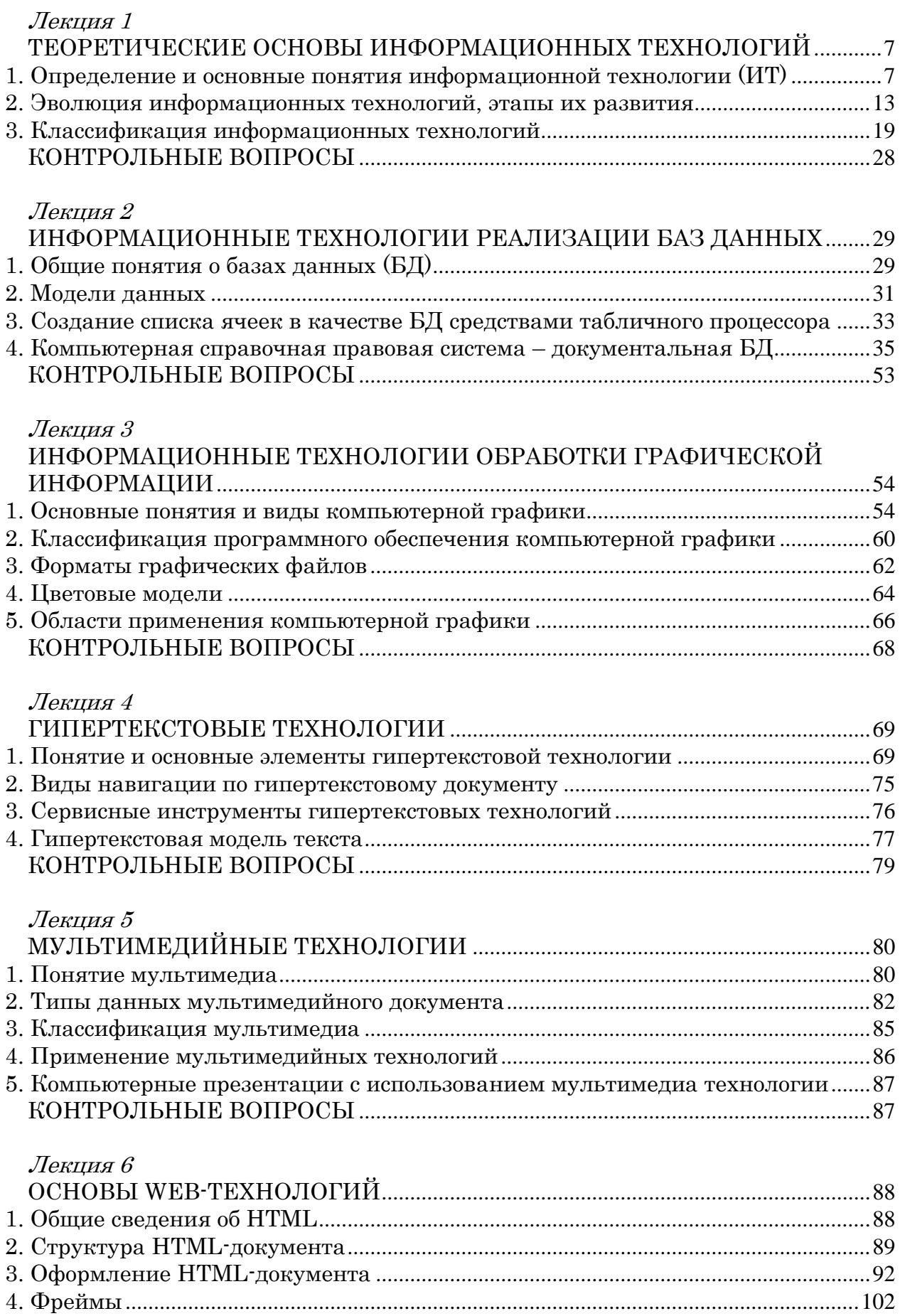

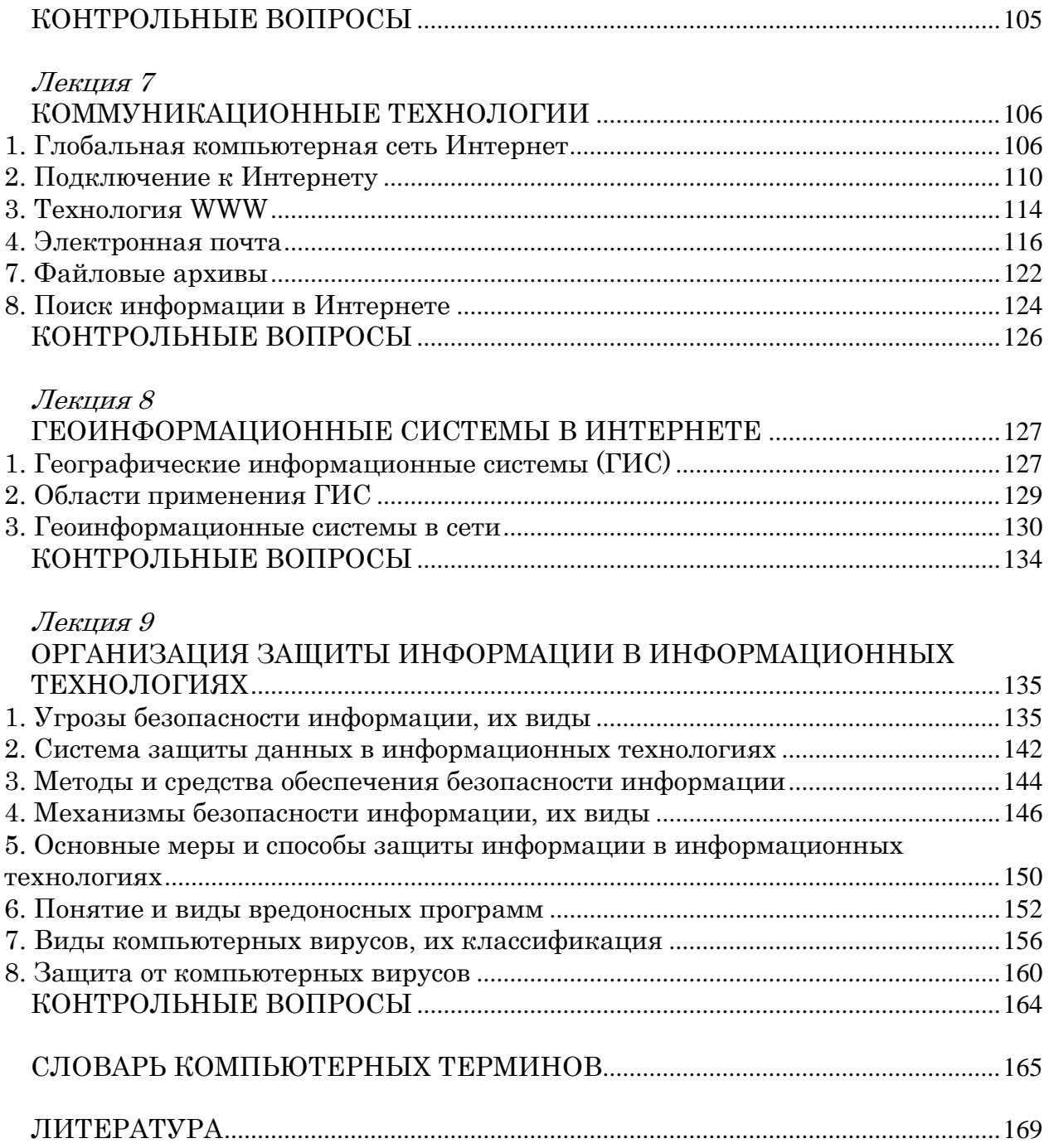

# <span id="page-6-1"></span><span id="page-6-0"></span>ТЕОРЕТИЧЕСКИЕ ОСНОВЫ ИНФОРМАЦИОННЫХ ТЕХнологий

- 1. Определение и основные понятия информационной технологии
- 2. Эволюция информационных технологий, этапы их развития
- 3. Классификация информационных технологий

Теоретической базой для информационных технологий является информатика. Целью информатики является изучение структуры и общих свойств информации с выявлением закономерностей процессов коммуникации.

**Информатика** – это область науки и техники, изучающая информационные процессы и методы их автоматизации.

Информационные технологии рассматриваются как система, включающая базовые технологические процессы, базовые и специализированные информационные технологии, инструментальную базу.

# <span id="page-6-2"></span>1. Определение и основные понятия информационной технологии (ИТ)

Понятие ИТ опирается на понятия «информация» и «технология».

Термин «информация» происходит от латинского слова *informatio* разъяснение, осведомление, изложение.

В широком смысле информация - это сведения, являющиеся объектами хранения, преобразования и передачи.

В философском смысле информация - это сведения, которые один реальный объект содержит о другом реальном объекте (т.е. отражение реального мира).

Термин «технология» происходит от греч. techne - искусство, мастерство, умение и *logos* - наука, знание, учение, то есть технология - это наука о мастерстве.

В узком промышленном смысле технология - последовательность действий над предметом труда в целях получения конечного продукта.

В широком смысле технология - наука о производстве материальных благ.

В сущности, любая технология (в том числе и технология информационная) представляет собой инструмент для достижения поставленных целей.

В настоящее время информация является стратегическим ресурсом, поэтому информационная технология - наука о производстве информации.

Особенностью ИТ является то, что в ней и предметом и продуктом труда является информация, а орудиями труда - средства вычислительной тех-НИКИ И СВЯЗИ.

Информационная технология - система взаимосвязанных методов и способов сбора, хранения, накопления, поиска, обработки информации на основе применения средств вычислительной техники.

Цель информационной технологии - производство информации для анализа человеком и принятие на его основе решения по выполнению какоголибо действия (управленческого решения).

Основные принципы компьютерных (новых) информационных технологий:

- интерактивный режим работы с ПК;
- интегрированность;  $\bullet$
- гибкость процесса изменения как данных, так и постановок задач.

#### Составляющие информационных технологий:

- 1. Техническое обеспечение аппаратные средства и средства коммуникации, обеспечивающие работу ИТ. От технического обеспечения зависит главным образом характер сбора и передачи данных.
- 2. Программное обеспечение непосредственно реализует функции накопления, обработки, хранения, отображения, поиска и анализа данных, обеспечивает взаимодействие пользователя с ЭВМ посредством пользовательского интерфейса. ПО находится в прямой зависимости от технического обеспечения.
- 3. Информационное обеспечение представляет собой совокупность проектных решений по видам, объемам, способам размещения и формам организации информации.
- 4. Методическое обеспечение это комплекс нормативно-методических и инструктивных материалов подготовки и оформления документов по эксплуатации технических средств, организации работы специалистовпользователей и технического персонала.

Организационное обеспечение представляет собой комплекс методов, средств и документов, регламентирующих взаимодействие персонала информационной системы с техническими средствами и между собой в процессе разработки и эксплуатации информационной системы. Таким образом, организационное и методическое обеспечение увязывают действия персонала по работе с техническими и программными средствами в единый технологический процесс.

5. Математическое обеспечение - это совокупность математических методов, моделей и алгоритмов обработки информации, используемых при решении функциональных задач и в процессе автоматизации проектиро-

вочных работ автоматизированной информационной технологии. Математическое обеспечение включает средства моделирования процессов управления, методы и средства решения типовых задач управления, методы оптимизации запасов материальных ресурсов и принятия оптимальных управленческих решений.

- 6. Правовое обеспечение представляет собой совокупность правовых норм, регламентирующих правоотношения при создании, внедрении и использовании ИТ.
- 7. Лингвистическое обеспечение включает СОВОКУПНОСТЬ научнотехнических терминов и других языковых средств, используемых в ИТ.

#### Роль информационных технологий в развитии общества

Бурное развитие компьютерной техники и ИТ послужило толчком к развитию информационного обшества.

Информационное общество - это общество, в котором большинство работающих занято производством, хранением, переработкой и реализацией информации, особенно высшей ее формы - знаний.

#### Основные признаки информационного общества:

- приоритет информации по сравнению с другими ресурсами;
- глобальный характер информационных технологий: они охватывают все сферы социальной деятельности человека;
- реализован свободный доступ каждого человека к информационным ресурсам всей цивилизации.

В информационном обществе от человека требуется умение быстро воспринимать и обрабатывать большие объемы информации, владение современными методами работы с ней. Эти качества составляют основу информационной культуры.

Информационная культура - умение целенаправленно работать с информацией и использовать для ее получения, обработки и передачи компьютерную информационную технологию, современные технические средства и методы.

Эффективность функционирования информационной технологии определяется ее основными свойствами.

# **СВОЙСТВА ИНФОРМАЦИОННОЙ ТЕХНОЛОГИИ**

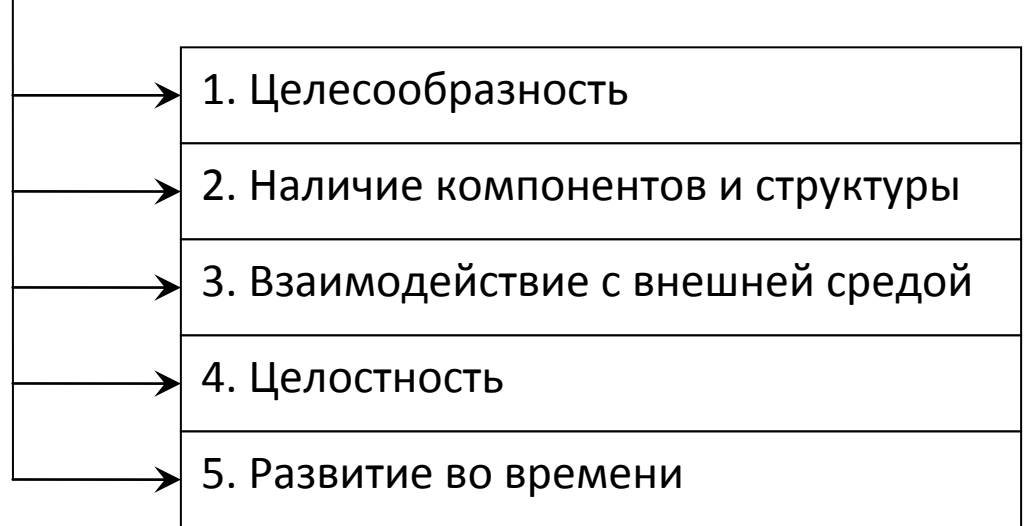

*Рис. 1. Основные свойства информационных технологий*

- 1. *Целесообразность* состоит в повышении эффективности производства за счет внедрения современных средств вычислительной техники, распределенных бах данных, различных вычислительных сетей, что позволяет обеспечить эффективную циркуляцию и переработки информации.
- 2. *Наличие компонентов и структуры.* Структура конкретной информационной технологии предполагает наличие трех основных взаимосвязанных составляющих:

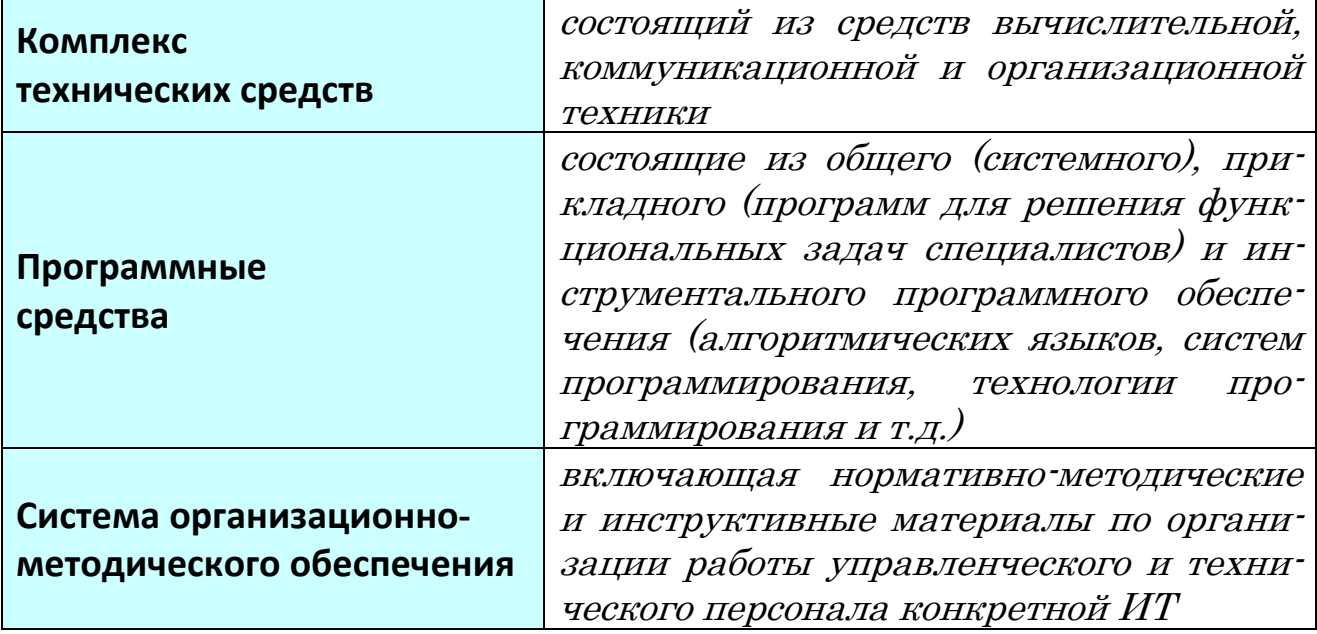

- 3. *Взаимодействие с внешней средой*. Взаимодействие информационных технологий различных объектов организуется посредством программных и технических средств автоматизации.
- 4. *Целостность.* Информационная технология является целостной системой, способной решать задачи, не свойственные ни одному из ее компонентов.
- 5. *Развитие во времени* это обеспечение динамичности развития информационной технологии, возможность ее модернизации и модификации, изменение структуры, включение новых компонентов, возможность решения новых задач и т.д.

#### **Структура информационной технологии**

Ядром информационной технологии являются три компонента.

- 1. *База данных*, посредством которой реализуется функция хранения всей информации.
- 2. *Пользовательский интерфейс,* посредством которого осуществляется взаимодействие между персоналом и информационной системой. Современные ИТ используют концепцию автоматизированных рабочих мест (АРМ).
- 3. Совокупность *технологических процессов*, реализуемых посредством данной ИТ.

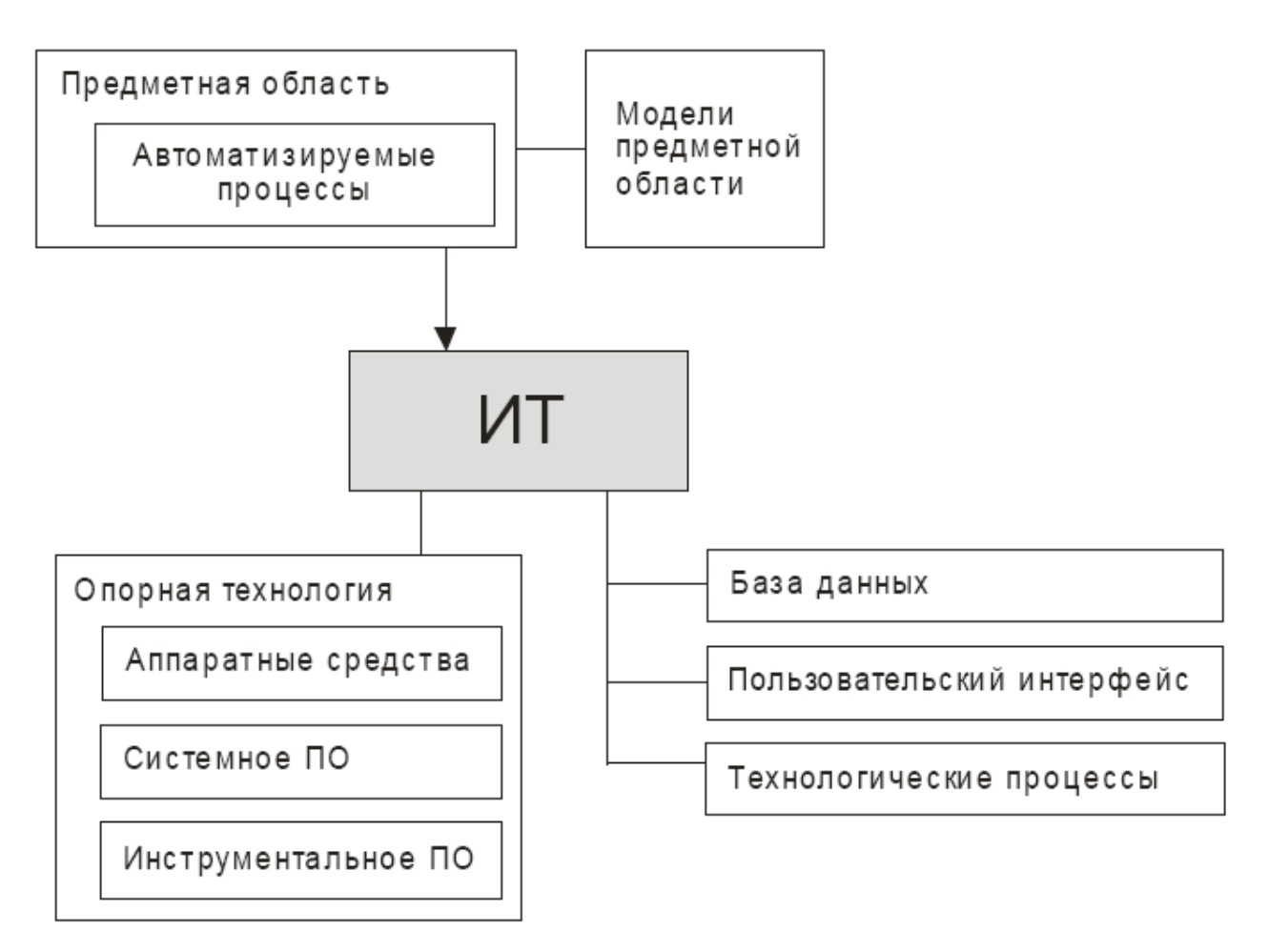

*Рис. 2. Структура информационной технологии*

# <span id="page-12-0"></span>2. Эволюция информационных технологий, этапы их развития

Развитие информационных технологий можно разделить на эволюционные этапы:

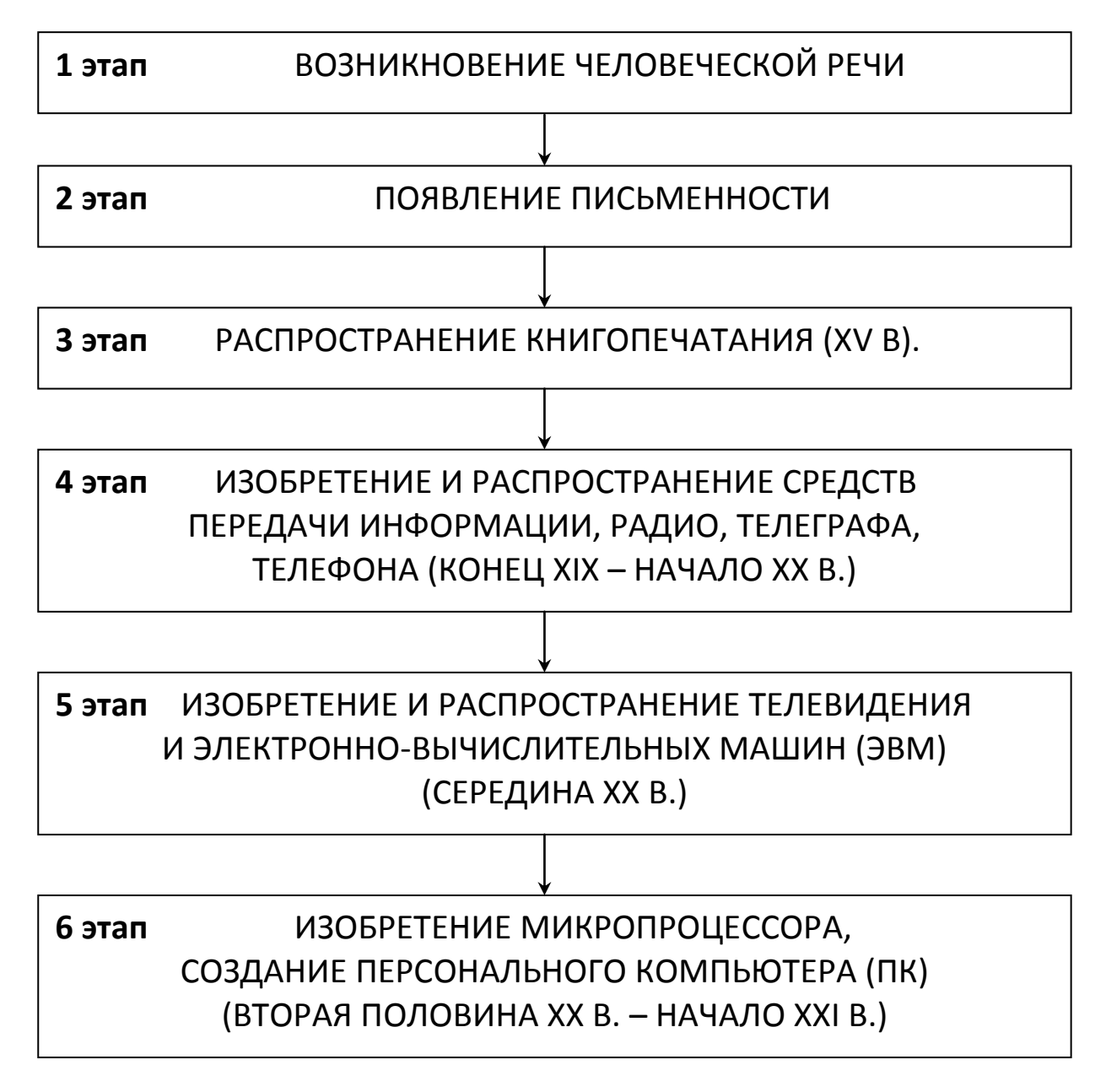

#### *Рис. 3. Этапы эволюционного развития информационных технологий*

История развития информационных технологий берет свое начало с появления речи. Этот период рассматривают как **первый этап** эволюции информационных технологий.

**Второй этап** эволюции информационной технологии связан с появлением письменности. Появилась возможность накапливать и передавать информацию многим поколениям. В качестве носителя информации использовалось письменное сообщение. Благодаря этим возможностям информационная технология поднялась на следующую ступень развития.

Появление в 1445 г. первого печатного станка и книгопечатания привело к **третьему этапу** эволюции информационной технологии, который длился около 500 лет. Знания стали тиражироваться, ускорился обмен информацией между людьми. Информация уже могла влиять на производство. Появились станки, паровые машины, фотография, телеграф, радио. Тем не менее, еще до конца XIX в. около 95% работающего населения было занято в сфере материального производства, а в информационной сфере – не более 5%. К середине XX в. процент населения, занятого в информационной сфере, возрос примерно до 30% от всего трудового населения развитых стран, и далее эта тенденция продолжает возрастать.

В конце XIX – начале XX в. наступил **четвертый этап** информационной эволюции, связанный с изобретением и распространением средств передачи информации: радио, телеграфа, телефона и т. д.

Появилась возможность передавать информацию в режиме реального времени на любые расстояния.

Появление первых электронно-вычислительных машин в 1946 г. привело к переходу на **пятый этап** эволюции информационных технологий. Был создан способ записи и долговременного хранения формализованных знаний, при котором эти знания могли непосредственно влиять на режим работы производственного оборудования. Появилась возможность передачи видео- и аудиоинформации на большие расстояния, появилась возможность создания информационных фондов.

В течение пятого этапа происходило развитие ЭВМ, что приводило к последовательному развитию информационных технологий.

Основным критерием функционирования информационных технологий в этот период являлась экономия машинных ресурсов. При этом преследовалась цель максимальной загрузки оборудования, которая обеспечивалась организацией пакетного режима обработки информации.

Пакетный режим резко повысил производительность использования ЭВМ, но затруднил процесс отладки программ и создания новых программных продуктов.

В начале 80-х гг. появились мини-ЭВМ и ЭВМ третьего поколения на больших интегральных схемах. Основным критерием создания информационных технологий на базе ЭВМ третьего поколения стала экономия труда программиста, что было реализовано посредством разработки инструментальных средств программирования. Появились операционные системы второго поколения, работающие в трех режимах:

- реального времени;
- разделения времени;
- в пакетном режиме.

Системы разделения времени позволили специалисту работать в диалоговом режиме, так как ему выделялся квант времени, в течение которого он имел доступ ко всем ресурсам системы. Появились языки высокого уровня (PL, Pascal и др.), пакеты прикладных программ (ППП), системы управления базами данных (СУБД), системы автоматизации проектирования (САПР), диалоговые средства общения с ЭВМ, новые технологии программирования (структурное и модульное), появились глобальные сети ЭВМ, сформировалась новая научная отрасль - информатика.

Шестой этап эволюции информационных технологий начался с появления микропроцессора и персонального компьютера (ПК).

Основным критерием функционирования информационных технологий явилось использование ПК для формализации знаний и внедрения во все сферы человеческой деятельности.

Широкое распространение получили диалоговые операционные системы, например Unix, автоматизированные рабочие места (APM), экспертные системы, базы знаний, локальные вычислительные сети, гибкие автоматизированные производства, распределенная обработка данных.

В этот период разрабатываются информационные технологии для автоформализации знаний с целью информатизации общества.

Появились машины с параллельной обработкой данных - транспьютеры. Для них был создан новый язык - язык параллельного программирования. Появились портативные ЭВМ, не уступающие по мощности большим, бесклавиатурные компьютеры, а также графические операционные системы и новые информационные технологии: объектно-ориентированные, гипертекст, мультимедиа, CASE-технология и т. д.

Несмотря на общее эволюционное развитие информационных технологий, существует несколько точек зрения на развитие информационных технологий с использованием средств вычислительной техники, которые определяются различными классификационными признаками деления, представленными на рис. 4.

Общим для всех подходов является то, что с появлением ПК начался новый этап развития информационной технологии. Основной целью становится удовлетворение персональных информационных потребностей человека как для профессиональной сферы, так и для бытовой. В соответствии с этим выделяют различные признаки деления, в соответствии с которыми рассматриваются этапы развития информационных технологий:

#### Вид задач и процессов обработки информации.

1-й этап (60-70-е гг.) - обработка данных в вычислительных центрах в режиме коллективного пользования. Основным направлением развития информационной технологии являлась автоматизация операционных рутинных действий человека.

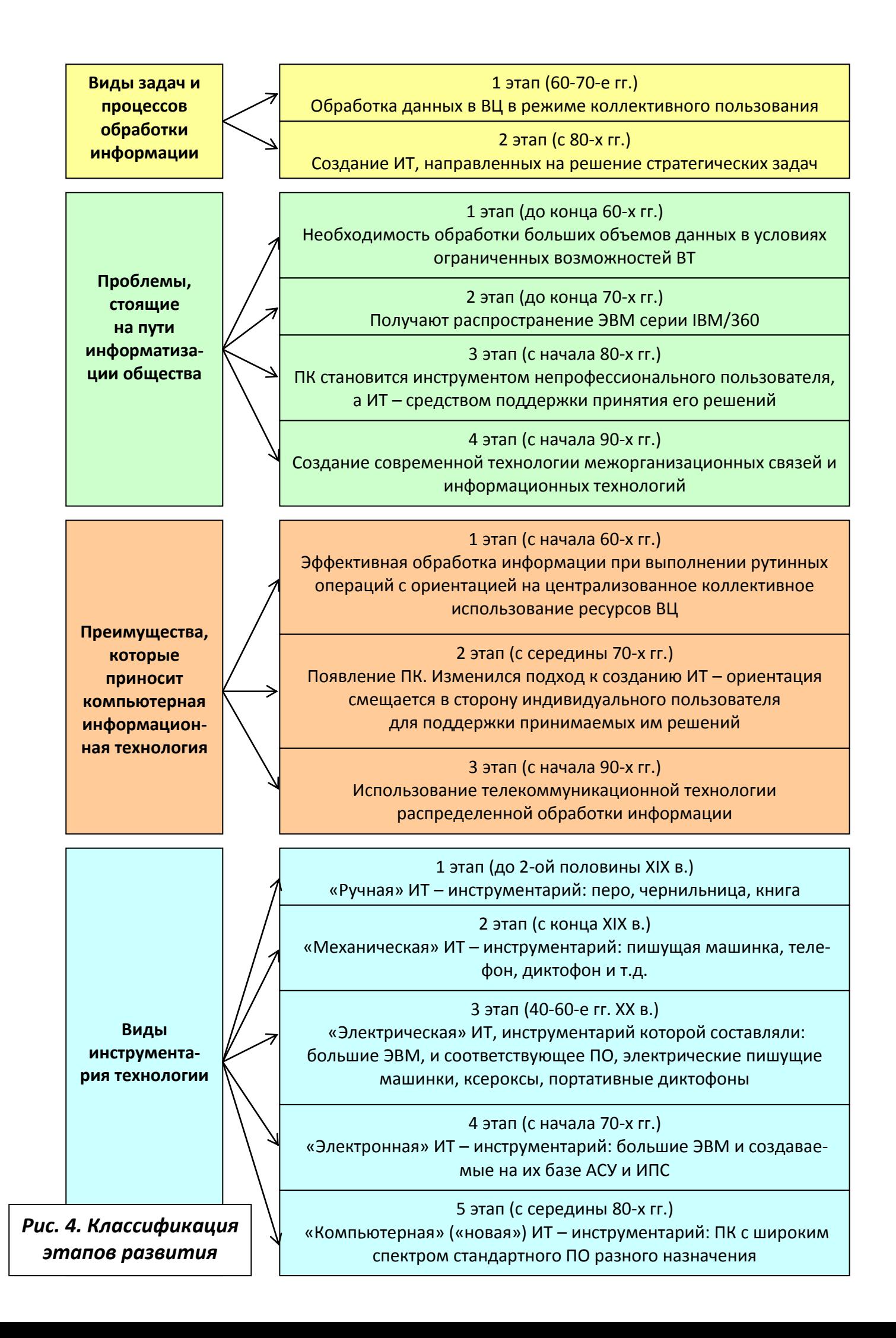

2-й этап (с 80-х гг.) – создание информационных технологий, направленных на решение стратегических задач.

#### **Проблемы, стоящие на пути информатизации общества.**

1-й этап (до конца 60-х гг.) характеризуется проблемой обработки больших объемов данных в условиях ограниченных возможностей аппаратных средств.

2-й этап (до конца 70-х гг.) связывается с распространением ЭВМ серии IBM/360. Проблема этого этапа – отставание программного обеспечения от уровня развития аппаратных средств.

3-й этап (с начала 80-х гг.) – персональный компьютер становится инструментом непрофессионального пользователя, а информационные технологии – средством поддержки принятия его решений. Проблемы – максимальное удовлетворение потребностей пользователя и создание соответствующего интерфейса работы в компьютерной среде.

4-й этап (с начала 90-х гг.) – создание современной технологии межорганизационных связей и информационных технологий. Проблемы этого этапа весьма многочисленны. Наиболее существенными из них являются:

- выработка соглашений и установление стандартов, протоколов для компьютерной связи;
- организация доступа к стратегической информации;
- организация защиты и безопасности информации.

#### **Преимущества, которые приносит компьютерная информационная технология.**

1-й этап (с начала 60-х гг.) характеризуется довольно эффективной обработкой информации при выполнении рутинных операций с ориентацией на централизованное коллективное использование ресурсов вычислительных центров. Основным критерием оценки эффективности создаваемых информационных технологий была разница между затраченными на разработку и сэкономленными в результате внедрения средствами. Основная проблема на этом этапе была психологическая – плохое взаимодействие пользователей, для которых создавались информационные технологии, и разработчиков из-за различия их взглядов и понимания решаемых проблем. Как следствие этой проблемы, создавались технологии, которые пользователи плохо воспринимали и, несмотря на их достаточно большие возможности, не использовали в полной мере.

2-й этап (с середины 70-х гг.) связан с появлением персональных компьютеров. Изменился подход к созданию информационных технологий – ориентация смещается в сторону индивидуального пользователя для поддержки принимаемых им решений. Пользователь заинтересован в проводимой разработке, налаживается контакт с разработчиком, возникает взаимопонимание обеих групп специалистов. На этом этапе используется как централизованная обработка данных, характерная для первого этапа, так и децентрализованная, базирующаяся на решении локальных задач и работе с локальными базами данных на рабочем месте пользователя.

3-й этап (с начала 90-х гг.) основан на достижениях телекоммуникационной технологии распределенной обработки информации. Информационные технологии имеют своей целью увеличение эффективности обработки данных и помощь управленцу. Соответствующие информационные технологии должны помочь организации выстоять в конкурентной борьбе и получить преимущество.

#### **Виды инструментария технологии.**

1-й этап (до второй половины XIX в.) – «*ручная»* информационная технология, инструментарий которой составляли: перо, чернильница, книга. Коммуникации осуществлялись ручным способом путем передачи посредством почты писем, пакетов, депеш. Основная цель технологии – представление информации в нужной форме.

2-й этап (с конца XIX в.) – «*механическая*» технология, инструментарий которой составляли: пишущая машинка, телефон, диктофон, оснащенная более совершенными средствами доставки почта. Основная цель технологии – представление информации в нужной форме более удобными средствами.

3-й этап (40–60-е гг. XX в.) – «*электрическая*» технология, инструментарий которой составляли: большие ЭВМ и соответствующее программное обеспечение, электрические пишущие машинки, ксероксы, портативные диктофоны.

Изменяется цель технологии. Акцент в информационной технологии начинает перемещаться с формы представления информации на формирование ее содержания.

4-й этап (с начала 70-х гг.) – «*электронная*» технология, основным инструментарием которой становятся большие ЭВМ и создаваемые на их базе автоматизированные системы управления (АСУ) и информационно-поисковые системы (ИПС), оснащенные широким спектром базовых и специализированных программных комплексов.

5-й этап (с середины 80-х гг.) – «*компьютерная*» («*новая*») технология, основным инструментарием которой является персональный компьютер с широким спектром стандартных программных продуктов разного назначения. На этом этапе происходит процесс персонализации АСУ, который проявляется в создании систем поддержки принятия решений определенными специалистами. Подобные системы имеют встроенные элементы анализа и интеллекта для разных уровней управления, реализуются на персональном компьютере и используют телекоммуникации. В связи с переходом на микропроцессорную базу существенным изменениям подвергаются и технические средства бытового,

культурного и прочего назначений. Начинают широко использоваться в различных областях глобальные и локальные компьютерные сети.

## <span id="page-18-0"></span>3. Классификация информационных технологий

Для того, чтобы правильно понять, оценить, грамотно разработать и использовать информационные технологии в различных сферах жизни общества необходима их предварительная классификация. Классификация информационных технологий зависит от критерия классификации. В качестве критерия может выступать показатель или совокупность признаков, влияющих на выбор той или иной информационной технологии. Как правило, выделяют следующие классификационные признаки информационных технологий, представленные на рис. 5.

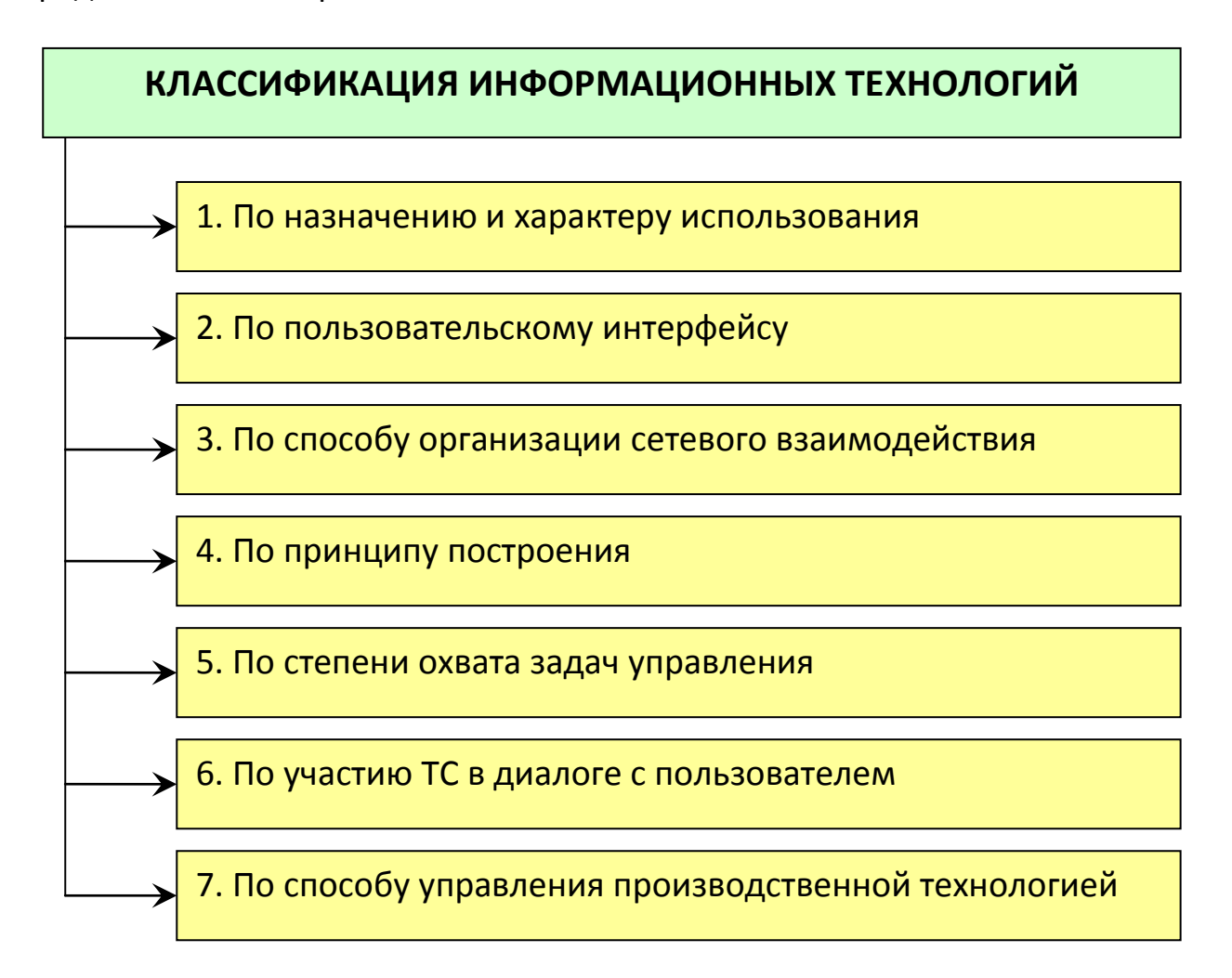

#### *Рис. 5. Классификация информационных технологий*

**1. По назначению и характеру использования** выделяют следующие два основных класса информационных технологий (рис. 6):

- обеспечивающие информационные технологии;
- функциональные информационные технологии.

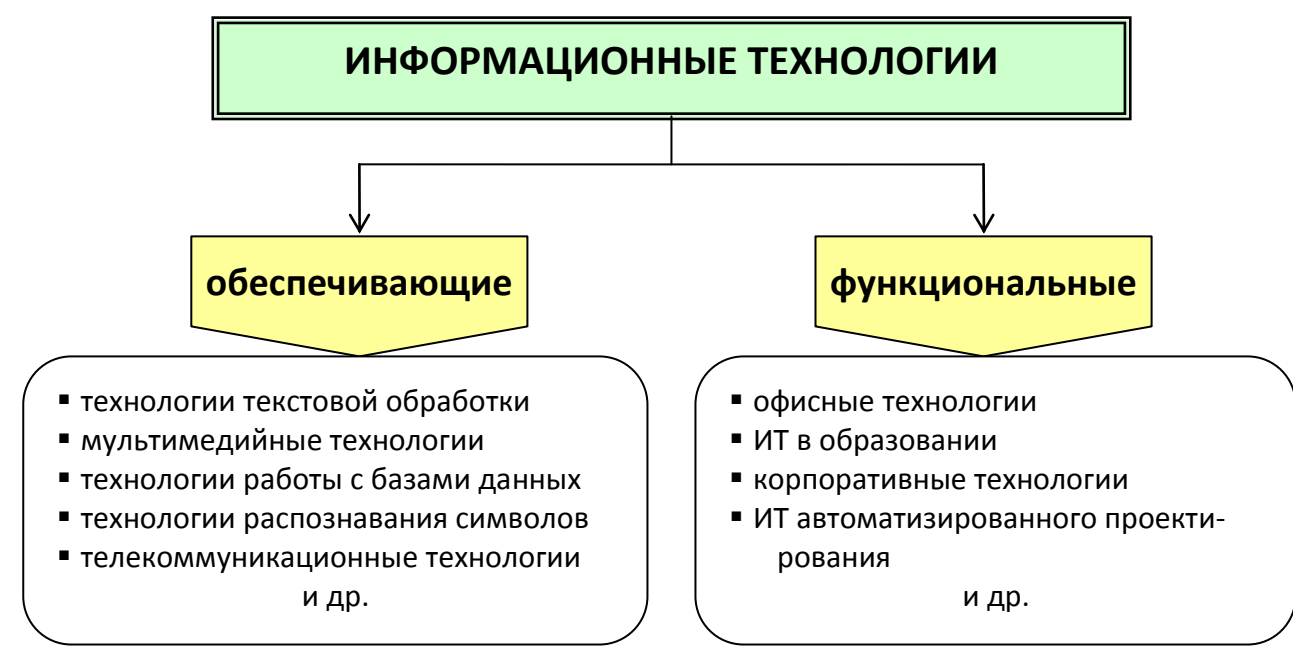

*Рис. 6. Классификация ИТ по назначению и характеру использования*

**Обеспечивающие информационные технологии** – это технологии обработки информации, которые могут использоваться как инструменты в различных предметных областях для решения специализированных задач. Они представляют собой способы организации отдельных технологических операций информационных процессов и связаны с представлением, преобразованием, хранением, обработкой или передачей определенных видов информации.

**Функциональные информационные технологии** – это технологии, реализующие типовые процедуры обработки информации в определенной предметной области. Они строятся на основе обеспечивающих информационных технологий и направлены на обеспечение автоматизированного решения задач специалистов данной области.

**2. Информационные технологии** можно рассматривать **с точки зрения пользовательского интерфейса**, т. е. возможностей доступа пользователя к информационным и вычислительным ресурсам в процессе обработки информации. По этому признаку выделяют (рис. 7):

- пакетные информационные технологии;
- диалоговые информационные технологии;
- сетевые информационные технологии.

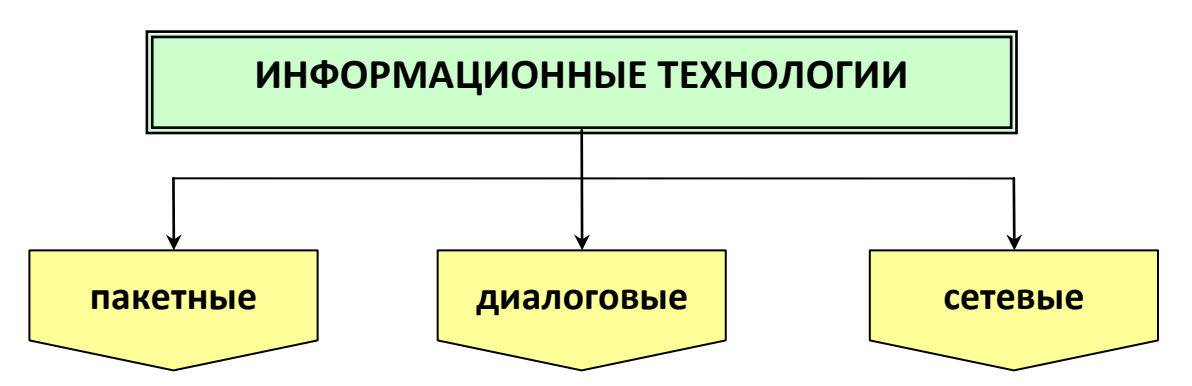

Рис. 7. Классификация ИТ по типу пользовательского интерфейса

Пакетные информационные технологии характеризуются тем, что операции по обработке информации производятся в заранее определенной последовательности и не требуют вмешательства пользователя. В этом случае задания или накопленные заранее данные по определенным критериям объединяются в пакет для последующей автоматической обработки в соответствии с заданными приоритетами. Пользователь не может влиять на ход выполнения заданий, пока продолжается обработка пакета, его функции ограничиваются подготовкой исходных данных по комплексу задач и передачей их в центр обработки. В настоящее время пакетный режим реализуется применительно к электронной почте и формированию отчетности.

Диалоговые информационные технологии предоставляют **ВОЗМОЖНОСТЬ** пользователям неограниченную взаимодействовать  $\mathsf{C}$ хранящимися в системе информационными ресурсами в режиме реального времени, получая при этом всю необходимую информацию для решения функциональных задач и принятия решений. Эти технологии предполагают отсутствие жестко закрепленной последовательности операций активное участие преобразования данных И пользователя, который анализирует промежуточные результаты и вырабатывает управляющие команды в процессе обработки информации.

Сетевые информационные технологии обеспечивают пользователю территориально распределенным информационным ДОСТУП  $\mathsf{R}$ И вычислительным ресурсам с помощью специальных средств связи. В этом случае появляется возможность использования данных, накопленных на рабочих местах других пользователей, перераспределения вычислительных мощностей между процессами решения различных функциональных задач, а также возможность совместного решения одной задачи несколькими пользователями.

 $3.$ По способу организации сетевого взаимодействия выделяют информационные технологии (рис. 8):

- на базе локальных вычислительных сетей;

- на базе многоуровневых сетей;
- на базе распределенных сетей.

**Информационные технологии на базе локальных вычислительных сетей** представляют собой систему взаимосвязанных и распределенных на ограниченной территории средств передачи, хранения и обработки информации, ориентированных на коллективное использование общесетевых ресурсов – аппаратных, программных, информационных. Они позволяют перераспределять вычислительные мощности между пользователями сети в зависимости от изменения их потребностей и сложности решаемых задач и обеспечивают надежный и быстрый доступ пользователей к информационным ресурсам сети.

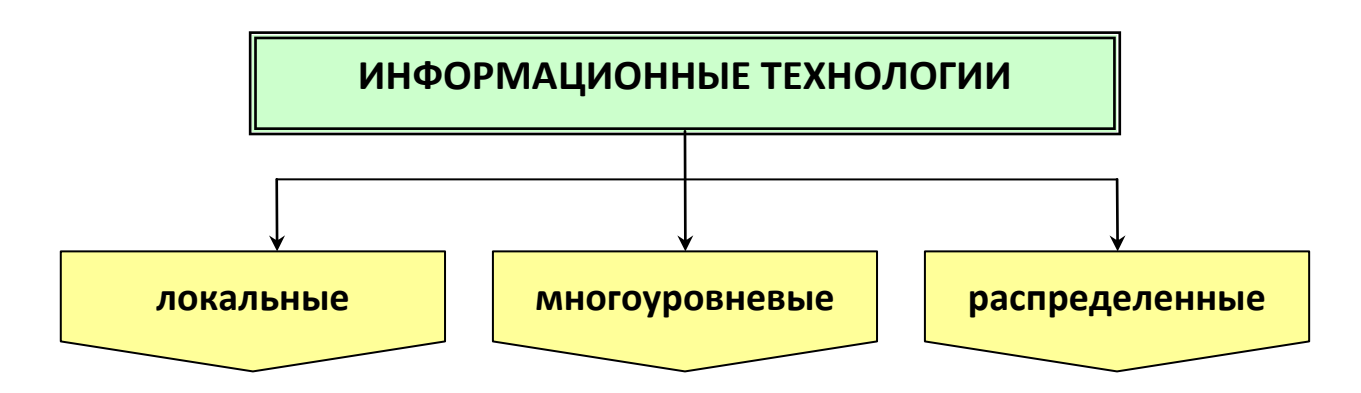

#### *Рис. 8. Классификация ИТ по способу организации сетевого взаимодействия*

Построение **информационных технологий на базе многоуровневых сетей** заключается в представлении архитектуры создаваемой сети в виде иерархических уровней, каждый из которых решает определенные функциональные задачи. Такие технологии строятся с учетом организационнофункциональной структуры соответствующего многоуровневого экономического объекта и позволяют разграничить доступ к информационным и вычислительным ресурсам в зависимости от степени важности решаемых задач и реализуемых функций управления на каждом уровне.

**Информационные технологии на базе распределенных сетей** обеспечивают надежную передачу разнообразной информации между территориально удаленными узлами сети с использованием единой информационной инфраструктуры. Этот способ организации сетевого взаимодействия ориентирован на реализацию коммуникационных информационных связей между территориально удаленными пользователями и ресурсами сети.

**4. По принципу построения информационные технологии** делятся на следующие виды (рис. 9):

- функционально ориентированные технологии;
- объектно-ориентированные технологии.

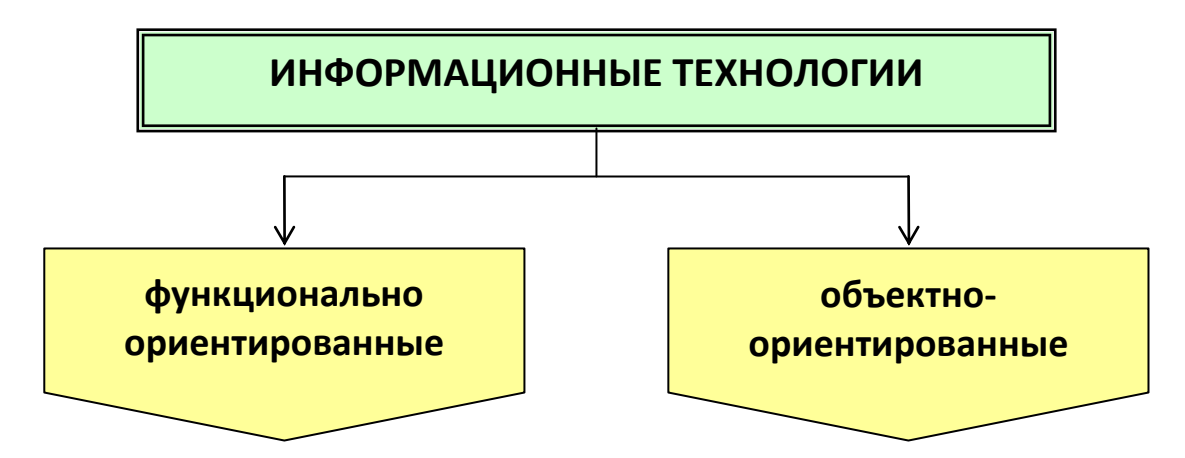

Рис. 9. Классификация ИТ по принципу построения

При построении функционально ориентированных информационных технологий деятельность специалистов в рассматриваемой предметной области разбивается на множество иерархически подчиненных функций, выполняемых ими в процессе решения профессиональных задач. Для каждой функции разрабатывается технология ее реализации на рабочем месте пользователя, в рамках которой определяются исходные данные, процессы их преобразования  $\mathsf{B}$ результатную информацию, a также выделяются информационные потоки, отражающие передачу данных между различными функциями.

Построение объектно-ориентированных информационных технологий заключается в проектировании системы в виде совокупности классов и объектов предметной области. При этом иерархический характер сложной системы отражается в виде иерархии классов, ее функционирование рассматривается как совокупность взаимодействующих во времени объектов, а обработки конкретный процесс информации формируется B виде последовательности взаимодействий. В качестве объектов могут выступать пользователи, программы, клиенты, документы, базы данных и т. д. Такой подход характерен тем, что используемые процедуры и данные заменяются понятием «объект», что позволяет динамически отражать поведение моделируемой предметной области в зависимости от возникающих событий.

5. По степени охвата задач управления выделяют следующие виды  $(pnc.10)$ :

- информационные технологии обработки данных;
- информационные технологии управления;
- информационные технологии автоматизации офисной деятельности;
- информационные технологии поддержки принятия решений;

- информационные технологии экспертных систем.

Информационные технологии обработки данных предназначены для решения функциональных задач, по которым имеются необходимые входные данные и известны алгоритмы, а также стандартные процедуры их обработки. Эти технологии применяются в целях автоматизации постоянно повторяющихся операций управленческой деятельности, что позволяет существенно повысить производительность труда персонала.

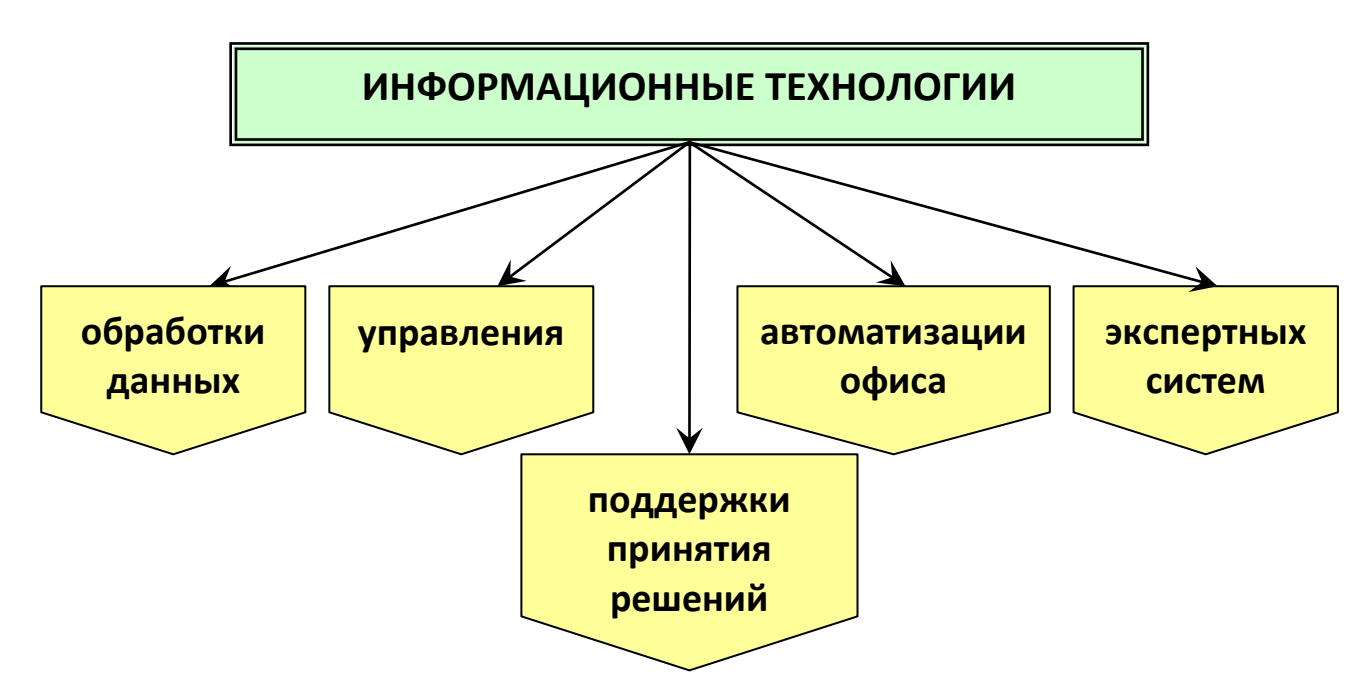

Рис. 10. Классификация ИТ по степени охвата задач управления

информационной Целью технологии управления является удовлетворение информационных потребностей сотрудников, имеющих дело с принятием решений. Эти технологии ориентированы на комплексное решение функциональных задач, формирование регулярной отчетности и работы в информационно-справочном режиме ДЛЯ подготовки управленческих решений. Они решают следующие задачи обработки данных:

- оценка планируемого состояния объекта управления;
- оценка отклонений от планируемых состояний;
- выявление причин отклонений;
- анализ возможных решений и действий.

Информационные технологии автоматизации офисной деятельности направлены на организацию и поддержку коммуникационных процессов как внутри организации, так и с внешней средой на базе компьютерных сетей и других современных средств передачи и работы с информацией. В них реализуются типовые процедуры делопроизводства и контроля управления:

- обработка входящей и исходящей информации;
- сбор и последующее составление отчетности за определенные периоды

времени в соответствии с различными критериями выбора;

 хранение поступившей информации и обеспечение быстрого доступа к информации и поиск необходимых данных.

Эти технологии предусматривают наличие интегрированных пакетов прикладных программ: текстовый процессор, табличный процессор, электронная почта, телеконференции, специализированные программы реализации электронного документооборота и т. д.

**Информационные технологии поддержки принятия решений** предусматривают широкое использование экономико-математических методов, моделей и пакетов прикладных программ для аналитической работы и формирования прогнозов, составления бизнес-планов и обоснованных выводов по изучаемым процессам и явлениям производственнохозяйственной практики.

**Информационные технологии экспертных систем** составляют основу автоматизации труда специалистов-аналитиков. Эти работники, кроме аналитических методов и моделей для исследования складывающихся в рыночных условиях ситуаций, могут использовать накопленный и сохраняемый в системе опыт оценки ситуаций, т. е. сведения, составляющие базу знаний в конкретной предметной области. Обработанные по определенным правилам такие сведения позволяют подготавливать обоснованные решения и вырабатывать стратегии управления и развития.

6. **По характеру участия технических средств в диалоге с пользователем** выделяют (рис. 11)**:**

- информационно-справочные технологии;
- информационно-советующие технологии.

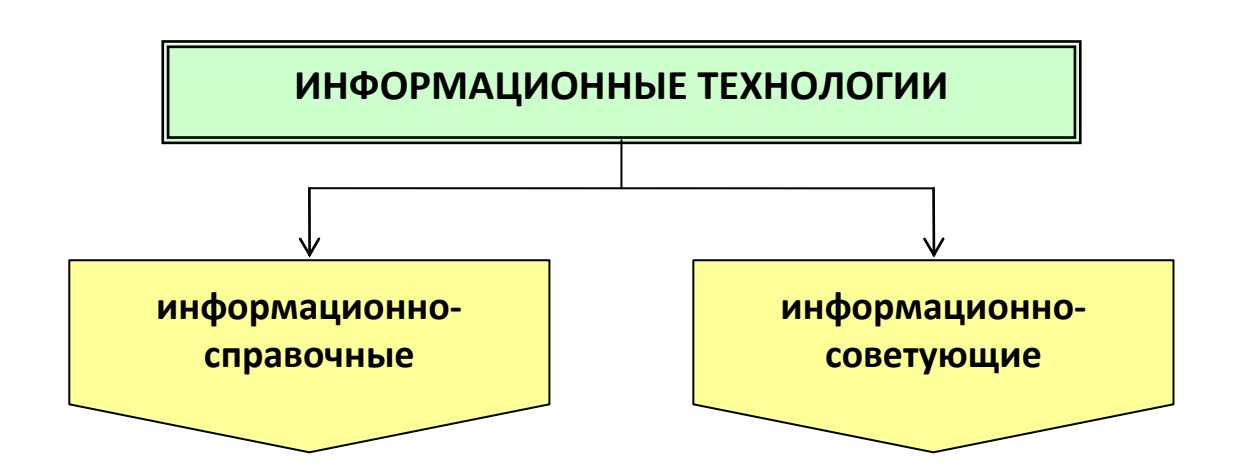

*Рис. 11. Классификация ИТ по характеру участия технических средств в диалоге*

**Информационно-справочные (пассивные) технологии** поставляют

информацию пользователю после его связи с системой по соответствующему запросу. Технические средства в таких технологиях используются только для сбора и обработки информации об управляемом объекте. На основе обработанной и представленной в удобной для ВОСПРИЯТИЯ dopme информации оператор принимает решения относительно способа управления **объектом** 

Информационно-советующие (активные) технологии характеризуются тем, что сами выдают абоненту предназначенную для него информацию периодически или через определенные промежутки времени. В этих системах наряду со сбором и обработкой информации выполняются следующие функции:

- определение рационального технологического режима функционирования **no** отдельным технологическим параметрам процесса;
- определение управляющих воздействий по всем или отдельным управляемым параметрам процесса и т. д.

7. По способу управления производственной технологией выделяют (рис. 12):

- децентрализованные информационные технологии;
- централизованные информационные технологии;
- централизованные рассредоточенные информационные технологии;
- иерархические информационные технологии.

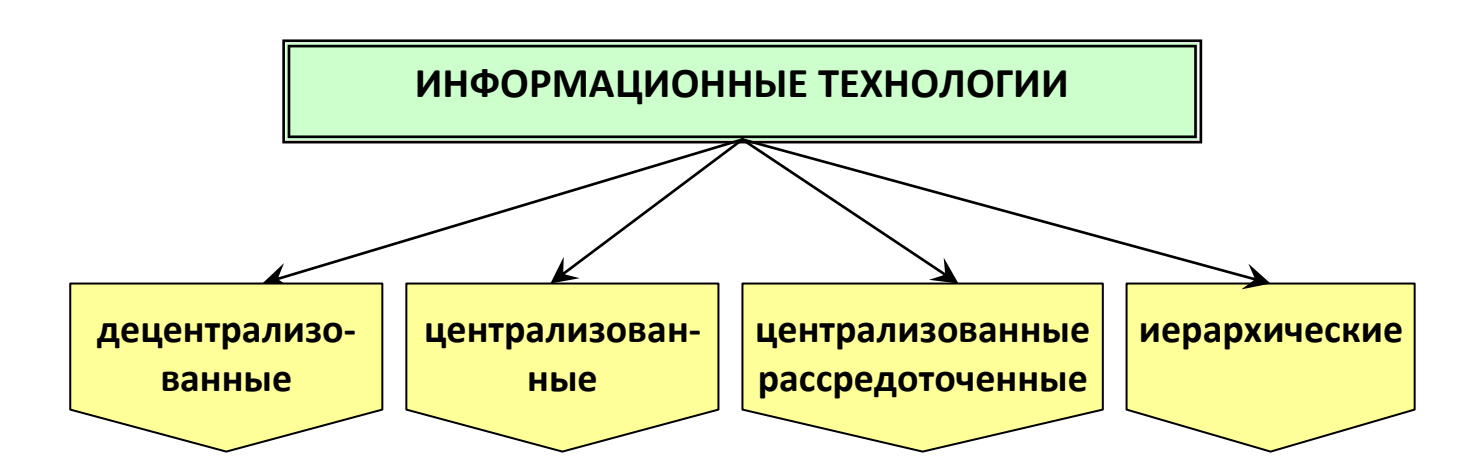

#### Рис. 12. Классификация ИТ по способу управления производственной технологией

Использование децентрализованных информационных технологий эффективно при автоматизации технологически независимых объектов управления по материальным, энергетическим, информационным и другим ресурсам. Такая технология представляет собой совокупность нескольких

независимых технологий со своей информационной и алгоритмической базой. Для выработки управляющего воздействия на каждый объект управления необходима информация о состоянии только этого объекта.

**В централизованной информационной технологии** осуществляется реализация всех процессов управления объектами в едином органе управления, который осуществляет сбор и обработку информации об управляемых объектах и на основе их анализа в соответствии с критериями системы вырабатывает управляющие сигналы.

Основная особенность **централизованной информационной технологии** – сохранение принципа централизованного управления, т. е. выработка управляющих воздействий на каждый объект управления на основе информации о состоянии совокупности объектов управления, но при этом некоторые функциональные устройства технологии управления являются общими для всех каналов системы. Для реализации функции управления каждый локальный орган по мере необходимости вступает в процесс информационного взаимодействия с другими органами управления.

**Иерархическая информационная технология** построена по принципу разделения функций управления на несколько взаимосвязанных уровней, на каждом из которых реализуются свои процедуры обработки данных и выработка управляющих воздействий. Необходимость использования такой технологии вызвана тем, что с ростом числа задач управления в сложных системах значительно увеличивается объем переработанной информации и повышается сложность алгоритмов управления. Разделение функций управления позволяет справиться с информационными трудностями для каждого уровня управления и обеспечить согласование принимаемых этими органами решений. Иерархическая информационная технология содержит обычно три уровня:

- уровень управления работой оборудования и технологическими процессами;
- уровень оперативного управления ходом производственного процесса;
- уровень планирования работ.

# КОНТРОЛЬНЫЕ ВОПРОСЫ

- <span id="page-27-0"></span>1. Дайте определение информационной технологии и поясните ее содержание.
- 2. Назовите особенности информационных технологий.
- 3. Что называется информационным обществом?
- 4. Укажите отличительные признаки информационного общества.
- 5. Назовите основные группы свойств информационных технологий.
- 6. Дайте краткую характеристику структуре информационной технологии.
- 7. Выделите основные поколения эволюции информационных технологий.
- 8. Охарактеризуйте развитие информационных технологий с использованием средств вычислительной техники.
- 9. Дайте определение понятия «классификация информационных технологий».

10.Каковы основные признаки классификации информационных технологий?

# <span id="page-28-1"></span><span id="page-28-0"></span>ИНФОРМАЦИОННЫЕ ТЕХНОЛОГИИ РЕАЛИЗАЦИИ БАЗ ДАННЫХ

- 1. Общие понятия о базах данных (БД)
- 2. Модели данных
- 3. Создание списка ячеек в качестве БД средствами табличного процессора
- 4. Компьютерная справочная правовая система документальная БД

# <span id="page-28-2"></span>1. Общие понятия о базах данных (БД)

Опыт внедрения первых автоматизированных систем управления показал, что одни и те же данные используются при решении различных задач. В целях коллективного использования данных были сформулированы новые требования к организации информационных систем<sup>1</sup>, которые заключались в том, чтобы данные имели стандартные форматы и хранились независимо от программ, их обрабатывающих. Все это привело к созданию новой технологии баз данных.

База данных (БД) - совокупность структурированных данных, отражающая состояние объектов и их отношений в предметной области.

Предметная область - часть реального мира, подлежащая изучению с целью организации управления и автоматизации. Предметная область включает в себя совокупность взаимосвязанных сущностей.

Сущность - любой различимый объект, информацию о котором необходимо хранить в базе данных.

Атрибут (признак, свойство) - поименованная характеристика сущности. Атрибут имеет название и значение.

Например, в предметной области «Учебный процесс в вузе» можно выделить следующие сущности: студенты, преподаватели, дисциплины и пр.

Сущность студент может быть охарактеризована следующими атрибутами: фамилия, год рождения, номер группы,

Аналогичным образом с точки зрения рассматриваемой предметной области можно выделить атрибуты для сущности преподаватель (фамилия, должность, ученая степень, стаж работы), а также для сущности дисциплина (название, семестр, количество часов, форма отчетности и т.д.).

 $\mathbf{1}$ Информационная система - это взаимосвязанная совокупность средств, методов и персонала, используемых для хранения, обработки и выдачи информации в интересах достижения поставленной цели.

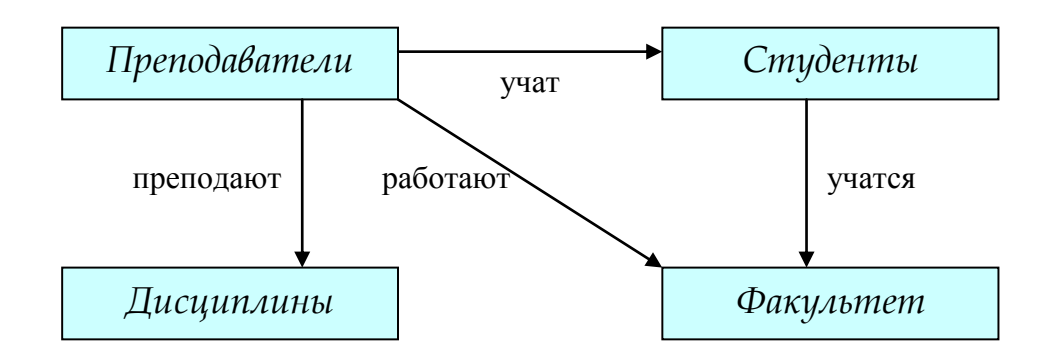

Рис. 1. Связи между объектами предметной области

Различают однородные и неоднородные объекты базы данных. Однородными считаются объекты, которые описываются одним и тем же набором атрибутов, в то время как неоднородные объекты описываются разными наборами атрибутов.

Так, например, любые два студента являются однородными объектами, а студент и преподаватель или учебный предмет – неоднородные объекты.

Структурирование - это соглашение о способах представления данных. Структурирование предполагает выбор наиболее удобной формы представления данных для манипулирования ими.

Создание базы данных, ее поддержка, сопровождение осуществляется с помощью специального программного средства - системы управления базами данных.

Система управления базами данных (СУБД) - программное обеспечения для создания и редактирования баз данных, просмотра и поиска информации в них.

По способу хранения данных БД подразделяются на централизованные и распределенные. В централизованных БД данные хранятся на одной ЭВМ. Распределенная БД состоит из нескольких частей, хранящихся на различных ЭВМ вычислительной сети.

В централизованных БД имеются две технологии доступа и обработки данных: файл-сервер и клиент-сервер.

При технологии файл-сервер обработка данных производится на рабочих станциях, куда по запросу пользователей поступают отдельные файлы базы данных, хранящиеся на центральной машине (файл-сервере).

При технологии клиент-сервер обработка данных производится по запросам пользователей на центральной машине (сервере). Результат обработки сервер передает на рабочие станции (клиенты).

По степени универсальности СУБД разделяются на СУБД общего назначения и специализированные СУБД.

#### *СУБД общего назначения* позволяют:

- хранить большие объемы информации;
- осуществлять поиск, сортировку и фильтрацию данных;
- добавлять, удалять и изменять хранимую информацию;
- формировать выходные документы.

СУБД общего назначения можно настраивать под конкретную предметную область применения. Применение СУБД общего назначения упрощает процедуру проектирования баз данных и сокращает сроки разработки.

Если к хранению и обработке информации предъявляются особые требования, например, *обеспечение повышенного уровня секретности*, то в таких случаях разрабатываются *специализированные СУБД*.

По характеру хранимой информации БД подразделяются на *фактографические* и *документальные*.

*Фактографические БД* хранят сведения об объектах предметной области (например, предприятиях, сотрудниках, договорах), причем сведения о каждом объекте могут поступать из различных источников и документов.

В *документальной БД* объектами хранения являются документы. Документальные БД называют *информационно-поисковыми системами* (ИПС) или *информационно-справочными системами* (ИСС). Примером таких систем могут служить правовые информационно-справочные системы **ГАРАНТ** и **КОН-СУЛЬТАНТ**-**ПЛЮС**.

## <span id="page-30-0"></span>2. Модели данных

**Модель данных** – совокупность структур данных и операций по их обработке. Наиболее известны три модели данных: *иерархическая*, *сетевая* и *реляционная*.

**Иерархическая модель** имеет древовидную структуру логических связей между элементами.

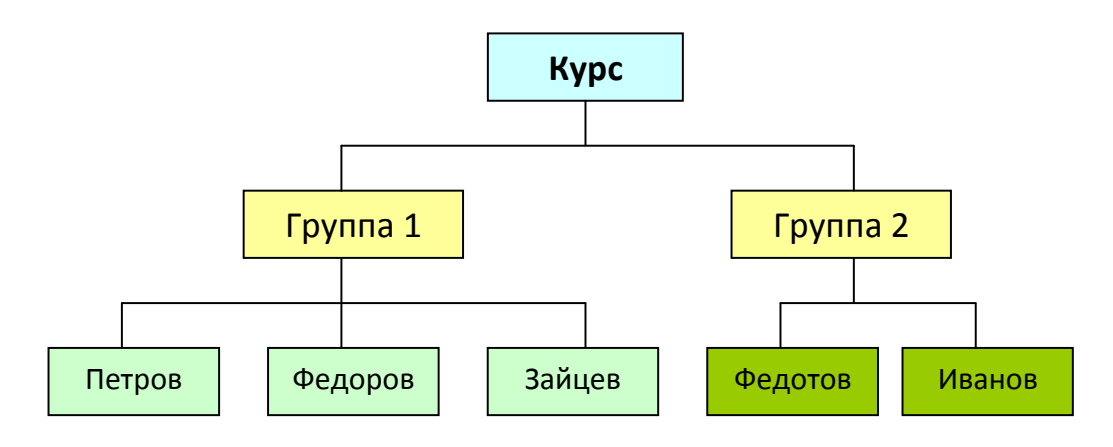

*Рис. 2. Иерархическая модель данных*

**Сетевая модель** имеет сетевую структуру логических связей между элементами информации. Сетевая модель – наиболее общий вид информационной модели, при которой практически отсутствует избыточность хранения информации. Обработка данных в сетевых моделях представляет собой сложный и трудоемкий процесс.

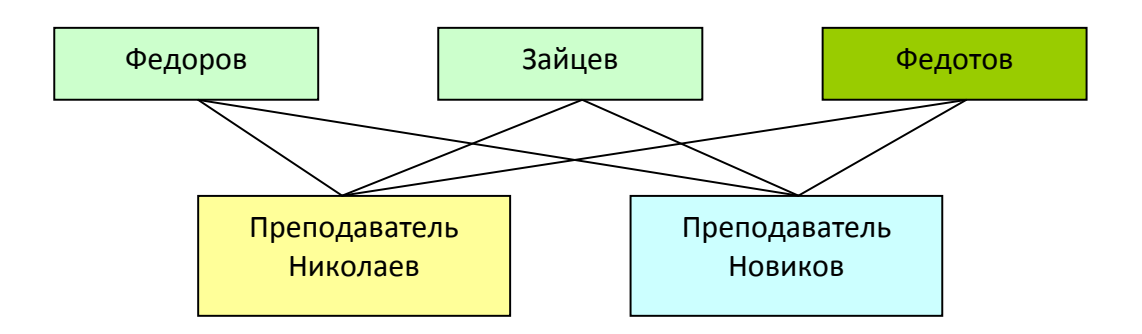

*Рис. 3. Сетевая модель данных*

**Реляционная модель** основана на табличной форме представления информации. По сравнению с иерархической и сетевой реляционная модель данных обладает максимальной избыточностью хранения информации и максимальной простотой выполнения операций по обработке данных.

| Номер<br>личного дела | Фамилия | Имя     | Отчество      | Дата<br>рождения |
|-----------------------|---------|---------|---------------|------------------|
| $K-25$                | Петров  | Михаил  | Александрович | 13.10.1994       |
| $M-20$                | Федоров | Алексей | Леонидович    | 30.03.1995       |
| $y - 7$               | Зайцев  | Максим  | Михайлович    | 24.08.1995       |
| $M-33$                | Федотов | Алексей | Алексеевич    | 14.02.1995       |
| $\Phi - 3$            | Иванов  | Иван    | Михайлович    | 11.11.1994       |

*Таблица 1. Реляционная модель данных*

Реляционная таблица представляется двумерным массивом и обладает следующими свойствами:

- каждая ячейка таблицы содержит один элемент данных;
- все ячейки одного столбца содержат одинаковый тип данных определенной длины;
- каждый столбец имеет уникальное имя;
- каждая строка таблицы хранит сведения, относящиеся к одному объекту;
- порядок следования строк и столбцов может быть произвольным;
- одинаковые строки в таблице отсутствуют. Все виды моделей могут быть преобразованы одна в другую.

Для поддержания всех трех видов моделей разработаны соответствующие СУБД. В настоящее время широкое распространение получили реляционные СУБД.

В состав языковых средств СУБД входят: язык организации данных (ЯОД) и язык манипуляции данными (ЯМД).

Язык организации данных описывает логическую структуру данных, а язык манипуляции данными позволяет проводить различные действия над данными. В реляционных СУБД используется язык SQL, который включает в себя средства ЯОД и ЯМД.

# <span id="page-32-0"></span>3. Создание списка ячеек в качестве БД средствами табличного процессора

#### Понятие списка

Для анализа и обработки данных имеется специальный инструментарий, позволяющий структурировать и хранить данные в связанном виде. При этом таблицы данных должны быть представлены в виде списка.

Список представляет собой электронную таблицу с большим объемом взаимосвязанной информации. Именно список используется в качестве базы данных.

Строки таблицы называются записями базы данных, а столбцы полями. Таким образом, запись представляет собой набор полей одного объекта, а поле - это определенная категория информации. Первая строка таблицы содержит название полей списка, которые располагаются в первой строке таблицы.

При создании списков следует придерживаться следующих правил:

- на одном рабочем листе следует размещать только один список;
- список отделяется от других данных одной пустой строкой или одним пустым столбцом (пустая строка или столбец указывает на окончание списка);
- каждый столбец списка должен содержать однородную информацию;
- первая строка таблицы должна содержать имена полей списка, описывающих назначение соответствующего столбца;

необходимо избегать пустых строк и столбцов внутри списка.

Создание списка начинается с ввода наименований полей списка. Заполнение записей списка - ввод данных осуществляется двумя способами:

- 1) автоввод данных
- 2) список выбора

### Операции с данными

Сортировка данных - упорядочивание информации в списке в соответствии со значением или с типом информации.

Возможна сортировка записей списка по возрастанию или убыванию, по любому одному или нескольким полям любого интервала ячеек.

Для того чтобы выполнить сортировку записей заданного списка следует выбрать в меню Данные - Сортировка.

Табличный процессор дает возможность отсортировать данные списка за один раз не более чем по трем полям, установив порядок по возрастанию или по убыванию для каждого поля отдельно.

Фильтрация данных применяется в случаях, когда необходимо из общего списка выбрать и отобразить на экране только те записи, которые удовлетворяют заданным условиям отбора. В электронных таблицах предусмотрено несколько способов применения фильтров:

- $1<sub>1</sub>$ Автофильтр - позволяет быстро отобрать записи с одинаковыми значениями в поле данных.
- $2.$ Стандартный фильтр используют для отбора по нескольким значениям данных одного столбца. Условия должны быть связаны логическими операторами И / ИЛИ.
- $3.$ Расширенный фильтр - можно ввести до восьми условий фильтрации. Условие отбора задается в отдельном диапазоне ячеек текущего рабочего листа, который называется диапазоном критериев.

#### Промежуточные итоги

Табличный процессор позволяет автоматически вычислять промежуточные и общие итоги для числовых данных, представленных в виде списка. При этом на листе автоматически создается структура, что позволяет отображать и скрывать строки каждого промежуточного итога. Максимальное количество столбцов, используемых в группировке равно 3.

Для вычисления значений промежуточных итогов используется итоговая функция. В качестве итоговой функции можно использовать суммирование, количество значений, среднее значение и некоторые другие.

Перед выполнением промежуточных итогов по одному или нескольким полям списка обязательным является сортировка значений по этим полям, в противном случае не будет достигнут эффект подведения промежуточных ито-TOB.

#### Сводные таблицы

Одним из мощных инструментов анализа и обработки данных являются сводные таблицы, с помощью которых можно быстро и легко обобщить большие объемы данных, представляя их в разных разрезах. Сводная таблица представляет собой отчет, генерируемый на основе других списков.

# <span id="page-34-0"></span>4. Компьютерная справочная правовая система документальная БД

Объем правовой информации в мире неуклонно растет: общее число выпущенных на сегодня в России федеральных, региональных и ведомственных документов приближается к миллиону.

Только на федеральном уровне принимается более 100 нормативных актов в месяц, а если включить в их число документы региональных органов власти, то их общий банк «богатеет» ежемесячно примерно на 10 тысяч документов.

Как показывает практика, компьютер является идеальным средством для сбора, обработки, хранения, обновления и выдачи потребителям информации, в том числе о законах и других нормативно-правовых актах. В сфере правовой информатики используются разнообразные компьютерные информационные технологии. К их числу относятся компьютерные справочные правовые систе-M<sub>bl</sub>

Компьютерная справочная правовая система - это программный комплекс, включающий в себя массив правовой информации и программные инструменты, позволяющие специалисту работать с этим массивом информации: производить поиск конкретных документов или их фрагментов, формировать подборки необходимых документов, выводить информацию на печать и т.д.

Основу правовых систем составляют электронные базы и банки правовой информации. Базы данных информационного обеспечения включают в себя самые разнообразные документы: от координационных планов разработки нормативных актов до актов зарубежного законодательства.

В настоящее время на рынке справочных правовых систем работают довольно много компаний-создателей СПС и очень большое число сервисных фирм, осуществляющих поставку и текущее обслуживание компьютерных правовых систем. Наиболее известны в России следующие системы и разработавшие их компании:

- Консультант Плюс компания «Консультант Плюс»;
- Гарант научно-производственное предприятие «Гарант-Сервис»;
- Кодекс «центр компьютерных разработок»:
- Референт фирма «Референт-Сервис».

Основные возможности программных технологий СПС рассмотрим на примере системы «Консультант Плюс» (рис. 4).

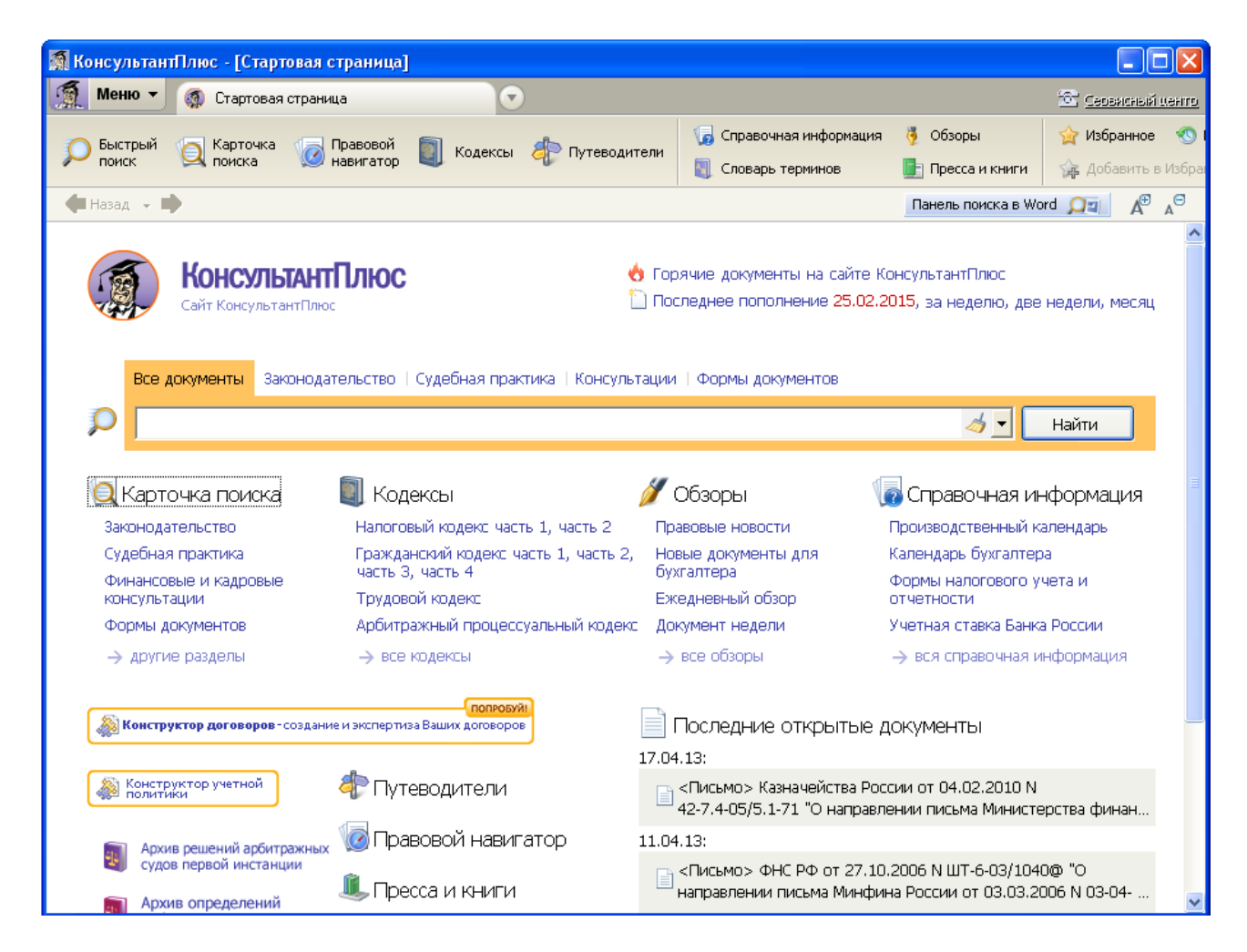

*Рис. 4. Справочная правовая система «Консультант Плюс»*

Справочная правовая система «Консультант Плюс» создана АО «Консультант Плюс» и распространяется с 1992 года. Сеть компании «Консультант Плюс» объединяет более 300 региональных информационных центров, производящих поставку СПС, сервисное обслуживание и передачу информации пользователям.

Все системы семейства «Консультант Плюс» можно разделить на четыре группы:

- справочные правовые системы по федеральному законодательству;
- справочные правовые системы по региональному законодательству;
- справочные правовые системы по международному праву;
- справочные системы поддержки принятия решений.

В каждой системе «Консультант Плюс» имеется перечень всех справочных правовых баз с указанием примерного количества документов в базе на определенную дату.

В семействе «Консультант Плюс» есть универсальная справочная правовая система, содержащая все нормативные акты РФ – справочная правовая система «Консультант Плюс: ВерсияПроф».

Выделяются три этапа работы с системой «Консультант Плюс»:
- формирование запроса на поиск набора документов;
- работа со списком найденных документов;
- работа с текстом документа.

#### **Формирование запроса на поиск набора документов**

*Первый этап* работы с правовой информацией заключается в поиске нужных документов, для чего в системе «Консультант Плюс» предусмотрено составление соответствующего поискового запроса путем заполнения *Карточки поиска (рис. 5)*. Любой документ имеет определенные реквизиты – название, вид документа, дата принятия и т.д., поэтому, чтобы найти необходимый документ, нужно указать эти характеристики.

*Карточка поиска* – основное средство поиска документов в информационных базах систем. Карточка поиска состоит из поисковых полей *(рис. 5)*. Для каждого поискового поля в системе предусмотрен словарь, автоматически заполняемый и корректируемый по мере поступления документов в информационную базу. При вводе в систему каждого документа его реквизиты заносятся в соответствующий словарь.

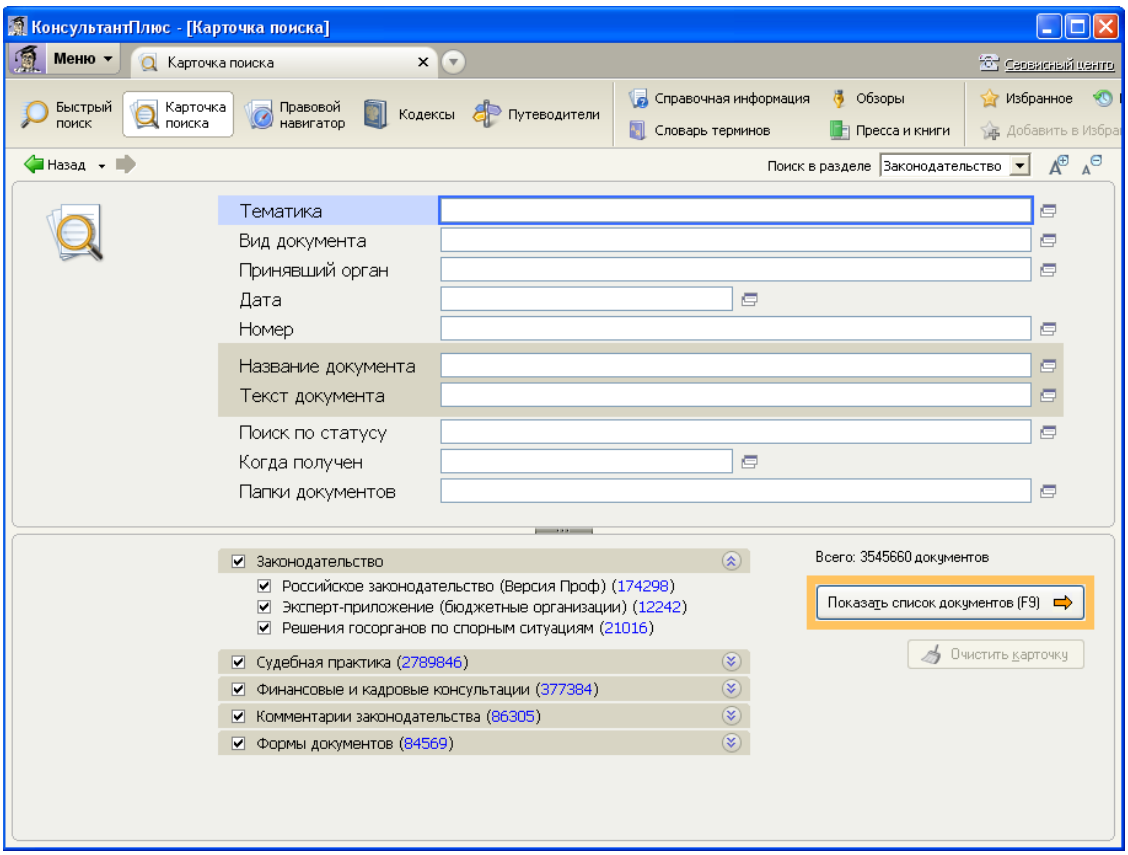

*Рис. 5. Карточка поиска системы «Консультант Плюс»*

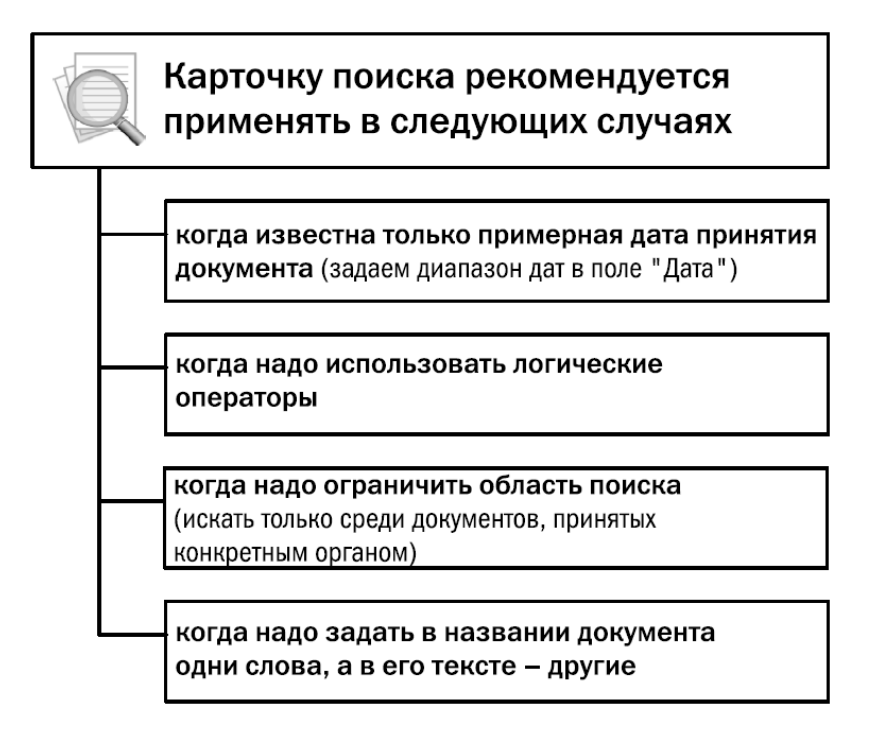

*Рис. 6. Возможности карточки поиска*

Для поиска документов необходимо заполнить поименованные поля (реквизиты документа) Карточки поиска. Затем система просматривает все имеющиеся в информационном банке документы. Если содержимое всех заполненных полей совпадает с реквизитами документа, то документ считается найденным и заносится в список.

### **Работа со списком найденных документов**

*Второй этап* поиска документов в системе «Консультант Плюс» – выбор нужных документов из сформированного списка. Чем меньше количество найденных по запросу документов, тем легче работать со списком.

После заполнения Карточки поиска и нажатия клавиши **F9** (или выбора кнопки **Показать список документов**) на экране появляется список документов, найденных по запросу (рис. 7).

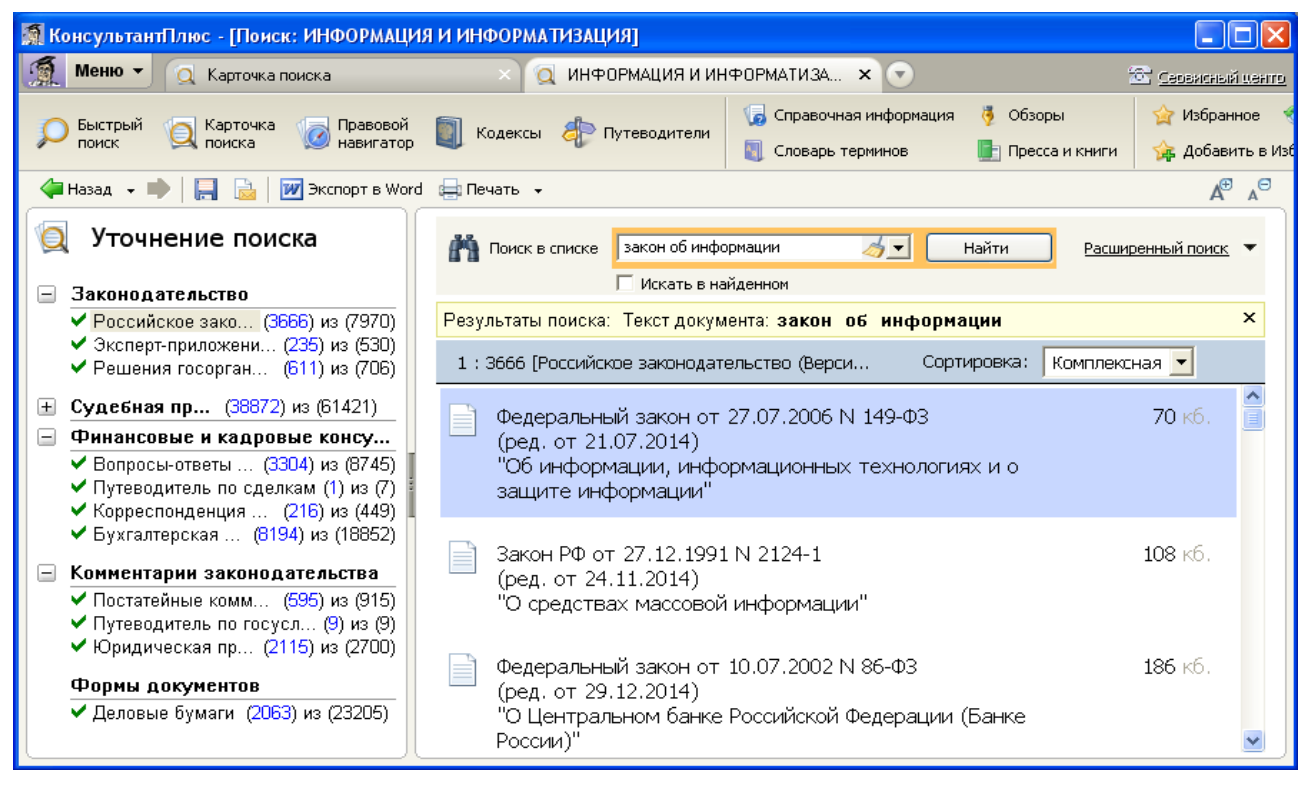

*Рис. 7. Список документов, найденных по запросу*

В списке указаны названия и объем документов, а над списком документов приведены номер текущего документа и общее количество документов в списке.

Все операции могут производиться как с одним (текущим) документом из списка, так и с группой отмеченных документов.

**Запись документов в папку**. В системе «Консультант Плюс» имеется возможность занесения документов в папки. Для этого необходимо отметить документы в списке клавишей [**Insert**], которые необходимо занести в папку, а затем нажать клавишу **F5** для вызова окна с названиями всех папок в системе (рис. 8).

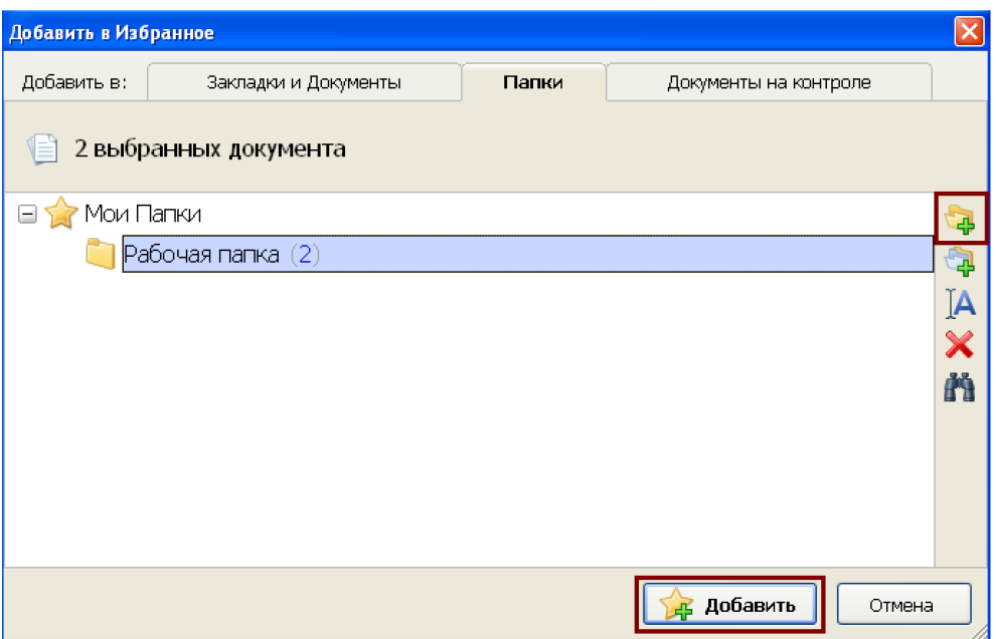

*Рис. 8. Выбор папки для сохранения документов*

Затем следует установить курсор на название нужной папки и щелкнуть по кнопке **Добавить**.

Если необходимо занести документы в новую папку, необходимо сначала щелкнуть по кнопке **Создать** – **Папку документов**, ввести ее имя, а затем щелкнуть по кнопке **Добавить**.

**Запись документов в файл**. Для записи документов в файл их необходимо выделить клавишей [**Insert**] и нажать клавишу **F2**. В открывшемся окне ввести имя файла, указать папку для сохранения и выбрать тип формируемого файла.

Возможности, предоставляемые системой Консультант Плюс, по сохранению результатов поиска представлены на рис. 9.

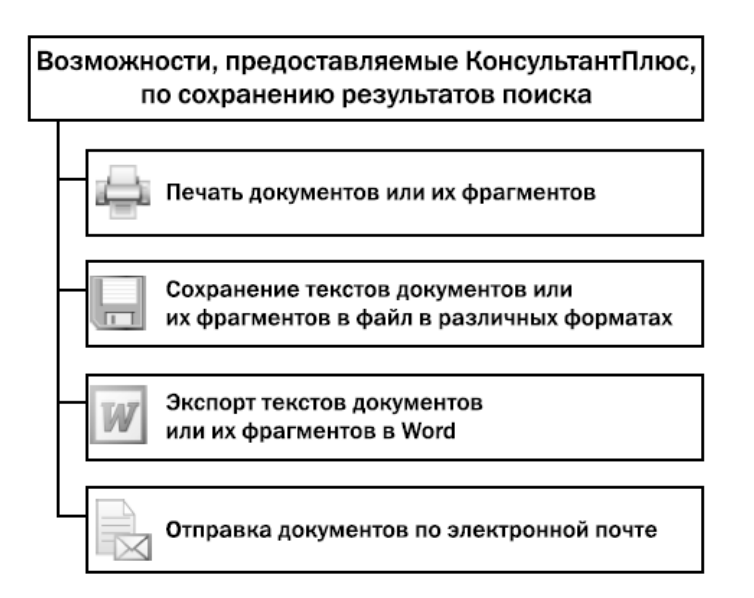

*Рис. 9. Возможности сохранения результатов поиска*

#### **Работа с текстом документа**

Для открытия документа достаточно сделать двойной щелчок мыши по его названию в списке найденных документов, либо нажать клавишу [**Enter**]. В результате на экране будет отображен текст документа (рис. 10).

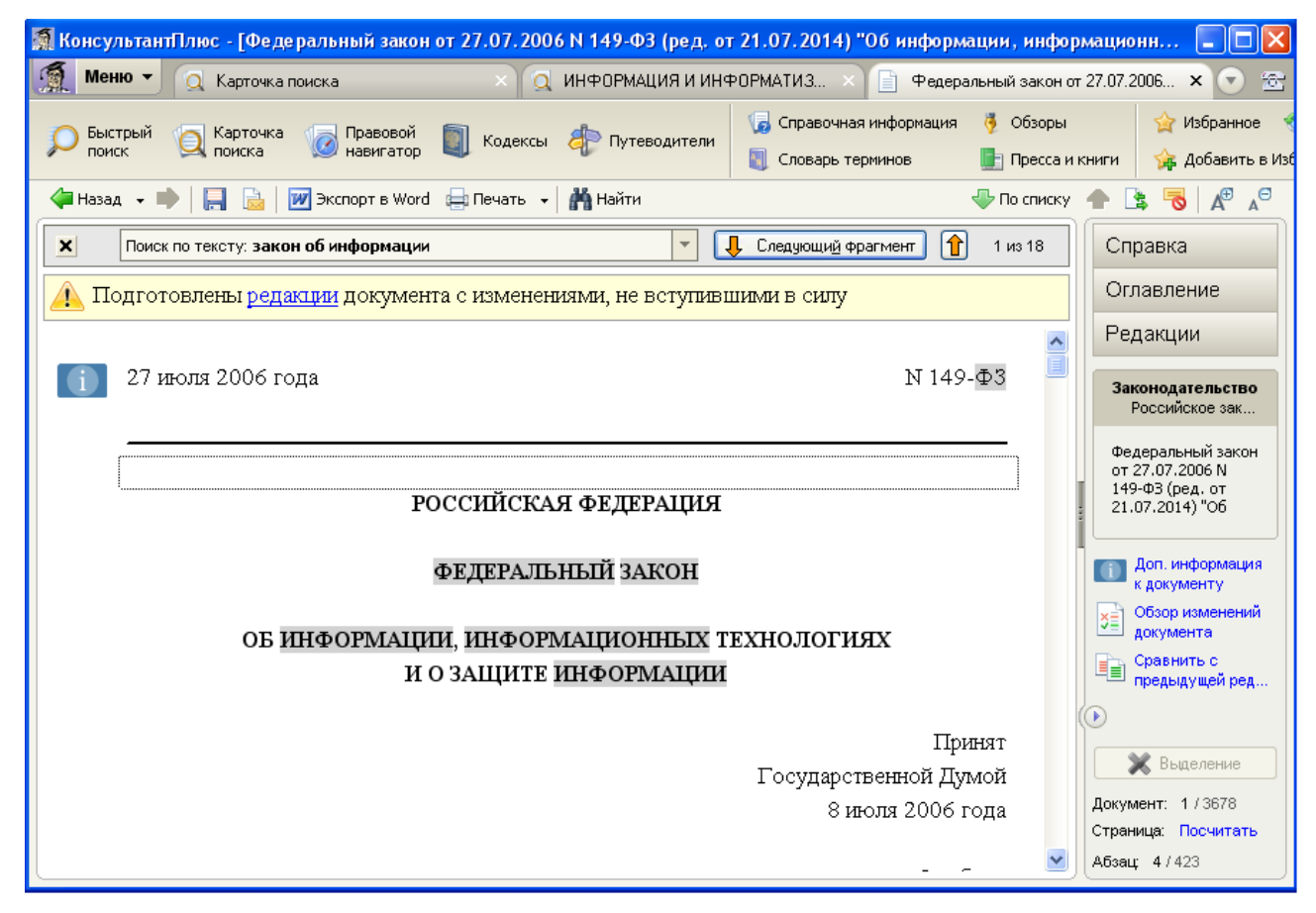

*Рис. 10. Текст найденного документа*

В правой части окна расположены три кнопки **Справка, Оглавление** и **Редакции**. Выбрав кнопку *Справка*, пользователь попадает в справку к документу, содержащую важную дополнительную информацию о документе: источник публикации, примечания к документу, прямые и обратные ссылки.

Кнопка *Оглавление* позволяет быстро перейти в нужный раздел документа, имеющего сложную внутреннюю структуру, а список всех редакций документа предоставит кнопка *Редакции*.

Непосредственно в тексте документа имеются гиперссылки на другие документы в информационном банке.

При работе с текстом часто возникает проблема быстрого поиска слов или словосочетаний в тексте. Для поиска фрагмента текста можно использовать

кнопку ... Приск в тексте

#### **Другие простейшие приемы поиска документов**

Выше рассмотрено как для поиска документов можно использовать Карточку поиска. Но в системе Консультант Плюс имеются и другие инструменты поиска документов:

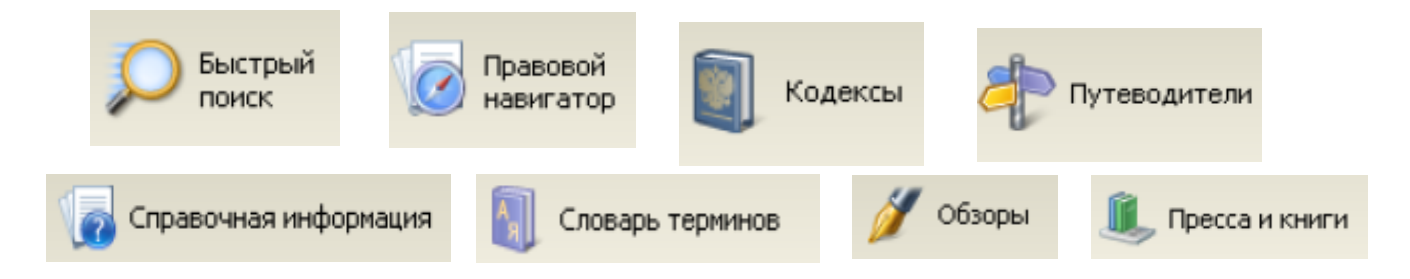

**Поиск документов с помощью Быстрого поиска**

**Быстрый поиск** – наиболее простой способ поиска документов в системе.

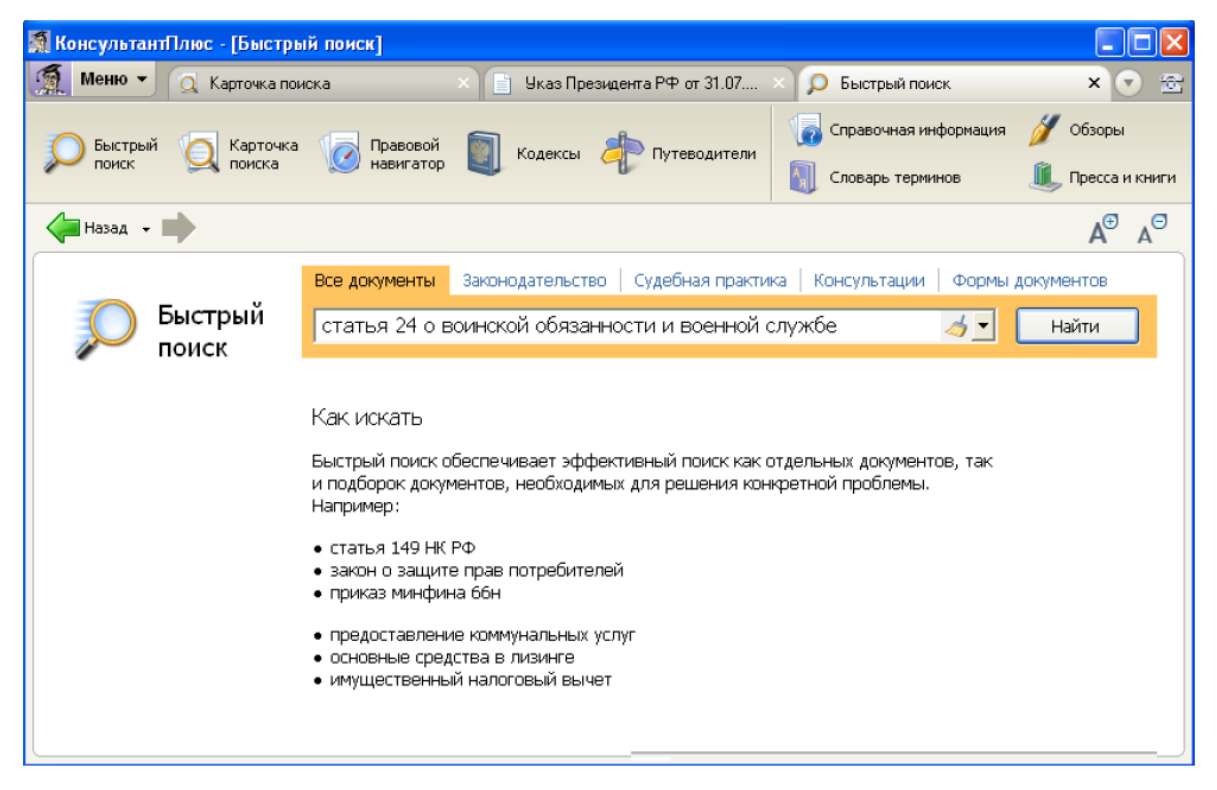

*Рис. 11. Быстрый поиск статьи 24 Федерального закона «О воинской обязанности и военной службе»*

Быстрый поиск обладает широкими возможностями (рис. 12).

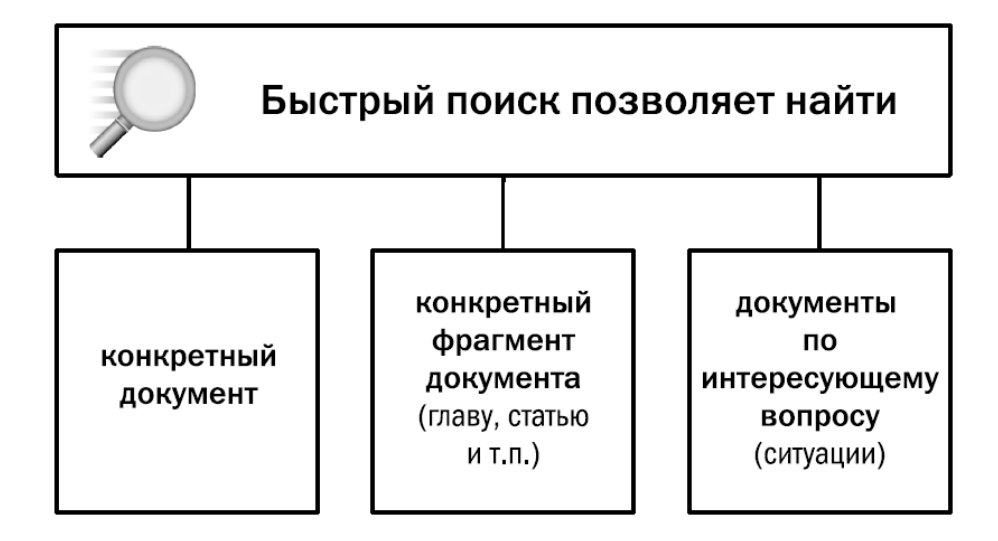

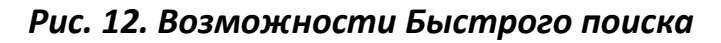

Простые правила работы в Быстром поиске:

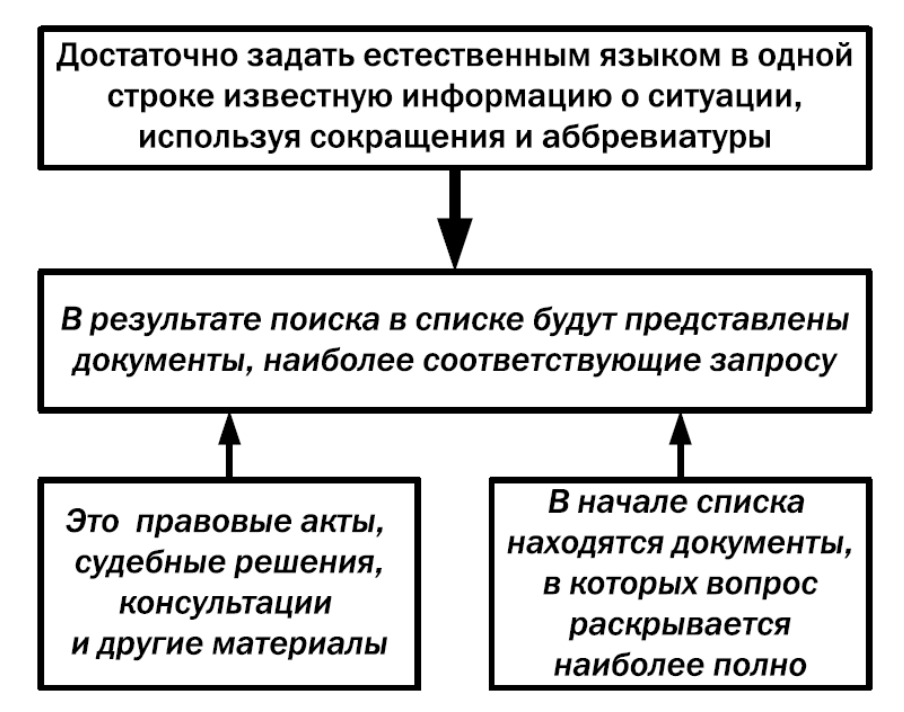

*Рис. 13. Как работает Быстрый поиск*

#### **Использование Правового навигатора**

Для поиска информации по правовому вопросу можно использовать еще одно мощное средство системы Консультант Плюс – **Правовой навигатор** (рис.14).

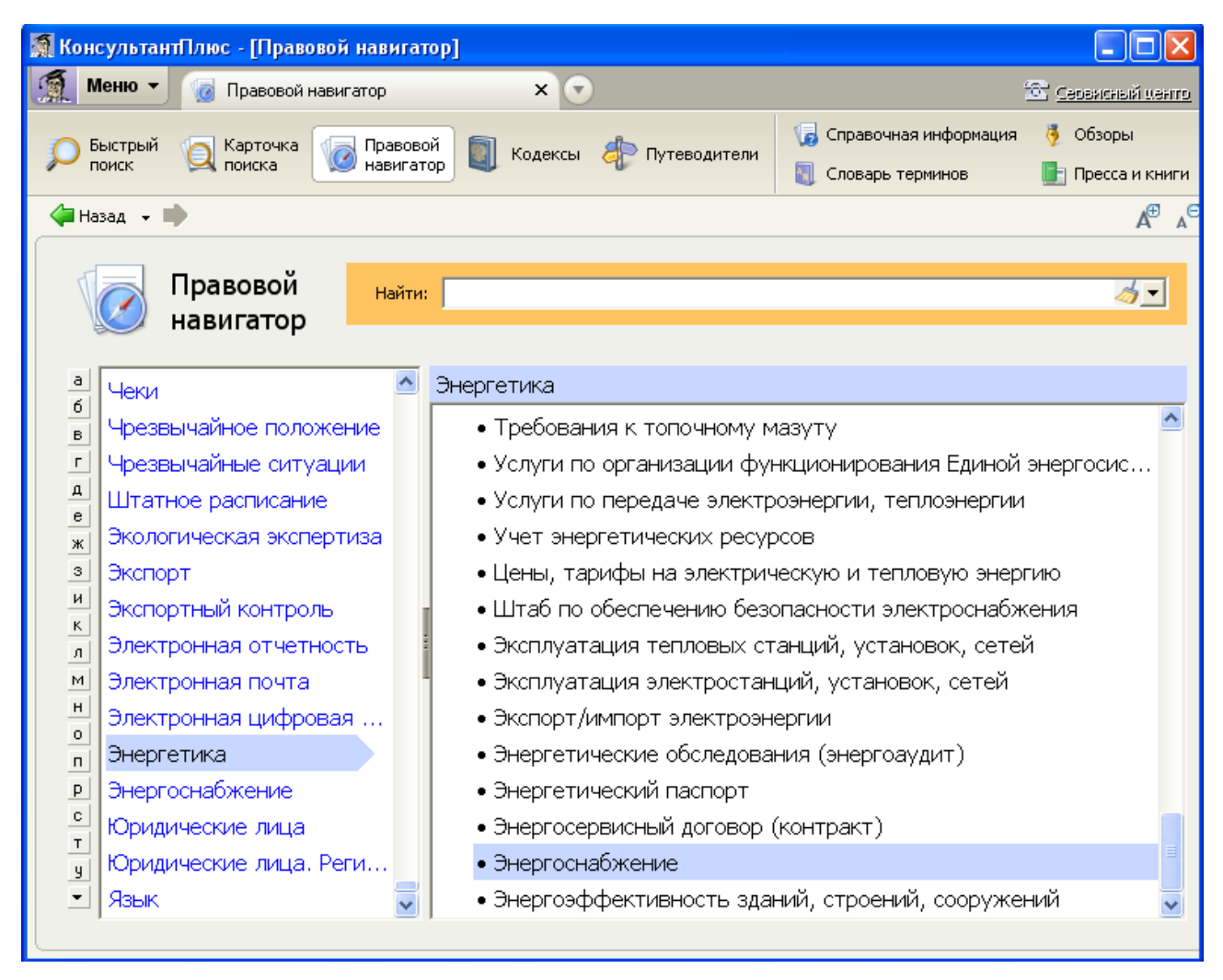

*Рис. 14. Выбор ключевого понятия в окне Правового навигатора*

**Правовой навигатор** – это специальный инструмент поиска, основанный на использовании словаря ключевых понятий (рис. 15).

Полезные свойства Правового навигатора

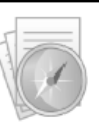

Ключевые понятия сформулированы на "языке пользователя" Словарь содержит десятки тысяч ключевых понятий: в нем присутствуют практически все ситуации, возникающие у пользователя Словарь ключевых понятий структурирован: он содержит два уровня - ключевые понятия объединены в группы (темы) Словарь постоянно поддерживается в актуальном состоянии Для удобства выбора нужного ключевого понятия имеется фильтр Списки полученных документов не содержат лишних документов (которые формально содержат слова из запроса, но по сути этому запросу не соответствуют) Также будут найдены документы, соответствующие запросу, но не содержащие в тексте заданные слова

*Рис. 15. Полезные свойства Правового навигатора*

Правовой навигатор позволяет эффективно находить информацию по возникающим на практике ситуациям (рис. 16).

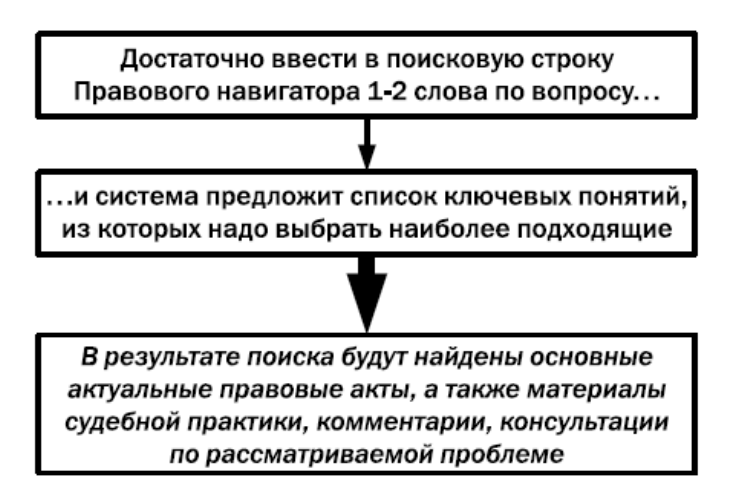

*Рис. 16. Как работает Правовой навигатор*

#### **Поиск Кодексов**

Поиск кодексов выделяется в отдельную задачу в силу их особой роли среди нормативных правовых актов и наибольшей востребованности.

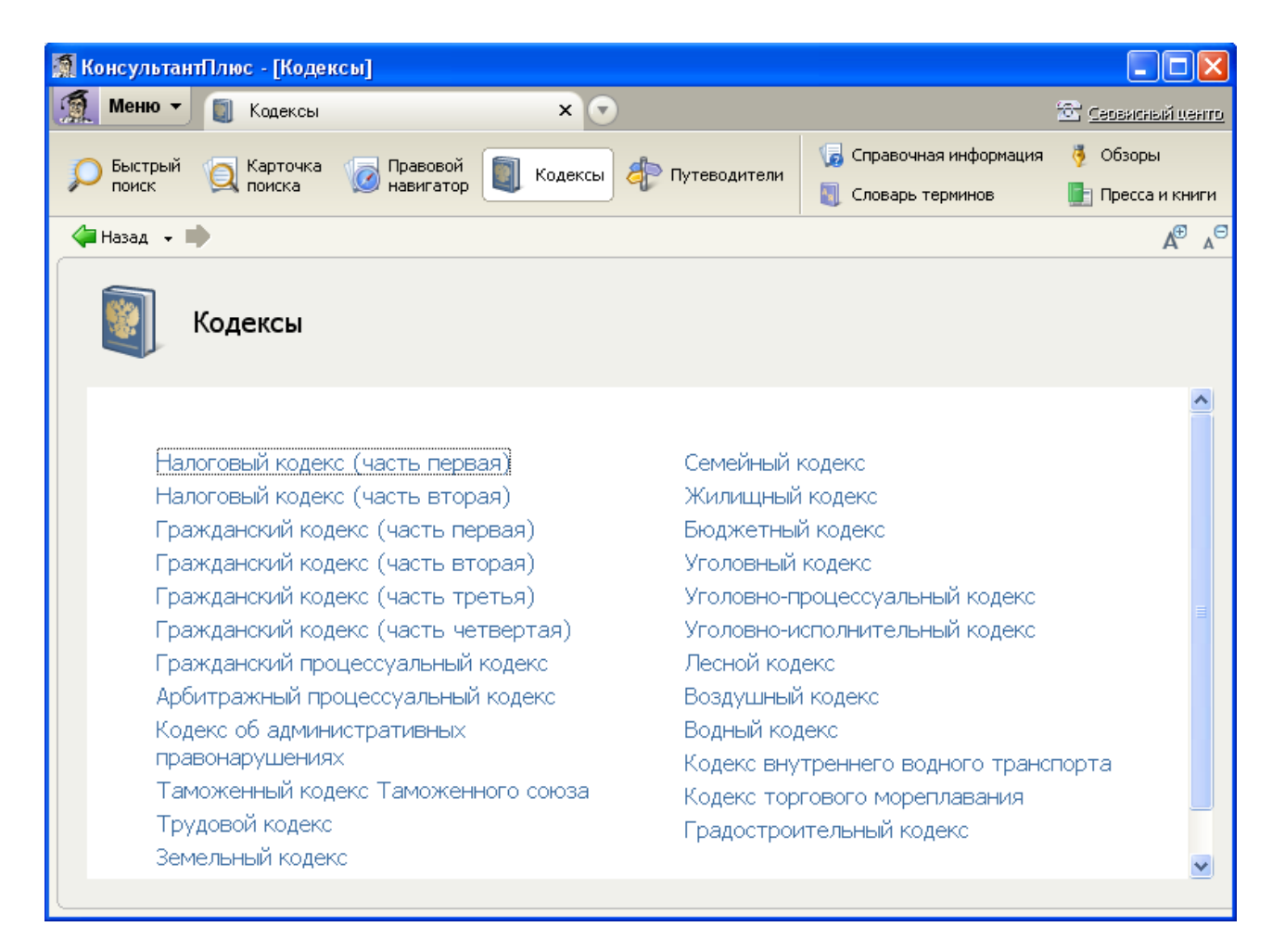

*Рис. 17. Окно Кодексы*

#### **Путеводители**

Путеводители помогают быстро сориентироваться в незнакомом вопросе, узнать порядок действий или оценить риски, когда возможно несколько решений.

По каждому вопросу даны:

- простые и понятные разъяснения;
- рекомендации, как действовать;
- практические примеры;
- ссылки на правовые акты, судебную практику и формы документов.

Путеводители постоянно поддерживаются в актуальном состоянии: в них отражаются изменения в законодательстве и обобщается практика его применения. Эти материалы придают новое качество системе, являются именно путе-

водителями в море разнородной информации, позволяющими быстро найти именно то, что необходимо для анализа и решения возникшей проблемы.

Таким образом, если требуется изучить возникшую ситуацию, то рекомендуется воспользоваться Путеводителями Консультант Плюс. В совокупности с Быстрым поиском это наиболее удобный и короткий путь решения задачи (рис.18).

| Использование<br>Путеводителей<br>КонсультантПлюс                                                                | Использование<br>ИНЫХ ИСТОЧНИКОВ                                                   |
|----------------------------------------------------------------------------------------------------|------------------------------------------------------------------------------------|
| надежность информации                                                                                            | <br>нет гарантий надежности                                                        |
| актуальность информации                                                                                          | актуальность требует<br>дополнительной проверки                                    |
| учтены все аспекты, рас-<br>смотрены все варианты<br>решения                                                     | нет гарантии, что получены<br>все варианты и учтены<br>все детали                  |
| имеются ссылки на первоисточ-<br>ники и дополнительные матери-<br>алы (судебную практику,<br>образцы форм и пр.) | первоисточники и дополнитель-<br>ные материалы необходимо<br>искать самостоятельно |

*Рис. 18. Преимущества Путеводителей Консультант Плюс*

В системе Консультант Плюс представлены Путеводители по самым востребованным темам: по налогам, по договорам, по учету и налогообложению сделок, по кадрам, по госуслугам, по бухгалтерской отчетности и др. Искать ответ на вопрос можно непосредственно в Путеводителе по соответствующей теме.

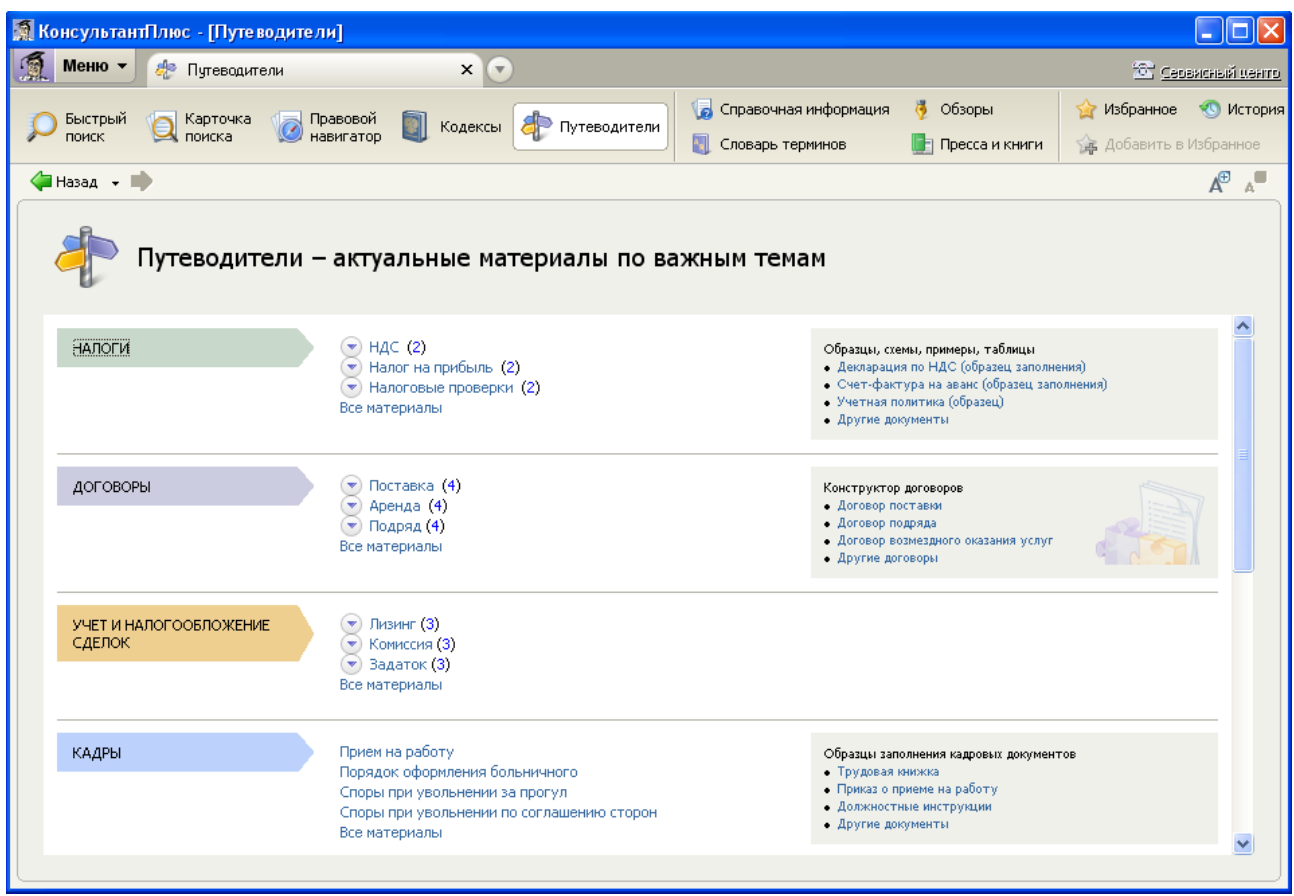

*Рис.19. Окно «Путеводители» в системе Консультант Плюс*

#### **Поиск справочной информации**

Справочная информация, к которой приходится обращаться постоянно, – курсы валют, календарь бухгалтера, ставки налогов, размеры командировочных расходов, различные формы отчетности и т.д. – содержится в разных документах, поэтому поиск ее в первоисточниках не всегда удобен. В системе Консультант Плюс эти сведения представлены в удобном структурированном виде в разделе «Справочная информация» (рис. 20).

| <b>В. КонсультантПлюс - [Справочная информация]</b>                                        |                                                                                                    |                                 |                  |  |  |
|--------------------------------------------------------------------------------------------|----------------------------------------------------------------------------------------------------|---------------------------------|------------------|--|--|
| Меню -<br>۱a<br>Справочная информация                                                      | x(x)                                                                                                    |                                 | Cepercreat Lerro |  |  |
| Карточка<br>Правовой<br>Быстрый<br>Кодексы<br>Путеводители<br>навигатор<br>поиск<br>поиска |                                                                                                    | ۱a<br>Справочная информация     | 偶<br>Обзоры      |  |  |
|                                                                                            |                                                                                                    | $A_{\rm H}$<br>Словарь терминов | Пресса и книги   |  |  |
| √ Назад – Щ                                                                                |                                                                                                    |                                 | ₫<br>Ā.          |  |  |
| Справочная информация                                                                      |                                                                                                    |                                 |                  |  |  |
| КАЛЕНДАРИ                                                                                  | Календарь бухгалтера<br>Календарь представления статистической отчетности<br>Производственный календарь<br>Правовой календарь<br>Таможенный календарь<br>Праздничные дни                                               |                                 |                  |  |  |
| ФОРМЫ В MS-WORD, MS-EXCEL И<br>ГРАФИЧЕСКИХ ФОРМАТАХ                                        | Формы бухгалтерской отчетности<br>Формы налогового учета и отчетности<br>Формы первичных учетных документов<br>Формы статистического наблюдения<br>Формы учета и отчетности бюджетных, казенных, автономных учреждений |                                 |                  |  |  |
| КУРСЫ ИНОСТРАННЫХ ВАЛЮТ                                                                    | Курсы доллара США и евро в текущем году<br>Курсы иностранных валют в текущем году<br>Курсы валют за прошедшие годы                                                                                                    |                                 |                  |  |  |
| ПРОЦЕНТНЫЕ СТАВКИ                                                                          | Процентная ставка рефинансирования (учетная ставка) Банка России<br>Процентная ставка по ОГСЗ РФ                                                                                                    |                                 |                  |  |  |

*Рис. 20. Справочная информация*

В «Справочной информации» имеется раздел «ФОРМЫ В MS-WORD, MS-EXCEL И ГРАФИЧЕСКИХ ФОРМАТАХ», используя который можно быстро найти и заполнить формы бухгалтерской и налоговой отчетности, формы первичных учетных документов.

#### **Словарь терминов**

В систему Консультант Плюс встроен словарь финансовых и юридических терминов. Если в тексте изучаемого документа встретился незнакомый термин, то можно получить его определение, воспользовавшись указанным словарем.

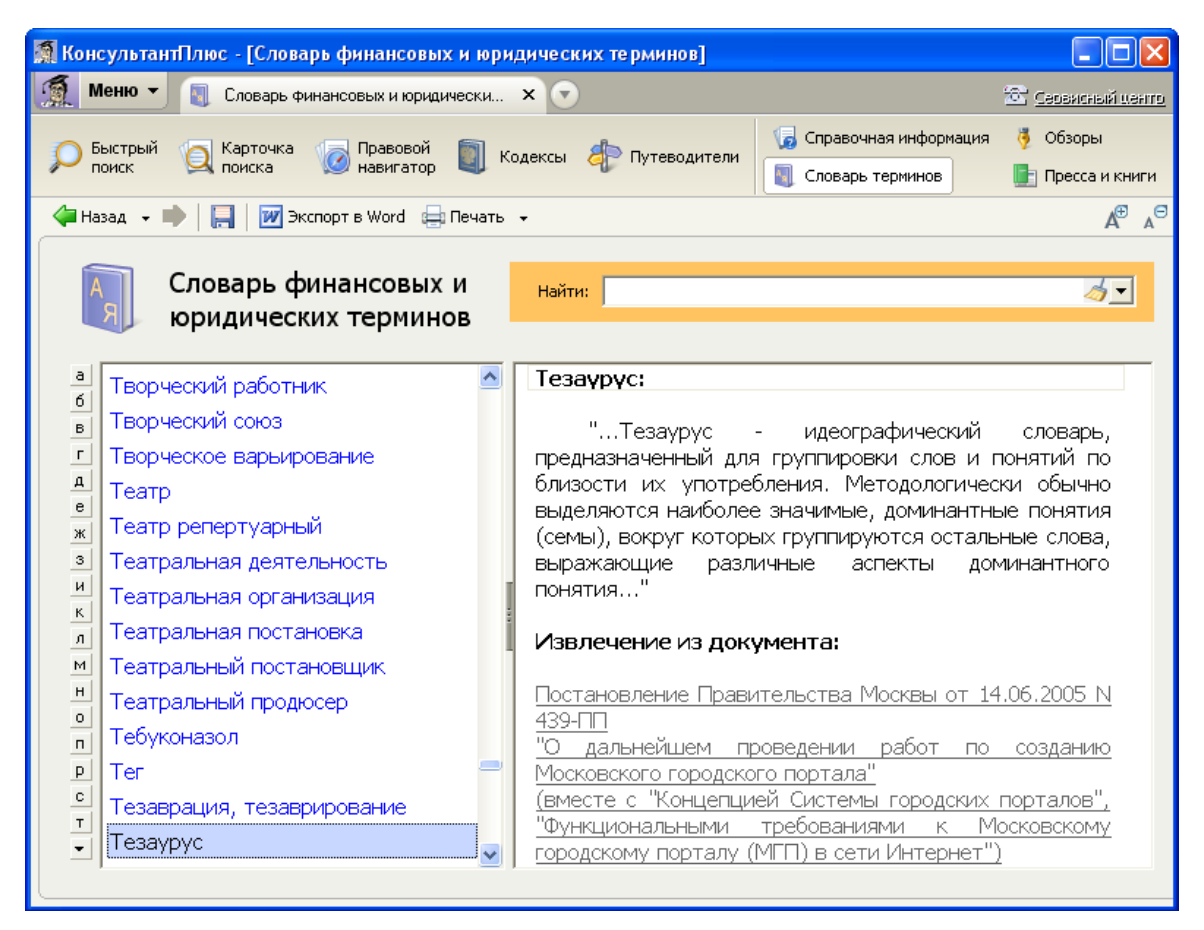

*Рис. 21. Словарь терминов с определением термина «тезаурус»*

#### **Поиск обзоров правовой информации**

Представленные в системе Консультант Плюс обзоры помогут всегда быть в курсе последних изменений в законодательстве. При этом вы сможете получить не только информацию о новых документах и их содержании, но и, при необходимости, комментарии специалистов о сути изменений, о том, как данные изменения повлияют на применение других документов, и т.д.

В системе представлены **обзоры изменений в конкретных документах и обзоры изменений, произошедших в законодательстве в целом** (рис 22).

| ОБЗОРЫ ПРАВОВОЙ ИНФОРМАЦИИ                                                                                                   |                                                                                                    |  |  |
|----------------------------------------------------------------------------------------------------|----------------------------------------------------------------------------------------------------|--|--|
| Обзоры изменений в зако-<br>нодательстве в целом                                                                             | Обзоры изменений<br>в конкретных документах                                                                                                    |  |  |
| помогают следить за ново-<br>стями и изменениями в зако-<br>нодательстве, обратить вни-<br>мание на суть этих измене-<br>ний | позволяют сравнить новую<br>и старую редакции одного<br>документа<br>готовятся, в первую очередь,<br>для важнейших нормативных<br>документов: кодексов<br>и федеральных законов |  |  |

*Рис. 22. Обзоры правовой информации в системе Консультант Плюс*

| <b>КонсультантПлюс - [Обзоры]</b>                            |                                                                                                    |                                                                              |  |
|--------------------------------------------------------------|----------------------------------------------------------------------------------------------------|------------------------------------------------------------------------------|--|
| Меню -<br>晑<br>Обзоры                                        | $X \sqrt{2}$                                                                                                    | Cepsacrisis usaro                                                            |  |
| Быстрый<br>Карточка                                          | Правовой                                                                                                    | U.<br><b>Справочная информация</b><br>Обзоры                                 |  |
| поиска<br>поиск                                              | Кодексы<br>• Путеводители<br>навигатор                                                                                                    |                                                                              |  |
| $\left\langle \blacksquare$ Назад $\rightarrow \blacksquare$ |                                                                                                    | ₫                                                                            |  |
| Обзоры законодательства                                      |                                                                                                    | Бесплатная подписка на обзоры и правовые<br>новости на сайте КонсультантПлюс |  |
| АНАЛИТИЧЕСКИЕ ОБЗОРЫ<br>ПРАВОВОЙ ИНФОРМАЦИИ                  | Правовые новости. Коротко о важном<br>Новые документы для бухгалтера<br>Документ недели<br>Реформа гражданского законодательства<br>Судебная реформа<br>Контрактная система закупок (44-ФЗ) и закупки в рамках 223-ФЗ<br>Изменения налогового законодательства за 2014 - 2015 гг.<br>Изменения налогового законодательства за предыдущие годы<br>Анонс журналов издательства "Главная книга" |                                                                              |  |
| МОНИТОРИНГ НОВЫХ И<br>ИЗМЕНЕННЫХ ДОКУМЕНТОВ                  | Ежедневный обзор<br>Еженедельный обзор<br>Перечень документов, измененных за неделю                                                                                                    |                                                                              |  |
| ТЕМАТИЧЕСКИЕ ПОДБОРКИ                                        | Налоговая и бухгалтерская отчетность<br>Банковское дело<br>Другие тематические подборки                                                                                                    |                                                                              |  |

*Рис. 23. Окно «Обзоры законодательства»* 

Все обзоры разбиты на три группы:

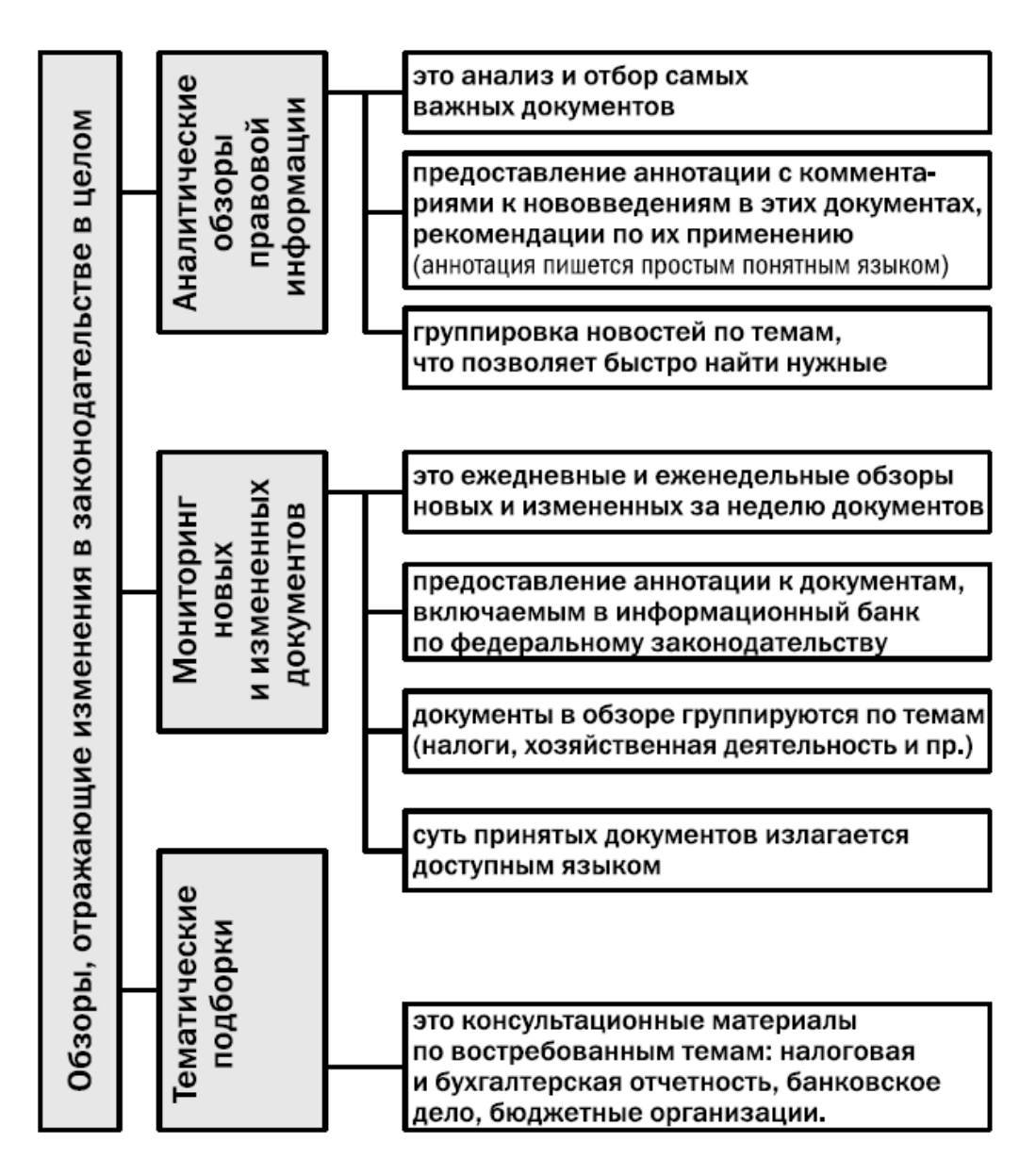

*Рис. 24. Обзоры, отражающие изменения в законодательстве в целом*

#### **Пресса и книги**

Информационный банк «Пресса и книги» содержит публикации бухгалтерских изданий по бюджетной тематике и книги по вопросам бюджетного учета, налогообложения, кадровым вопросам.

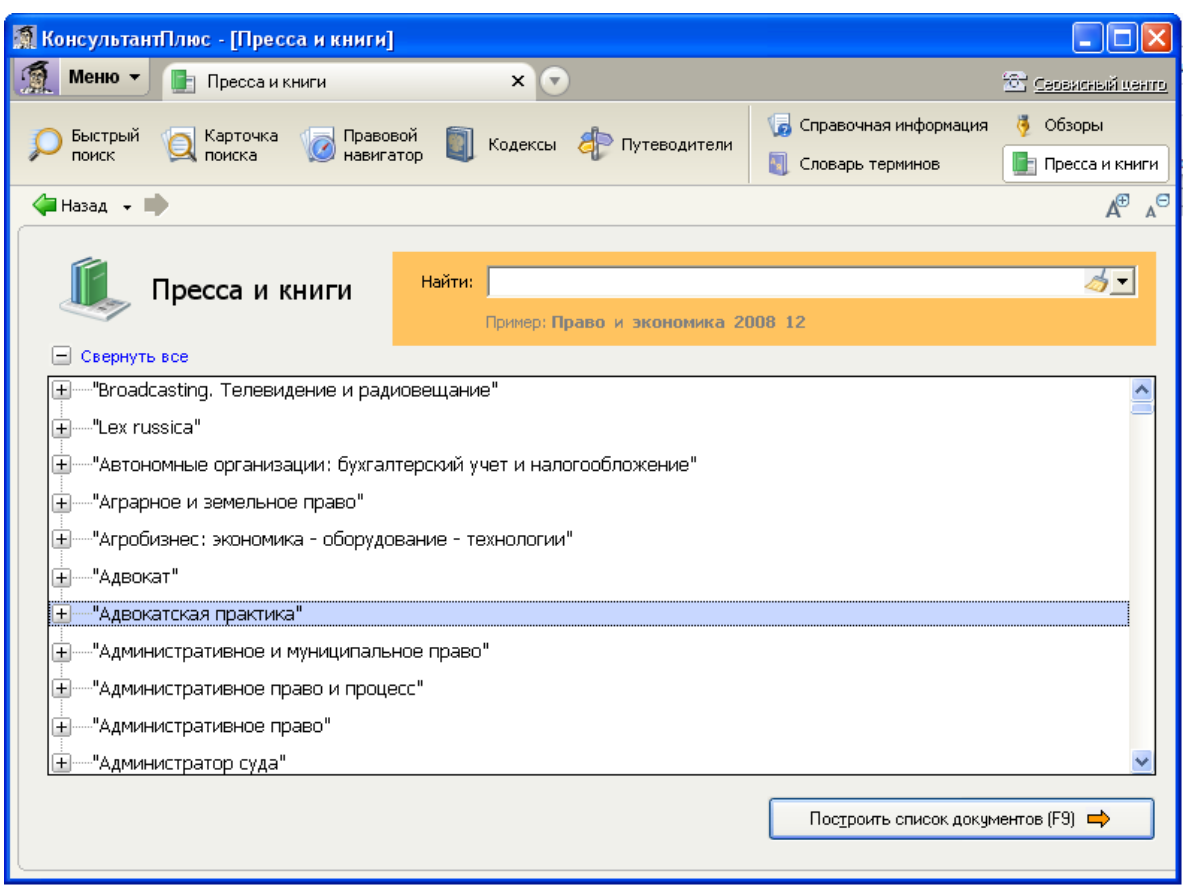

*Рис. 25. Окно «Пресса и книги»*

## КОНТРОЛЬНЫЕ ВОПРОСЫ

- 1. Что такое база данных? В чем преимущества использования баз данных для организации данных?
- 2. Что такое структурирование информации?
- 3. Чем отличаются фактографические и документальные системы?
- 4. Какие модели баз данных вы знаете?
- 5. Какими свойствами обладает реляционная таблица?
- 6. Чем отличаются поля и записи таблицы? Какие характеристики используются для описания полей баз данных?
- 7. Каких следует придерживаться правил при создании списков?
- 8. Каково назначение и функции систем управления базами данных?
- 9. Что включает в себя понятие «СПС»?
- 10. Назовите этапы поиска в СПС «Консультант Плюс»?

# ИНФОРМАЦИОННЫЕ ТЕХНОЛОГИИ ОБРАБОТКИ ГРА-ФИЧЕСКОЙ ИНФОРМАЦИИ

- 1. Компьютерная графика и ее виды
- 2. Классификация программного обеспечения компьютерной графики
- 3. Форматы графических файлов
- 4. Цветовые модели
- 5. Области применения компьютерной графики

## 1. Основные понятия и виды компьютерной графики

Компьютерная графика - область деятельности, в которой компьютеры используются в качестве инструмента, как для создания изображений, так и для обработки визуальной информации, полученной из реального мира.

Продуктом компьютерной графики является изображение. Это изображение может использоваться в различных сферах, например, оно может быть техническим чертежом, иллюстрацией с изображением детали в руководстве по эксплуатации, простой диаграммой, архитектурным видом предполагаемой конструкции или проектным заданием, рекламной иллюстрацией или кадром из мультфильма.

По способам задания изображений графику можно разделить на категории:

- двухмерная графика
- трехмерная графика

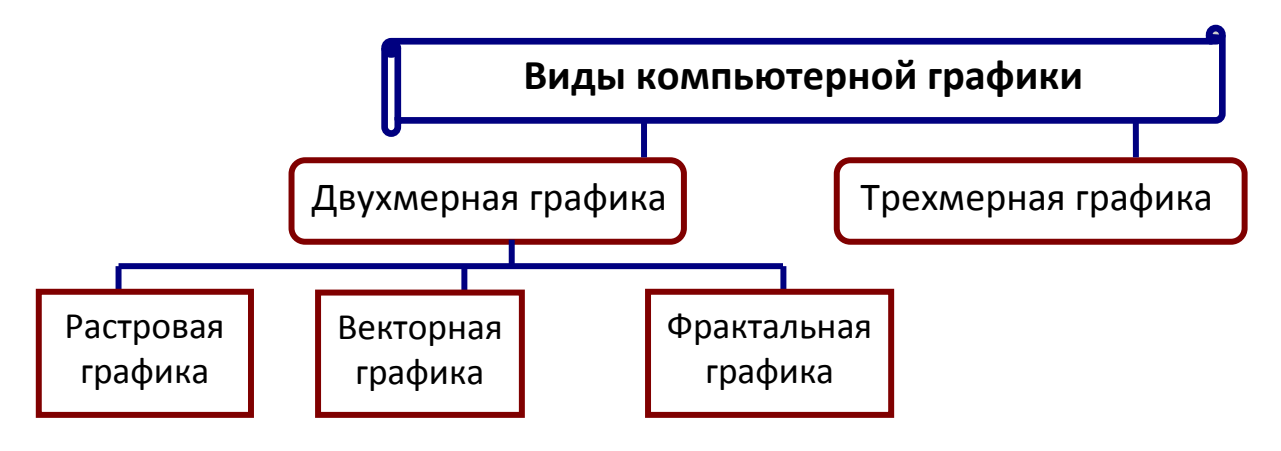

Рис. 1. Виды компьютерной графики

**Двухмерная** (2D - от англ. two dimensions – «два измерения») **компьютерная графика** классифицируется по типу представления графической информации, и следующими из него алгоритмами обработки изображений.

Обычно, компьютерную графику разделяют на:

#### *3) растровую*

#### *4) векторную*

#### *5) фрактальную*

Эти виды отличаются принципами формирования изображения при отображении на экране монитора или при печати на бумаге.

В **растровой графике** изображение представляет собой двумерную матрицу, которая состоит из прямоугольной сетки точек, называемых растром. Минимальным объектом растровой графики является пиксель.

**Пиксель (pixel)** – элементарная точка изображения на экране монитора.

Растровые изображения очень чувствительны к масштабированию (увеличению или уменьшению). При уменьшении растрового изображения несколько соседних точек преобразуются в одну, поэтому теряется четкость мелких деталей изображения. При увеличении увеличивается размер каждой точки и появляется ступенчатый эффект, который можно увидеть невооруженным глазом.

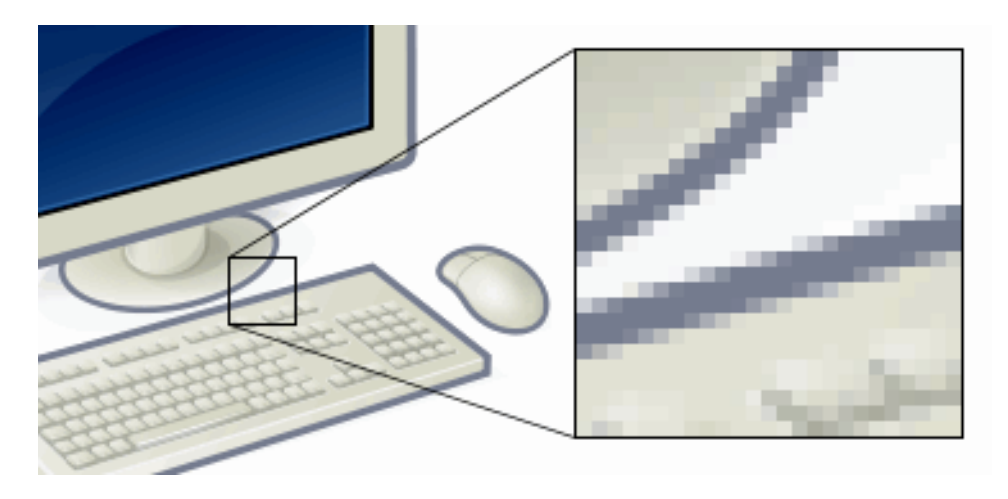

*Рис. 2. Растровое изображение*

**Разрешение** (*Resolution*) – количество точек на единицу длины (дюйм (2,54 см), сантиметр). Это один из основных параметров изображения. Чем он выше, тем качественнее изображение, но больше размер его файла. Обычно используется 72 пикселя на дюйм (так называемое экранное разрешение), но для получения качественного результата необходимо значительно больше.

Разрешение – это понятие, практически идентичное понятию "качество" для *растровой графики*. Увеличение разрешения положительно сказывается на четкости изображения рис. 3.

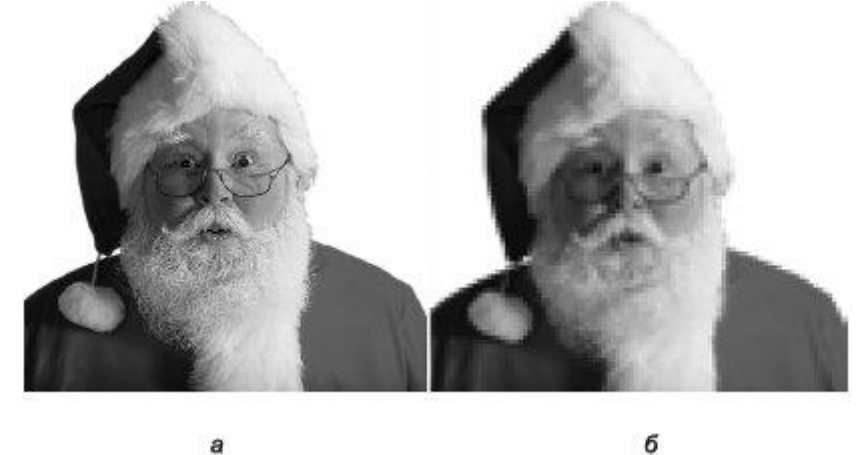

*Рис. 3. Изображение в высоком (а) и низком разрешениях (б)*

Разрешение измеряется в пикселях на дюйм (*ppi* – стандарт) или точках на дюйм (*dpi –* Dots Per *Inch*).

В таблице 1 указаны основные разрешения и сферы их применения.

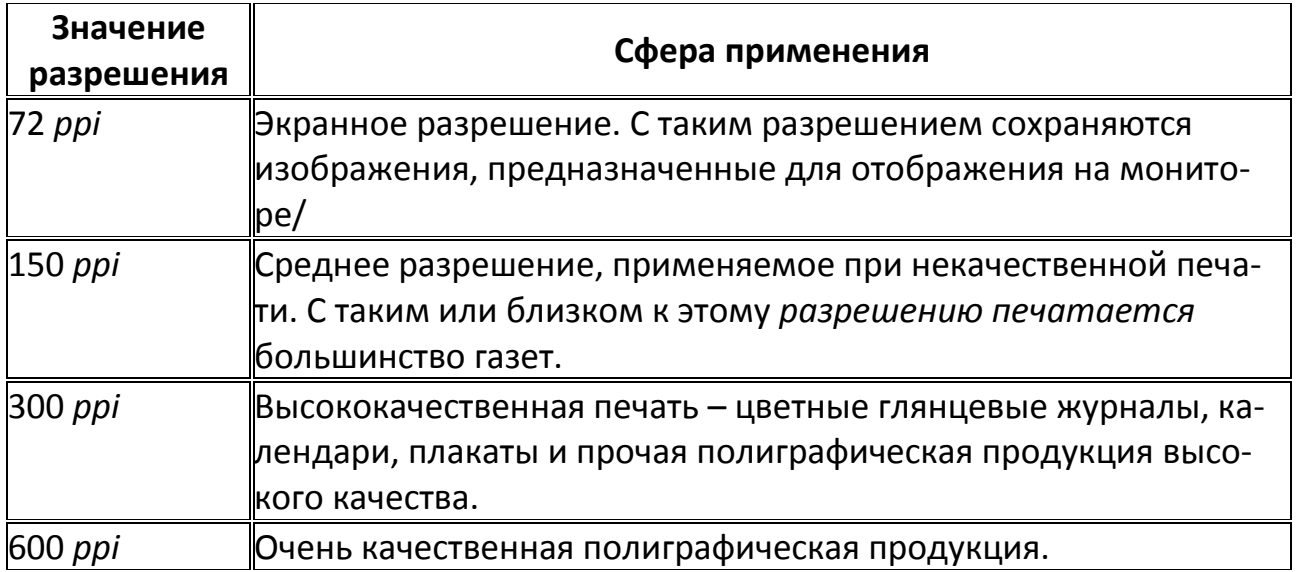

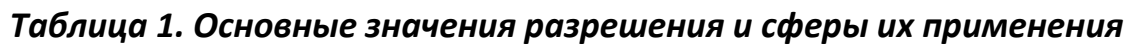

*Растровую графику* применяют при разработке электронных (мультимедийных) и полиграфических изданий. Иллюстрации, выполненные средствами растровой графики, редко создают вручную с помощью компьютерных программ. Для этой цели сканируют иллюстрации, подготовленные художником на бумаге, или фотографии. В последнее время для ввода растровых изображений в компьютер нашли широкое применение цифровые фото- и видеокамеры.

**Векторное изображение** состоит из объектов. Элементарным объектом векторной графики является линия. В векторной графике объекты, такие как окружность, дуга, эллипс, многоугольная замкнутая область, задаются с помощью линий. Как и любой объект, линия обладает свойствами: формой, толщиной, цветом, начертанием.

Объекты векторной графики описываются с помощью математических моделей, которые реализуются программными методами. Различные преобразования векторных объектов (масштабирование, поворот, сдвиг и др.) не ухудшают качество изображения, т.е. линии изображения остаются четкими.

**Векторное изображение** – это набор геометрических примитивов, использующихся для создания более сложных изображений. Отсюда и основное достоинство векторных форматов – компактность полученных файлов, а также высокое качество полученных изображений.

Примерами векторный графики являются рисованные объекты, логотипы, схемы, чертежи.

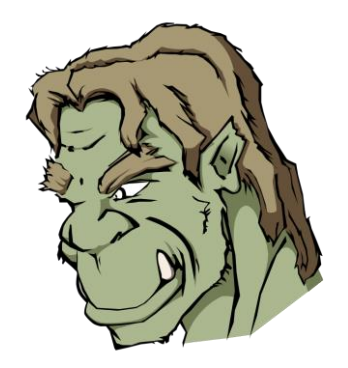

*Рис. 4. Векторное изображение*

### *Таблица 2. Сравнительная характеристика растровой и векторной графики*

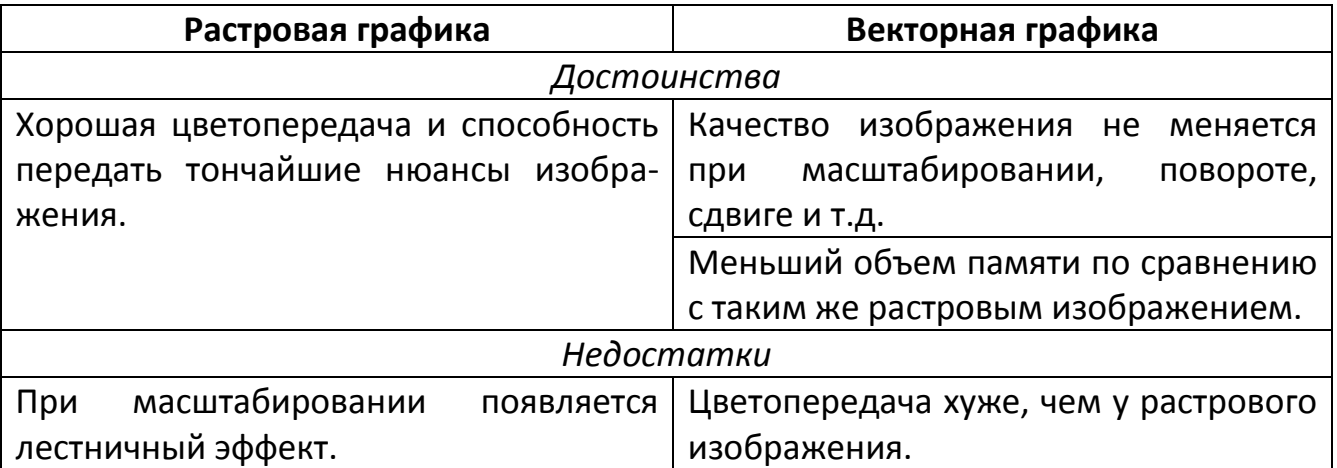

Большой объем памяти по сравнению с таким же векторным изображением.

Фрактал - объект, отдельные элементы которого наследуют свойства родительских структур. Поскольку более детальное описание элементов меньшего масштаба происходит по простому алгоритму, описать такой объект можно всего лишь несколькими математическими уравнениями.

Фрактальная графика, как и векторная, основана на математических вычислениях. Однако базовым элементом фрактальной графики является сама математическая формула, то есть никаких объектов в памяти компьютера не хранится и изображение строится исключительно по уравнениям. Таким способом строят как простейшие регулярные структуры, так и сложные иллюстрации, имитирующие природные ландшафты и трехмерные объекты.

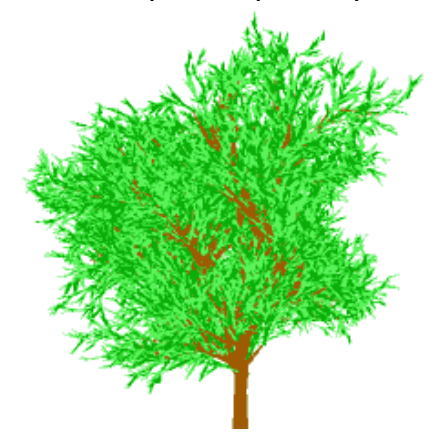

Рис. 5. Фрактальное изображение

**Трехмерная графика** (3D – от англ. three dimensions – «три измерения») оперирует с объектами в трехмерном пространстве. Обычно результаты представляют собой плоскую картинку, проекцию. Трехмерная компьютерная графика широко используется в кино, компьютерных играх.

Трехмерная графика бывает воксельной и полигональной. Воксельная графика, аналогична растровой. Объект состоит из набора трехмерных фигур, чаще всего кубов. А в полигональной компьютерной графике все объекты обычно представляются как набор поверхностей, минимальную поверхность называют полигоном. В качестве полигона обычно выбирают треугольники.

Всеми визуальными преобразованиями в векторной (полигональной) 3Dграфике управляют матрицы. В компьютерной графике используется три вида матриц:

- матрица поворота
- матрица сдвига
- матрица масштабирования

Любой полигон можно представить в виде набора из координат его вершин. Так, у треугольника будет 3 вершины. Координаты каждой вершины представляют собой вектор (x, y, z). Умножив вектор на соответствующую матрицу, мы получим новый вектор. Сделав такое преобразование со всеми вершинами полигона, получим новый полигон, а преобразовав все полигоны, получим новый объект, повернутый/сдвинутый/масштабированный относительно исходного.

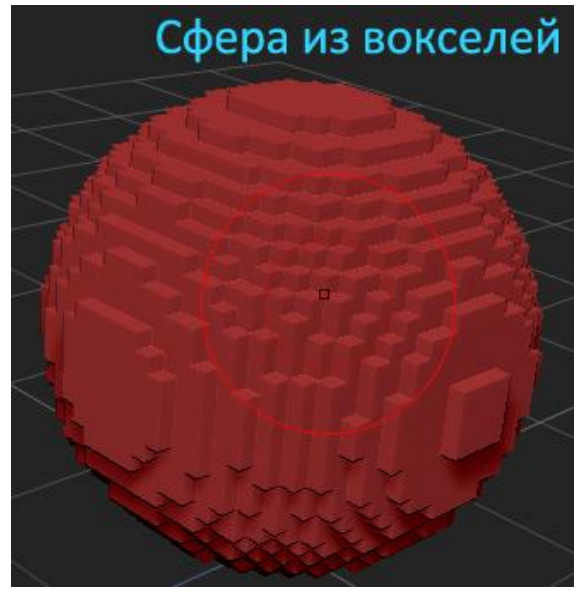

*Рис. 6. Воксельная графика*

*Примечание:* **воксели** можно представить себе как трехмерные пиксели. Т.е. 3D объект можно представить состоящим из маленьких кубиков. Каждый такой кубик и будет вокселем. Само понятие **voxel** (воксел) образовано от слияния двух слов **vo**lumetric и pi**xel** (объемный и пиксель).

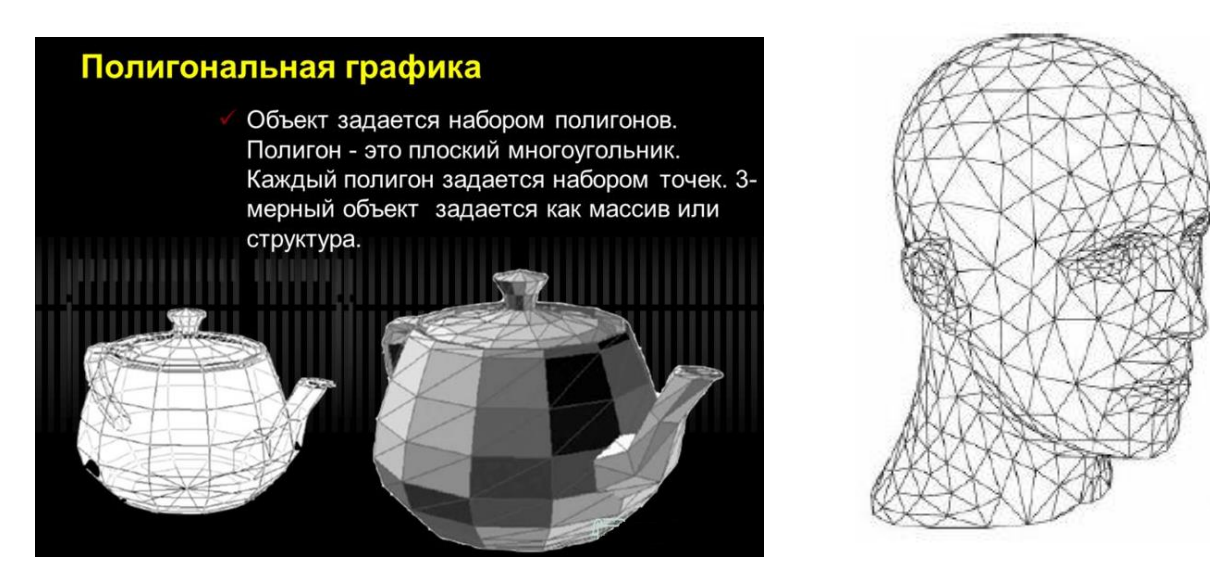

*Рис. 7. Полигональная графика*

## 2. Классификация программного обеспечения компьютерной графики

Растровые графические редакторы являются средством обработки цифровых фотографий и отсканированных изображений, поскольку позволяют повышать их качество путем изменения цветовой палитры изображения и даже цвета каждого отдельного пикселя. Можно повысить яркость и контрастность старых или некачественных фотографий, удалить мелкие дефекты изображения, преобразовать черно-белое изображение в цветное и т.д.

Кроме того, растровые графические редакторы можно использовать для художественного творчества путем использования различных эффектов преобразования изображения.

В состав операционной системы Windows входит простой графический редактор Paint, широкие возможности по обработке растровых изображений имеют профессиональный графический редактор Adobe Photoshop и его бесплатный аналог **GIMP.** 

Векторный графический редактор можно рассматривать как графический конструктор, который позволяет создавать рисунки из отдельных объектов (линий, прямоугольников, многоугольников, окружностей и др.). Объекты могут быть и трехмерными (шары, кубы, пирамиды и др.).

В векторных редакторах можно создавать текстовые области, в которых вводится и форматируется текст. Кроме того, для ввода надписей к рисункам можно использовать выноски различных форм.

Векторный рисунок легко редактировать, так как каждый графический примитив может существовать как самостоятельный объект, который можно без потери качества изображения перемещать, изменять его размеры, цвет и прозрачность.

Простой векторный графический редактор OpenOffice Draw входит в состав интегрированного офисного приложения OpenOffice.org, удобный векторный редактор встроен в Microsoft Word.

Системы компьютерного черчения являются векторными графическими редакторами - Corel Draw, AutoCAD AutoDesk, Компас и др.

Программные средства для работы с фрактальной графикой предназначены для автоматической генерации изображений путем математических расчетов. Создание фрактальной художественной композиции состоит не в рисовании или оформлении, а в программировании. Фрактальную графику чаще используют в развлекательных программах.

ПО трехмерной графики: 3D Studio Max, Ray Dream Studio, AutoCAD 3D.

На рис. 8. приведена классификация ПО, используемого при создании, редактировании и публикации изображений.

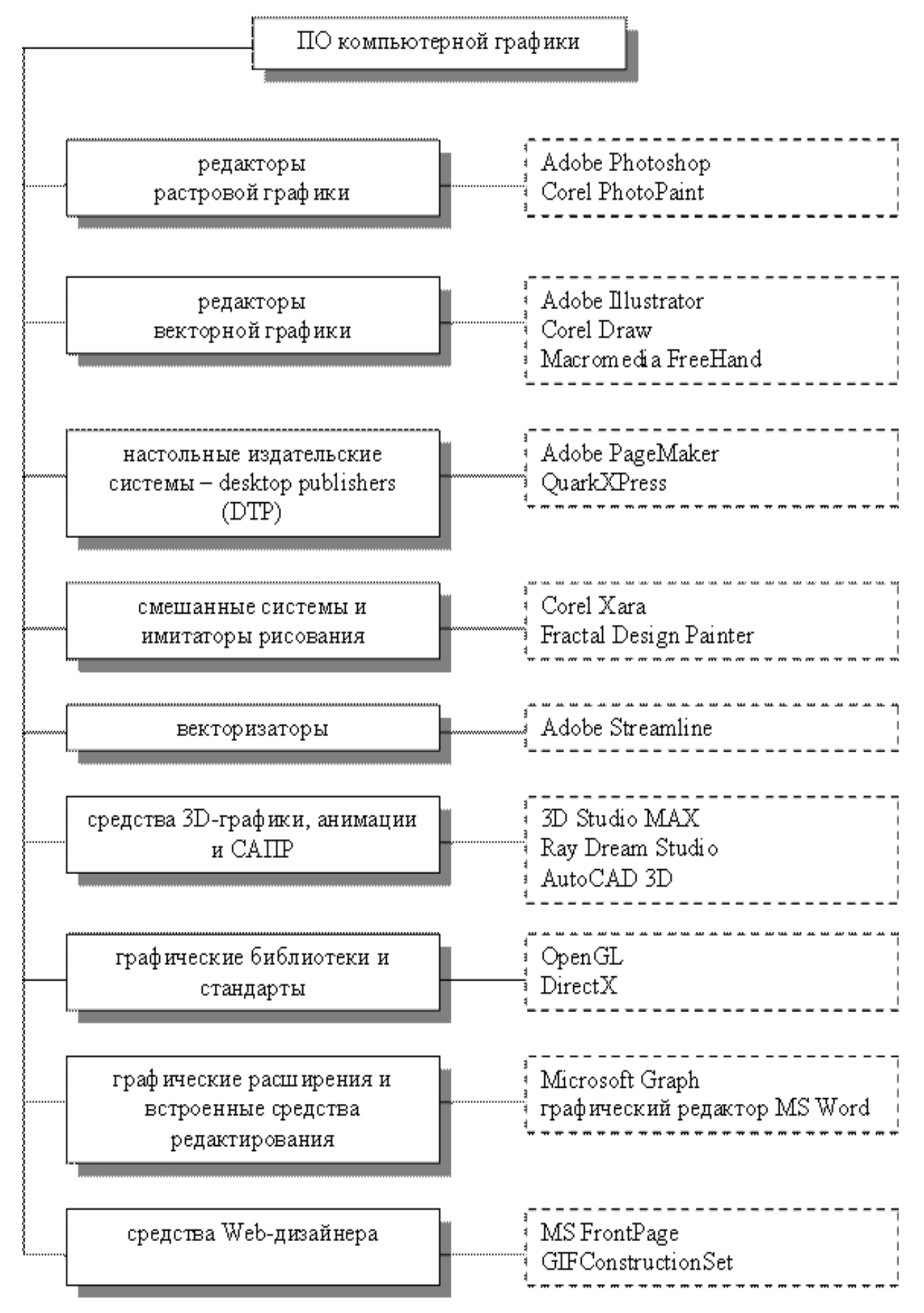

*Рис. 8. Классификация ПО компьютерной графики*

## 3. Форматы графических файлов

Графический формат - это способ записи графической информации. Форматы графических файлов определяют способ хранения информации в файле, а также используемый алгоритм сжатия.

Растровые графические файлы имеют обычно большой информационный объем, так как в них хранятся коды цветов всех точек изображения. Для растровых графических файлов обычно применяется сжатие, которое отличается от архивирования с помощью программ-архиваторов тем, что алгоритм сжатия включается непосредственно в формат графического файла.

По типу хранимой информации графические форматы делятся на:

- $\checkmark$  векторные: AI, CDR, WMF
- $\checkmark$  растровые: ВМР, TIFF, JPEG, GIF
- √ смешанные/универсальные: PDF, DjVu

Следует учитывать, что файлы практически любого векторного формата позволяют хранить в себе и растровую графику. Однако часто это приводит к искажениям в цветопередаче, поэтому если изображение не содержит векторных объектов, то предпочтительнее использовать растровые форматы.

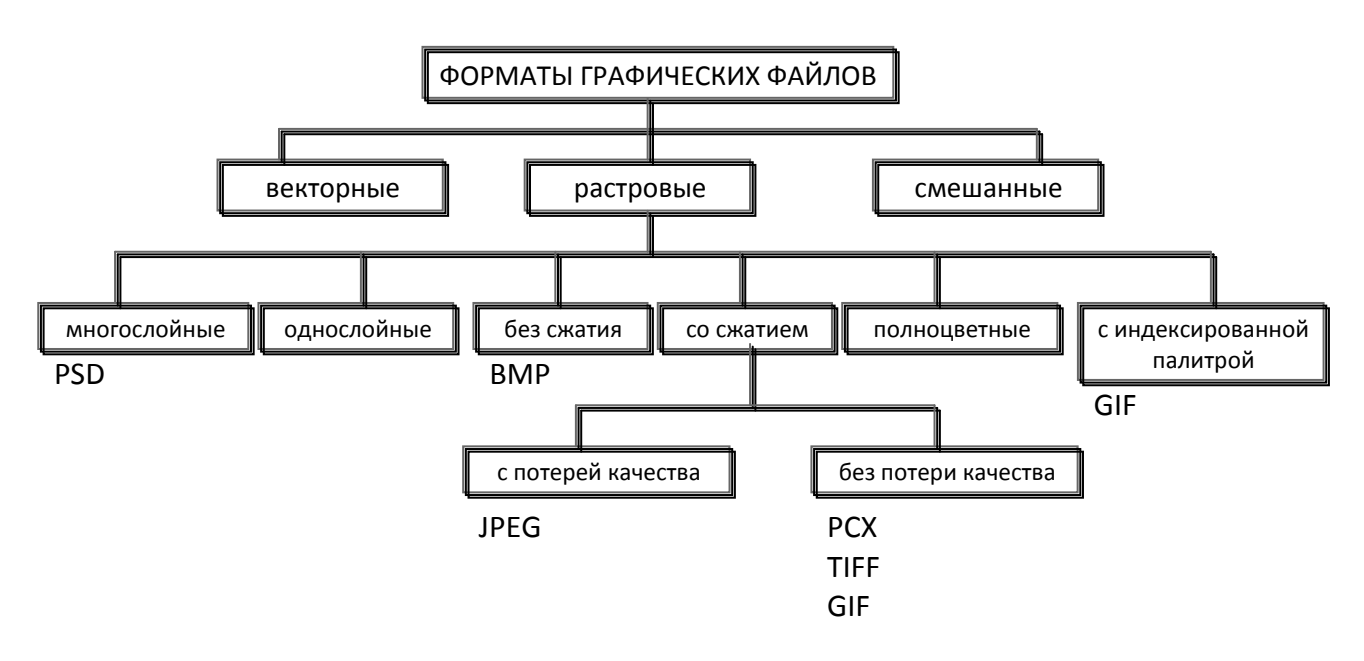

Рис. 9. Форматы графических файлов

**BMP** (Bitmap) – формат хранения растровых изображений, разработанный компанией Windows. С форматом ВМР работает огромное количество программ.

TIFF (Target Image File Format) - аппаратно независимый формат. Этот формат позволяет хранить информацию, необходимую для редактирования растровой графики: цветовую модель, пути и слои (при использовании Adobe Photoshop).

**GIF** (Graphics Interchange Format) – независящий от аппаратного обеспечения формат для передачи растровых изображений по сетям. Формат поддерживает прозрачность и анимацию. Общее количество цветов в изображении не может превышать 256. Включает алгоритм сжатия без заметной потери качества с уменьшением размера файла в несколько раз.

**JPEG** (Joint Photographic Expert Group) – один из популярных графических форматов, использует алгоритм сжатия, основанный на сравнении пикселей. Поддерживается программами для различных операционных систем. Используя **JPEG**, можно получить файл меньшего размера, чем в форматах **BMP и TIFF**. Полноцветные изображения, например фотографии, лучше всего сохранять в формате **JPEG**. Хотя этот формат и сжимает изображения с потерей качества, но он наилучшим образом подходит для фотографий, поскольку поддерживает 16 млн. цветов, а также сохраняет неизменными яркость и насыщенность.

Для работы в сети Интернет используются форматы **GIF, JPEG**.

**AI** (Adobe Illustrator Artwork) – векторный формат хранения графической информации. При сохранении в программе Adobe Illustrator файлу присваивается расширение .ai.

**CDR** (CorelDraw files) – оригинальный векторный формат файлов графической среды CorelDraw, который содержит векторное изображение или растровый рисунок.

**WMF** (Windows MetaFile) – универсальный формат векторных графических файлов для Windows приложений. Используется для хранения коллекции графических изображений Microsoft Clip Gallery. Формат разработан Microsoft и является неотъемлемой частью Windows.

**PDF** (Portable Document Format) – межплатформенный формат электронных документов, разработанный фирмой Adobe Systems. В первую очередь предназначен для представления полиграфической продукции в электронном виде. Для просмотра существует множество программ, а также официальная бесплатная программа Adobe Reader.

**DjVu (от [фр.](https://ru.wikipedia.org/wiki/%D0%A4%D1%80%D0%B0%D0%BD%D1%86%D1%83%D0%B7%D1%81%D0%BA%D0%B8%D0%B9_%D1%8F%D0%B7%D1%8B%D0%BA) deja vu – «уже виденное»)** – технология сжатия изображений с потерями, разработанная специально для хранения сканированных документов – книг, журналов, рукописей и прочее, где обилие формул, схем, рисунков и рукописных символов делает чрезвычайно трудоемким их полноценное распознавание.

При сохранении графического изображения в соответствующем диалоговом окне всегда нужно указывать тип формата, если программа предоставляет такую возможность. Часто требуется преобразовывать файлы одного графического формата в другой, потому что:

- графическая среда, в которой собирается работать пользователь, не воспринимает формат исходного файла;
- цифровое изображение, которое надо передать, должно быть представлено в другом формате.

Многие графические редакторы позволяют это делать, но есть и специальные программы – **конверторы** графических файлов. Если происходит преобразование растровых изображений в векторные (или наоборот), то этот процесс называют **трассировкой**. При этом получаемые результаты чаще всего нуждаются в дополнительной обработке из-за искажений.

## 4. Цветовые модели

У цвета есть три основные характеристики: *цветовой тон*, *яркость* и *насыщенность*.

*Цветовой тон* – позволяет идентифицировать цвета как красный, желтый, зеленый, синий или промежуточный между двумя соседними парами этих цветов. Разница в цветовых тонах зависит от длины волны света.

*Яркость* – характеризует относительную светлость цвета. Она определяется степенью отражения поверхности, на которую падает свет. Чем выше яркость, тем светлее цвет.

*Насыщенность* – характеризует отличия данного цвета от бесцветного (серого цвета) с той же степенью яркости. Чем ниже насыщенность, тем более «серым» выглядит цвет. При нулевой насыщенности цвет становится серым.

*Хроматические цвета и ахроматические цвета:* 

К *ахроматическим* цветам относятся: белый, серый и черный. У них нет характеристик цветовой тон и насыщенность.

К *хроматическим* цветам относятся все, которые мы воспринимаем, как имеющее «цвет» (отличное от белого, серого или черного).

Представление цвета в виде комбинаций нескольких базовых цветов называется *цветовой моделью.*

**Цветовые модели** являются средствами количественного описания цвета и различия его оттенков. В каждой модели определенный диапазон цветов представляют в виде трехмерного пространства. В этом пространстве каждый цвет существует в виде набора числовых координат, где каждому цвету можно поставить в соответствие строго определенную точку. Этот метод дает возможность обмена цветовой информацией между цифровой техникой и программным обеспечением.

Существует множество цветовых моделей, но все они принадлежат к одному из двух типов:

- *аддитивные* (основанные на сложении цветов);

- *субтрактивные* (основанные на вычитании цветов).

При регистрации, обработке и подготовке к печати изображений используются цветовые модели **RGB** и **CMYK.**

*Цветовая модель RGB* описывает излучаемые цвета. Она основана на трех основных цветах: *красный* (**Red**), *зеленый* (**Green**) и *синий* (**Blue**). Остальные цвета получаются сочетанием базовых цветов. Цвета такого типа называются *аддитивными*. Каждому цвету соответствует один канал. Каждый канал может принимать значения от 0 до 255.

При попарном смешивании *первичных цветов* образуются *вторичные цвета*: голубой, пурпурный и желтый. Первичные и вторичные цвета относятся к основным цветам.

Модель RGB используется в устройствах, работающих со световыми потоками: фото- и видеокамеры, сканеры, мониторы компьютеров, телевизоры и др. Она является аппаратно-зависимой, так как значения основных цветов, а также точка белого, определяются технологическими особенностями конкретного оборудования. Например, на разных мониторах одно и то же изображение выглядит неодинаково.

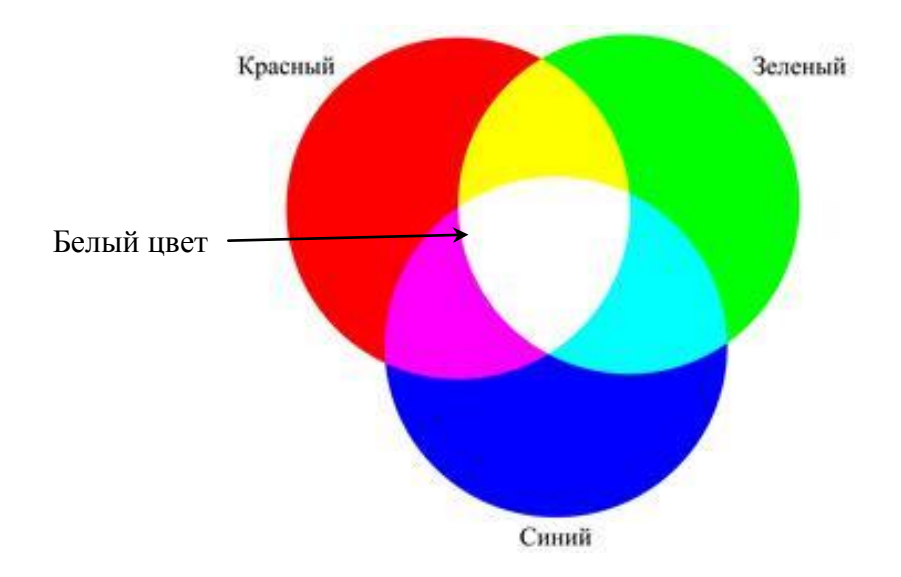

*Рис. 10. Аддитивная цветовая модель RGB*

*Цветовые модели CMY* и *CMYK* описывают поглощаемые цвета. Цвета, которые используют белый свет, вычитая из него определенные участки спектра, называются *субтрактивными* (*вычитательными*). Именно такие цвета и используются в модели **CMY**. Они получаются путем вычитания из белого аддитивных цветов модели **RGB**.

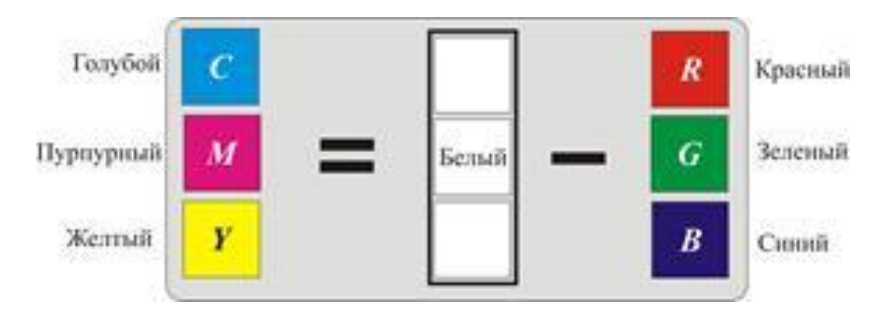

*Рис. 11. Получение модели CMY из RGB*

Основными цветами в **CMY** являются *голубой* (**Cyan**), *пурпурный* (**Magenta**) и *желтый* (**Yellow**). Теоретически, при смешивании 100% каждого из трех первичных субтрактивных цветов: голубого, пурпурного и желтого должен получаться черный цвет. Однако примеси в чернилах не позволяют получить чистый черный цвет. По этой причине в полиграфии к этим трем цветам добавляют черный. Он является ключевым цветом при печати, поэтому последняя буква в названии модели – **К** (**Key**).

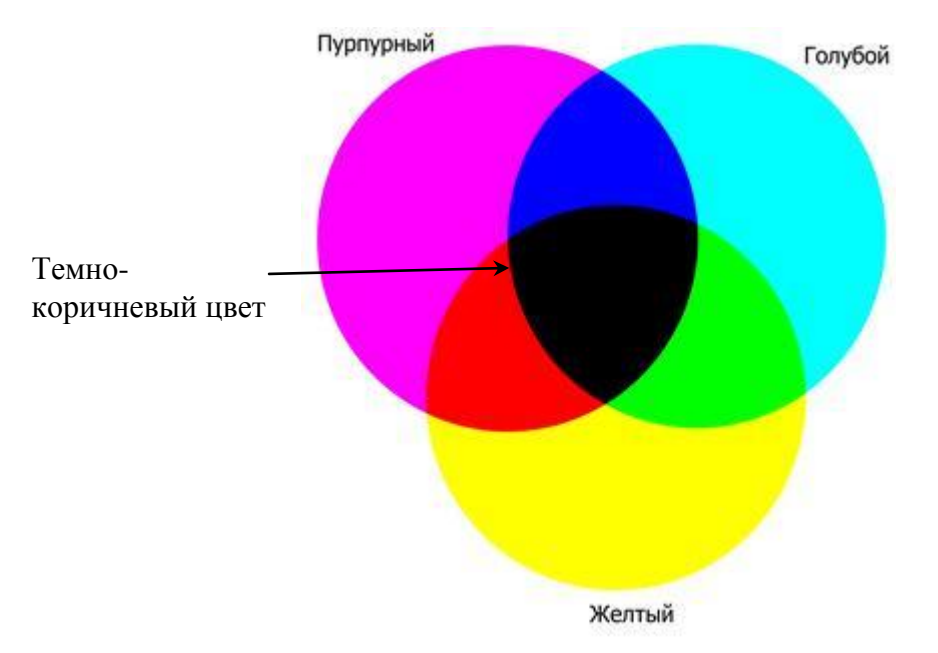

*Рис. 12. Субтрактивная цветовая модель CMYK*

Веб-дизайнеры и разработчики мультимедиа-приложений, как правило, применяют модель RGB, а в полиграфии используется модель CMYK.

# 5. Области применения компьютерной графики

### **Основные области применения**:

**Научная графика** – первые компьютеры использовались лишь для решения научных и производственных задач. Чтобы лучше понять полученные результаты, производили их графическую обработку, строили графики, диаграммы, чертежи рассчитанных конструкций. Первые графики на машине получали в режиме символьной печати. Затем появились специальные устройства - графопостроители (плоттеры) для вычерчивания чертежей и графиков чернильным пером на бумаге. Современная научная компьютерная графика дает возможность проводить вычислительные эксперименты с наглядным представлением их результатов.

Деловая графика - область компьютерной графики, предназначенная для наглядного представления различных показателей работы учреждений. Плановые показатели, отчетная документация, статистические сводки - это объекты, для которых с помощью деловой графики создаются иллюстративные материалы. Программные средства деловой графики включаются в состав электронных таблиц.

Конструкторская графика работе используется B инженеровконструкторов, архитекторов, изобретателей новой техники. Этот вид компьютерной графики является обязательным элементом САПР (систем автоматизации проектирования). Средствами конструкторской графики можно получать как плоские изображения (проекции, сечения), так и пространственные трехмерные изображения.

Иллюстративная графика - это произвольное рисование и черчение на экране компьютера. Пакеты иллюстративной графики относятся к прикладному программному обеспечению общего назначения. Простейшие программные средства иллюстративной графики называются графическими редакторами.

Художественная и рекламная графика - ставшая популярной во многом благодаря телевидению. С помощью компьютера создаются рекламные ролики, мультфильмы, компьютерные игры, видеоуроки, видеопрезентации. Графические пакеты для этих целей требуют больших ресурсов компьютера по быстродействию и памяти. Отличительной особенностью этих графических пакетов является возможность создания реалистических изображений и «движущихся картинок». Получение рисунков трехмерных объектов, их повороты, приближения, удаления, деформации связано с большим объемом вычислений. Передача освещенности объекта в зависимости от положения источника света, от расположения теней, от фактуры поверхности, требует расчетов, учитывающих законы оптики.

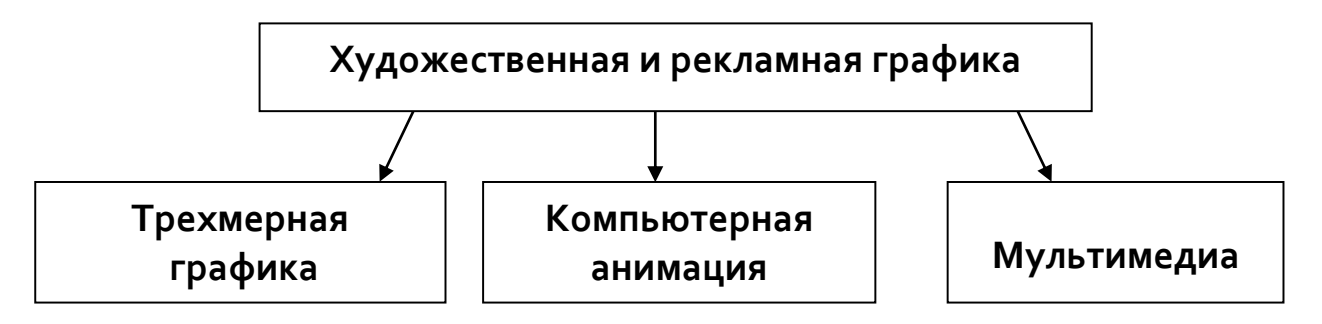

**Компьютерная анимация** – это получение движущихся изображений на экране монитора. Художник создает на экране рисунки начального и конечного положения движущихся объектов, все промежуточные состояния рассчитывает и изображает компьютер, выполняя расчеты, опирающиеся на математическое описание данного вида движения. Полученные рисунки, выводимые последовательно на экран с определенной частотой, создают иллюзию движения.

**Мультимедиа** — это объединение высококачественного изображения на экране компьютера со звуковым сопровождением. Наибольшее распространение системы мультимедиа получили в области обучения, рекламы, развлечений.

## КОНТРОЛЬНЫЕ ВОПРОСЫ

- 1. Назовите разновидности компьютерной графики и область их применения.
- 2. Что является основным элементом растрового изображения?
- 3. Назовите достоинства и недостатки растровой графики.
- 4. Укажите отличия векторной графики от растровой?
- 5. Почему векторную графику называют объектно-ориентированной?
- 6. Укажите достоинства и недостатки векторной графики.
- 7. Что означает термин «разрешающая способность устройств ввода-вывода»?
- 8. Назовите типы графических форматов.
- 9. Опишите основные цветовые модели.
- 10. Назовите основные графические редакторы.

### Лекция 4

# ГИПЕРТЕКСТОВЫЕ ТЕХНОЛОГИИ

- 1. Понятие и основные элементы гипертекстовой технологии
- 2. Виды навигации по гипертекстовому документу
- 3. Сервисные инструменты гипертекстовых технологий
- 4. Гипертекстовая модель текста

Существует большое количество различных информационных технологий, основанных на информационных структурах. Тем не менее, в настоящее время появилась довольно емкая технология, вмещающая в себя практически все методы представления структурированной информации и получившая широкое распространение в Интернете. Речь идет о двух авторских технологиях: гипертекст и мультимедиа.

В 1945 г. Ваневар Буш, научный советник президента Трумена, проанализировав способы представления информации в виде отчетов, докладов, проектов, графиков, планов и, осознав неэффективность такого представления, предложил способ размещения информации по принципу ассоциативного мышления. На основе этого принципа была разработана модель гипотетической машины MEMEKC, которая не только хранила бы информацию, но и связывала между собой имеющие друг к другу отношение текст и картинки. МЕМЕКС так и остался в проекте, но через 20 лет Теодор Нельсон реализовал этот принцип на ЭВМ и назвал его гипертекстом.

### 1. Понятие и основные элементы гипертекстовой технологии

Гипертекстовая технология - это технология преобразования текста из линейной формы в иерархическую форму.

Гипертекст - информационная структура, позволяющая устанавливать смысловые связи между элементами текста на экране компьютера таким образом, чтобы можно было легко осуществлять переходы от одного элемента к другому.

Гипертекст обладает нелинейной сетевой формой организации материала, разделенного на фрагменты, для каждого из которых указан переход к другим фрагментам по определенным типам связей. При установлении связей можно опираться на разные основания (ключи), но в любом случае речь идет о смысловой, семантической близости связываемых фрагментов. Следуя по ключу, можно получить более подробные или сжатые сведения об изучаемом объекте, можно читать весь текст или осваивать материал, пропуская известные

подробности. Текст теряет свою замкнутость, становится принципиально открытым, в него можно вставлять новые фрагменты, указывая для них связи с имеющимися фрагментами.

Структурно гипертекст состоит из следующих элементов, представленных на рис. 1.

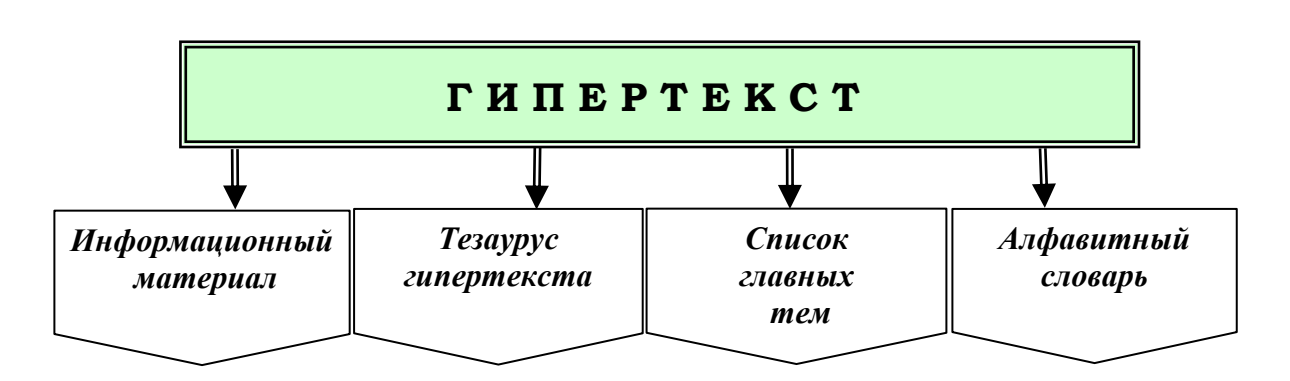

*Рис. 1. Структурные элементы гипертекста*

**Информационный материал** подразделяется на *информационные статьи*, состоящие из *заголовка статьи* и *текста*. Информационная статья может представлять собой **файл**, **закладку в тексте**, **web-страницу**. *Заголовок* – это название темы или наименование описываемого в информационной статье понятия. *Текст* информационной статьи содержит традиционные определения и понятия, т. е. описание темы. Текст, включаемый в информационную статью, может сопровождаться пояснениями, числовыми и табличными примерами, графиками, документами и видеоизображениями.

В тексте информационной статьи выделяют *гиперссылки*, являющиеся заголовками связанных статей, в которых может быть дано определение, разъяснение или обобщение выделенного понятия. **Гиперссылка** – это слово или предложение, которое обеспечивает ассоциативную, семантическую, смысловую связь или отношения между информационными статьями.

Гиперссылка состоит из двух частей: *указателя* и *адресной части* (рис. 2).

*Указатель ссылки* – это объект (фрагмент текста или рисунок), который визуально выделяется в документе (обычно синим цветом и подчеркиванием).

*Адресная часть* гиперссылки представляет собой URL-адрес документа, на который указывает ссылка. Универсальный указатель ресурсов (URL — Universal Resource Locator) включает в себя способ доступа к документу, имя сервера, на котором находится документ, а также путь к файлу (документу).

Компьютерная сеть (вычислительная сеть, сеть передачи данрых) - система связи компьютеров или вычислительного оборудования ( прутизаторы и Передача данных другое оборудование). Для передачи данных могут быть использованы различные физические явления<sup>[уточнить]</sup>, как правило - различные виды электрических сигналов,

световых сигналов или электромагнитного излучения[1].

https://ru.wikipedia.org/wiki/Передача\_данных

#### *Рис. 2. Пример указателя и адресной части гиперссылки*

Все гиперссылки можно разделить на две категории:

- *локальные гиперссылки;*
- *глобальные гиперссылки.*

*Локальные гиперссылки* – это ссылки на другие части того самого документа, откуда они осуществляются. Примерами локальных гиперссылок являются:

- ссылки из содержания на главы текста;
- ссылки из одной главы текста на другую главу;
- ссылки от какого-либо термина на его определение, расположенное в словаре терминов данного текста и т. п.

Пример локальной гиперссылки приведен на рис. 3.

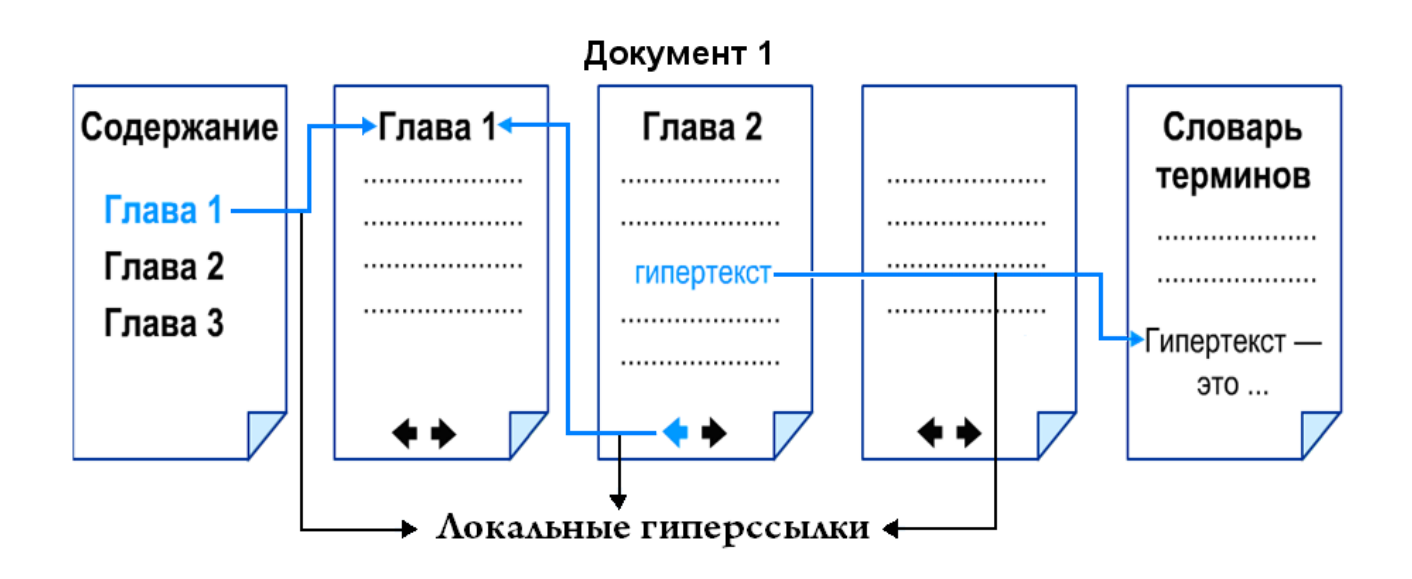

#### *Рис. 3. Примеры локальных гиперссылок*

Локальные гиперссылки практически всегда выполнимы, т. е. выполнение данной ссылки приводит к появлению той части документа, куда должен осуществляться переход по ссылке.

*Глобальные гиперссылки* – это ссылки на другие документы, в общем случае на какие-либо ресурсы, расположенные вне данного документа. Примерами глобальных ссылок являются:

- ссылки на другой файл, логически не связанный с документом и существующий независимо от него;
- ссылки на страницу удаленного Web-сервера. Примеры глобальных гиперссылок приведены на рис. 4.

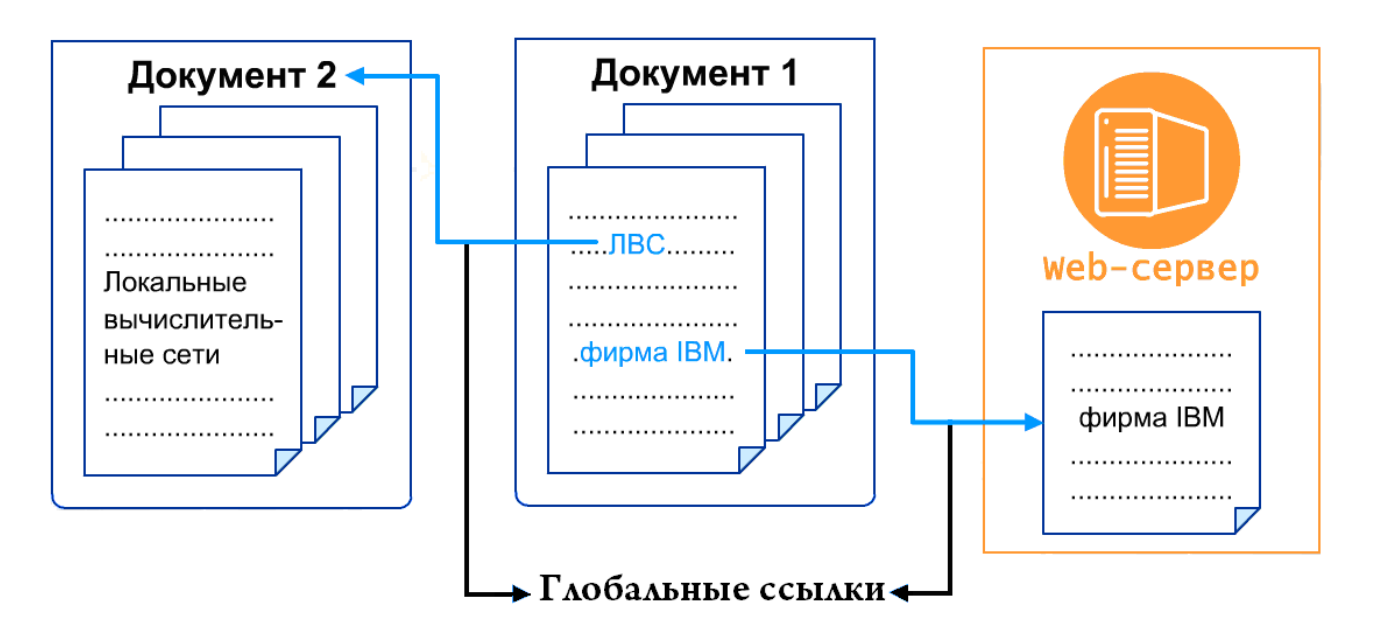

*Рис. 4. Примеры глобальных гиперссылок*

Для глобальных гиперссылок возможны случаи, когда требуемый ресурс, на который производится ссылка, по тем или иным причинам отсутствует. Например, файл, на который следует перейти по ссылке, удален или устарела страница Web-сервера.

**Тезаурус гипертекста** *–* это автоматизированный словарь, отображающий семантические отношения между информационными статьями и предназначенный для поиска слов по их смысловому содержанию.

*Термин «тезаурус» был введен в XIII в. флорентийцем Брунетто Лотики для названия энциклопедии. С греческого языка этот термин переводится как «сокровище, запас, богатство».*

Тезаурус гипертекста состоит из *тезаурусных статей*, каждая из которых имеет *заголовок* и *список заголовков* родственных тезаурусных статей. Заголовок тезаурусной статьи совпадает с заголовком информационной статьи и содержит данные о типах отношений с другими информационными статьями. Тип отношений определяет наличие или отсутствие смысловой связи.

Существует два типа отношений информационных статей:

- *референтные отношения;*
- *организационные отношения.*
*Референтные отношения* указывают на смысловую, семантическую, ассоциативную связь двух информационных статей. В информационной статье, на которую сделана ссылка, может быть дано определение, разъяснение, понятие, обобщение, детализация понятия, выделенного в качестве гиперссылки. Референтные отношения образуют связь типа: род *–* вид, вид *–* род, целое *–* часть, часть *–* целое. Пользователь получает более общую информацию по родовому типу связи, а по видовому *–* более детальную информацию без повторения общих сведений из родовых тем. Примеры референтных отношений информационных статей приведены на рис. 5.

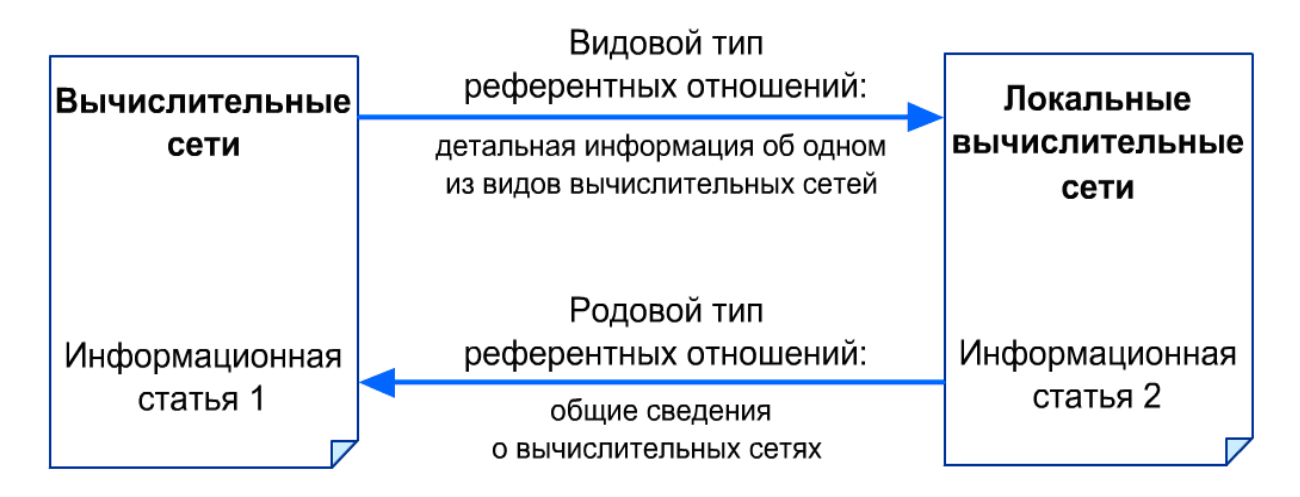

*Рис. 5. Примеры референтных отношений информационных сетей*

К *организационным отношениям* относятся те, для которых нет ссылок с отношениями род *–* вид, целое *–* часть, т. е. между информационными отношениями нет смысловых связей. Они позволяют создать список главных тем, оглавление, меню, алфавитный словарь. Пример организационных отношений приведен на рис. 6.

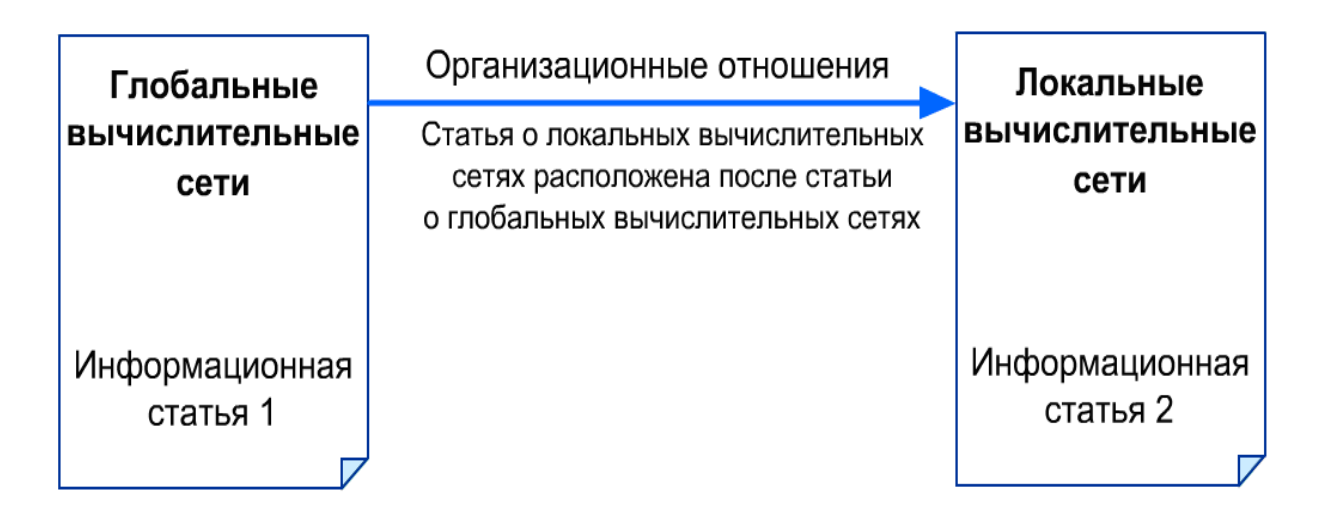

*Рис. 6. Пример организационных отношений информационных сетей*

Тезаурус гипертекста может содержать не только простые, но и составные ссылки. Они образуют **неявные ссылки** через использование ключевых слов. Примером их использования служат тематические каталоги для поиска в сети Интернет (рис. 7).

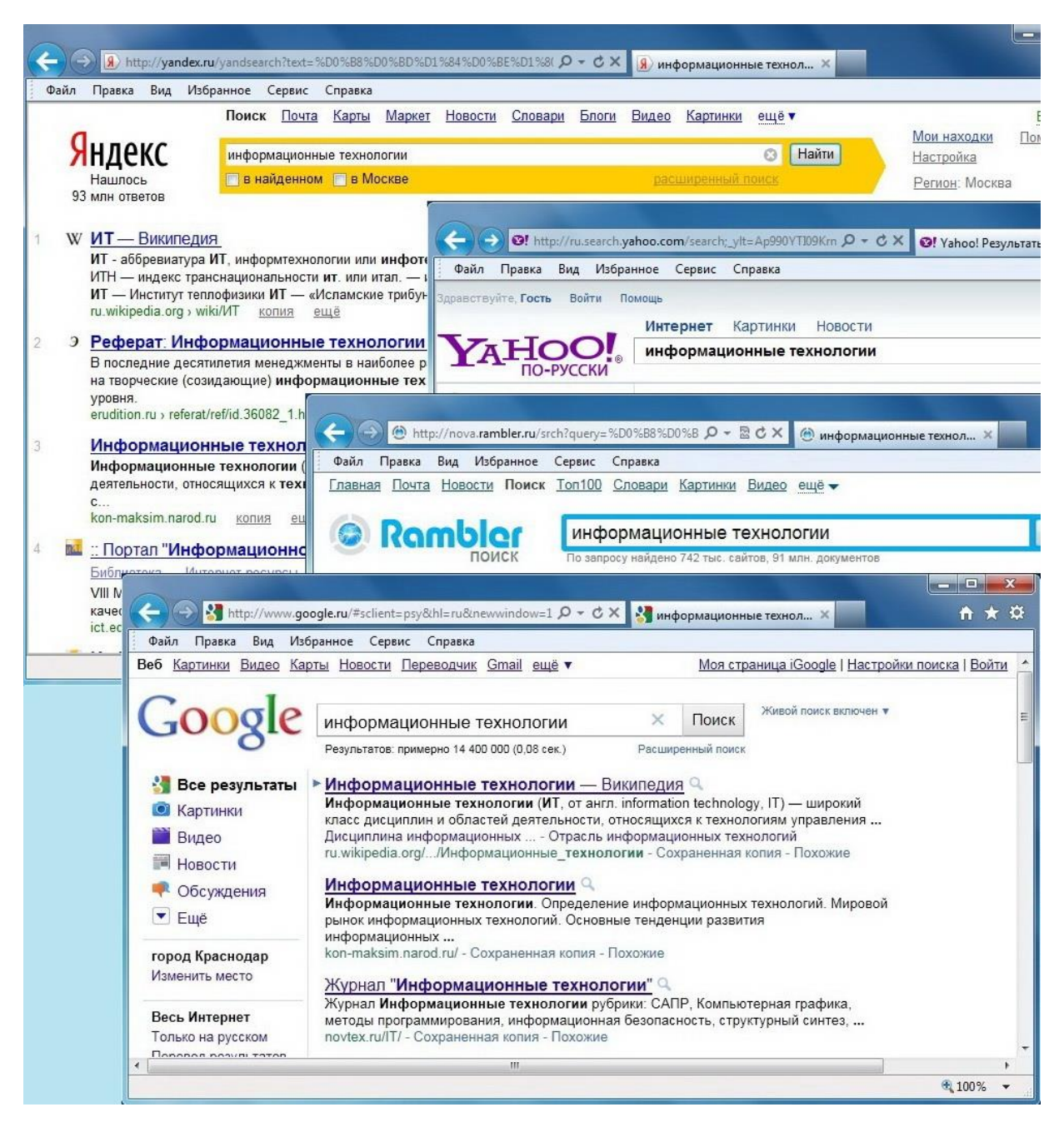

*Рис. 7. Использование ключевых слов в качестве неявных ссылок*

В настоящее время основными группами приложений, использующих гипертекстовую технологию, являются:

- $\checkmark$  глобальная информационная система WWW (World Wide Web всемирная паутина);
- $\checkmark$  справочные системы прикладных программ и операционных систем *(например, в ОС Windows используется два вида справочных систем:*

*традиционная система справки, обрабатывающая файлы с расширением \*.hlp и более современная справочная система HTML Help, использующая скомпилированные HTML-файлы, имеющие расширение \*.chm)*;

 компьютерные справочно-правовые системы (*например, ГАРАНТ, КОНСУЛЬТАНТ ПЛЮС и т. д.)*.

**Список главных тем** содержит заголовки информационных статей с организационными отношениями. Обычно он представляет собой меню, содержание книги, отчета или информационного материала.

**Алфавитный словарь** содержит перечень наименований всех информационных статей в алфавитном порядке. Он также реализует организационные отношения.

# 2. Виды навигации по гипертекстовому документу

Изучая информацию, представленную в виде гипертекста, пользователь может знакомиться с информационными фрагментами гипертекста в произвольном порядке. Процесс перемещения пользователя по информационным фрагментам называется **навигацией**.

В зависимости от признака классификации можно выделить следующие **виды навигации**, представленные на рис. 8.

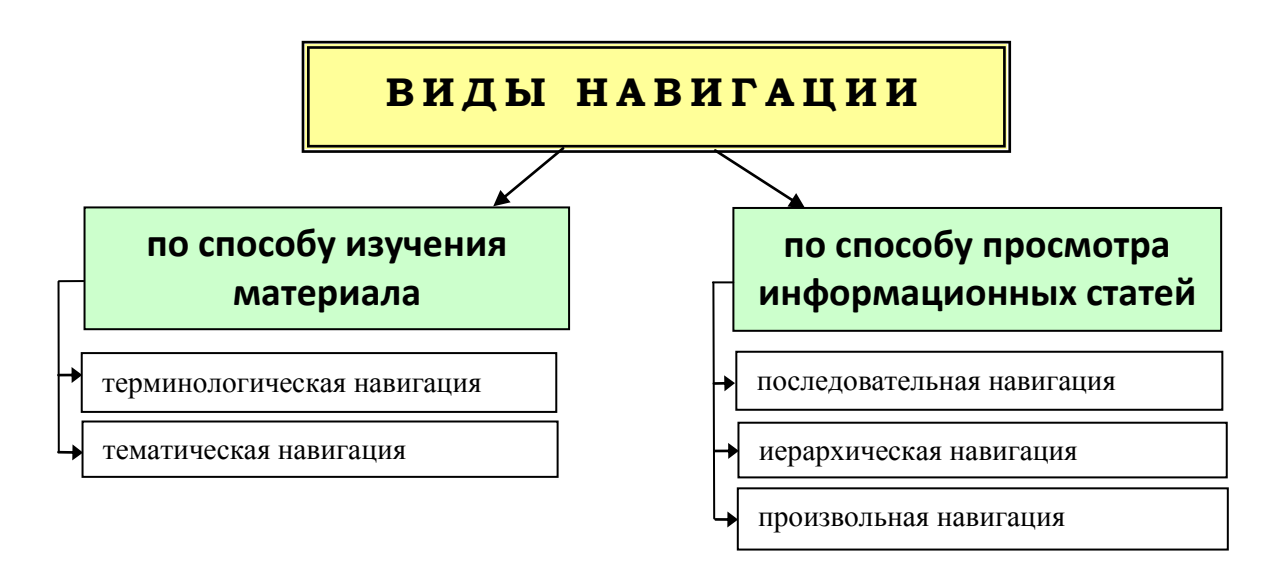

#### *Рис. 8. Виды навигации по гипертекстовому документу*

**По способу изучения материала выделяют**:

 *терминологическую навигацию* – последовательное движение пользователя по терминам, вытекающим друг из друга;

- тематическую навигацию - получение пользователем всех статей, необходимых для изучения выбранной темы.

По способу просмотра информационных статей различают:

- последовательную навигацию просмотр информации в порядке расположения ее в гипертекстовом документе, т. е. в естественном порядке;
- иерархическую навигацию просмотр информационных статей, характеризующих общие понятия по выбранной теме, затем переход к информационным статьям, детализирующим общие понятия и т. д.;
- произвольную навигацию произвольное перемещение по ссылкам гипертекстового документа, порядок которого определяется личным опытом, интересами и настроением пользователя.

Переход пользователя от одной информационной статьи к другой может быть постоянным или временным.

#### Постоянный переход

Пользователь имеет возможность ознакомиться с новым информационным фрагментом, а затем выбрать следующую информационную статью для перехода без возврата к первоначальному фрагменту

#### Временный переход

Пользователь имеет возможность ознакомиться с примечанием, пояснением, толкованием термина, а затем обязательно должен вернуться к первоначальному информационному фрагменту

#### 3. Сервисные инструменты гипертекстовых технологий

Гипертекстовые технологии реализуют следующие сервисные инструменты пользователя, представленные в табл. 1.

#### Таблица 1. Сервисные инструменты гипертекстовых технологий

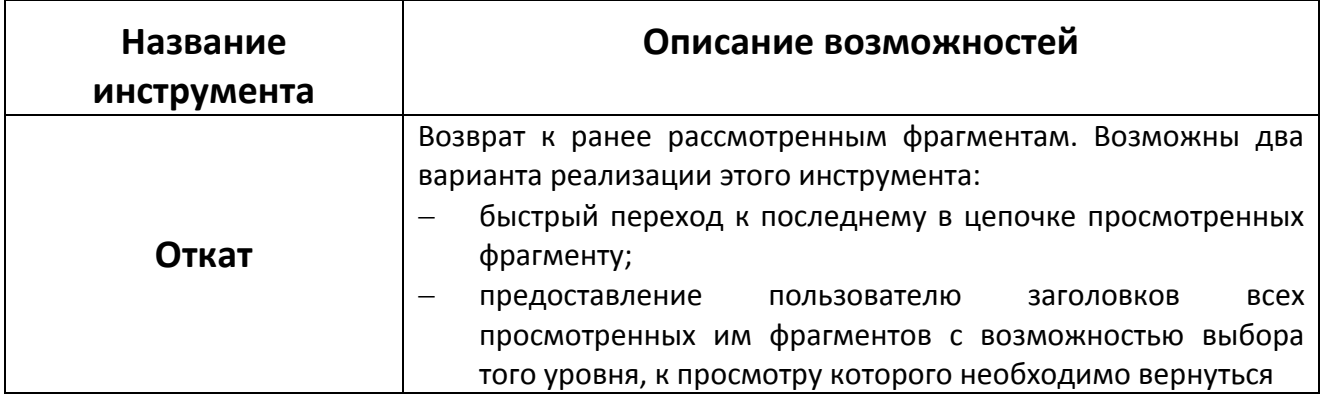

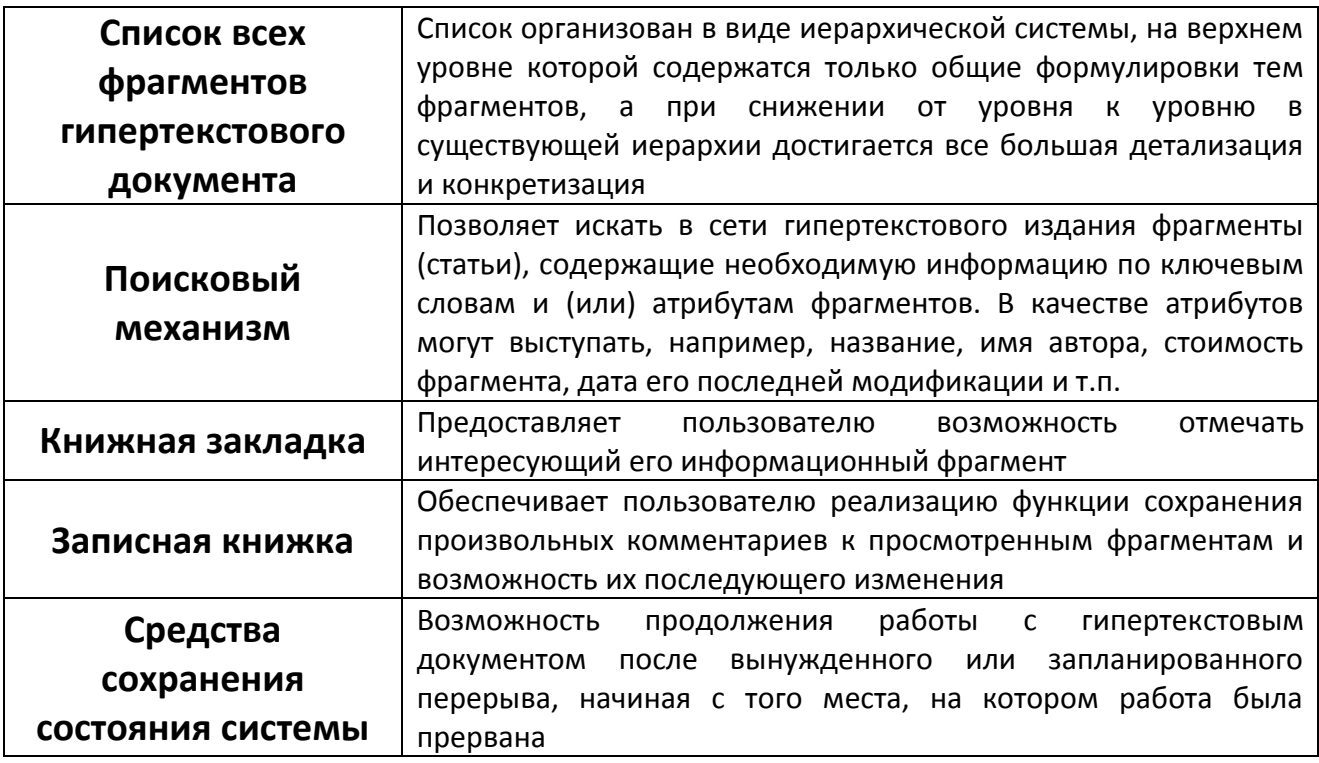

### 4. Гипертекстовая модель текста

На основе референтных и организационных отношений может быть построена гипертекстовая модель текста (не структурируемого материала).

Гипертекстовая модель изображается в виде сети или графа.

Модель референтных отношений обычно изображается сетью. Модель организационных отношений изображается в виде графа или сети.

В вершинах сети или графа (узлах) находятся заголовки информационных статей (имена файлов, страниц, закладок). Ребро определяет гиперссылку (ключ связи) с другой информационной статьей (файлом), на которую надо перейти для просмотра материала.

В результате строится список заголовков тезаурусных статей, и одновременно ключ становится указателем заголовка информационной статьи в этом списке. Тем самым тезаурус гипертекста автоматически реализует поисковый аппарат по смысловым и организационным связям.

Пример гипертекстовой модели приведен на рис. 9. Для простоты изложения информационная статья примера содержит одну фразу, в которой выделены ключи. В скобках дан заголовок информационной статьи (имя файла). Текст информационных статей примера приведен ниже.

Университет состоит из факультетов (УНИВЕР)

На факультете обучаются студенты разных курсов (ФАК)

Курс – одна или более групп студентов (КУРС)

Группа состоит из нескольких студентов (ГР)

Студент - тот, кто учится в университете (СТУД)

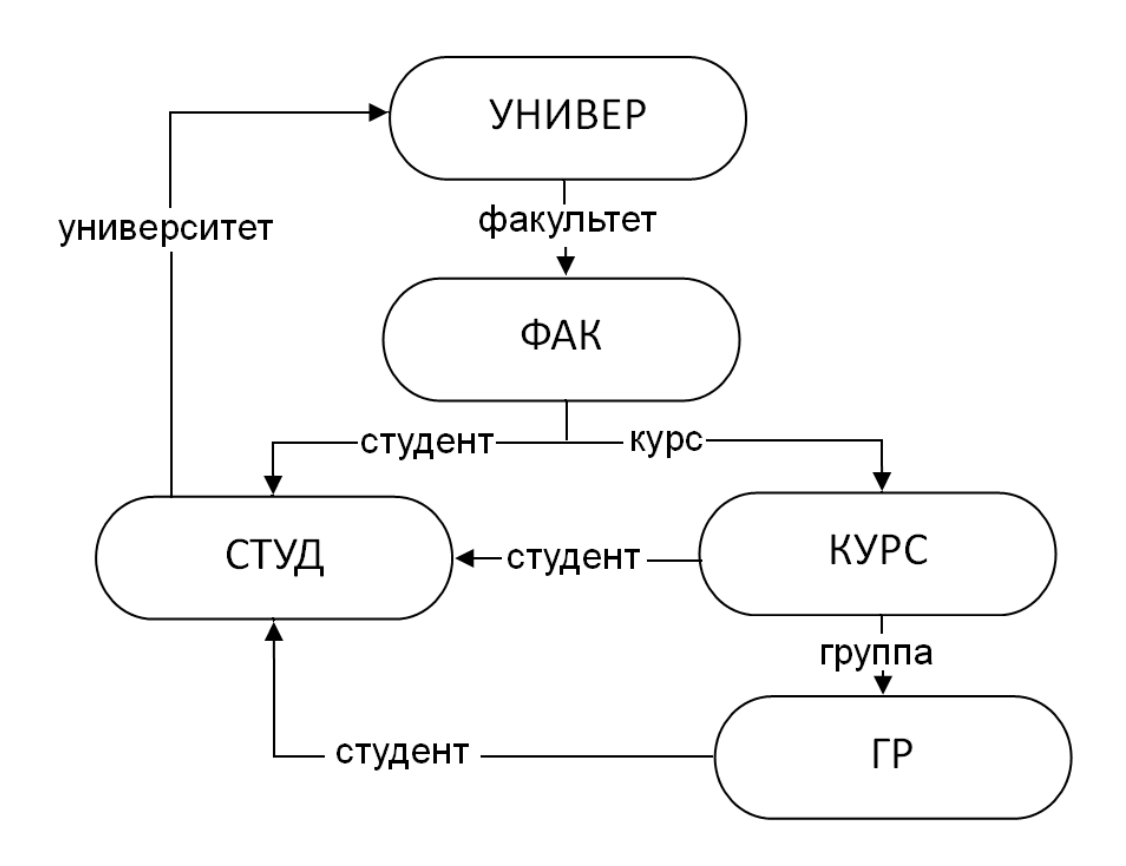

Рис. 9. Пример гипертекстовой модели

В примере тезаурусная статья УНИВЕР (ФАК) содержит список из одного заголовка ФАК, на которое указывает ключевое слово ФАКУЛЬТЕТ. А список тезаурусной статьи ФАК (СТУД, КУРС) содержит два имени. По ключевому слову СТУДЕНТ будет выбрана информационная статья СТУД, по ключевому слову КУРС - информационная статья КУРС. В данном примере все ссылки - референтные.

Модель гипертекста позволяет структурировать материал, выделить основные и частные пути создания и просмотра материала, чтобы пользователь не пропустил главного, не «утонул» в деталях, понял смысл написанного. Умение построить гипертекстовую модель облегчает создание web-страниц, гипертекстовых документов и баз гипертекстовых документов. Пользователю гипертекстовая модель обеспечивает комфорт при работе с гипертекстом.

Гипертексты, составленные вручную, используются давно. К ним относятся справочники, энциклопедии, а также словари, снабженные развитой системой ссылок. Область применения гипертекстовых технологий очень широка. Первыми распространенными инструментами создания гипертекста стали приложения Hypercard, QuickTime фирмы APPLE для персональных компьютеров Macintosh, приложение Linkway корпорации IBM. В большинстве современных приложений гипертекст используется для построения перекрестных ссылок, например, во всех офисных приложениях. Вся помощь в приложениях (help) составляется с использованием гипертекстовой технологии.

# КОНТРОЛЬНЫЕ ВОПРОСЫ

- 1. Понятие о гипертекстовой технологии. Ее предназначение.
- 2. Этапы, включенные в технологию построения гипертекста.
- 3. Основные элементы гипертекстовой технологии.
- 4. Из чего состоит информационный материал?
- 5. Основные различия между локальными и глобальными ссылками.
- 6. Что такое тезаурус гипертекста?
- 7. Какие типы отношений информационных статей существуют и чем они отличаются?
- 8. Основные группы приложений, использующих гипертекстовую технологию.
- 9. Какие виды навигации по гипертекстовому документу вы знаете?
- 10.Назовите сервисные инструменты гипертекстовых технологий.

# МУЛЬТИМЕДИЙНЫЕ ТЕХНОЛОГИИ

- 1. Понятие мультимедиа
- 2. Типы данных мультимедийного документа
- 3. Классификация мультимедиа
- 4. Применение мультимедийных технологий
- 5. Компьютерные презентации с использованием мультимедиа тех-**НОЛОГИИ**

# 1. Понятие мультимедиа

В настоящее время мультимедиа-технологии являются бурно развивающейся областью информационных технологий. В этом направлении активно работает значительное число крупных и мелких фирм, технических университетов и студий, в частности IBM, Apple, Motorola, Philips, Sony, Intel и др. Области использования чрезвычайно многообразны: интерактивные обучающие и информационные системы, САПР и др.

Термин «мультимедиа» с английского можно перевести как «многие среды» (от multi – много и media – среда) – комбинированное представление информации в разных формах (текст, звук, видео и т. д.).

Мультимедиа (multimedia) - это комплекс аппаратных и программных средств, позволяющих пользователю работать в диалоговом режиме с разнородными данными (текстом, графикой, звуком, видео и анимацией), организованными в виде единой информационной среды.

Технология мультимедиа - интерактивная технология, обеспечивающая работу с неподвижными изображениями, видеоизображением, анимацией, текстом и звуковым рядом.

Основными характерными особенностями этих технологий являются:

- объединение многокомпонентной информационной среды (текста, звука, графики, фото, видео) в однородном цифровом представлении;
- обеспечение надежного (отсутствие искажений при копировании) и долговечного хранения (гарантийный срок хранения - десятки лет) больших объемов информации;
- простота переработки информации (от рутинных до творческих операций).

Технологию мультимедиа составляют две основные компоненты - аппаратная и программная, представленные на рис. 1.

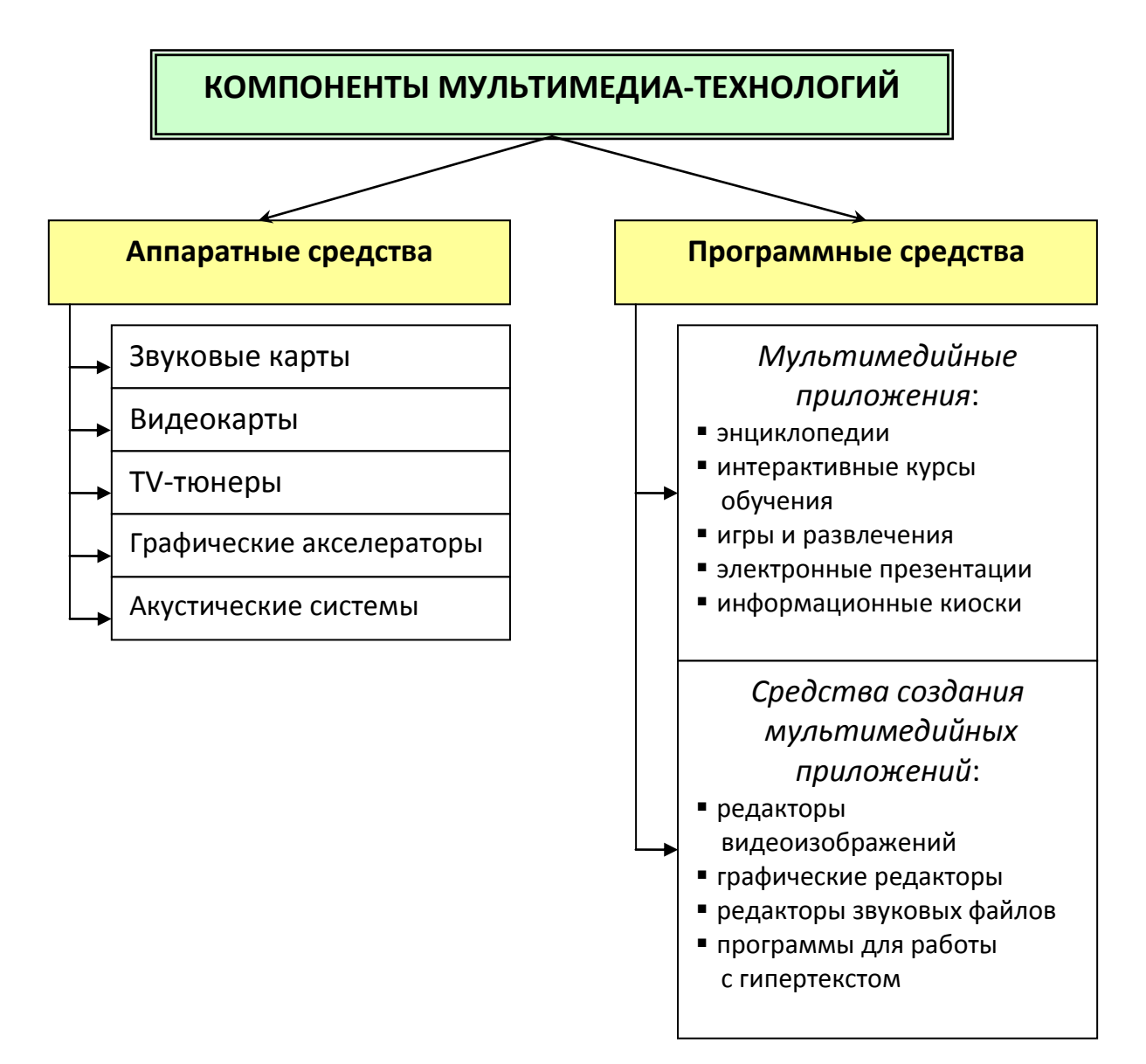

*Рис. 1. Компоненты мультимедийных технологий*

*Аппаратные средства* мультимедиа включают аналого-цифровые и цифроаналоговые преобразователи для перевода аналоговых аудио- и видеосигналов в цифровой эквивалент и обратно, видеопроцессоры, декодеры для взаимного преобразования телевизионных стандартов, специальные интегральные схемы для сжатия данных в файлы допустимых размеров и т. д. Все оборудование, отвечающее за преобразование звуковых сигналов, объединяют в звуковые карты, а за преобразование видеосигналов – в видеокарты.

*Звуковая карта* – это плата, микросхема, позволяющая записывать и воспроизводить звуки, синтезировать музыку, управлять внешней акустической аппаратурой, подключенной к компьютеру.

*Видеокарта* – это плата, микросхема, согласующая обмен графической информацией между центральным процессором и дисплеем и управляющая выводом информации на экран.

**Kpome** того, существуют узкоспециальные аппаратные средства, выполняющие отдельные ФУНКЦИИ: TV-тюнеры преобразования ДЛЯ телевизионных сигналов; графические акселераторы (ускорители), в том числе для поддержки трёхмерной графики; акустические системы с наушниками или динамиками и др.

Программные средства мультимедиа включают:

- мультимедийные приложения энциклопедии, интерактивные курсы обучения по всевозможным предметам, игры и развлечения, работа с Internet. тренажеры, средства торговой рекламы, электронные презентации, информационные киоски, установленные в общественных местах и предоставляющие различную информацию и др.
- создания мультимедийных средства приложений – редакторы видеоизображений; профессиональные графические редакторы; средства для записи, создания и редактирования звуковой информации, позволяющие подготавливать звуковые файлы для включения в программы, изменять амплитуду сигнала, накладывать или убирать фон, вырезать или вставлять блоки данных на каком-то временном отрезке; программы для манипуляции с сегментами изображений, изменения цвета, палитры; программы для реализации гипертекстов и др.

### 2. Типы данных мультимедийного документа

Мультимедийный документ - наиболее эффективная форма подачи информации в среде компьютерных информационных технологий. Он дает возможность с помощью интерактивного взаимодействия выбирать интересующие в данный момент информационные блоки, значительно повышая эффективность восприятия информации.

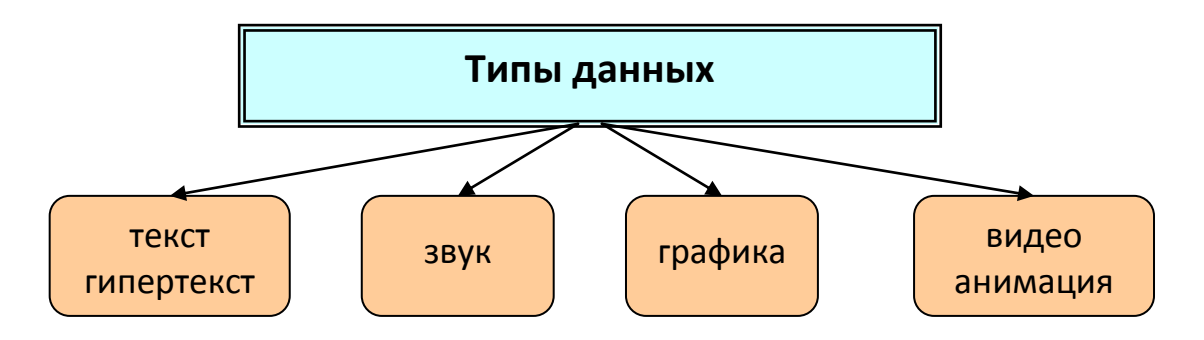

Рис. 2. Типы данных мультимедийного документа

**Текст** – это упорядоченный набор предложений, предназначенный для того, чтобы выразить некий смысл. В смысловой цельности текста отражаются те связи и зависимости, которые имеются в самой действительности.

Особой разновидностью текстовых данных следует считать **гипертекст**.

Обычно гипертекст представляется набором текстов, содержащих узлы перехода от одного текста к какому-либо другому, позволяющие избирать читаемые сведения или последовательность чтения. Общеизвестным и ярко выраженным примером гипертекста служат веб-страницы – документы на языке HTML (гипертекстовом языке разметки) , размещенные в Интернете.

Существуют стилистические, жанровые и тематические классификации текста.

**Аудио** (от лат. audio – «слышу») – общий термин, относящийся к звуковым технологиям. Как правило, под термином аудио понимают звук, записанный на звуковом носителе, а также запись и воспроизведение звука, звукозаписывающая и звуковоспроизводящая аппаратура.

Таким образом, аудиальный компонент мультимедийной информации предназначен для передачи **звуковых данных**. Как физическое явление звук изучается в рамках акустики. Непосредственное отношение к вопросам мультимедиа-технологий имеют такие направления современной акустики, как музыкальная акустика, электроакустика, акустика речи, цифровая акустика.

По содержанию аудиальный компонент мультимедиа обычно классифицируется на **музыкальный** и **речевой звук**.

Среди звуковых носителей информации выделяют **аналоговые** и **цифровые носители**. Для целей мультимедиа-технологий наибольшее значение имеют цифровые носители.

**Компьютерная графика** – данное направление мультимедийных технологий предназначено для передачи пользователю визуальных изображений.

По способам построения изображений компьютерную графику можно разделить на **двумерную** и **трехмерную графику**. Двумерная компьютерная графика (2D) классифицируется по типу представления графической информации, и следующими из него алгоритмами обработки изображений.

Известны следующие *виды двумерной графики*:

*Растровая графика*. Эта разновидность двумерной графики всегда оперирует двумерным массивом (матрицей) пикселей. Без особых потерь визуального качества растровые изображения можно только уменьшать; увеличение же растровых изображений приводит к увеличению дискретности изображения. В растровом виде представимо любое изображение, однако этот способ хранения характеризуется большим объемом памяти, необходимым для работы с изображениями и потерями при редактировании.

*Векторная графика*. Представляет изображение как набор примитивов, в качестве которых обычно выбираются точки, прямые, окружности, прямоугольники, а также сплайны некоторого порядка. Объектам присваиваются некоторые атрибуты (толщина линий, цвет заполнения и т.д.). Рисунок хранится как набор координат, векторов и других численных значений, характеризующих набор примитивов. Изображение в векторном формате дает простор для редактирования, поскольку может без потерь (в отличие от растрового изображения) масштабироваться, поворачиваться, деформироваться. Вместе с тем, не всякое изображение может быть представлено в виде набора примитивов. Такой способ представления хорош для схем, используется для масштабируемых шрифтов, деловой графики, очень широко используется для создания мультфильмов и просто роликов разного содержания.

Фрактальная графика. Фракталов в общем смысле называется объект, отдельные элементы которого наследуют свойства родительских структур. Поскольку более детальное описание элементов меньшего масштаба происходит по простому алгоритму, описать такой объект можно всего лишь несколькими математическими уравнениями.

Трехмерная компьютерная графика (3D) оперирует с объектами в трехмерном пространстве. Обычно результаты визуализации трехмерной графики представляют собой плоскую картинку, проекцию. В трехмерной графике все объекты обычно представляются как набор поверхностей или частиц. Минимальную поверхность называют полигоном. В качестве полигона чаще всего выбирают треугольники. Для передачи и хранения цвета в компьютерной графике используются различные формы его представления.

Видео (от лат. video - «смотрю», «вижу») - под этим термином понимают широкий спектр технологий записи, обработки, передачи, хранения и воспроизведения визуального и аудиовизуального материала на мониторах. Наиболее важные характеристики видеосигнала - это количество кадров в секунду, развертка, разрешение, соотношение сторон, цветовое разрешение, ширина видеопотока, качество.

Рассмотрим эти характеристики:

Количество кадров в секунду (частота) - это число неподвижных изображений, сменяющих друг друга при показе 1 секунды видеоматериала и создающих эффект движения на экране. Чем больше частота кадров, тем более плавным и естественным будет казаться движение. Минимальный показатель, при котором движение будет восприниматься однородным - примерно 10 кадров в секунду (это значение индивидуально для каждого человека). Компьютерные оцифрованные видеоматериалы хорошего качества, как правило, используют частоту 30 кадров в секунду.

Развертка видеоматериала может быть прогрессивной (построчной) или чересстрочной (интерлейсинг). При прогрессивной развертке все горизонтальные линии (строки) изображения отображаются одновременно, при чересстрочной - показываются попеременно четные и нечетные строки.

Любой видеосигнал характеризуется вертикальным и горизонтальным разрешением, измеряемым в пикселях. Обычное аналоговое телевизионное разрешение составляет 720×576 пикселей. Новый стандарт высокоотчетливого цифрового телевидения HDTV предполагает разрешения до 1920×1080 с прогрессивной разверткой.

*Соотношение ширины и высоты кадра* – важнейший параметр в любом видеоматериале. Старому стандарту, который предписывает соотношение сторон как 4:3, появившемуся еще в 1910 году, на смену приходит более соответствующий естественному полю зрения человека стандарт 16:9, на который сейчас ориентируется цифровое телевидение.

*Количество цветов* и *цветовое разрешение* видеосигнала описывается цветовыми моделями, рассмотренными ранее. В компьютерной технике применяется в основном RGB и HSV.

*Ширина видеопотока* или *битрейт* (от англ. bit rate – частота битов) – это количество обрабатываемых бит видеоинформации за секунду времени. Чем выше ширина видеопотока, тем в общем лучше качество видео. Например, для формата VideoCD битрейт составляет всего примерно 1 Мбит/с, для DVD – около 5 Мбит/с, а для формата HDTV – около 10 Мбит/с.

*Качество видео* измеряется с помощью формальных метрик, таких, как PSNR или SSIM, или с использованием субъективного сравнения с привлечением экспертов.

# 3. Классификация мультимедиа

Мультимедиа может быть классифицирована на две основные группы:

- **Линейная**. Аналогом линейного способа представления является кино. Человек, просматривающий данный документ, никаким образом не может повлиять на его вывод.
- **Нелинейная (интерактивная)**. Нелинейный способ представления информации позволяет человеку участвовать в выводе информации, взаимодействуя каким-либо образом со средством отображения мультимедийных данных. Участие человека в данном процессе также называется интерактивностью.

Нелинейный способ представления мультимедийных данных иногда называется термином «**гипермедиа**».

В качестве примера линейного и нелинейного способа представления информации, можно рассматривать такую ситуацию, как проведение презентации. Если презентация была записана на пленку и показывается аудитории, то этот способ донесения информации может быть назван линейным, так как просматривающие данную презентацию не имеют возможности влиять на докладчика. В случае же живой презентации аудитория имеет возможность взаимодействовать с докладчиком (например, задавать ему вопросы), что позволяет ему отходить от темы презентации, поясняя некоторые термины или более подробно освещая спорные части доклада. Таким образом, живая презентация может быть представлена, как нелинейный (интерактивный) способ подачи информации.

# 4. Применение мультимедийных технологий

Основные направления использования мультимедийных технологий:

- использованием компьютерных технологий – обучение с (научнопросветительская или образовательная сфера);
- видеоэнциклопедии, интерактивные путеводители, тренажеры, ситуационно-ролевые игры и др.;
- информационная и рекламная служба;
- Интернет-вещание:
- развлечения, игры, системы виртуальной реальности;
- презентационная (витринной рекламы). СМИ:
- творчество (станция мультимедиа становится незаменимым авторским инструментом в кино и видеоискусстве). Автор фильма за экраном такой настольной системы собирает, «аранжирует», создает произведения из заранее подготовленных - нарисованных, отснятых, записанных и т. п. фрагментов;
- военные технологии;
- промышленность и техника (сенсорные экраны);
- научно-исследовательская область это электронные архивы и библиотеки - для документирования коллекций источников и экспонатов, их каталогизации и научного описания, для создания «страховых копий», автоматизации поиска и хранения, для хранения данных о местонахождении источников для хранения справочной информации, для обеспечения доступа к внемузейным базам данных, для организации работы ученых не с самими документами, а с их электронными копиями и т. д.);
- медицина: базы знаний, методики операций, каталоги лекарств и т. п.
- искусственный интеллект внедрение элементов искусственного интел- $\,$ лекта в системе мультимедиа. Они обладают способностью «чувствовать» среду общения, адаптироваться к ней и оптимизировать процесс общения с пользователем: они подстраиваются под читателей, анализируют круг их интересов, помнят вопросы, вызывающие затруднения и могут сами предложить дополнительную или разъясняющую информацию.
- системы распознавания речи, понимающие естественный язык, еще более расширяют диапазон взаимодействия с компьютером.

# 5. Компьютерные презентации с использованием мультимедиа технологии

Компьютерные презентации являются одним из типов мультимедийных проектов.

**Компьютерная презентация** представляет собой последовательность слайдов, содержащих мультимедийные объекты. Переход между слайдами осуществляется с помощью управляющих объектов (кнопок) или гиперссылок.

К достоинствам презентации можно отнести:

- *последовательность изложения*. При помощи сменяющихся слайдов легко удержать внимание аудитории;
- *мультимедийные эффекты*. Слайды содержат элементы анимации, аудио- и видеофрагменты;
- *транспортабельность*. Файл презентации легко переслать по электронной почте или опубликовать в Интернете.

Основными инструментами для подготовки и показа презентаций в мировой практике являются программы Microsoft PowerPoint и OpenOffice.org Impress.

# КОНТРОЛЬНЫЕ ВОПРОСЫ

- 1. Понятие мультимедиа технологии.
- 2. Каковы аппаратные средства использования мультимедийных технологии?
- 3. Какими могут быть области применения мультимедиа приложений?
- 4. Что было идейной предпосылкой возникновения технологии мультимедиа?
- 5. Назовите типы данных мультимедийной информации.
- 6. Как повлияла технология мультимедиа на развитие общества?
- 7. Как практически использовать мультимедиа?
- 8. Сценарии использования линейных мультимедийных ресурсов?
- 9. Сценарии использования нелинейных мультимедийных ресурсов?
- 10.Каковы особенности применения принципа наглядности при использовании мультимедиа?

### Лекция 6

# ОСНОВЫ WEB-ТЕХНОЛОГИЙ

- 1. Общие сведения об НТМL
- 2. Структура НТМL-документа
- 3. Оформление HTML-документа
- 4. Фреймы

# 1. Общие сведения об HTML

HTML (от англ. HyperText Markup Language - «язык гипертекстовой разметки») - стандартный язык разметки документов во Всемирной паутине. Большинство Web-страниц содержат описание разметки на языке HTML. Язык HTML интерпретируется браузерами и отображается в виде документа в удобной для человека форме.

Отдельный документ, выполненный в формате HTML, называется:

HTML-документом;

Web-документом;

Web-страницей.

Существует два способа создания HTML-документов:

- $\checkmark$  создание документа с помощью HTML-редактора. Этот способ позволяет создавать документы без знания языка HTML. HTML-редакторы автоматизируют создание документов и избавляют разработчика от рутинной работы. Однако их возможности ограничены, они сильно увеличивают размер получаемого файла и не всегда полученный с их помощью результат соответствует ожиданиям.
- $\checkmark$  создание и разметка документа при помощи обычного текстового редактора (например, Блокнот). При этом способе разработчик вручную вставляется в текст команды языка HTML.

Web-страницу необходимо сохранять в виде файла, начальную страницу сайта сохраняют обычно под именем index.html. В качестве расширения имени файла Web-страницы можно также использовать htm. Рекомендуется создать для размещения сайта специальную папку и сохранять все файлы разрабатываемого сайта в этой папке.

Для просмотра HTML-документов существуют специальные программы, которые называются браузеры.

Язык HTML в настоящее время является основным языком создания Webстраниц. Язык HTML формирует внешний вид Web-страниц.

Размещение информации на Web-странице задается с помощью специальных команд - тегов.

**Тег** (от англ. *tag - именованная метка*, более правильное название дескриптор) - элемент языка разметки гипертекста. Теги разметки определяют элементы HTML, из которых состоят документы HTML.

Теги заключаются в угловые скобки и могут быть одиночными или парными. Парный тег содержит открывающий и закрывающий теги (такая пара тегов называется контейнером): < (открывающий тег)> и </ (закрывающий тег)>.

Текст между открывающим и закрывающим тегами является содержимым элемента.

Некоторые теги не имеют конечного, например, тег принудительного переноса строки <BR>.

Элемент - конструкция языка HTML. Это контейнер, содержащий данные и позволяющий отформатировать их определенным образом. Любая Webстраница представляет собой набор элементов. Одна из основных идей гипертекста возможность вложения элементов.

Атрибут - параметр или свойство элемента. Это, по сути, переменная, которая имеет стандартное имя и которой может присваиваться определенный набор значений: стандартный или произвольный. Атрибуты располагаются внутри начального тега и отделяются друг от друга пробелами.

# 2. Структура HTML-документа

Web-страница помещается в контейнер <HTML> </HTML> и состоит из двух частей: заголовка и отображаемого в браузере содержания.

Заголовок страницы помещается в контейнер <HEAD> </HEAD>.

Заголовок содержит название страницы, которое помещается в контейнер <TITLE> </TITLE> и при просмотре отображается в верхней строке окна браузера.

Отображаемое в браузере содержание страницы (тело страницы) помещается в контейнер <BODY> </BODY>.

Тело Web-страницы состоит, как правило, из трех основных элементов: текста, образов и гиперссылок.

Текст может содержать заголовки, абзацы, списки, таблицы.

Образы - это графическое изображение.

Гиперссылки – это текст или образ, щелчок по которому приводит к переходу на новую страницу или на новый фрагмент текущей страницы.

Любая **Web-страница** (HTML-документ) имеет следующую **структуру**:

```
<HTML>
<HEAD><TITLE> Заголовок страницы </TITLE>
</HEAD><BODY>
    Тело страницы
</BODY>
```

```
<HTML>Простейшая Web-страница
                       шапка («голова»)
        <HTML>
        <HEAD>Mos первая Web-стра
                                        Файл Правка Вид Избран »
                                                      螂
        <TITLE>Моя первая
          Web-страница</TITLE>
                                       Привет!
        </HEAD>
        <BODY>Привет!
        </BODY>
        </HTML>основная
                              часть («тело»)
```
#### **Элементы HTML**

Рассмотрим пример документа HTML:

```
<HTML>
<HEAD><TITLE>Это заголовок страницы</TITLE>
</HEAD><BODY>
<H1>Здравствуйте!</H1>
<P>Это моя первая страница HTML. 
 <B>Этот текст выводится жирным шрифтом.</B></P>
</BODY>
\langle/HTML\rangle
```
Элементом HTML является:

<H1>Здравствуйте!</H1>

Этот элемент начинается с тега **<H1>**, имеет содержимое "Здравствуйте!" и заканчивается тегом **</H1>**.

Также элементом HTML является: <P>Это моя первая страница HTML. <B>Этот текст выводится жирным шрифтом.</B></P>

Внутри элемента "Это моя первая страница HTML.", который начинается с начального тега **<P>** и заканчивается конечным тегом **</P>,** находится другой элемент (вложенный) **<B>** Этот текст выводится жирным шрифтом **</B>**.

Все описанные элементы HTML содержатся в элементе:

```
<BODY>
<H1>Здравствуйте!</H1>
<P>Это моя первая страница HTML.
<B>Этот текст выводится жирным шрифтом.</B></P>
</BODY>
```
Этот элемент HTML начинается с начального тега **<BODY>**, и заканчивается конечным тегом **</BODY>**. Назначение тега **<BODY>** состоит в определении элемента HTML, который содержит основную часть (**тело**) документа HTML.

### **Атрибуты тегов**

Теги могут иметь атрибуты, которые предоставляют дополнительную информацию об элементах HTML. Атрибуты всегда используются в виде пары "имя/значение". Общий формат задания атрибутов имеет вид:

<имя\_тега имя\_атрибута="значение">

Например, тег:

<BODY BGCOLOR="RED">

означает, что цвет фона страницы должен быть красным.

Атрибуты всегда помещаются в начальном теге элемента HTML. Значения атрибутов всегда полезно заключать в кавычки.

### *Примечание*:

- 1. Регистр символов для отображения тегов не важен, например, **<p**> и **<P>** означает одно и то же.
- 2. В служебных словах HTML прописные и строчные буквы несут одинаковую смысловую нагрузку.
- 3. Следует всегда закрывать сначала тот тег, который открыт последним, а затем тот, который открыт перед ним и т.д.

# 3. Оформление HTML-документа

### СТИЛИ

Одним из способов оформления документа является использование заголовков текста. Всего их насчитывается шесть (<H1> - <H6>). При переходе от тега <H1> к тегу < H6> постепенно уменьшается высота и толщина шрифта текста:

```
<BODY><H1>заголовок первого уровня<H1>
<H2>заголовок второго уровня<H2>
<H3>заголовок третьего уровня<H3>
<H4>заголовок четвертого уровня<H4>
<H5>заголовок пятого уровня<H5>
<H6>заголовок шестого уровня<H6>
\langle/BODY\rangle
```
### Пример

заголовок первого уровня заголовок второго уровня заголовок третьего уровня заголовок четвертого уровня заголовок пятого уровня заголовок шестого уровня

Язык HTML различает и физические стили, которые можно свести в следующую таблицу:

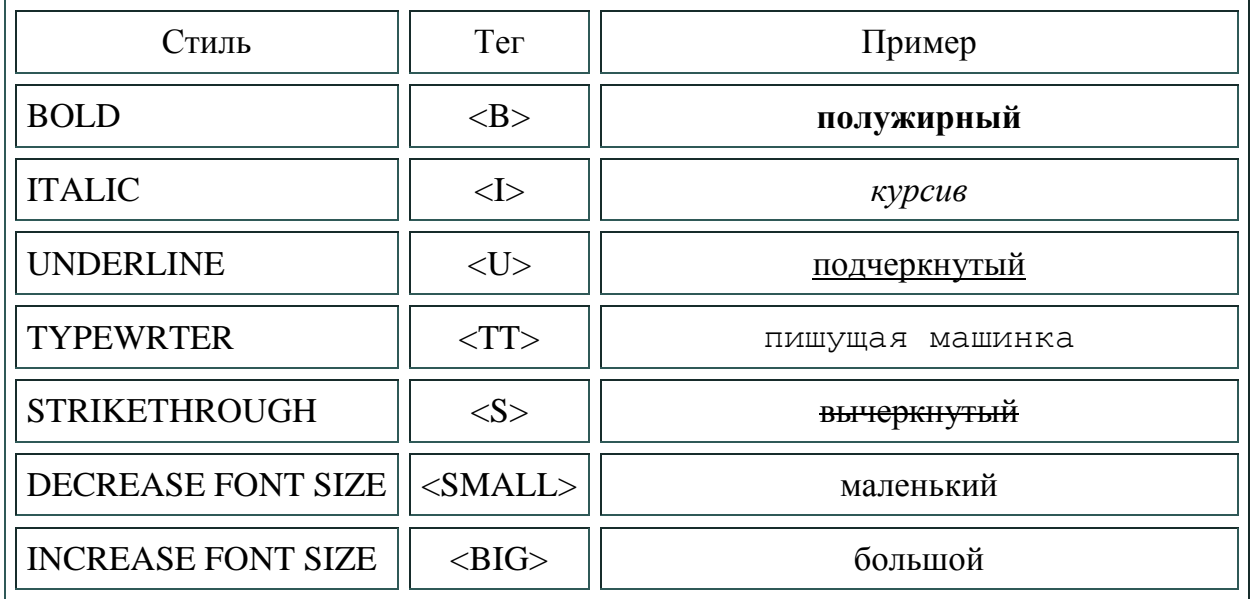

#### **ВЫРАВНИВАНИЕ**

С помощью тегов HTML можно управлять горизонтальным и вертикальным выравниванием текста и графики. Для этих целей используется тег **<DIV>** с атрибутом **ALIGN=**, которому присваиваются аргументы:

**LEFT** – выравнивание по левому краю

**RIGHT** – выравнивание по правому краю

**CENTER** – выравнивание по центру

```
<HTML> 
<HEAD> 
<TITLE>моя первая страничка</TITLE> 
</HEAD><BODY> 
<DIV ALIGN=LEFT>выравнивание по левому краю</DIV> 
<DIV ALIGN=RIGHT>выравнивание по правому краю</DIV> 
<DIV ALIGN=CENTER>выравнивание по центру</DIV> 
</BODY> 
</HTML>
```
#### Пример

выравнивание по левому краю выравнивание по правому краю выравнивание по центру

Выравнивание по вертикали применяют в таблицах и используют атрибут **VALIGN=**, которому присваиваются следующие аргументы:

**TOP** – выравнивание по верху ячейки

**BOTTOM** – выравнивание по низу ячейки

**MIDDLE** – выравнивание по центру ячейки

#### **ЗАДАНИЕ РАЗМЕРА И ТИПА ШРИФТА**

Размер шрифта задается с помощью тега **<FONT>**, в котором указывается атрибут **SIZE=**, которому в свою очередь присваивается значение от 1 до 7.

С помощью знаков "**+**" или "**–**" можно управлять изменением размера шрифта относительно основного шрифта.

Для задания типа шрифта используют атрибут **FACE=**. Следует сказать, что в основном применяют Times New Roman и Arial.

По умолчанию браузер будет читать текст черным цветом. Однако есть атрибут, с помощью которого можно регулировать не только цветом текста, но и ссылками. Для этого следует задать в атрибуте **COLOR=**"**#** " тот цвет, которым нужно оформить текст, но необходимо помнить, что цвет задается указанием в шестнадцатиричном виде трех его составляющих: красного, зеленого и синего (RGB).

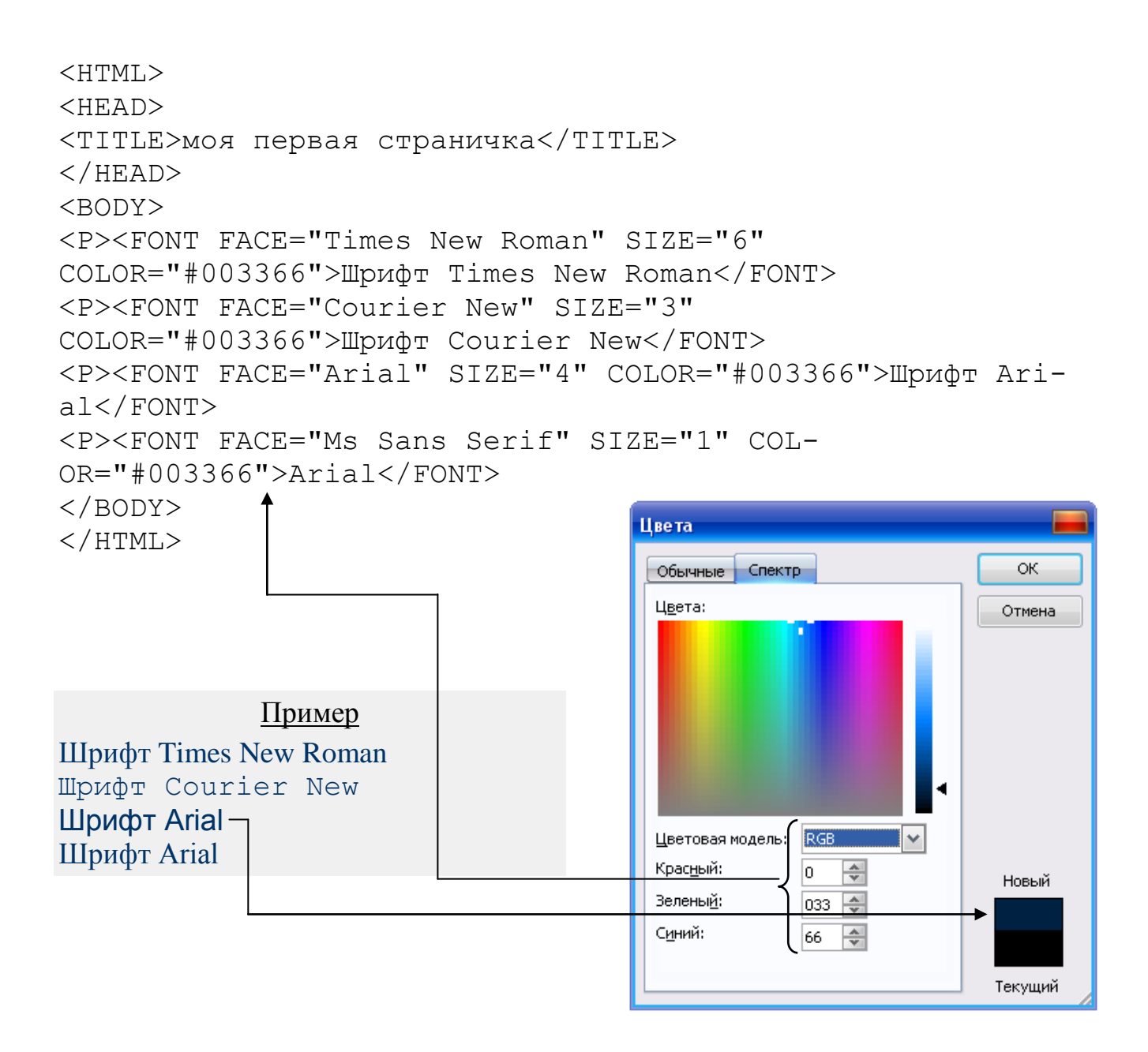

#### **СПИСКИ**

Списки являются важным средством структурирования текста. В HTML имеются следующие виды списков:

- упорядоченные или нумерованные
- неупорядоченные или маркированный.

При любом из списков браузер "автоматически" производит отступ от края страницы.

Для изображения упорядоченных (нумерованных) списков применяют тег **<OL>**, для неупорядоченных (маркированных) – тег **<UL>**. Оба вида используют для элементов списка тег **<LI>**, который не имеет завершающего тега.

С помощью атрибута **TYPE=** для нумерованных списков можно выбрать любой список индексаций. Для этого следует задаться аргументом:

**1** – арабскими цифрами

**А** – большими буквами

#### **а** – малыми буквами

#### **I** – римскими цифрами

Если необходимо задать начальный номер нумерации элементов списка, используют атрибут **START=** внутри тега **<OL>**.

```
<HTML> 
<HEAD> 
<TITLE>моя первая страничка</TITLE> 
\langle/HEAD><BODY> 
<OL TYPE=I START=2> 
<LI>начинаем нумерацию списка с цифры 2 
<LI>затем следует цифра 3 
<LI>и так далее... 
\langle/OL></BODY>
```
#### Пример

- II. начинаем нумерацию списка с цифры 2
- III. затем следует цифра 3
- IV. и так далее...

С помощью атрибута **TYPE=** внутри тега **<UL>** можно также выбрать тип маркера для неупорядоченных списков. Для этого используют следующие аргументы:

- **DISC** круг
- o **CIRCLE** окружность
- **SQUARE** квадрат

```
<UL TYPE=CIRCLE> 
<LI>DISC - круг 
<LI>CIRCLE - окружность 
<LI>SQUARE - квадрат 
\langle/UL>
</BODY> 
</HTML>
```
#### Пример

С помощью атрибута TYPE= внутри тега "UL" можно также выбрать тип маркера для неупорядоченных списков. Для этого используют следующие аргументы:

- $\bullet$  DISC круг
- o CIRCLE окружность
- SQUARE квадрат

Существует понятие специальных списков, в которых каждый элемент состоит из двух частей. Такой список открывается тегом <DL>. Перед первой частью элемента (термином) ставится тег <DT>, а перед второй частью (определением) - тег <DD>.

 $<$ HTML $>$  $HED$ <TITLE>моя первая страничка</TITLE>  $\langle$ /HEAD> <BODY>  $<$ DL $>$ <DT>Термин1 <DD>При определении происходит больший отступ от края страницы, чем для термина <DT>TepMMH2 <DD>При определении происходит больший отступ от края страницы, чем для термина  $\langle$ /DL>  $\langle$ /BODY>  $\langle$ /HTML $\rangle$ 

Пример

Термин1

При определении происходит больший отступ от края страницы, чем для термина

Термин2

При определении происходит больший отступ от края страницы, чем для термина

#### ИСПОЛЬЗОВАНИЕ ГРАФИКИ

В Web-документах используется два формата графических файлов GIF и JPEG. Формат GIF используется, когда требуется прозрачное изображение или анимация, а также для:

- черно-белых рисунков и текста  $\bullet$
- изображений с ограниченным количеством цветов
- графики с резкими контурами (меню, кнопки, диаграммы и т.п.)
- изображений с текстом

Формат JPEG больше подходит в следующих случаях:

- сканированные изображения
- графика со сложным сочетанием цветов и оттенков
- любое изображение с палитрой более чем 256 цветов

Для задания графики используется тег <IMG SRC=" ">, внутри которого

указывается высота (HEIGHT=) и ширина (WIDTH=) изображения в пикселях или процентах. Чем меньше изображение, тем быстрее загрузится сайт. Внутри атрибута SRC указывается имя и путь графического файла, т.е. откуда он берется.

Т.к. зачастую HTML-документы долго загружаются, а графика, содержащаяся в них еще дольше, то применяют атрибут <ALT=" ">, который описывает изображение в процессе закачки.

Браузеры отображают обычные изображения без рамок, а графические ссылки в рамках. Однако и в том и в другом случае можно управлять толщиной рамки при помощи атрибута **BORDER=""** 

```
<HTML><HEAD>
<TITLE>моя первая страничка</TITLE>
\langle/HEAD>
<BODY><P><DIV ALIGN=CENTER> OTKPHTKA</DIV>
<P><DIV ALIGN=CENTER><IMG SRC="imq/mini.gif" WIDTH="120"
HEIGHT="171" BORDER="1" ALT="Скучаю без тебя"></DIV>
<BODY><HTMT
```
#### ОБТЕКАНИЕ ГРАФИКИ ТЕКСТОМ

Обтекание графики текстом задается тегом <IMG ALIGN=>. Текст обтекает графику, пока не достигнет нижнего края изображения. Аргументами служат:

**LEFT** - обтекание по левому краю

RIGHT - обтекание по правому краю

**CENTER** – обтекание по центру

Для отмены обтекания и перехода на новую строку служит тег <BR CLEAR=>. В качестве аргумента применяют:

LEFT - начинают новую строку там, где свободно левое поле

RIGHT - начинают новую строку там, где свободно правое поле

ALL - начинают новую строку там, где свободны оба поля

```
HTML<HEAD>
<TITLE>моя первая страничка</TITLE>
\langle/HEAD>
<BODY><P><IMG SRC="img/mini.gif" WIDTH="60" HEIGHT="60"
ALIGN=LEFT>
<P>Этот текст обтекает изображение и прерывается
здесь.....
```
<BR CLEAR=LEFT>а здесь продолжается </BODY> </HTML>

#### **ССЫЛКИ**

Ссылки позволяют перейти от одного документа HTML к другому. Обычно текстовые ссылки выделяются другим цветом.

Тегом ссылки служит тег **<A HREF=" ">**, в котором указывается путь документа, к которому следует перейти.

```
<HTML> 
<HEAD> 
<TITLE>моя первая страничка</TITLE> 
</HEAD><BODY> 
<P><A HREF="index.html">щелкни здесь</A> 
</BODY> 
</HTML>
```
#### Пример

[щелкни здесь](http://html.find-info.ru/html/005/index.html)

Текстовые ссылки могут указывать и на другие разделы в пределах одного документа. Такие ссылки требуют наличия двух частей: якоря и самой ссылки. Якорь определяет место, к которому происходит переход по ссылке. Ссылка использует имя якоря вместо имени файла.

Ссылка: **<A HREF="# "> </A>** Якорь: **<A NAME=" "> </A>**

```
<HTML> 
<HEAD> 
<TITLE>моя первая страничка</TITLE> 
\langle/HEAD><BODY> 
<P><A HREF="#first.htm">в начало документа</A> 
</BODY> 
</HTML>
```
Пример

[в начало документа](http://html.find-info.ru/html/005/foundations.htm#first.htm)

#### **ЦВЕТ ФОНА, ТЕКСТА, ССЫЛОК**

Цвет фона, текста и ссылок задается в самом начале документа – в теге

**<BODY>** атрибутами **BGCOLOR="# "** (цвет фона), **TEXT="# "** (цвет текста), **LINK="# "** (цвет ссылки), **VLINK="# "** (цвет работающей ссылки), **ALINK="# "** (цвет отработанной ссылки). Если указывается **VLINK** и **ALINK**, то ссылка будет реагировать на любое действие курсора (подвод курсора к ссылке, щелчок по ссылке).

```
<HTML> 
<HEAD> 
<TITLE>моя первая страничка</TITLE> 
\langle/HEAD><BODY BGCOLOR="#FFFFFF" TEXT="#003366" LINK="#616161" 
VLINK="#616161" ALINK="#616161"> 
<P>Вы можете попробовать сами задать цвета для своей 
странички 
</BODY> 
</HTML>
```
Если нужно фон украсить не просто цветом, а каким-либо графическим изображением, то вместо атрибута **BGCOLOR** следует задать атрибут **BACKGROUND=" "**, внутри которого следует указать gif – или jpg-файл, а точнее его месторасположение.

```
<HTML> 
<HEAD><TITLE>моя первая страничка</TITLE> 
\langle/HEAD><BODY BACKGROUND="img/new.gif" TEXT="#006600" 
LINK="#616161" VLINK="#616161" ALINK="#616161"> 
<P>Вы можете попробовать сами задать цвета для своей 
странички 
</BODY> 
</HTML>
```
#### **ТАБЛИЦЫ**

Ячейки таблицы могут содержать текст, графику, ссылки. Сама таблица состоит из трех основных частей: названия, заголовков столбцов и ячеек. Независимо от того, пуста ячейка или нет, она должна быть заполнена. Для создания пустых ячеек используют пробелы.

Несколько ячеек также могут быть объединены в одну. Для этого используют следующие атрибуты:

**COLSPAN=** – объединение по вертикали

**ROWSPAN=** – объединение по горизонтали

Для управления шириной и высотой таблицы или ячейки используют атрибуты:

**WIDTH=** – высота таблицы (ячейки)

**HEIGHT=** – ширина таблицы (ячейки)

Длина и ширина указываются либо в пикселях либо в процентах. Если отображение производится в процентах, то цифра берется в кавычки.

Язык HTML позволяет выравнивать содержимое таблицы по вертикали атрибутом **VALIGN=** , по горизонтали атрибутом **ALIGN=** .

Для этого при выравнивании **по вертикали** задаются следующие атрибуты:

**TOP** – выравнивание по верху ячейки **BOTTOM** – выравнивание по низу ячейки

**MIDDLE** – выравнивание по центру ячейки

**По горизонтали**:

**LEFT** – выравнивание по левому краю ячейки

**RIGHT** – выравнивание по правому краю ячейки

**CENTER** – выравнивание по центру ячейки

Средствами HTML можно запретить автоматический переход текста на новую строку. Для этого используют атрибут **<NOWRAP>** внутри тега **<TD>**.

Внешний вид таблицы можно "приукрасить" с помощью атрибутов:

BORDER= – задается толщина таблицы

CELLSPACING= – задается толщина линий сетки между ячейками таблицы

CELLPADDING= – задается величина пустых полей между содержимым ячейки и ее границами.

Существует много атрибутов, предназначенных для оформления рамки таблицы. В теге **<TABLE>** указывается атрибут **FRAME=** , к которому присваиваются следующие значения:

**BOX** – отображение всех четырех сторон рамки

**ABOVE** – отображение верхней части рамки

**BELLOW** – отображение нижней части рамки

**HSIDES** – отображение горизонтальной части рамки

**VSIDES** – отображение вертикальной части рамки

**LHS** – отображение левой части рамки

**RHS** – отображение правой части рамки

**VOID** – не отображать внешнюю рамку

Разделительная линия описывается атрибутом **RULES=** в теге **<TABLE>**. Ниже приводятся следующие аргументы:

**ALL** – отображение всех линий

**ROWS** – отображение горизонтальных линий между рядами

**COLS** – отображение вертикальных линий между столбцами

**NONE** – не отображать разделительные линии

Если необходимо выделить таблицу другим цветом, то применяется атрибут **BGCOLOR="# "** внутри тега **<TABLE>**. Цвет подбирается по шкале RGB.

Приведем примеры двух таблиц.

#### *Пример 1.*

<HTML>  $<$ HEAD $>$ <TITLE></TITLE>  $\langle$ /HEAD> <BODY> <TABLE BORDER="1" WIDTH=300 HEIGHT=100>  $<$ TR $>$ <TD><CENTER>ЯЧЕЙКА №1</CENTER>  $\langle$ /TD $\rangle$ <TD><CENTER>ЯЧЕЙКА №2</CENTER>  $\langle$ /TD $\rangle$  $\langle$ /TR $>$  $<$ TR $>$ <TD><CENTER>ЯЧЕЙКА №3</CENTER>  $\langle$ /TD $\rangle$ <TD><CENTER>ЯЧЕЙКА №4</CENTER>  $\langle$ /TD $\rangle$  $\langle$ /TR $>$ Пример  $\langle$ /TABLE> ЯЧЕЙКА №1

ЯЧЕЙКА №2 </BODY> ЯЧЕЙКА №3 ЯЧЕЙКА №4 </HTML>

#### *Пример 2.*

```
<HTML> 
<HEAD> 
<TITLE></TITLE> 
</HEAD><BODY> 
<TABLE BORDER ="1" BORDERCOLOR="#39644D" CELLSPACING="5" 
CELLPADDING="10"> 
<TR><TD ROWSPAN=2 BGCOLOR="#FFE3D7"><CENTER>Атрибут ROWSPAN
объединяет 2 строки</CENTER> 
\langle/TD\rangle<TD COLSPAN=2 BGCOLOR="#E5E5E5"><CENTER>Атрибут COLSPAN
объединяет 2 столбца</CENTER> 
\langle/TD>
<TD BGCOLOR="#9999CC"> 
\langle/TD\rangle\langle/TR><TR><TD BGCOLOR="#99CC99"><CENTER>ЯЧЕЙКА №1</CENTER> 
\langle/TD\rangle<TD BGCOLOR="#FFFF00"><CENTER>ЯЧЕЙКА №2</CENTER>
```
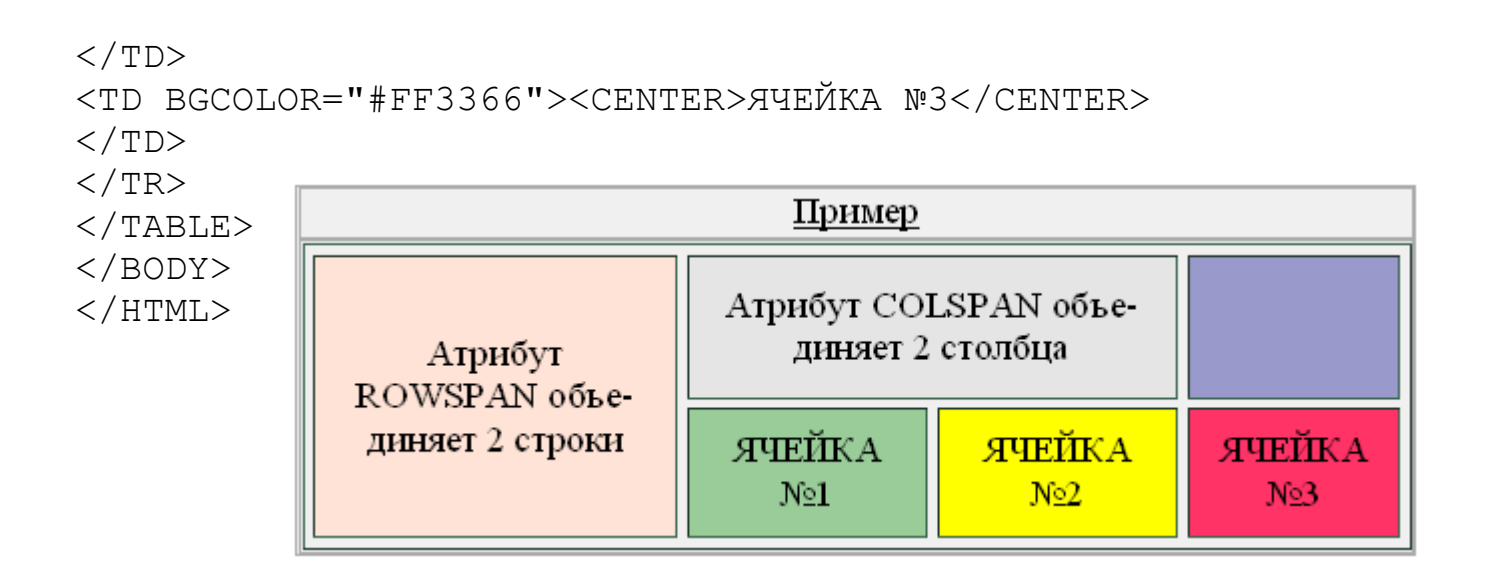

# 4. Фреймы

Иногда Web-страницу делят на несколько частей (чаще всего - на две, реже - на три, совсем редко - на большее количество). Одна такая часть называется фреймом (от английского frame - рамка). В каждом фрейме отображается отдельная Web-страница.

Структура фреймов описывается в специальном файле.

Для отображения фреймов необходимы три файла: в одном описывается структура, а в двух других - страницы, которые будут показаны в первом и втором фреймах.

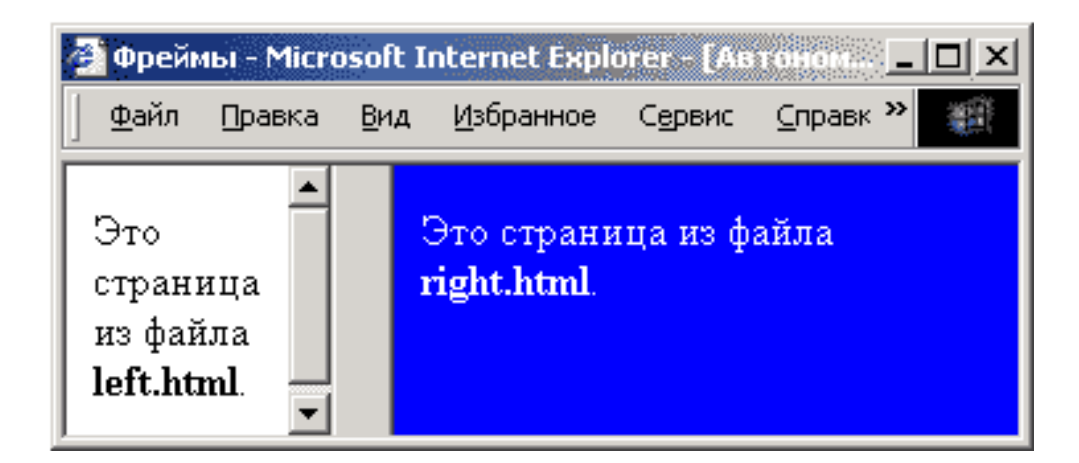

3 файла:

left.html - страница в левой части

right.html - страница в правой части

 $index.html - onucanue$  структуры

В отличие от обычной Web-страницы, страница, которая описывает структуру фреймов, не содержит тела, то есть блока <BODY>...</BODY>. Вместо этого

записывается блок **<FRAMESET>...</FRAMESET>** (от английского *frameset*  набор фреймов).

Чаще всего используется **разбивка страницы на фреймы-столбцы**, когда левая часть содержит оглавление сложного документа, а в правой показан выбранный раздел.

```
<HTML>
<HEAD>
<TITLE>Фреймы-столбцы</TITLE>
\langle/HEAD><FRAMESET COLS="30%,*" FRAMESPACING="20">
<FRAME SRC="left.html" NORESIZE SCROLLING="auto">
<FRAME SRC="right.html" NAME="qq">
</FRAMESET>
</HTML>
```
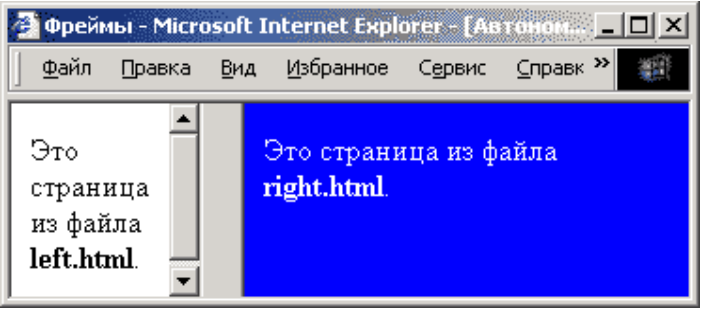

Описание структуры заключено внутрь блока **<FRAMESET>...</FRAMESET>**.

В параметре **COLS** тега **<FRAMESET>** указывается, сколько фреймовстолбцов будет на странице и какова ширина каждого из них (через запятую). Ширина фреймов может быть задана в процентах от всей ширины окна браузера или в пикселях. Знак **\*** означает «использовать все оставшееся место». В вышеуказанном примере левая часть занимает 30% ширины окна.

**Деление страницы на фреймы-строки** – для этого используется параметр **ROWS** тега**<FRAMESET>**.

```
<HTML>
<HEAD>
<TITLE>Фреймы</TITLE>
\langle/HEAD><FRAMESET ROWS="40,*" FRAMESPACING="10">
<FRAME SRC="up.html" NORESIZE SCROLLING="auto">
<FRAME SRC="down.html" NAME="qq" >
</FRAMESET>
</HTML>
```
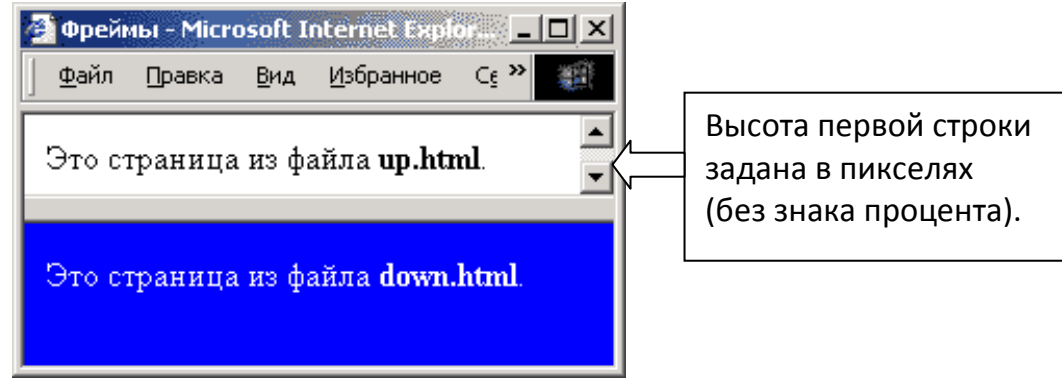

*Сложные структуры – деление Web-страницы на фреймы-строки и фреймы-столбцы.*

```
<HTML>
<HEAD>
<TITLE>Фреймы</TITLE>
\langle/HEAD><FRAMESET COLS="30%,*" FRAMESPACING="20">
<FRAME SRC="left.html" SCROLLING="no">
<FRAMESET ROWS="40,*" FRAMESPACING="10">
<FRAME SRC="up.html" NORESIZE SCROLLING="auto">
<FRAME SRC="down.html" NAME="qq" >
</FRAMESET>
</FRAMESET>
               </HTML>
                Файл
                    Правка
                         Вид
                             Избранное Сервис
                                        Справка
                                                 ШĤ
                Это
                            Это страница из файла up.html.
               страница из
```
Правила создания страниц с использованием фреймов:

#### • **Нельзя использовать тег <BODY> и <FRAMESET> вместе.**

Это приведет к тому, что теги **<FRAMESET>** и **<FRAME>** будут проигнорированы браузером.

down.html.

Это страница из файла

#### • **Следует избегать фреймов там, где это возможно.**

файла

left.html

Вообще использование фреймов не очень хорошая идея, так как они затрудняют индексирование страниц в поисковых системах. Если можно избежать фреймов, то лучше отказаться от их использования. Например, можно использовать таблицу, вместо того, чтобы создавать отдельный фрейм под меню сайта и отдельный фрейм под его содержание.

#### • **Следует представлять структуру фреймов на бумаге.**

Так же, как и при создании таблиц, необходимо нарисовать структуру фреймов на листке бумаги. Так будет легче создать страницу, состоящую из нескольких горизонтальных и вертикальных фреймов.

#### • **Необходимо задавать имена фреймов.**

Всегда необходимо задавать имена каждого фрейма с помощью параметра **NAME** тега **<FRAME>**. Тогда можно легко создать ссылку из одного фрейма в другой, используя параметр **TARGET** тега **<A>**.

# КОНТРОЛЬНЫЕ ВОПРОСЫ

- 1. Для чего используется HTML? Считается ли HTML языком программирования?
- 2. Что такое код HTML? Из чего он состоит?
- 3. Что такое тег? Приведите пример.
- 4. Какой тег называется начальным и конечным?
- 5. Назовите обязательные блоки Web-страницы. Между какими тегами они находятся?
- 6. Охарактеризуйте основные элементы тела Web-страницы.
- 7. Назовите элементы тела Web-страницы.
- 8. Какова структура Web-страницы?
- 9. Какова разница между прописными и строчными буквами в служебных словах?
- 10.В каких редакторах можно набирать HTML-коды.

#### Лекция 7

# КОММУНИКАЦИОННЫЕ ТЕХНОЛОГИИ

- 1. Глобальная компьютерная сеть Интернет
- 2. Подключение к Интернету
- 3. Технология WWW
- 4. Электронная почта
- 5. Файловые архивы
- 6. Поиск информации в Интернете

# 1. Глобальная компьютерная сеть Интернет

Потребности формирования единого мирового информационного пространства привели к созданию глобальной компьютерной сети Интернет. Глобальная сеть Интернет привлекает пользователей своими информационными ресурсами и сервисами (услугами), которыми пользуется более миллиарда человек во всех странах мира.

Надежность и устойчивость функционирования глобальной компьютерной сети обеспечивает большое количество линий связи между различными сегментами сети. Внутри региональных сетей и между региональными сетями информация передается по многочисленным оптоволоконным и спутниковым каналам.

**Интернет** – это глобальная компьютерная сеть, объединяющая многие локальные, региональные и корпоративные сети и включающая сотни миллионов серверов, постоянно подключенных к сети.

Сейчас **Интернет** представляет собой совокупность взаимосвязанных коммуникационных центров, к которым подключаются региональные поставщики сетевых услуг и через которые осуществляется их взаимодействие. Структура сети Интернет на современном этапе представлена на рис. 1.

Сеть **Интернет** включает следующие компоненты:

#### 1. **Хост-компьютеры**.

2. **Локальные сети** и **персональные компьютеры**.

#### 3. **Каналы связи**

*Хост-компьютер* – это локальный или сетевой компьютер, непосредственно подключенный к Интернет. В его функции входит:

- хранение и предоставление доступа к информации;
- управление передачей сообщений.

*Локальные сети и персональные компьютеры* подключаются к хост-

компьютеру и таким образом получают доступ в Интернет. Каждый компьютер, подключенный к сети, имеет свой уникальный адрес (IP-адрес).

*Каналы связи* обеспечивают взаимодействие между хост-компьютерами. В качестве каналов связи используются высокоскоростные телефонные линии, спутниковые, оптоволоконные каналы.

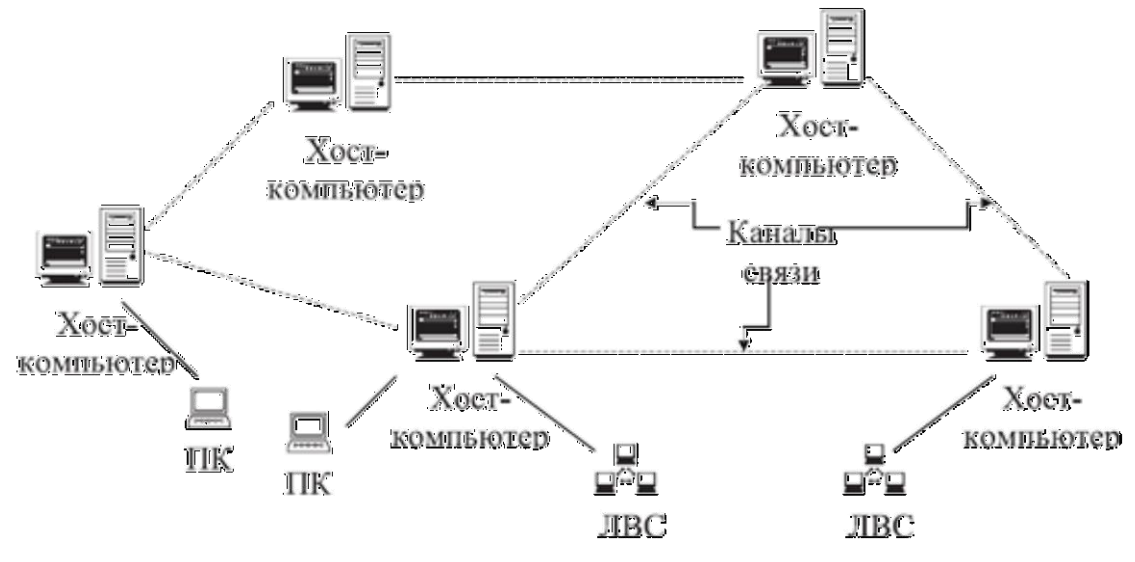

*Рис. 1. Структура сети Интернет*

В глобальные вычислительные сети связаны ЛВС, отдельные ПК с разными операционными системами. Как известно, каждая операционная система поддерживает свой набор прикладных программ. Возникающий вопрос о совместимости аппаратуры и программ решается с помощью специального оборудования (*шлюзов, мостов, маршрутизаторов* и т.д.) и протоколов обмена данными (*наборов правил для «общения» между компьютерами*).

**IP-адрес**. Для того чтобы в процессе обмена информацией компьютеры могли найти друг друга, в Интернете существует единая система адресации, основанная на использовании Интернет-адреса (**IP-адреса**).

Каждый компьютер, подключенный к Интернету, имеет свой уникальный 32-битовый (в двоичной системе) **IP-адрес**.

Существует формула, которая связывает между собой количество возможных информационных сообщений  $N$  и количество информации  $I$ , которое несет полученное сообщение:

 $N= 2<sup>I</sup>$ 

Интернет-адрес несет количество информацииI=32 бита, тогда общее количество различных Интернет-адресов N равно:

 $N = 2^{32} = 4294967296.$ 

Для удобства восприятия двоичной 32-битовый Интернет-адрес можно разбить на четыре части по 8 битов и каждую часть представить в десятичной

форме. Десятичный Интернет-адрес состоит из четырех чисел в диапазоне от 0 до 255, разделенных точками (например, 81.19.70.3).

| Двоичный   | 01010001  | 00010011 | 01000110 | 00000011 |
|------------|-----------|----------|----------|----------|
| Десятичный | ດ 4<br>ᇰᆂ | --       | ¬∼       |          |

Таблица 1.Интернет-адрес в двоичной и десятичной формах

Доменная система имен. Компьютеры легко могут найти друг друга по числовому IP-адресу, однако человеку запомнить числовой адрес нелегко, и для удобства была введена доменная система имен (DNS - Domain Name System).

Доменная система имен имеет иерархическую структуру: домены верхнего уровня - домены второго уровня и так далее. Доменная система имен фактически является иерархической распределенной базой данных, которая хранится на иерархии серверов DNS.

#### $N_2$ Комментарий Домен верхнего уровня  $\mathbf{1}$ Коммерческие организации com 2 Сетевые организации net . . . . . . . . 13 Россия ru 269 Заир  $ZT$ Домен Домен  $N_2$ Домен  $N_2$ Домен второго второго верхнего верхнего уровня уровня уровня уровня  $\mathbf{1}$  $\mathbf{1}$ microsoft mioo com ru  $\mathcal{D}_{\alpha}$  $\overline{2}$ metodist intel com ru . . . . . . . . . . . . . . . . . . . .

Иерархическая база данных Доменная система имен

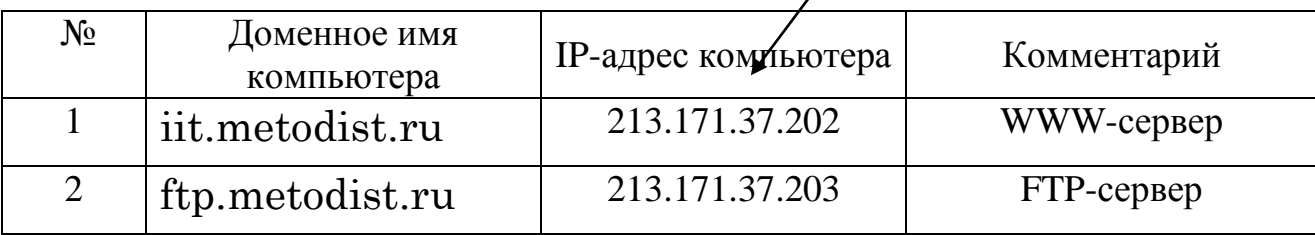
На верхнем уровне иерархии находится сервер DNS, на котором хранится база данных о доменах верхнего уровня. На следующем уровне иерархии расположены серверы доменов верхнего уровня, на каждом из которых хранится база данных о доменах второго уровня. Затем идут серверы DNS второго уровня и т.д. Каждый домен поддерживается, как минимум, одним сервером DNS, на котором расположена информация о домене.

Существуют географические и административные домены верхнего уровня.

Географические домены двухбуквенные - каждой стране соответствует двухбуквенный код (России принадлежит географический домен **ru, pф**).

Административные домены позволяют определить профиль организации, владельца домена (com - коммерческая, net - Интернет, телекоммуникационные сети, edu - образовательная и др.).

Домен второго уровня можно зарегистрировать в одном из доменов верхнего уровня. Так, корпорация Microsoft зарегистрировала домен второго уровня Microsoft в административном домене верхнего уровня сот, а поисковая система Rambler - домен второго уровня rambler в географическом домене верхнего уровня ru.

Имена компьютеров, которые являются серверами Интернета, включают в себя полное доменное имя и собственно имя компьютера. Так, основной сервер компании Microsoft имеет имя www.microsoft.com.

Между Интернет-адресом компьютера и его доменным именем имеется соответствие. Так, например, сервер поисковой системы Rambler имеет Интернет-адрес 81.19.70.3 и соответствующее доменное имя www.rambler.ru.

Каждый компьютер, подключенный к Интернету, имеет Интернет-адрес, однако он может не иметь доменного имени. Доменные имена имеют серверы Интернета, но их обычно не имеют компьютеры, подключающиеся к Интернету время от времени.

Доменные имена и IP-адреса распределяются международным координационным центром доменных имен и IP-адресов ICANN (адрес в Интернете www.icann.org). В России официальным регистратором доменов второго уровня в доменах верхнего уровня ru, а также в административных доменах является RU-CENTER (адрес в Интернете www.nic.ru).

Протокол передачи данных ТСР/IР. Сеть Интернет, являющаяся сетью сетей и объединяющая громадное количество различных локальных и региональных сетей, функционирует и развивается благодаря использованию единого протокола передачи данных TCP/IP. Термин TCP/IP включает название двух протоколов:

- TCP (Transmission Control Protocol) транспортный протокол;
- $-$  IP (Internet Protocol) протокол маршрутизации.

Транспортный протокол обеспечивает разбиение файлов на IP-пакеты в процессе передачи и сборку файлов в процессе получения. Если послать боль-

шой по информационному объему файл целиком, то он может надолго «закупорить» канал связи, сделать его недоступным для пересылки других сообщений. Для того чтобы этого не происходило, на компьютере-отправителе необходимо разбить большой файл на мелкие части, пронумеровать их и транспортировать в отдельных IP-пакетах до компьютера получателя. На компьютереполучателе необходимо собрать исходный файл из отдельных частей в правильной последовательности.

Протокол маршрутизации обеспечивает передачу информации между компьютерами сети. IP-пакеты на пути к компьютеру-получателю также проходят через многочисленные промежуточные серверы Интернета, на которых производится операция маршрутизации. В результате маршрутизации IPпакеты направляются от одного сервера Интернета к другому, постепенно приближаясь к компьютеру-получателю.

# 2. Подключение к Интернету

Интернет-провайдеры. Подключение пользователей к Интернету обеспечивают Интернет-провайдеры, серверы которых имеют обычно несколько высокоскоростных линий связи с Интернетом. В число предоставляемых Интернет-провайдером услуг обычно входят доступ в Интернет, выделение дискового пространства для хранения и обеспечения работы сайтов, поддержка работы почтовых ящиков и др.

Интернет-провайдеры предоставляют пользователям доступ в Интернет как с постоянным, так и с динамическим IP-адресом, который может меняться при каждом подключении к сети. В процессе сеанса работы в Интернете можно определить свой текущий IP-адрес.

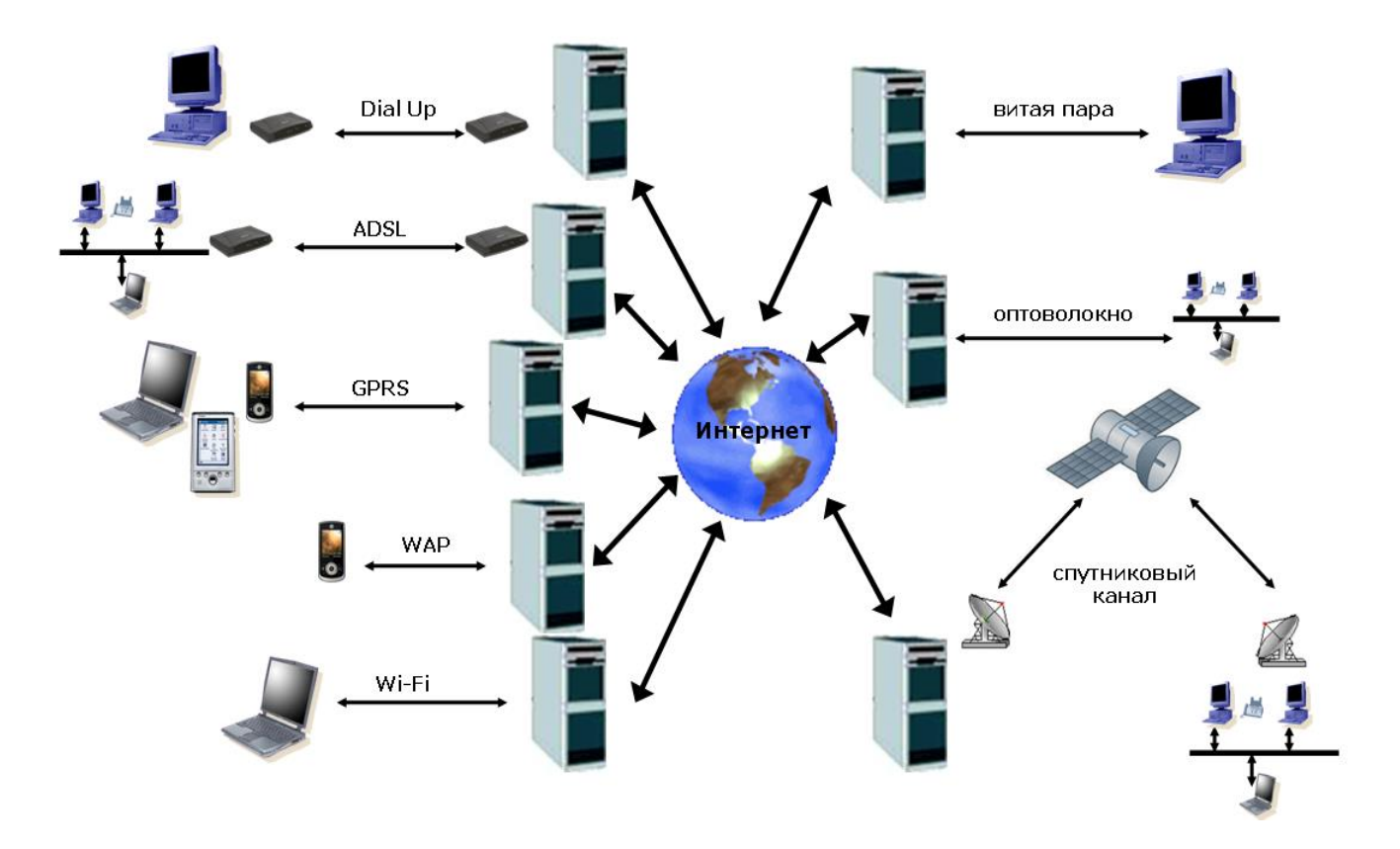

### *Рис. 2. Способы подключения к Интернету*

**Dial-up-подключение по телефонной линии**. Для подключения отдельных компьютеров могут использоваться аналоговые модемы, которые обеспечивают передачу цифровых компьютерных данных по аналоговым телефонным каналам со скоростью до 56 Кбит/с. При этом телефонная линия оказывается занята, и разговор по обычному телефону не возможен.

На передающей стороне реализуется *модуляция* аналогового электрического сигнала определенной частоты (несущей) последовательностями электрических импульсов. Компьютер посылает модему последовательности электрических импульсов, а модем преобразует цифровые сигналы компьютера в модулированный аналоговый сигнал.

Модулированный аналоговый сигнал передается по телефонной линии. На принимающей стороне модем производит обратное преобразование – *демодуляцию*, т.е. преобразует входящий аналоговый сигнал в последовательность цифровых импульсов.

Аналоговый **модем** обеспечивает **мод**уляцию и **дем**одуляцию сигнала при его передаче по телефонным линиям.

**ADSL-подключение по телефонной линии**. Для подключения отдельных компьютеров или небольших локальных сетей может использоваться технология **ADSL**. В этом случае информация по телефонной линии передается в виде цифровых сигналов со значительно более высокочастотной модуляцией, чем та, которая обычно используется для традиционной аналоговой телефонной

связи. Для создания соединения ADSL требуются два ADSL-модема – один у Интернет-провайдера и один у конечного пользователя. Между этими двумя модемами – обычный телефонный провод. На телефонной линии организуются три информационных канала: *канал обычной телефонной связи*, *исходящий поток передачи данных* и *входящий поток передачи данных*. Благодаря этому разговор можно вести одновременно с приемом/передачей данных.

Обмен данными между ADSL-модемами идет, соответственно, на трех диапазонах частот. Для использования обычной телефонной связи резервируется полоса частот от 0 до 4 КГц, для передачи данных используется диапазон частот от 25 до 160 КГц, а для приема данных – диапазон частот от 240 КГц до 1,5 МГц.

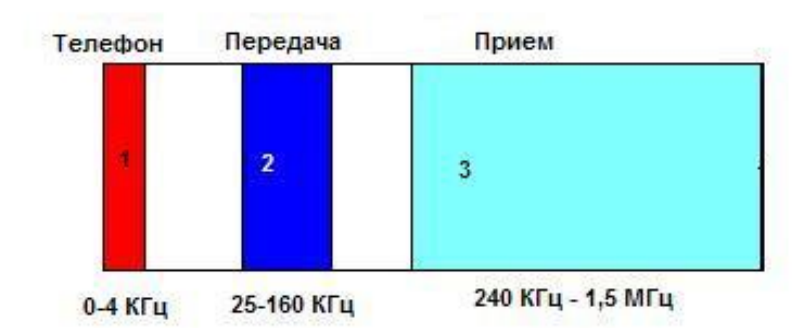

### *Рис. 3. Голосовая связь, передача и прием данных по телефонной линии по технологии ADSL*

Чем шире полоса пропускания частот, тем быстрее передаются данные, поэтому технология ADSL является ассиметричной. В зависимости от расстояния до телефонной станции и качества линии скорость исходящего потока данных составляет от 128 Кбит/с до 1,2 Мбит/с, а скорость входящего потока – от 128 Кбит/с до 8 Мбит/с. Это отвечает интересам пользователя, так как он всегда больше информации получает, чем передает.

**Подключение компьютера к Интернету с использованием мобильного телефона**. Для доступа в Интернет можно использовать сеть мобильной телефонной связи, которая позволяет передавать не только голосовые сообщения, но и данные. Операторы мобильной телефонной связи и Интернет-провайдеры обеспечивают возможность передачи данных между этими сетями.

Мобильный телефон, оснащенный модемом, подключается обычно к USB-порту компьютера, что обеспечивает возможность высокоскоростного доступа в Интернет **по технологии GPRS**. Максимально возможная скорость передачи данных может достигать 384 Кбит/с, но она уменьшается с увеличением расстояния до антенны станции сотовой связи и загрузки линии телефонными разговорами. Важно, что эта технология позволяет одновременно вести разговор по мобильному телефону и проводить обмен данными между компьютером и Интернетом.

**Подключение к Интернету с мобильного телефона**. Для беспроводного доступа с мобильных телефонов к информационным и сервисным ресурсам Интернета используется **протокол WAP**. Для работы в сети Интернет по этому протоколу не нужны дополнительные устройства (компьютер и модем), достаточно одного мобильного телефона с поддержкой WAP.

WAP-сайты располагаются на Web-серверах и представлены в специальном формате WML. Этот язык разметки специально адаптирован под возможности мобильного телефона – двухцветную графику, маленький экран и небольшую память.

WAP-сайты содержат разнообразные политические, экономические и спортивные новости, прогноз погоды, курсы валют и т.д. Можно также отправить электронную почту и принять участие в WAP-чате.

**Беспроводное подключение**. В настоящее время широкое распространение получает **WI-FI**-**технология**, которая позволяет организовывать доступ в Интернет на скорости до 54 Мбит/с, причем скорость зависит от расстояния до точки доступа, наличия препятствий для прохождения электромагнитных волн и от количества подключенных компьютеров.

**Подключение по локальной сети**. В настоящее время широкое распространение получило подключение отдельных компьютеров и домашних локальных сетей к Интернету по локальной сети. Интернет-провайдер подводит кабель (витую пару) локальной сети непосредственно в квартиру потребителя и подключает ее к сетевой карте компьютера. Скорость выхода в Интернет (обычно несколько Мбит/с) зависит не только от скорости сетевых карт, но и скорости каналов подключения Интернет-провайдера к Интернету и количества подключенных пользователей.

**Подключение по оптоволоконной линии**. Для подключения больших локальных сетей обычно используется оптоволоконный канал. Оптоволокно позволяет передавать цифровую информацию на большие расстояния и с высокой скоростью передачи данных (до десятков Гбит/с) – это оптимальный вариант для скорости и чистоты передачи сообщений. На концах оптоволоконной линии у потребителя и Интернет-провайдера устанавливаются оптические модемы, которые преобразуют электрические импульсы в оптический сигнал и, обратно, оптический сигнал в электрические импульсы.

Для передачи сообщений в оптоволоконном кабеле используется свет, а не электричество. Передаваемая информация кодируется путем изменения интенсивности света. В качестве источников света используются светодиоды (LED), передающие свет детектору, который преобразует световой сигнал обратно в электрический. Волокно, применяемое в качестве световода, очень дорогое, но оно позволяет без потерь передавать информацию на большие расстояния со скоростью света.

**Подключение по спутниковому каналу**. В случаях подключения неудобно расположенных или удаленных компьютерных сетей, когда прокладка кабеля затруднена или невозможна, используются спутниковые линии связи между Интернет-провайдером и клиентом.

Асимметричный доступ в Интернет использует приемную антенну для реализации высокоскоростного канала (до десятков Мбит/с), по которому поступают данные из Интернета через спутник. Исходящие от пользователя данные (запросы на загрузку страниц, исходящие сообщения и т.д.) передаются через наземный канал (Dial-Up- или ADSL-подключение по телефонным линиям, мобильный телефон с GPRS и т.д.).

Двунаправленный спутниковый доступ к сети Интернет использует приемопередающую антенну для реализации высокоскоростных каналов для приема/передачи данных из Интернета через спутник.

# 3. Технология WWW

Областью самого массового применения гипертекстовых технологий является сетевая служба World Wide Web (WWW - всемирная паутина) глобальной сети Интернет. Служба WWW предоставляет набор услуг Интернет, позволяющий просмотреть любые данные, хранящиеся на компьютерах этой сети через систему связывающих их гиперссылок.

Можно выделить четыре составляющих элемента сетевой службы WWW, представленных на рис. 4.

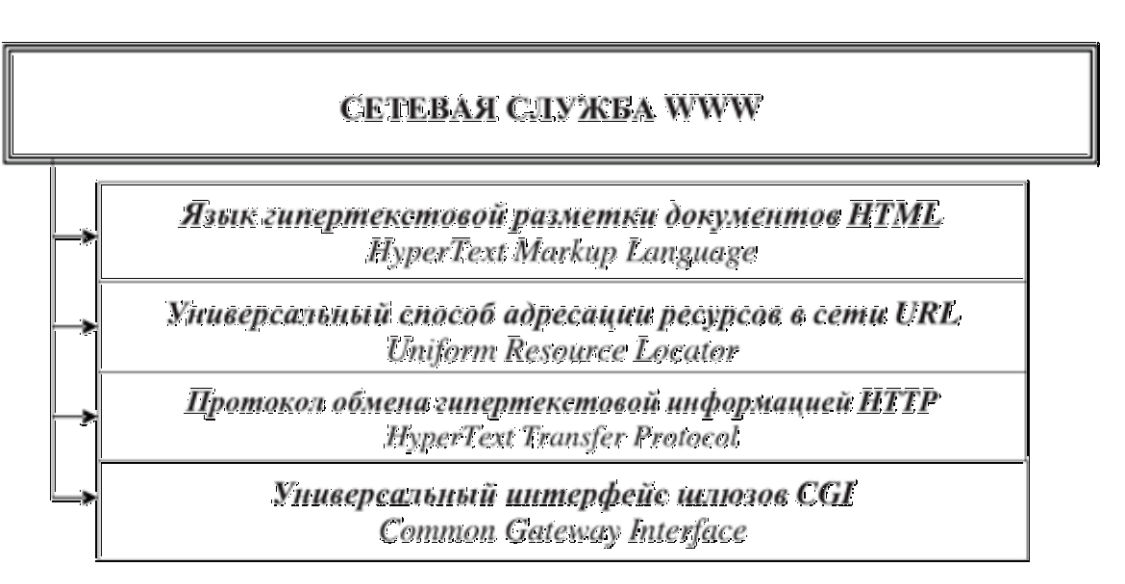

Рис. 4. Структурные элементы службы WWW

Язык гипертекстовой разметки HTML (HyperText Markup Language) является стандартным языком, предназначенным для создания гипертекстовых документов в среде WWW. Он был предложен Тимом Бернерсом-Ли в 1989 г. в качестве одного из компонентов технологии разработки распределенной гипертекстовой системы World Wide Web.

Для записи гипертекстовых ссылок в системе WWW была разработана специальная форма, которая называется универсальный способ адресации pecypcos в сети URL (Uniform Resource Locator).

Указатель ресурса URL - это адрес в системе WWW, при помощи которого однозначно определяется каждый документ. Он используется для записи гиперссылок и для обеспечения доступа к распределенным ресурсам сети Internet.

Синтаксис URL имеет вид:

## схема://хост/путь

где:

- схема это протокол, используемый для соединения с данным хосткомпьютером;
- **хост** это имя хост-компьютера, с которым необходимо установить соединение;
- путь полное имя документа, найденного на сервера.

Например, в указателе ресурса http://www.host.ru/index.html

http-протокол доступа; www.host.ru - доменное имя сервера; **index.html** – имя файла (путь к файлу).

Неформально этот URL может интерпретироваться следующим образом: «Используя HTTP-протокол, соединиться с компьютером www.host.ru и получить файл index.html».

Протокол передачи гипертекста HTTP (HyperText Transfer Protocol) используется для обмена данными в системе WWW. Он обеспечивает передачу гипертекстовой информации с учетом ее специфики. Этот протокол предоставляет пользователю возможность в процессе взаимодействия с сервером получить новый адрес сетевого ресурса, запросить встроенную графику, принять и передать параметры и т. п. Управление в HTTP реализовано с помощью встроенных команд.

В настоящее время активно используются следующие схемы (протоколы) адресации ресурсов в Интернет, приведенные в табл. 2.

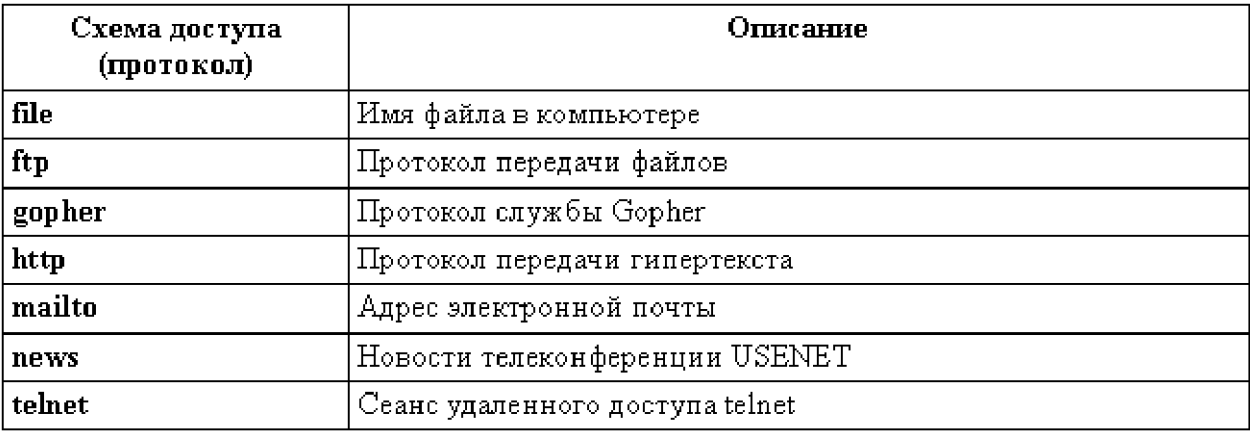

## Таблица 2. Схемы адресации ресурсов в Интернет

Универсальный интерфейс шлюзов CGI (Common Gateway Interface) был специально разработан для расширения возможностей WWW-технологии за счет подключения всевозможного внешнего программного обеспечения. Основное ее назначение - это обеспечение единообразного потока данных между сервером и прикладной программой, которая запускается сервером. CGI - это компонент программного обеспечения Web-сервера, который может взаимодействовать с другими программами, работающими на этом сервере. С помощью CGI Web-сервер может вызвать внешнюю программу и передать в нее пользовательские данные (например, информацию о том, с какой хостмашины пользователь установил соединение, или данные, введенные пользователем  $\mathsf{B}$ HTML-форму). Эта программа затем обрабатывает полученные данные, а сервер передает результаты ее работы обратно в WWWбраузер.

# 4. Электронная почта

распространенных сетевых информационных Одной из самых технологий глобальных сетей является организация передачи сообщения в электронном виде. Такой процесс передачи сообщения получил название **электронной почты** (e-mail – сокращенное название «electronic mail» – электронная почта).

Электронная почта представляет собой массовое средство электронных коммуникаций, которая характеризуется высокой скоростью и надежностью корреспонденции, относительно низкой доставки СТОИМОСТЬЮ услуг. Электронная почта позволяет выполнять следующие функции, представленные на рис. 5.

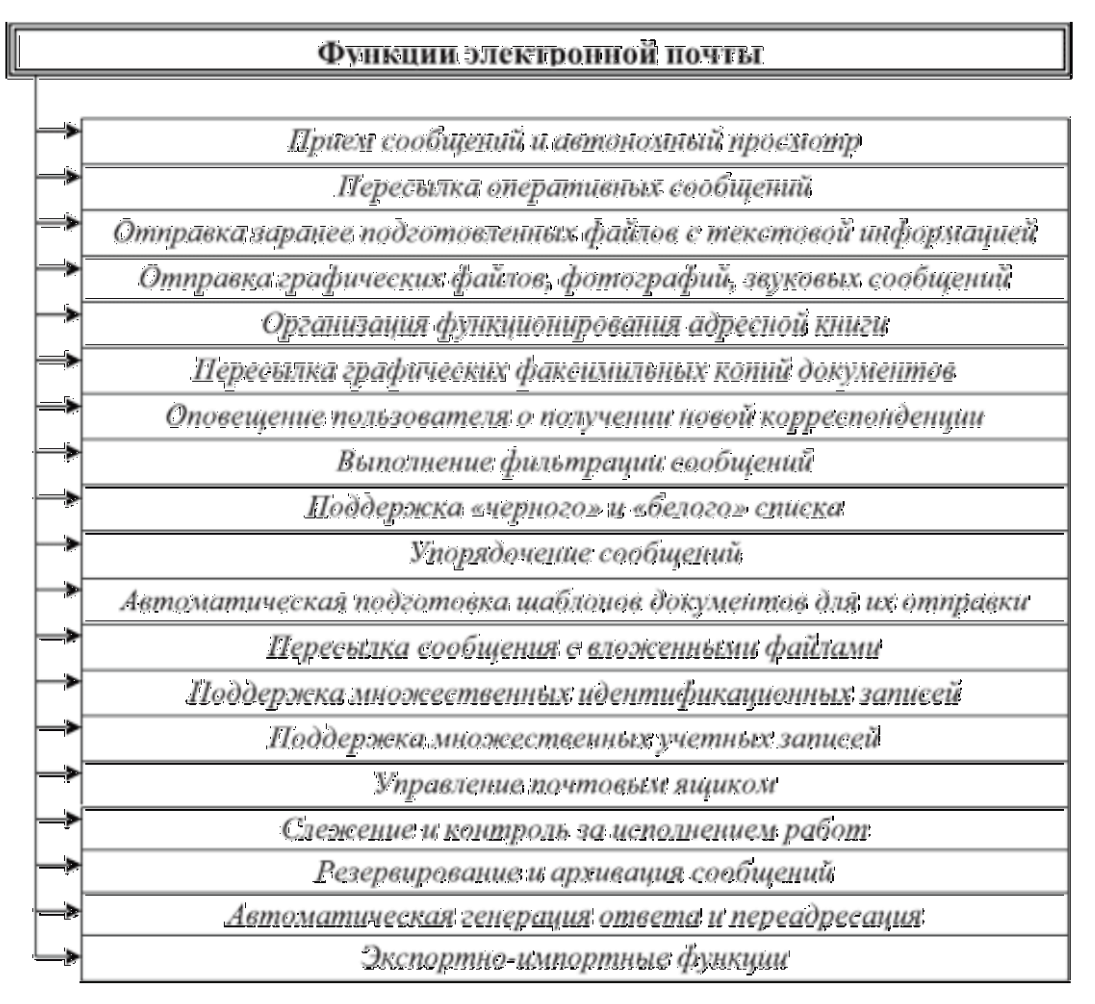

*Рис. 5. Функции электронной почты*

## *Прием сообщений и автономный просмотр.*

Это основная функция всех почтовых программ. При подключении к хосткомпьютеру (почтовому серверу) производится автоматическое копирование всех поступивших сообщений на персональный компьютер клиента, после чего их можно читать в автономном режиме, т. е., отключившись от сети.

### *Пересылка оперативных сообщений.*

Такие сообщения оперативно подготавливаются в специальной коммуникационной программе и сразу пересылаются адресату.

## **Отправка заранее подготовленных файлов с текстовой информацией.**

Для реализации передачи заранее подготовленных файлов почтовая программа может иметь встроенный текстовый редактор или электронное послание готовится в специализированной программе для подготовки текстов, которые затем пересылаются адресату.

## *Организация функционирования адресной книги.*

Адресная книга – это средство управления базой данных, обычно встроенное в почтовую программу, которое позволяет вести учет контактов. Контактами называются записи адресной книги, соответствующие регулярным корреспондентам и содержащие данные о людях и их адресах электронной почты.

Стандартными функциями работы с адресной книгой являются:

- автоматизированное создание контакта на основании данных, взятых из заголовка поступившего сообщения;
- автоматизированное создание шаблона сообщения после выбора нужного контакта;
- упорядочение списка контактов путем группировки и сортировки.

## Пересылка графических факсимильных копий документов.

Эта функция может быть выполнена за счет сканирования оригинала сообщения и передачи сформированного файла, что значительно удешевляет процесс передачи электронного документа, который затем распечатывается у адресата.

### Оповещение пользователя о получении новой корреспонденции.

обычно реализуются настроенной дополнительной Эти Функции системой, предназначенной для контроля состояния учетных записей на хосткомпьютерах. Различают сетевые и автономные средства оповещения:

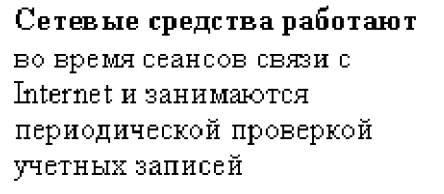

Автономные средства оповещения работают по заданному расписанию, при этом они могут самостоятельно устанавливать соединения с хосткомпьютером и после проверки учетных записей разрывать его

Наиболее развитые средства оповещения могут анализировать заголовки поступивших сообщений и переадресовывать сообщения на другой адрес электронной почты (тот, где в данный момент находится адресат) или на иные средства связи (обычный или сотовый телефон, пейджер и т. д.). Некоторые программы при этом способны воспроизвести принятый текст голосом.

В качестве сигнала оповещения может использоваться звуковой или визуальный сигнал. Большинство средств оповещения могут сигнализировать о поступлении почты запуском заданной программы, а некоторое и достаточно экзотическими средствами, например, миганием индикаторов клавиатуры и Т.Д.

## Выполнение фильтрации сообщений.

Выражается в удалении И3 памяти персонального компьютера нежелательных сообщений, на которые укажет пользователь.

Фильтрацию используют для борьбы с негативным явлением, которое называется «спам».

Существуют разные подходы к квалификации спама. В частности, первое обращение, как правило, спамом не считается - это нередко используют рекламные службы электронной торговли, но немотивированные повторные обращения уже являются нарушением правил пользования электронной почтой и могут быть обжалованы.

### *Поддержка «черного» и «белого» списков.*

Средства фильтрации могут работать с заранее заготовленными списками почтовых адресов. Как правило, списки делят на «черные» и «белые».

«Черным» называется список адресов электронной почты, сообщения от которых автоматически блокируются и уничтожаются непосредственно на почтовом сервере без передачи пользователю.

«Белый список» используют, чтобы пропускать избранные сообщения в тех случаях, когда почтовая программа пользователя настроена на блокирование всех поступающих сообщений.

Следует отметить, что «черный» список может быть распределенным. Так, например, сегодня в Интернет есть службы, ведущие учет известных спаммеров и рекламных служб, нарушающих этикет электронной почты. Почтовая программа может автоматически сличать адреса отправителей входящих сообщений с данными этих сетевых служб и блокировать поступающую корреспонденцию на основании их рекомендаций.

### *Упорядочение сообщений*

Упорядочение входящих и исходящих сообщений производится путем сортировки и группировки документов по тематическим папкам. Так, например, в папке «**Входящие**» отображаются только принятые сообщения, в папке «**Отправленные**» указываются отправленные письма, а в папке «**Исходящие**» – сообщения, подготовленные для отправки, но пока еще не отправленные по каким-либо причинам. Многие почтовые программы предоставляют специальную папку «**Черновики**» для хранения сообщений, не готовых для отправки.

Сортировка электронной почты используется для упорядочения сообщений внутри папок. Обычный порядок сортировки – по дате, но его можно и изменить, если почтовая программа имеет соответствующие функции.

#### *Автоматическая подготовка шаблонов документов для их отправки*

При подготовке ответных сообщений почтовая программа использует данные, взятые из заголовка исходного сообщения. Это позволяет упростить заполнение адреса получателя.

Удобной является функция цитирования исходного сообщения. Она позволяет использовать при подготовке ответа избранные фрагменты исходного сообщения и выделить их особым образом, сделав отличающимися от текста ответа.

#### *Пересылка сообщения с вложенными файлами*

По своей природе электронная почта предназначена для пересылки чисто почтовых сообщений, преимущественно исполненных в определенном формате. Произвольные файлы, как правило, выполняются в другом формате, что требует их дополнительного специального преобразования.

Механизм преобразования произвольных файлов получил название «почтовых вложений». Подготовив сообщение электронной почты, отправитель указывает местоположение файла, который должен быть присоединен. При этом почтовая программа делает соответствующую запись в заголовке сообщения, где указывает имя файла и использованный метод кодирования.

При приеме сообщения почтовая программа позволяет извлечь почтовое вложение и сохранить его в заданном месте в виде автономного файла.

### *Поддержка множественных идентификационных записей*

Если с почтовой программой работают несколько человек, то некоторые программы позволяют каждому пользователю создать собственную идентификационную запись и, тем самым, получить собственный комплект папок. Предполагается, что при подключении к почтовому серверу происходит загрузка только тех сообщений электронной почты, которые адресованы владельцу текущей идентификационной записи. При смене пользователя происходит смена идентификационной записи, и тогда возможно копирование других поступивших сообщений. Из соображений безопасности операция смены идентификационной записи может сопровождаться запросом пароля.

### *Поддержка множественных учетных записей*

Если пользователь имеет несколько «почтовых ящиков», открытых на разных почтовых серверах, то некоторые почтовые программы позволяют выбрать текущую запись и легко переключаться между ними.

#### *Управление «почтовым ящиком»*

В тех случаях, когда ежедневный объем поступающих сообщений значителен, можно использовать почтовые программы, обладающие функциями предварительно просмотра заголовков до загрузки сообщений с почтового сервера. Это позволяет отказаться от записи незатребованной корреспонденции, избежать приема нежелательных файлов почтовых вложений, удалить сообщения, имеющие незаполненные строки заголовка. Все операции отбора и удаления выполняются непосредственно на почтовом сервере, что снижает нагрузку на каналы связи и уменьшает расходы на их эксплуатацию.

### *Слежение и контроль за исполнением работ*

Для организаций, получающих по электронной почте большой поток обращения от граждан или других организаций, важным фактором является эффективный контроль за движением и исполнением входящих документов. В очень крупных организациях, обрабатывающих тысячи обращений в год, для этой цели используют специальные системы управления делопроизводством. В малых и средних организациях во многих случаях удается ограничиться почтовой программой, имеющей расширенные функции для контроля за движением входящих сообщений по рабочим местам исполнителей.

### *Резервирование и архивация сообщений*

В тех случаях, когда характер электронной почты, проходящей через организацию, отличается особо важной документальной ценностью, используют средства для работы с электронной почтой, обладающие функциями автоматического резервирования и архивации. Это достигается встраиванием в почтовую программу специальной системы резервирования данных в сжатом формате, а также средствами работы по расписанию.

Наличие этих функций значительно повышает надежность и устойчивость почтовой программы. Так, например, в случае ее выхода из строя открывается возможность полного восстановления всей переписки, включая данные **адресной книги**.

### *Автоматическая генерация ответа и переадресации*

Автоматическая генерация ответа на поступившее почтовое сообщение позволяет соблюсти этикет электронной почты и оперативно ответить на поступившее сообщение, даже находясь в длительном отсутствии. Обычно на все поступающие сообщения генерируется стандартный ответ с изложением причин временного отсутствия. Если при этом использовать описания выше функции фильтрации, то можно классифицировать входящие сообщения по имени отправителя или теме сообщения и генерировать разные автоответы на разные обращения.

Пользователи, которые много времени проводят в разъездах, наряду с функцией автоответа пользуются также функцией автоматической переадресации.

### *Экспортно-импортные функции*

Форматы, в которых разные почтовые программы сохраняют сообщения электронной почты, могут различаться. Различаются и структуры папок, и форматы данных внутренних адресных книг. Наиболее мощные программы для работы с электронной почтой позволяют экспортировать данные в форматы других программ или, наоборот, импортировать их.

Подготовка и передача сообщения с использованием электронной почты организуется за счет активизации почтовой программы, позволяющей передать уже созданный документ или для оперативной подготовки текста, подлежащего пересылке.

Сообщение состоит из заголовка и непосредственного тела сообщения. У почтового сообщения следующая структура:

- **заголовок,** который записывается в определенных строках окна для передачи сообщения. В состав заголовка входят: электронные адреса получателя и отправителя, тема сообщения, дата отправки и т. д.;
- **тело сообщения:** текст, подлежащий пересылке;
- **электронная подпись (signature)** может отсутствовать. Структура адреса получателя представлена на рис. 6.

| <b>Username</b> | @ | <b>Hostname</b>              | . Domain of the top level                 |  |
|-----------------|---|------------------------------|-------------------------------------------|--|
| Имя получателя  |   |                              | Имя хост-компьютера Домен верхнего уровня |  |
|                 |   | Доменный адрес (Domain name) |                                           |  |

*Рис. 6. Структура адреса электронной почты*

- адрес должен состоять из двух основных частей, разделенных символом  $\omega$
- левая часть содержит имя получателя (username). Обычно в качестве имени используется фамилия или имя, или несколько слов (часто в сокращенном виде) конкретного адресата в латинском написании;
- правая часть адреса, находящаяся за знаком @, называется доменный **адрес** (domain name) и в свою очередь состоит из нескольких частей.
- часть, следующая за знаком  $\omega$ , называется hostname имя, данное хосткомпьютеру, имеющему соединение с сетью Интернет. Hostname является именем, состоящим из одного слова или нескольких слов, когда в организации имеется несколько хост-компьютеров или локальных вычислительных сетей;
- следом за hostname в электронном адресе должен быть проставлен верхнего уровня, указывающий домен на регион нахождения пользователя. Например:

Россия - ru Финляндия - fi Япония - **ip** Австралия - au Швеция - se

После подготовки сообщения пользователю необходимо дать указание почтовой программе, чтобы она выполнила передачу сообщения. По сигналу на передачу сообщения устанавливается связь персонального компьютера пользователя с почтовым хост-компьютером, непосредственно включенным в ту или иную глобальную сеть. Сообщение, попадая на хост-компьютер отправителя, далее передается в почтовый ящик пользователя, расположенный на его хост-компьютере, из которого получатель забирает поступившую почту на свой персональный компьютер и обрабатывает ее.

# 7. Файловые архивы

Доступ к файлам на серверах файловых архивов возможен как по протоколу HTTP, так и оп специальному протоколу FTP (File Transfer Protocol). Протокол FTP позволяет не только загружать файлы (Download) с удаленных серверов файловых архивов на локальный компьютер, но и наоборот, производить передачу файлов (Upload) с локального компьютера на удаленный Web-сервер, например, в процессе публикации Web-сайта.

Например, для загрузки с сервера файлового архива ftp.server.com файла file.exe, хранящегося в папке pub, необходимо указать URL-адрес этого файла.

При указании URL-адреса файла протокол FTP записывается следующим обра-30M: ftp://

В результате универсальный указатель ресурсов принимает вид: ftp://ftp.server.com/pub/file.exe

Он состоит из трех частей: ftp:// – протокол доступа ftp.server.com - доменное имя сервера файлового архива /pub/file.exe - путь к файлу и имя файла

Для удобства пользователей многие серверы файловых архивов (www.freeware.ru, www.freesoft.ru, www.download.ru и др.) имеют Webинтерфейс, что позволяет работать с ними с использованием браузеров.

Браузеры являются интегрированными системами для работы с различными информационными ресурсами Интернета и поэтому включают в себя менеджеры загрузки файлов.

FTP-серверы - это серверы, с которыми может производиться обмен файлами по протоколу FTP. FTP-серверы по своему функциональному назначению могут являться как серверами файловых архивов, так и Web-серверами, на которых размещаются Web-сайты. С серверов файловых архивов производится загрузка файлов (Download) на локальный компьютер, и наоборот, на Webсерверы производится передача файлов (Upload) с локального компьютера в процессе публикации Web-сайтов. Обмен файлами (загрузка и передача) с серверами файловых архивов и Web-серверами производится с помощью специализированных программ - FTP-клиентов (например, FTP-клиент входит в состав файлового менеджера Total Commander).

Доступ к серверам файловых архивов для загрузки файлов на локальный компьютер обычно является анонимным и не требует ввода имени пользователя и пароля. Наоборот, доступ к Web-серверам с целью передачи файлов на удаленный сервер в процессе публикации Web-сайта требует идентификации пользователя, т.е. ввода имени пользователя и пароля.

FTP-клиент включает в себя Менеджер сайтов, позволяющий создать список серверов, с которыми планируется работа. Представляет в удобном для пользователя виде каталоги локального и удаленного компьютеров, обеспечивает продолжение загрузки файла после обрыва соединения и др. В процессе передачи файла отображается необходимая информация: процент переданного объема файла, скорость передачи, оставшееся время и др.

# 8. Поиск информации в Интернете

Для поиска информации в Интернете используются специальные поисковые серверы, которые содержат в базах данных постоянно обновляемую информацию о Web-сайтах, файлах и других информационных ресурсах Интернета. Разные поисковые серверы могут использовать различные механизмы поиска, хранения и предоставления пользователю информации.

Интерфейс поисковых систем общего назначения содержит поле поиска и список разделов каталога.

Заполнение баз данных поисковых систем. Заполнение баз данных поисковой системы осуществляется с помощью специальных программ-роботов. которые периодически «обходят» Web-серверы Интернета. Программы-роботы читают все встречающиеся документы, выделяют в них ключевые слова и заносят в базу данных, содержащую URL-адреса документов.

Так как информация в Интернете постоянно меняется (создаются новые Web-сайты и страницы, удаляются старые, меняются их URL-адреса и т.д.), поисковые роботы не всегда успевают отследить все эти изменения. Информация, хранящаяся в базе данных поисковой системы, может отличаться от реального состояния Интернета, и тогда пользователь в результате поиска может получить адрес уже не существующего или перемещенного документа.

В целях обеспечения большего соответствия между содержанием базы данных поисковой системы и реальным состоянием Интернета большинство поисковых систем разрешают автору нового или перемещенного Web-сайта самому внести информацию в базу данных, заполнив регистрационную анкету. В процессе заполнения анкеты разработчик сайта вносит URL сайта, его название, краткое описание содержания сайта, а также ключевые слова, по которым легче всего будет найти сайт.

Поиск по ключевым словам. При поиске по ключевым словам в поле поиска вводится одно или несколько ключевых слов, которые, по мнению пользователя, являются главными для искомого документа. Можно также использовать сложные запросы, использующие логические операции, шаблоны и т.д.

Через некоторое время после отправки запроса поисковая система вернет аннотированный (с короткими комментариями содержание документа) список URL-адресов документов, в которых были найдены указанные ключевые слова. Для просмотра этого документа в браузере достаточно активизировать указывающую на него ссылку.

Если ключевые слова были выбраны неудачно, то список URL-адресов документов может быть слишком большим. Для того чтобы уменьшить список, можно в поле поиска ввести дополнительные ключевые слова или воспользоваться каталогом поисковой системы.

Поиск в иерархической системе каталогов. Каталоги составляются редакторами, просматривающими каждый новый сайт до его включения в иерархическую систему каталогов. Каталоги обычно организованы в соответствии с предметной классификацией.

Поиск информации в каталоге сводится к выбору определенного каталога, после чего пользователю будет представлен список ссылок на URL-адрес наиболее посещаемых и важных Web-сайтов. Каждая ссылка обычно аннотирована.

**Современные поисковые системы.** Одной из наиболее полных и мощных поисковых систем является **Google** [\(www.google.ru\)](http://www.google.ru/), в базе данных которой хранятся 8 миллиардов Web-страниц, и каждый месяц программы-роботы заносят в нее 5 миллионов новых станиц. В Рунете (российской части Интернета) обширные базы данных, содержащие более 200 миллионов документов, имеют поисковые системы **Яndex** [\(www.yandex.ru\)](http://www.yandex.ru/) и **Rambler** [\(www.rambler.ru\)](http://www.rambler.ru/).

Наиболее полный многоуровневый иерархический тематический каталог русскоязычных Интернет-ресурсов имеет поисковая система Апорт [\(www.aport.ru\)](http://www.aport.ru/).

Сайты в базе данных ранжируются по количеству их посещений в день, неделю или месяц. Посещаемость сайтов определяется с помощью специальных счетчиков, которые могут быть установлены на сайте. Счетчик фиксирует каждое посещение сайта и передает информацию о количестве посещений на сервер поисковой системы.

Современные поисковые системы часто являются **информационными порталами**, которые предоставляют пользователям не только возможности поиска документов в Интернете, но и доступ к другим информационным ресурсам (новостям, информации о погоде, валютном курсе, интерактивным географическим картам и т.д.).

**Специализированные поисковые системы.** Специализированные поисковые системы позволяют искать информацию в других информационных «слоях» Интернета. Существуют специализированные поисковые системы, предназначенные для поиска файлов на серверах файловых архивов, а также системы поиска адресов электронной почты.

**Файловая поисковая система** [\(www.filesearch.ru\)](http://www.filesearch.ru/) является специализированной поисковой системой, в базах данных которой хранятся сведения о 6 миллионах файлов, размещенных на 2 тысячах серверов файловых архивов Рунета.

Системы поиска людей позволяют искать адрес электронной почты по имени человека или, наоборот, имя человека, хозяина адреса электронной почты. В окно поиска необходимо ввести имя и фамилию, после чего система осуществит поиск адреса электронной почты в базе данных, содержащей информацию об абонентах, зарегистрированных в системе.

# КОНТРОЛЬНЫЕ ВОПРОСЫ

- 1. Почему глобальная компьютерная сеть Интернет продолжает нормально функционировать даже после выхода их строя отдельных серверов и линий связи?
- 2. Компьютер, подключенный к Интернету, обязательно имеет Интернетадрес?
- 3. Как формируется доменная система имен?
- 4. Как работает транспортный протокол? Протокол маршрутизации?
- 5. Какие существуют способы подключения к Интернету?
- 6. Какие существуют технологии беспроводного подключения к Интернету?
- 7. Какие части включает URL-адрес документа в Интернете?
- 8. Из каких составных частей состоит адрес электронной почты?
- 9. В чем состоит преимущество загрузки файлов с помощью специализированных менеджеров загрузки перед загрузкой файлов с помощью браузеров?
- 10.Каким образом наполняются базы данных поисковых систем?

# ГЕОИНФОРМАЦИОННЫЕ СИСТЕМЫ В ИНТЕРНЕТЕ

- 1. Географические информационные системы (ГИС)
- 2. Области применения ГИС
- 3. Геоинформационные системы в сети

# 1. Географические информационные системы (ГИС)

**Геоинформационная система (ГИС)** – система, способная к анализу, хранению, обработке, предоставлению доступа и визуализизации пространственных данных.

Геоинформационные системы включают растровые или векторные карты, а также данные о географических объектах, хранящиеся в базах данных. Таким образом, ГИС позволяют пользователям искать, анализировать и редактировать цифровые карты, а также дополнительную информацию об объектах (например, адрес здания, высоту объекта над уровнем моря и т.д.).

ГИС хранит информацию о реальном мире в виде набора тематических слоев, которые объединены на основе географического положения.

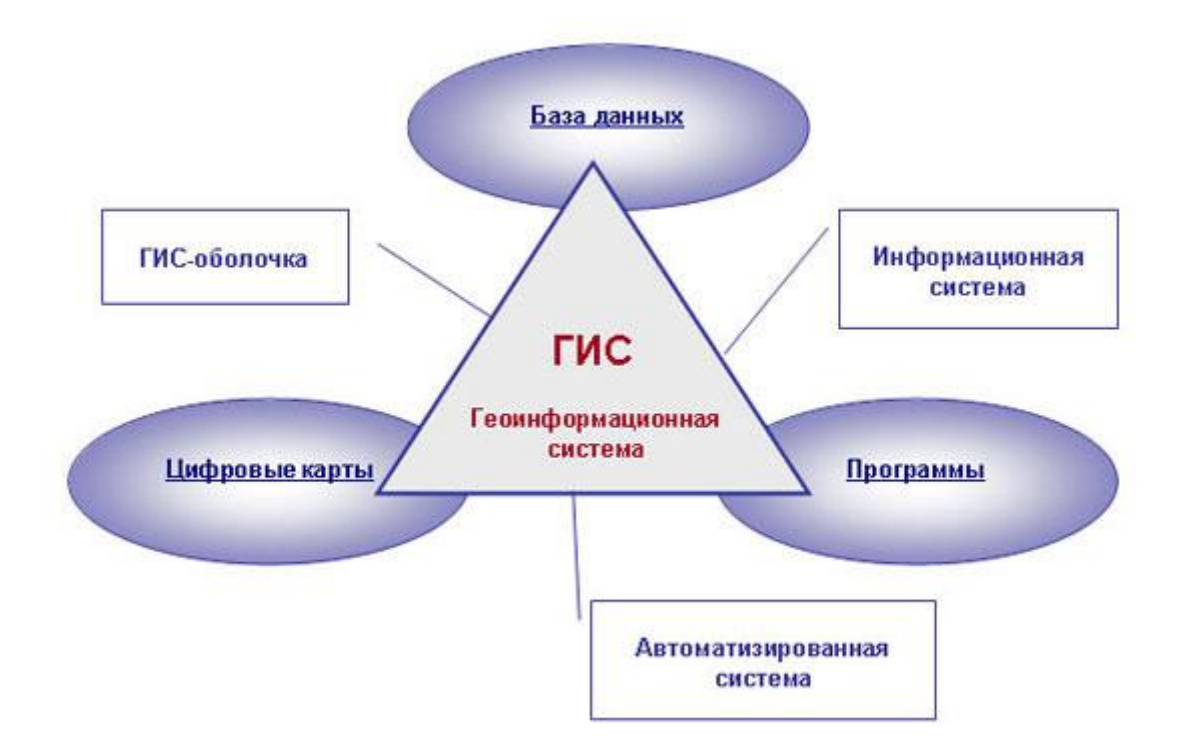

Этот простой, но очень гибкий подход доказал свою ценность при решении разнообразных реальных задач:

- для отслеживания передвижения транспортных средств и материалов;
- детального отображения реальной обстановки и планируемых мероприятий;
- моделирования глобальной циркуляции атмосферы.

### Карта как объект геоинформационной системы

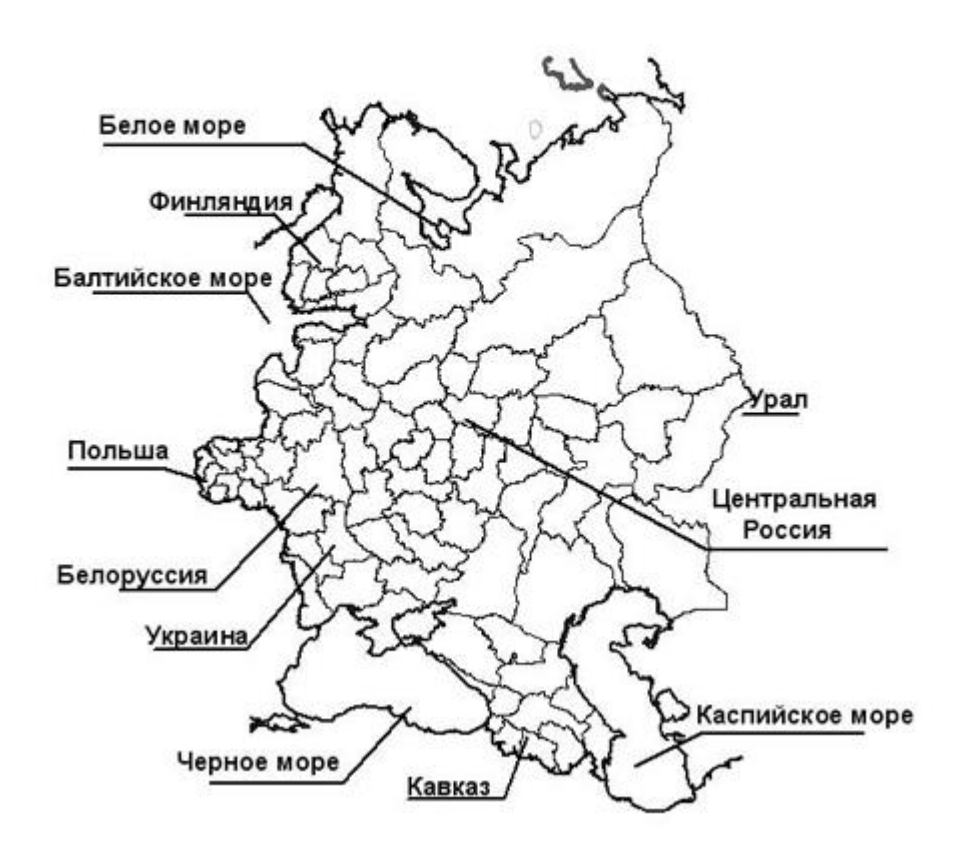

**Структура ГИС** – это ее составные части и взаимосвязь между ними.

Состав ГИС:

- данные (пространственные данные): географические (местоположение объекта на земной поверхности, фотоснимки из космоса, аэроснимки), табличные или описательные данные, связанные с географическими;
- аппаратное обеспечение (компьютер, компьютерные и телекоммуникационные сети, накопители внешней памяти, сканер, дигитайзеры и т. д.);
- программное обеспечение для хранения, ввода, анализа и визуализации географической информации;
- технологии (методы, порядок действий);

 специалисты, которые работают с программными продуктами и разрабатывают планы их использования при решении реальных задач.

Пользователями ГИС могут быть как технические специалисты, разрабатывающие и поддерживающие систему, так и обычные сотрудники (конечные пользователи), которым ГИС помогает решать текущие каждодневные дела и проблемы.

# 2. Области применения ГИС

Области применения ГИС чрезвычайно многообразны:

- землепользование;
- инженерные коммуникации;
- геодезические и картографические работы;
- экологическое сопровождение хозяйственной деятельности;
- маркетинговые исследования;
- недвижимость;
- транспортная система;
- строительство;
- телекоммуникации и связь;
- банки пространственных данных;
- нефтегазовая отрасль;
- навигация и мониторинг дорожное хозяйство.

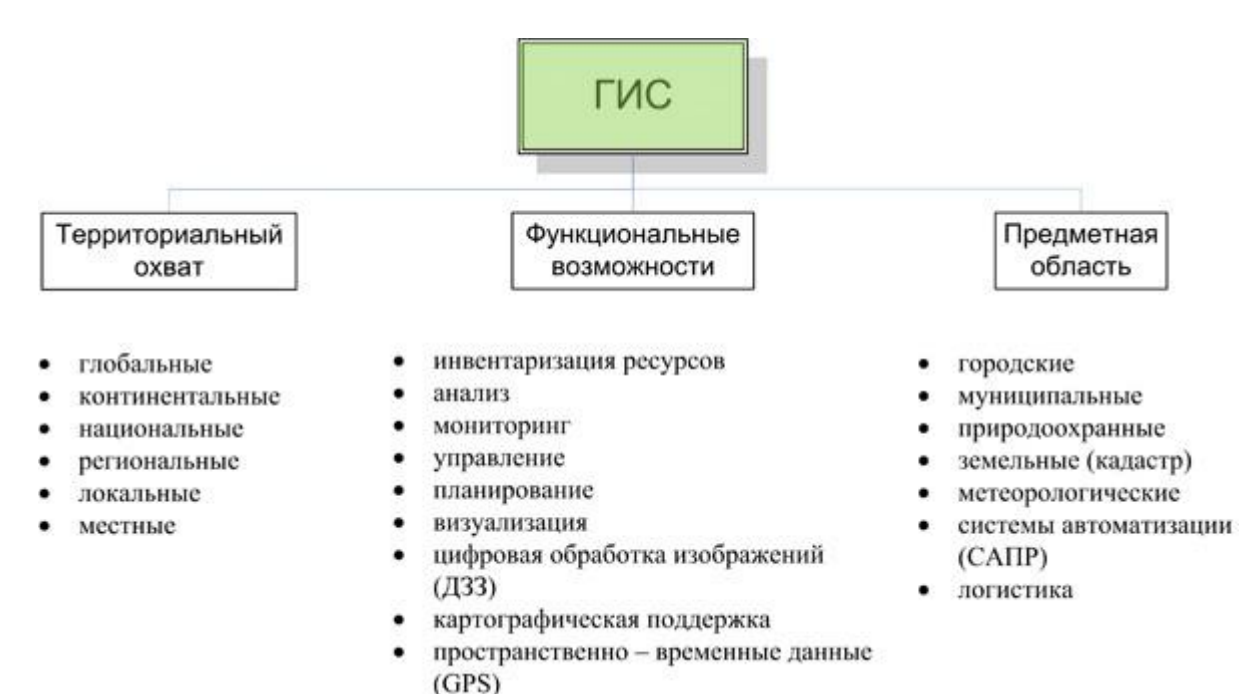

# 3. Геоинформационные системы в сети

В Интернете использование ГИС воплощено **в электронные карты** и **в спутниковую навигацию**.

**Электронная карта,** созданная в ГИС, поддерживается: богатым и мощным инструментарием создания и редактирования объектов, базами данных, специализированными устройствами сканирования, печати и другими техническими решениями, средствами Интернет, космическими снимками, информацией со спутников.

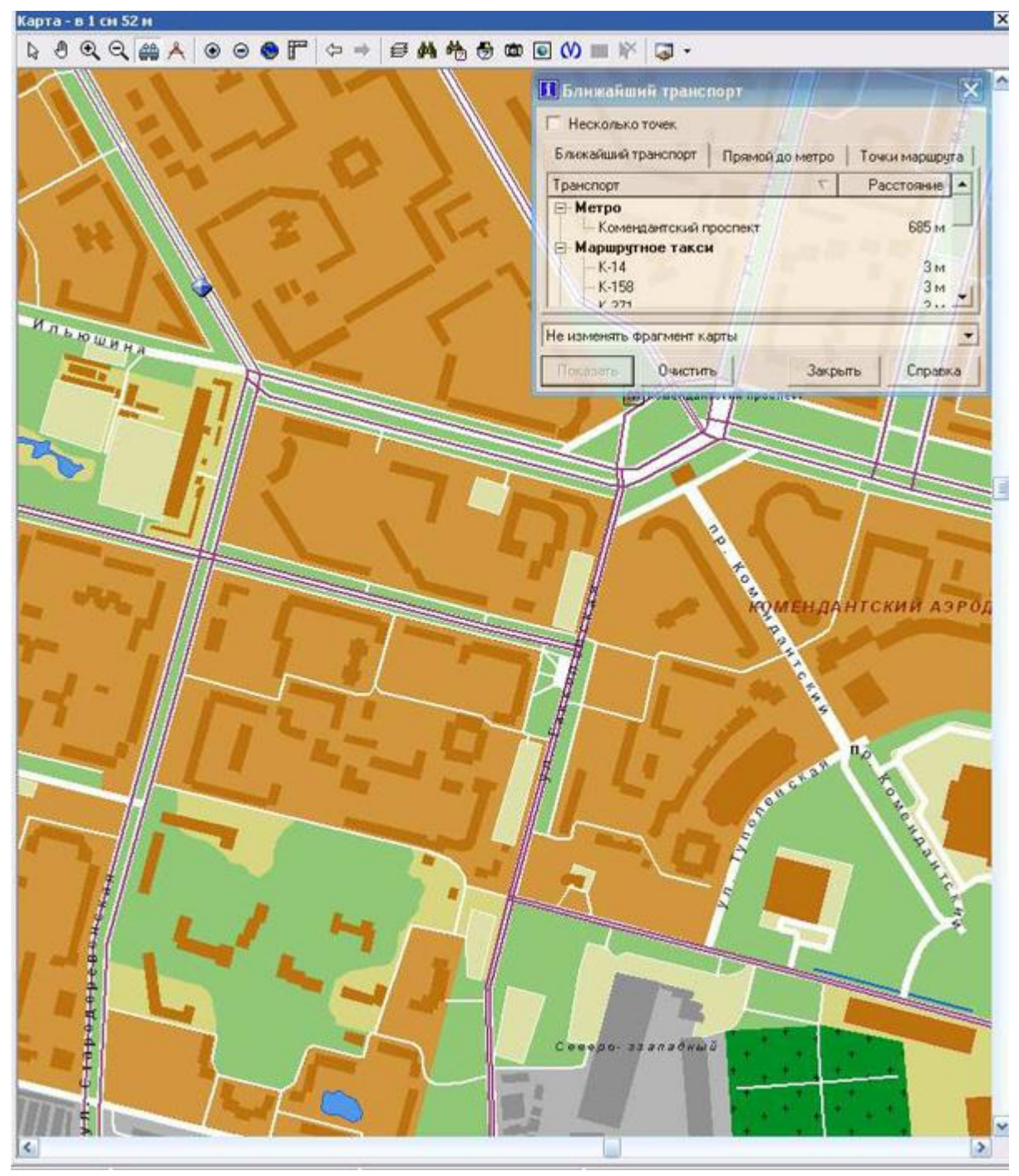

*Рис. 1. Электронная карта местности*

На карты ГИС можно нанести не только географические, но и статистические, демографические, технические и многие другие виды данных и применять к ним разнообразные аналитические операции. ГИС обладает уникальной способностью выявлять скрытые взаимосвязи и тенденции, которые трудно или невозможно заметить, используя привычные бумажные карты.

Можно увидеть новый, качественный, смысл наших данных, а не механический набор отдельных деталей.

В Интернете можно найти интерактивные карты мира, стран и городов. Интерактивной картой можно управлять: увеличивать и уменьшать масштаб и сдвигать по всем географическим направлениям (север, юг, запад, восток).

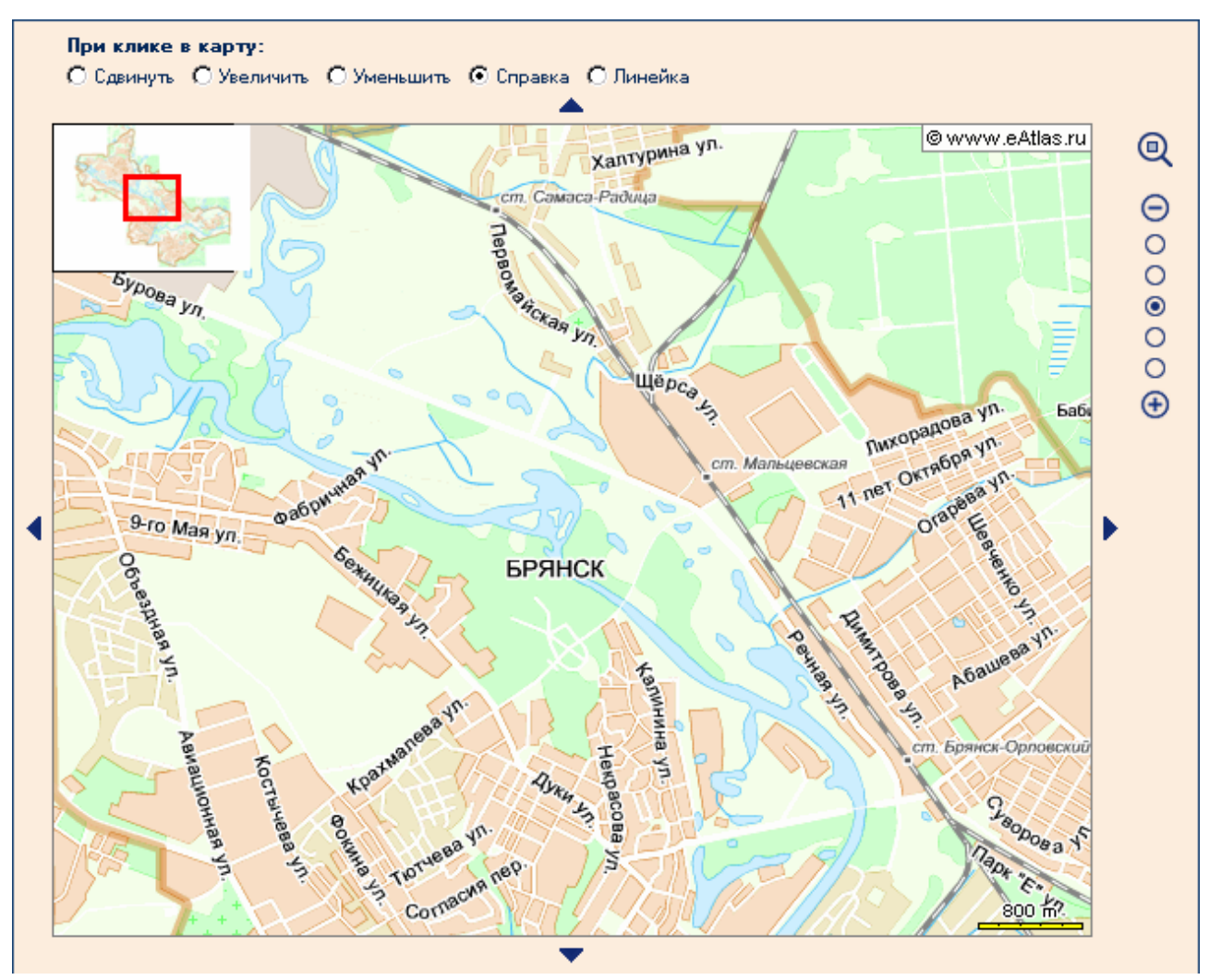

*Рис. 2. Интерактивная карта г. Брянска*

**Спутниковая навигация** – система электронно-технических средств, состоящая из совокупности наземного и космического оборудования.

Спутниковая навигация предназначена для определения местоположения (то есть, географических координат и высоты) и параметров движения (скорости и направления движения) наземных, водных и воздушных объектов.

Для определения географических координат точки, в которой находится пользователь, используются данные, полученные с помощью радиосигналов со спутников. Основой системы должны являться 24 спутника (рис. 3), причем для определения пространственных координат и точного времени требуется принять и обработать навигационные сигналы не менее чем от 4 спутников.

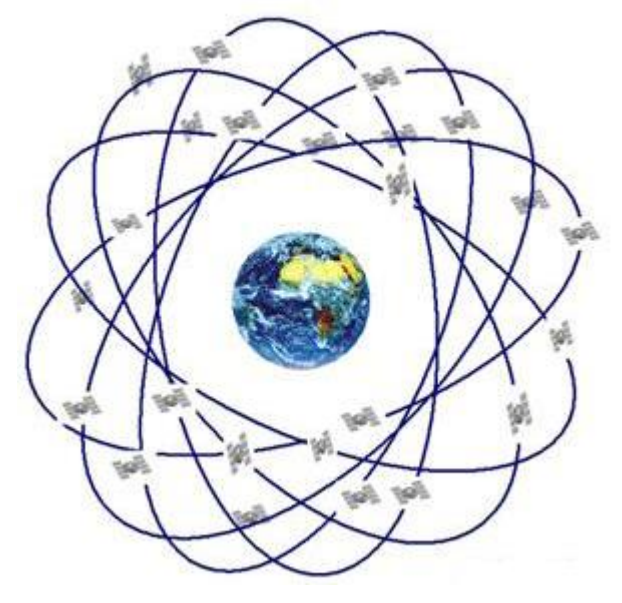

*Рис. 3. Система спутников спутниковой навигации*

В настоящее время существую две системы глобальной спутниковой навигации: американская GPS и российская ГЛОНАСС.

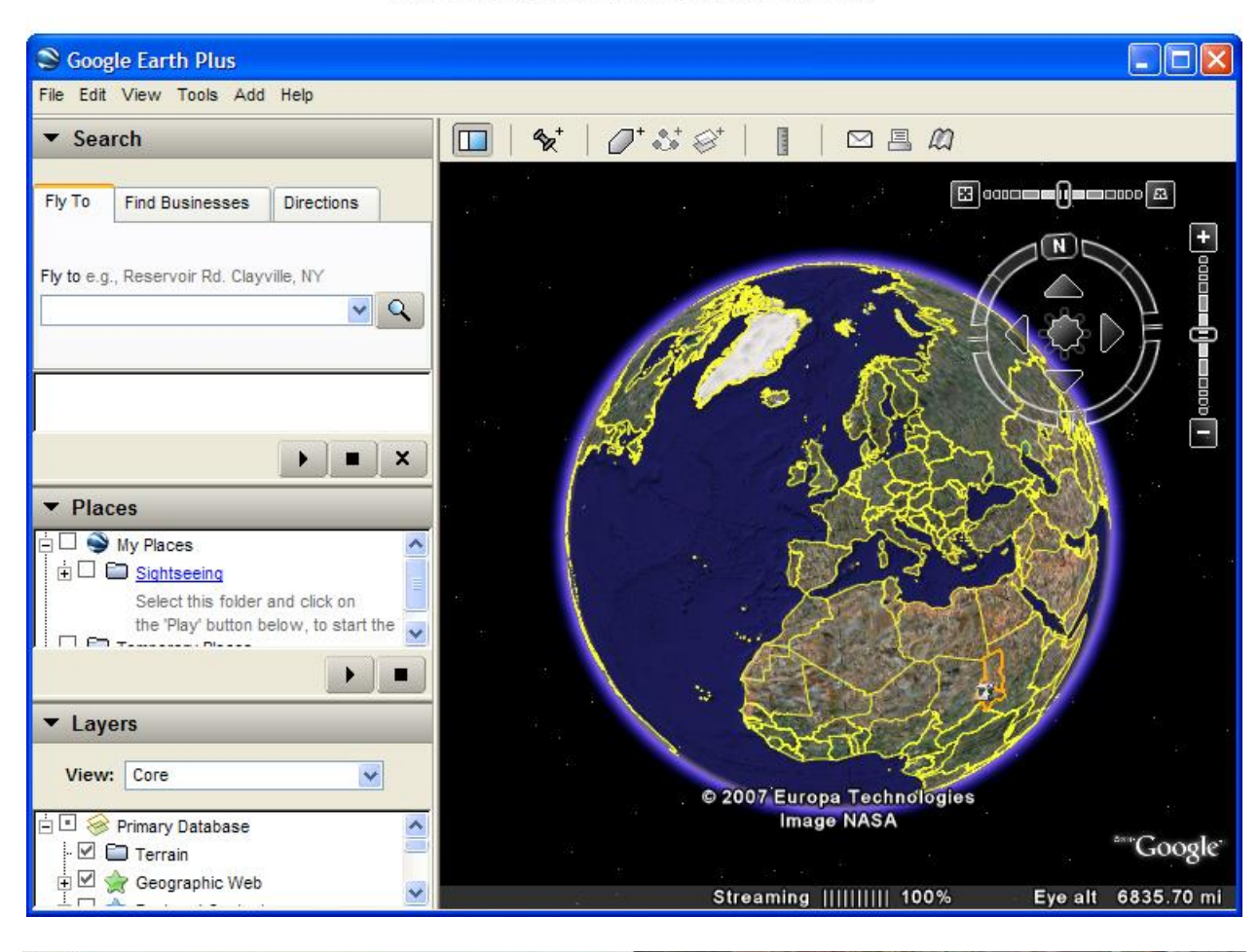

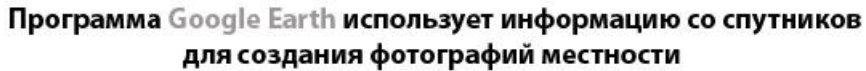

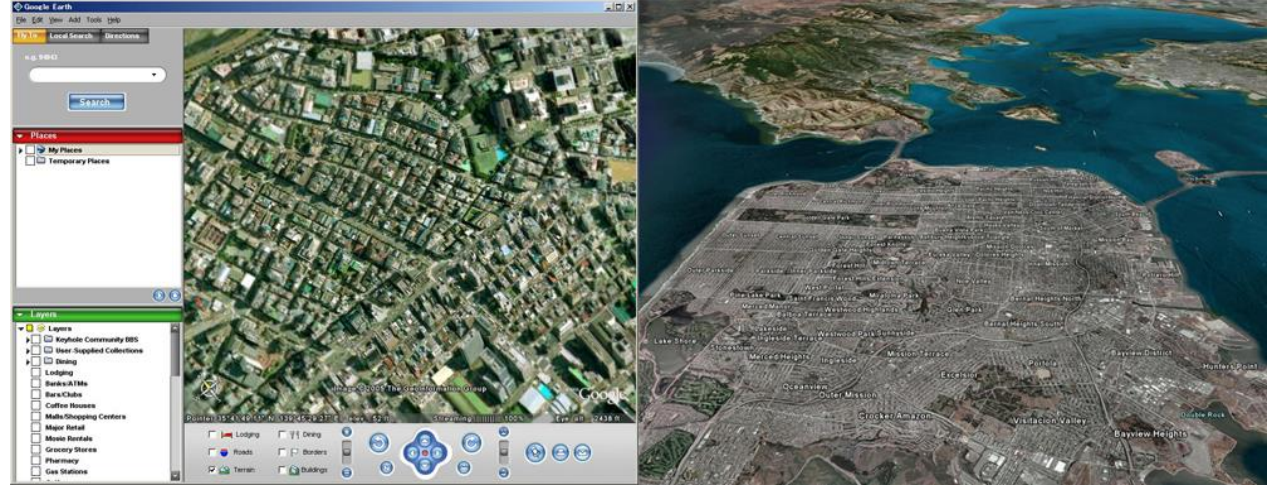

**Картографический ресурс Google Earth** – представляет собой программунавигатор, устанавливаемую на локальный компьютер, и удаленную, находящуюся на серверах в сети Интернет, базу географических данных. Основу данных представляют спутниковые снимки и топографические карты. Для визуализации изображения используется трехмерная модель всего земного шара (с учетом высоты над уровнем моря), которая отображается на экране компьютера. Программа-навигатор Google Earth позволяет изменить масштаб изображения (увеличение, уменьшение), осуществить сдвиг по осям (вверх, вниз, вправо, влево) и повернуть изображение. В любой точке земной поверхности можно получить координаты этой точки, а также ее высоту над уровнем моря.

Практически вся поверхность суши визуализируется изображениями, имеющими разрешение 15 м/пиксель. Есть отдельные участки поверхности (как правило, столицы и некоторые крупные города), имеющие более подробное разрешение. По желанию пользователя можно отобразить на земной поверхности названия населенных пунктов, водоемов, аэропортов, автомобильные и железные дороги и др. Имеется также функция измерения расстояния между точками на земной поверхности.

## КОНТРОЛЬНЫЕ ВОПРОСЫ

- 1. Что такое геоинформационная система?
- 2. Области применения ГИС.
- 3. Структура геоинформационной системы.
- 4. Использование ГИС.
- 5. В чем состоит отличие ГИС от обычных географических карт?
- 6. Что можно определить с использованием спутниковой навигации?
- 7. Как можно управлять интерактивной картой?
- 8. Назовите ГИС по территориальному охвату.
- 9. Укажите функциональные возможности ГИС.
- 10.Назовите предметные области ГИС.

# ОРГАНИЗАЦИЯ ЗАЩИТЫ ИНФОРМАЦИИ В ИНФОРМА-ЦИОННЫХ ТЕХНОЛОГИЯХ

- 1. Угрозы безопасности информации, их виды
- 2. Система защиты данных в информационных технологиях
- 3. Методы и средства обеспечения безопасности информации
- 4. Механизмы безопасности информации, их виды
- 5. Основные меры и способы защиты информации в информацион-НЫХ ТЕХНОЛОГИЯХ
- 6. Понятие и виды вредоносных программ
- 7. Виды компьютерных вирусов, их классификация
- 8. Защита от компьютерных вирусов

## 1. Угрозы безопасности информации, их виды

Наряду с интенсивным развитием вычислительной техники и систем более актуальной передачи информации **BCe** становится проблема обеспечения безопасности и защиты данных в информационных технологиях.

Учитывая, что для построения надежной системы защиты данных в информационных технологиях требуются значительные материальные и **He** финансовые затраты, необходимо просто разрабатывать частные механизмы защиты информации, а использовать целый комплекс мер, т. е. использовать специальные средства, методы и мероприятия с целью предотвращения потери данных. Таким образом, сегодня рождается новая современная технология - технология защиты информации в ИТ и в сетях передачи данных.

Угрозы безопасности делятся на случайные (непреднамеренные) и умышленные.

Источником случайных (непреднамеренных) угроз могут быть:

- отказы и сбои аппаратных средств в случае их некачественного исполнения и физического старения;
- помехи в каналах и на линиях связи от воздействия внешней среды;
- форсмажорные ситуации (пожар, выход из строя электропитания и т. д.);
- схемные системотехнические ошибки и просчеты разработчиков и производителей технических средств;
- алгоритмические и программные ошибки;
- неумышленные действия пользователей, приводящие к частичному или полному отказу технологии или разрушению аппаратных, программных, информационных ресурсов (неумышленная порча оборудования, удаление, искажение файлов с важной информацией или программ, в том числе системных и т. д.);
- неправомерное включение оборудования или изменение режимов работы устройств и программ;
- неумышленная порча носителей информации;
- запуск технологических программ, способных при некомпетентном использовании вызывать потерю работоспособности системы (зависания или зацикливания) или необратимые изменения в информационной технологии (форматирование или реструктуризация носителей информации, удаление данных и т. д.);
- нелегальное внедрение и использование неучтенных программ (игровых, обучающих, технологических и др., не являющихся необходимыми для выполнения нарушителем своих служебных обязанностей) с последующим необоснованным расходованием ресурсов (загрузка процессора, захват оперативной памяти и памяти на внешних носителях информации и т. д.);
- заражение компьютерными вирусами;
- неосторожные действия, приводящие к разглашению конфиденциальной информации или делающие ее общедоступной;
- разглашение, передача или утрата атрибутов разграничения доступа (паролей, ключей шифрования, идентификационных карточек, пропусков и т. д.);
- проектирование архитектуры технологии, разработка прикладных программ с возможностями, представляющими угрозу для работоспособности информационной технологии и безопасности информации;
- вход в систему в обход средств защиты (загрузка посторонней операционной системы со сменных носителей информации и т. д.);
- некомпетентное использование, настройка или неправомерное отключение средств защиты персоналом службы безопасности экономического объекта;
- пересылка данных по ошибочному адресу абонента или устройства;
- ввод ошибочных данных;
- неумышленное повреждение каналов связи и т. д.

Меры защиты от таких угроз носят в основном организационный характер.

Умышленные или преднамеренные угрозы – результат активного

воздействия человека на объекты и процессы с целью умышленной дезорганизации функционирования информационной технологии, вывода ее из строя, проникновения в систему и несанкционированного доступа к информации.

Умышленные угрозы, в свою очередь, делятся на следующие виды:

Пассивные угрозы направлены на несанкционированное использование информационных ресурсов, не оказывая при этом влияния на функционирование ИТ

Активные угрозы имеют целью нарушение нормального функционирования ИТ посредством целенаправленного воздействия на аппаратные, программные и информационные ресурсы

К пассивной угрозе относится, например, попытка получения информации, циркулирующей в каналах связи, посредством их прослушивания.

К активным угрозам относятся, например, разрушение или радиоэлектронное подавление каналов связи, вывод из строя рабочих станций сети, искажение сведений в базах данных либо в системной информации в информационных технологиях и т. д.

Умышленные угрозы подразделяются также на следующие виды:

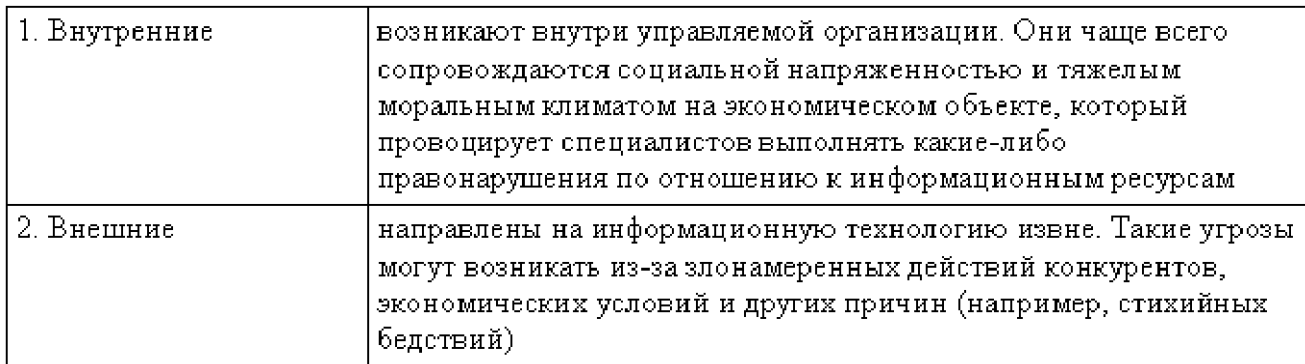

По данным зарубежных источников, в настоящее время широкое распространение получил *промышленный шпионаж,* наносящий ущерб владельцу коммерческой тайны. В процессе промышленного шпионажа выполняются незаконные сборы, присвоение и передача сведений, составляющих коммерческую тайну, лицом, не уполномоченным на это ее владельцем.

В целом можно выделить следующие умышленные угрозы безопасности данных в информационных технологиях (включая активные, пассивные, внутренние и внешние), представленные на рис. 1.

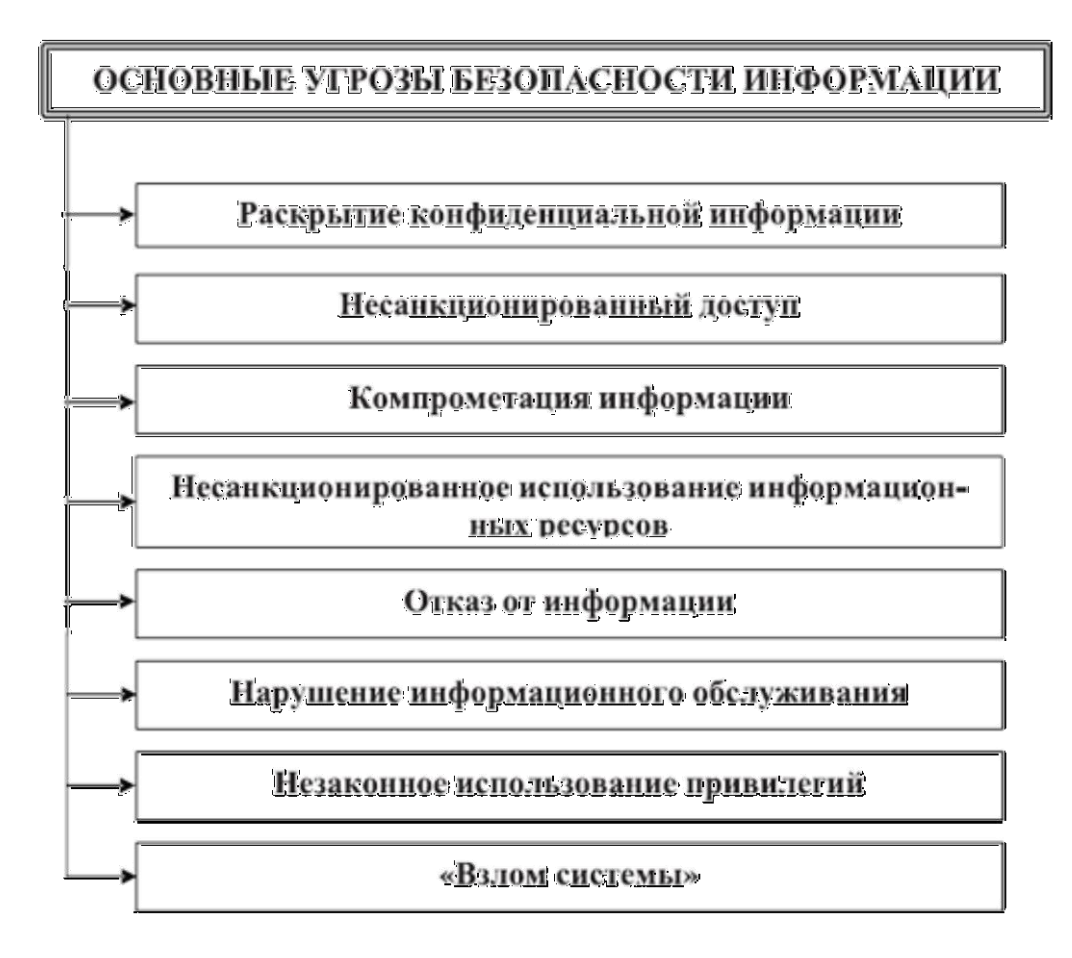

*Рис. 1. Основные угрозы безопасности в информационных технологиях*

1. *Раскрытие конфиденциальной информации* – это бесконтрольный выход конфиденциальной информации за пределы информационной технологии или круга лиц, которым она была доверена по службе или стала известна в процессе работы.

Раскрытие конфиденциальной информации может быть следствием:

- разглашения конфиденциальной информации;
- утечки информации по различным, главным образом техническим, каналам (по визуально-оптическим, акустическим, электромагнитным и др.);
- несанкционированного доступа к конфиденциальной информации различными способами.
- 2. *Несанкционированный доступ к информации* выражается в противоправном преднамеренном овладении конфиденциальной информацией лицом, не имеющим права доступа к охраняемым сведениям.

Наиболее распространенными путями несанкционированного доступа к информации являются:

- перехват электронных излучений;
- принудительное электромагнитное облучение (подсветка) линий связи с

целью получения паразитной модуляции несущей;

- применение подслушивающих устройств (закладок);
- дистанционное фотографирование;
- перехват акустических излучений и восстановление текста принтера;
- чтение остаточной информации в памяти системы после выполнения санкционированных запросов;
- копирование носителей информации с преодолением мер защиты;
- маскировка под зарегистрированного пользователя («маскарад»);
- использование недостатков языков программирования и операционных систем;
- маскировка под запросы системы;
- использование программных ловушек;
- незаконное подключение к аппаратуре и линиям связи специально разработанных аппаратных средств, обеспечивающих доступ к информации;
- злоумышленный вывод из строя механизмов защиты;
- расшифровка специальными программами зашифрованной информации;
- информационные инфекции.

Перечисленные пути несанкционированного доступа требуют достаточно больших технических знаний и соответствующих аппаратных или программных разработок со стороны взломщика. Например, *используются технические каналы утечки* – это физические пути от источника конфиденциальной информации к злоумышленнику, посредством которых возможно получение охраняемых сведений.

Возможные пути утечки информации при обработке и передаче данных в автоматизированной информационной технологии представлены на рис. 2.

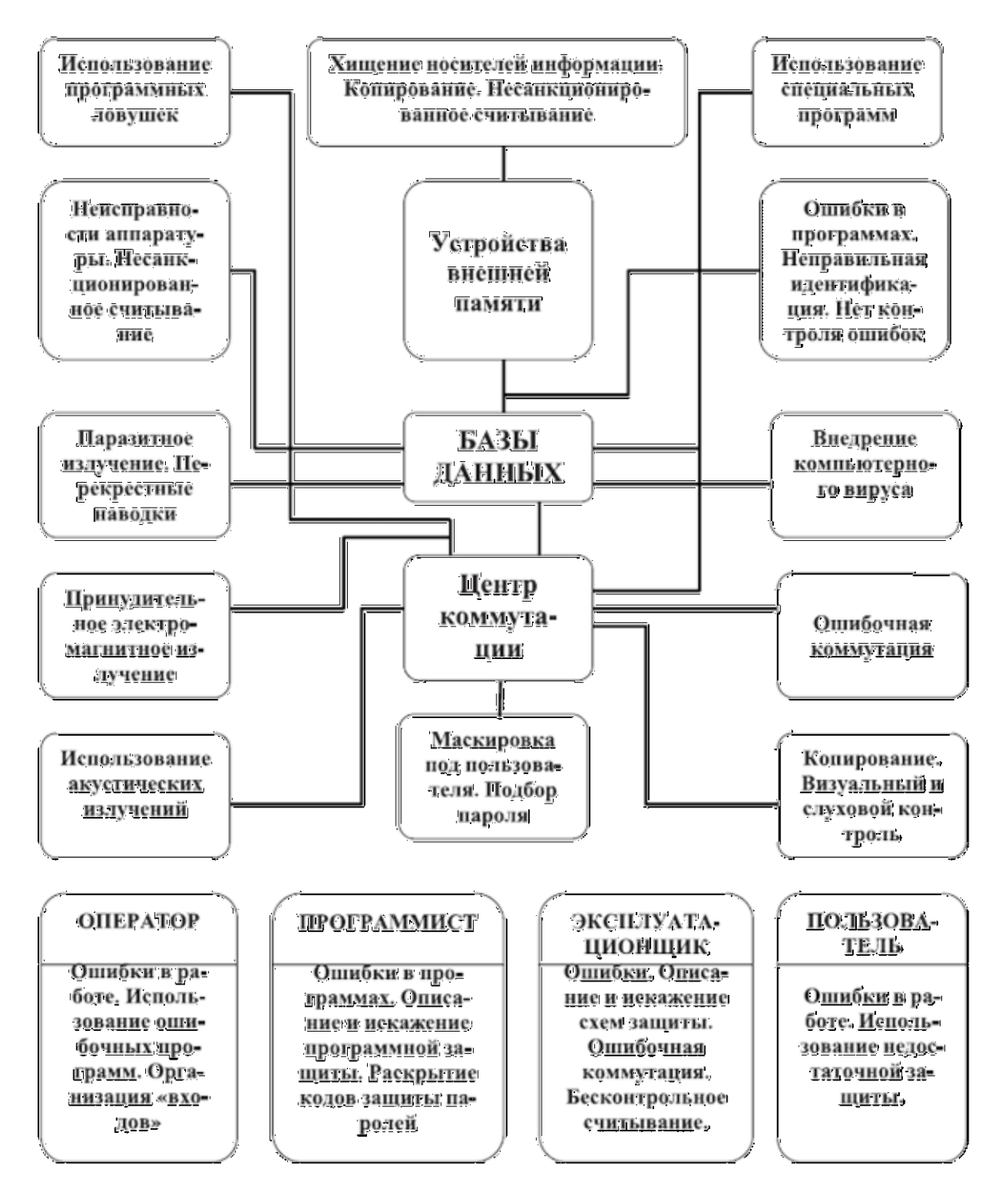

*Рис. 2. Возможные пути утечки информации при обработке и передаче данных в информационной технологии*

Любые способы утечки конфиденциальной информации могут привести к значительному материальному и моральному ущербу как для организации, где функционирует информационная технология, так и для ее пользователей.

3. *Компрометация информации* (один из видов информационных инфекций). Реализуется, как правило, посредством несанкционированных изменений в базе данных, в результате чего ее потребитель вынужден либо отказаться от нее, либо предпринимать

дополнительные усилия для выявления изменений и восстановления **ИСТИННЫХ** сведений. При использовании скомпрометированной информации потребитель подвергается опасности принятия неверных решений.

- 4. Несанкционированное использование информационных ресурсов, с одной стороны, является последствиями ее утечки и средством ее компрометации. С другой стороны, оно имеет самостоятельное значение, так как может нанести большой ущерб управляемой системе (вплоть до полного выхода информационной технологии из строя) или ee абонентам.
- 5. Отказ от информации состоит в непризнании получателем или отправителем этой информации фактов ее получения или отправки. Это позволяет одной из сторон расторгать заключенные финансовые соглашения «техническим» путем, формально не отказываясь от них, нанося тем самым второй стороне значительный ущерб.
- 6. Нарушение информационного обслуживания представляет собой весьма существенную и распространенную угрозу, источником которой является сама автоматизированная информационная технология. Задержка с предоставлением информационных ресурсов абоненту может привести к тяжелым для него последствиям. Отсутствие у пользователя своевременных данных, необходимых для принятия решения, может вызвать его нерациональные действия.
- 7. Незаконное использование привилегий. Любая защищенная технология содержит средства, используемые в чрезвычайных ситуациях, или средства, которые способны функционировать  $\mathsf{C}$ нарушением существующей политики безопасности. Например, на случай внезапной проверки пользователь должен иметь возможность доступа ко всем наборам системы. Обычно **ИСПОЛЬЗУЮТСЯ NTE** средства операторами, системными администраторами, программистами И другими пользователями, выполняющими специальные функции.

Большинство систем защиты в таких случаях используют наборы привилегий, т. е. для выполнения определенной функции требуется определенная привилегия. Обычно пользователи имеют минимальный набор привилегий, администраторы - максимальный.

8. «Взлом системы» - умышленное проникновение в информационную технологию, когда взломшик не имеет санкционированных параметров для входа. Способы взлома могут быть различными, и при некоторых из них происходит совпадение с ранее описанными угрозами. Например, использование пароля пользователя информационной технологии, который может быть вскрыт, например, путем перебора возможных паролей.

Противостоять взлому системы поможет, например, ограничение попыток неправильного ввода пароля (т. е. исключить достаточно большой перебор) с последующей блокировкой персонального компьютера (рабочей станции) и уведомлением администратора в случае нарушения. Кроме того, администратор безопасности должен постоянно контролировать активных пользователей системы: их имена, характер работы, время входа и выхода и т. д. Такие действия помогут своевременно установить факт взлома и предпринять необходимые действия.

## 2. Система защиты данных в информационных технологиях

Создание системы защиты информации в информационных технологиях включает в себя две взаимодополняющие задачи:

- 1. Разработка системы защиты информации (ее синтез).
- 2. Оценка разработанной системы защиты информации путем анализа ее технических характеристик с целью установления, удовлетворяет ли система защиты информации комплексу требований к таким системам. Создание базовой системы защиты информации основывается на

следующих принципах, представленных на рис. 3.

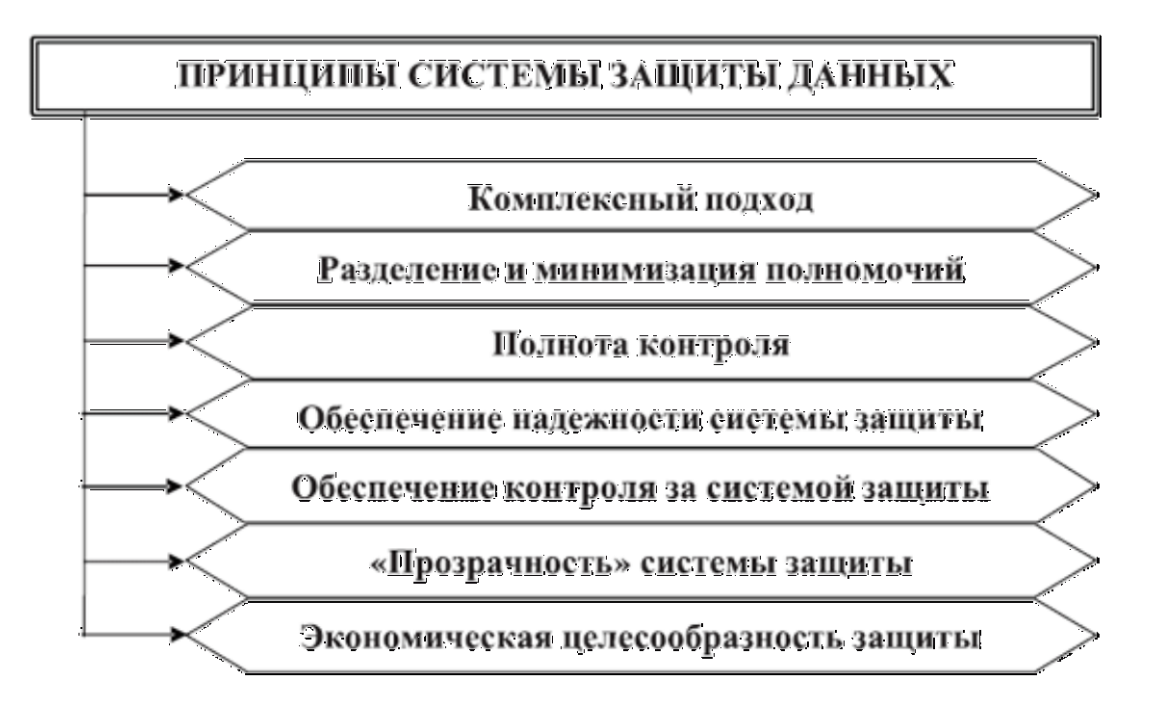

Рис. 3. Основные принципы создания базовой системы защиты информации в информационных технологиях

1. Комплексный подход к построению системы защиты при ведущей роли организационных мероприятий. Он означает оптимальное сочетание программно-аппаратных средств и организационных мер защиты, подтвержденное практикой создания отечественных и зарубежных систем зашиты.

- 2. Разделение и минимизация полномочий по доступу к обрабатываемой информации и процедурам обработки. Специалистам предоставляется минимум строго определенных полномочий, достаточных для успешного выполнения ими своих служебных обязанностей, с точки зрения автоматизированной обработки доступной **UM** конфиденциальной информации.
- 3. Полнота контроля и регистрация попыток несанкционированного доступа, т. е. необходимость точного установления идентичности каждого специалиста и протоколирования его действий для проведения возможного расследования, а также невозможность совершения любой операции обработки информации в ИТ без ее предварительной регистрации.
- 4. Обеспечение надежности системы защиты, т. е. невозможность снижения ее уровня при возникновении в системе сбоев, отказов, преднамеренных действий нарушителя или непреднамеренных ошибок специалистов экономического объекта и обслуживающего персонала.
- 5. Обеспечение контроля за функционированием системы защиты, т. е. создание средств и методов контроля работоспособности механизмов защиты.
- 6. «Прозрачность» системы защиты информации для общего, прикладного программного обеспечения и специалистов.
- 7. Экономическая целесообразность использования системы защиты. Она выражается в том, что стоимость разработки и эксплуатации системы защиты информации должна быть меньше стоимости возможного ущерба, наносимого объекту в случае разработки и эксплуатации информационной технологии без системы защиты информации.

<sub>B</sub> процессе организации системы защиты информации  $\mathsf{B}$ информационных технологиях решаются следующие вопросы:

- устанавливается наличие конфиденциальной информации, оценивается уровень конфиденциальности и объемы такой информации;
- определяются режимы обработки информации (интерактивный, реального времени и т. д.), состав комплекса технических средств, общесистемные программные средства и т. д.;
- анализируется возможность использования имеющихся на рынке сертифицированных средств защиты информации;
- определяется степень участия персонала, функциональных служб, научных и вспомогательных работников объекта автоматизации в обработке информации, характер их взаимодействия между собой и со службой безопасности;
- вводятся мероприятия по обеспечению режима секретности на стадии разработки системы.

# 3. Методы и средства обеспечения безопасности информации

Методы и средства обеспечения безопасности информации в автоматизированных информационных технологиях представлены на рис. 4. К ним относятся: препятствие, управление доступом, маскировка, регламентация, принуждение, побуждение.

Методы защиты информации представляют собой основу механизмов защиты.

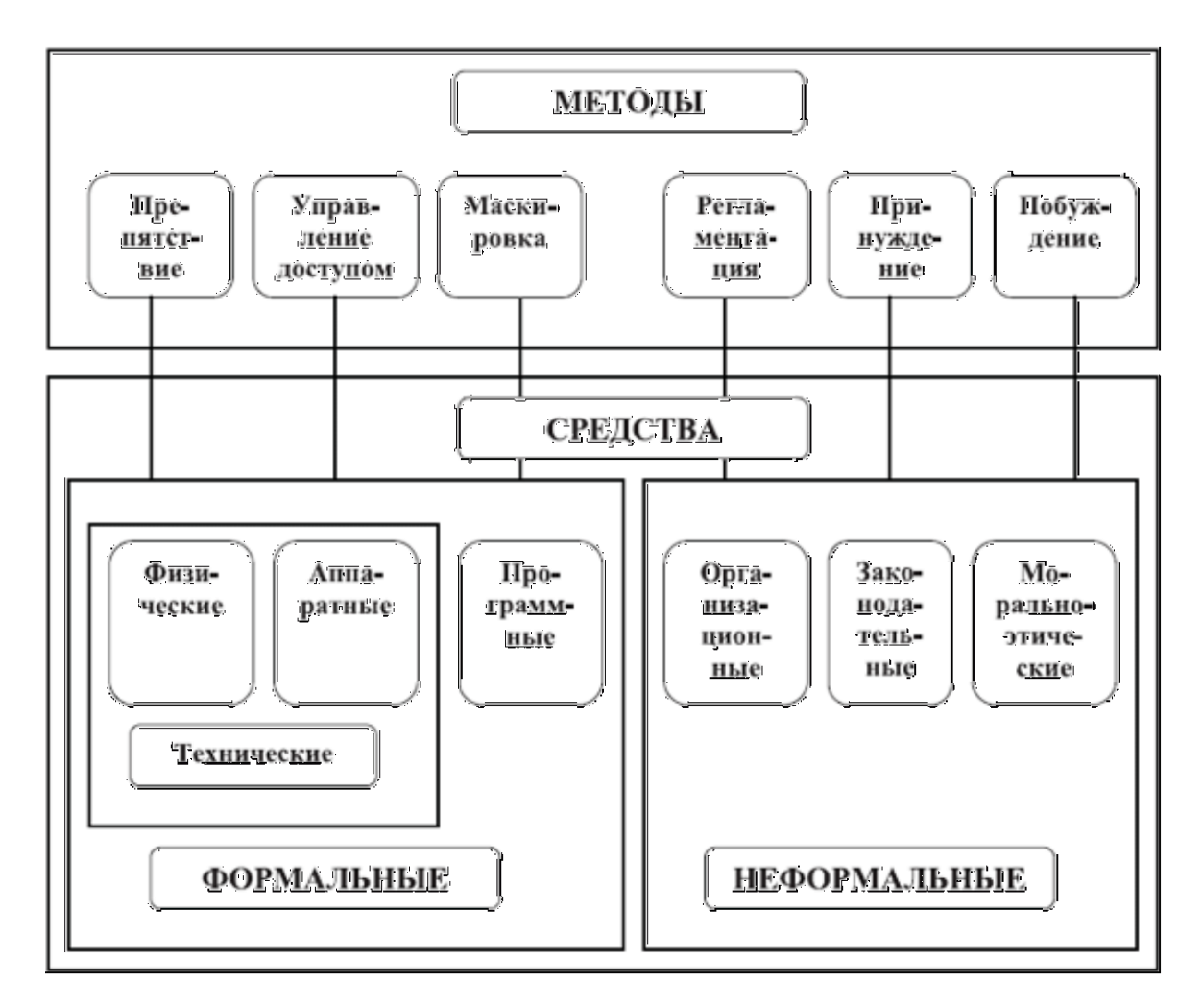

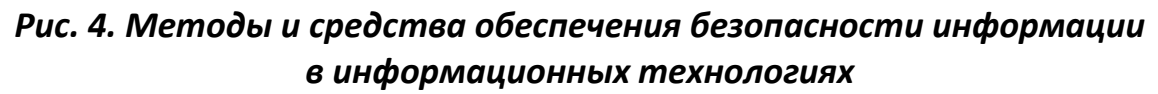

**Препятствие** – метод физического преграждения пути злоумышленнику к защищаемой информации (к аппаратуре, носителям информации и т. д.).

**Управление доступом** – метод защиты информации с помощью использования всех ресурсов информационной технологии. Управление доступом включает следующие функции защиты:

 идентификация специалистов, персонала и ресурсов информационной технологии (присвоение каждому объекту персонального
идентификатора);

- опознание (установление подлинности) объекта или субъекта по предъявленному им идентификатору;
- проверка полномочий (соответствие дня недели, времени суток, запрашиваемых ресурсов и процедур установленному регламенту);
- разрешение и создание условий работы в пределах установленного регламента;
- регистрация (протоколирование) обращений к защищаемым ресурсам;
- реагирование (сигнализация, отключение, задержка работ, отказ в запросе) при попытке несанкционированных действий.

**Маскировка** – метод защиты информации путем ее криптографического закрытия. Этот метод сейчас широко применяется как при обработке, так и при хранении информации. При передаче информации по каналам связи большой протяженности данный метод является единственно надежным.

**Регламентация** – метод защиты информации, создающий по регламенту в информационных технологиях такие условия автоматизированной обработки, хранения и передачи защищаемой информации, при которых возможности несанкционированного доступа к ней сводились бы к минимуму.

**Принуждение** – метод защиты, когда специалисты и персонал информационной технологии вынуждены соблюдать правила обработки, передачи и использования защищаемой информации под угрозой материальной, административной или уголовной ответственности.

**Побуждение** – метод защиты, побуждающий специалистов и персонал автоматизированной информационной технологии не разрушать установленные порядки за счет соблюдения сложившихся моральных и этических норм.

Рассмотренные методы обеспечения безопасности в информационных технологиях реализуются на практике за счет применения различных средств защиты.

Все средства защиты информации делятся на следующие виды:

#### Формальные средства защиты - это средства. выполняющие защитные функции строго по заранее предусмотренной процедуре без непосредственного участия человека

#### Неформальные средства

защиты - это средства защиты. которые определяются целенаправленной деятельностью человека, либо регламентируют эту деятельность

К основным формальным средствам защиты, которые используются в информационных технологиях для создания механизмов защиты, относятся следующие:

 **технические средства** реализуются в виде электрических, электромеханических и электронных устройств.

#### Все технические средства делятся на следующие виды:

Аппаратные, представляющие собой устройства, встраиваемые непосредственно в вычислительную технику, или устройства, которые сопрягаются с подобной аппаратурой по стандартному интерфейсу

Физические, представляющие собой автономные устройства и системы, создающие физические препятствия для злоумышленников (замки, решетки, охранная сигнализация и т. д.)

Программные средства представляют собой программное обеспечение, специально предназначенное для выполнения функций защиты информации.

К основным неформальным средствам защиты относятся:

Организационные средства. Представляют собой организационнотехнические и организационно-правовые мероприятия, осуществляемые в процессе создания и эксплуатации вычислительной техники, аппаратуры телекоммуникаций для обеспечения защиты информации в информационных технологиях.

Морально-этические средства. Реализуются в виде всевозможных норм, которые сложились традиционно или складываются по мере распространения вычислительной техники и средств связи. Эти нормы большей частью не являются обязательными как законодательные меры, однако несоблюдение их ведет к утечке информации и нарушению секретности.

Законодательные средства определяются законодательными актами страны, в которых регламентируются правила пользования, обработки и передачи информации ограниченного доступа и устанавливаются меры ответственности за нарушения этих правил.

# 4. Механизмы безопасности информации, их виды

Для реализации средств безопасности в информационных технологиях от несанкционированных воздействий, оказываемых на вычислительную технику и каналы связи, наибольшее распространение получили криптографические средства защиты.

Механизм криптографической защиты на сетевом уровне корпоративной вычислительной сети строится на сертифицированных ФАПСИ (Федеральное агентство правительственной связи и информации) - аппаратнопрограммных комплексах, которые обеспечивают защиту информации.

Сущность криптографии заключается в следующем.

Готовое к передаче сообщение (данные, речь или графическое сообщение того или иного документа) обычно называется открытым, исходным или незащищенным текстом или сообщением. В процессе передачи такого сообщения по незащищенным каналам связи оно может быть легко перехвачено или отслежено заинтересованным лицом посредством его умышленных или неумышленных действий. Для предотвращения несанкционированного доступа к этому сообщению оно зашифровывается и тем самым преобразуется в шифрограмму или закрытый текст. Когда же санкционированный пользователь получает сообщение, он дешифрует или раскрывает его посредством обратного преобразования криптограммы, вследствие чего получается исходный открытый текст.

Метод преобразования в криптографической системе определяется используемым специальным алгоритмом. Работа такого алгоритма определяется уникальным числом или битовой последовательностью, обычно называемой шифрующим ключом.

Каждый используемый ключ может производить различные шифрованные сообщения, определяемые только этим ключом. Для большинства систем закрытия схема генератора ключа может представлять собой либо набор инструкций, команд, либо часть или узел аппаратуры (hardware), либо компьютерную программу (software), либо все эти модули одновременно. Однако в любом случае процесс шифрования / дешифрования единственным образом определяется выбранным специальным ключом. Таким образом, чтобы обмен зашифрованными сообщениями в информационных технологиях проходил успешно, отправителю и получателю необходимо знать правильную ключевую установку и хранить ее в тайне.

Следовательно, стойкость любой системы закрытой связи определяется степенью секретности используемого в ней ключа. Тем не менее, этот ключ должен быть известен другим пользователям сети так, чтобы они могли свободно обмениваться зашифрованными сообщениями. В этом случае криптографические системы также помогают решить проблему аутентификации принятой информации, т. к. подслушивающее лицо, пассивным образом перехватывающее сообщение, будет иметь дело только с зашифрованным текстом.

В то же время истинный получатель, приняв сообщение, закрытое известным ему и отправителю ключом, будет надежно защищен от возможной дезинформации.

В информационных технологиях используются различные типы шифрования:

Симметричное шифрование основывается на использовании одного и того же секретного ключа для шифрования и дешифрования

Ассиметричное шифрование характеризуется тем, что для ши фрования используется один ключ, являющийся общедоступным, а для деши фрования - другой, являющийся секретным. При этом знание общедоступного ключа не позволяет определить секретный **КЛЮЧ** 

Наряду с шифрованием в информационных технологиях используются следующие механизмы безопасности, представленные на рис. 5.

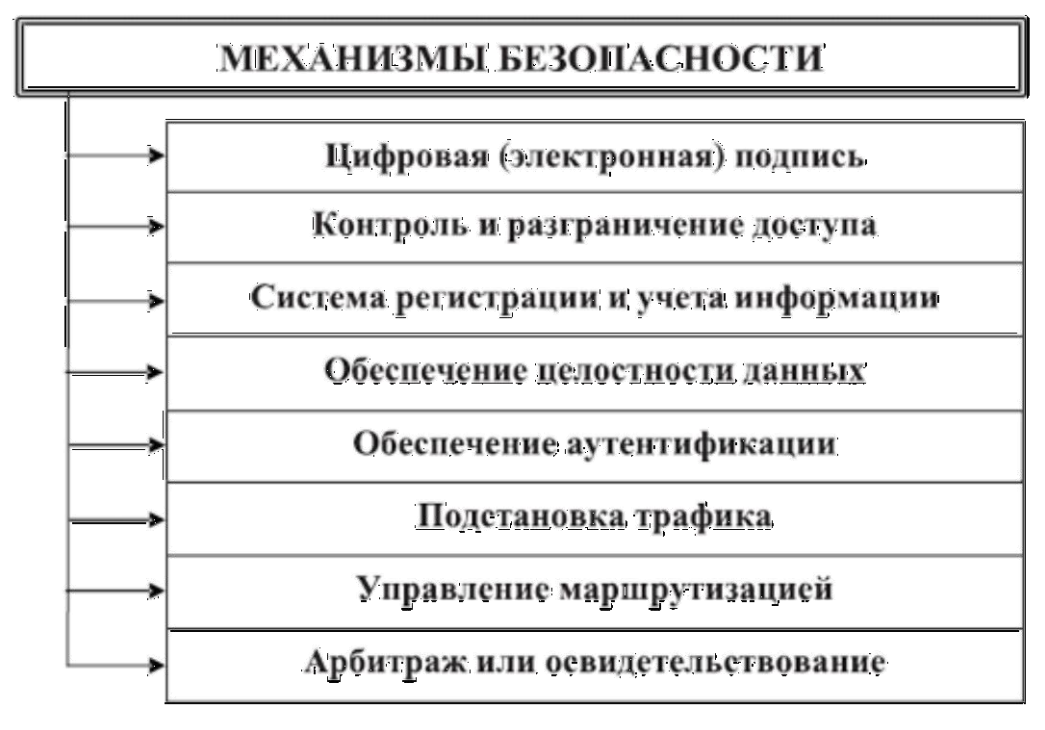

*Рис. 5. Механизм безопасности в информационных технологиях*

*Механизм цифровой (электронной) подписи* в информационных технологиях основывается на алгоритмах ассиметричного шифрования и включает две процедуры: формирование подписи отправителем и ее опознание (верификацию) получателем. Первая процедура обеспечивает шифрование блока данных или его дополнение криптографической контрольной суммой, причем в обоих случаях используется секретный ключ отправителя. Вторая процедура основывается на использовании общедоступного ключа, знание которого достаточно для опознавания отправителя.

**Механизмы контроля доступа** осуществляют проверку полномочий объектов информационной технологии (программ и пользователей) на доступ к ресурсам сети. В основе контроля доступа к данным лежит система разграничения доступа специалистов информационной технологии к защищаемой информации.

Реализация систем разграничения доступа представляет собой программу, которая ложится на операционную систему и должна закрыть при этом все входы в операционную систему, как стандартные, так и всевозможные нестандартные. Запуск системы разграничения доступа осуществляется на стадии загрузки операционной системы, после чего вход в систему и доступ к ресурсам возможен только через систему разграничения доступа. Кроме этого, система разграничения доступа содержит ряд автономных утилит, которые позволяют настраивать систему и управлять процессом разграничения доступа.

Система разграничения доступа контролирует действия субъектов доступа по отношению к объектам доступа и, на основании правил разграничения доступа, может разрешать и запрещать требуемые действия.

Система регистрации и учета информации является одним из эффективных методов увеличения безопасности информационных  $\mathbf{B}$ технологиях. Система регистрации и учета, ответственная за ведение регистрационного журнала, позволяет проследить за тем, что происходило в прошлом, и соответственно перекрыть каналы утечки информации. B регистрационном фиксируются **BCe** осуществленные журнале ИЛИ неосуществленные попытки доступа к данным или программам. Содержание регистрационного журнала может анализироваться как периодически, так и непрерывно.

В регистрационном журнале ведется список всех контролируемых запросов, осуществляемых специалистами ИТ, а также учет всех защищаемых носителей информации с помощью их маркировки, с регистрацией их выдачи и приема.

Механизмы обеспечения целостности информации применяются как к отдельному блоку, так и к потоку данных. Целостность блока является необходимым, но не достаточным условием целостности потока. Целостность блока обеспечивается выполнением взаимосвязанных процедур шифрования и дешифрования отправителем  $\mathsf{M}$ получателем. Отправитель дополняет передаваемый блок криптографической суммой, а получатель сравнивает ее с значением, криптографическим СООТВЕТСТВУЮЩИМ ПРИНЯТОМУ блоку. Несовпадение свидетельствует об искажении информации в блоке. Однако описанный механизм не позволяет вскрыть подмену блока в целом. Поэтому необходим контроль целостности потока данных, который реализуется посредством шифрования с использованием ключей, изменяемых B зависимости от предшествующих блоков.

Механизмы аутентификации подразделяются на одностороннюю и взаимную аутентификацию. При использовании односторонней аутентификации в ИТ один из взаимодействующих объектов проверяет подлинность другого. Во втором случае - проверка является взаимной.

Механизмы подстановки трафика или подстановки текста используются для реализации службы засекречивания потока данных. Они основываются на генерации объектами ИТ фиктивных блоков, их шифровании и организации передачи по каналам связи. Тем самым нейтрализуется возможность получения информации об информационной технологии и обслуживаемых ее пользователей посредством наблюдения за внешними характеристиками потоков информации, циркулирующих по каналам связи.

управления маршрутизацией Механизмы обеспечивают выбор маршрутов движения информации по коммуникационной сети таким образом, чтобы исключить передачу секретных сведений по скомпрометированным (небезопасным), физически ненадежным каналам.

Механизмы арбитража обеспечивают подтверждение характеристик данных, передаваемых между объектами информационных технологий, третьей стороной (арбитром). Для этого вся информация, отправляемая или получаемая объектами, проходит и через арбитра, что позволяет ему впоследствии подтверждать упомянутые характеристики.

# 5. Основные меры и способы защиты информации в инфор-МАЦИОННЫХ ТЕХНОЛОГИЯХ

 $\mathsf{B}$ практической деятельности информационных  $B$ технологиях применение мер и способов защиты информации включает следующие самостоятельные направления, представленные на рис. 6.

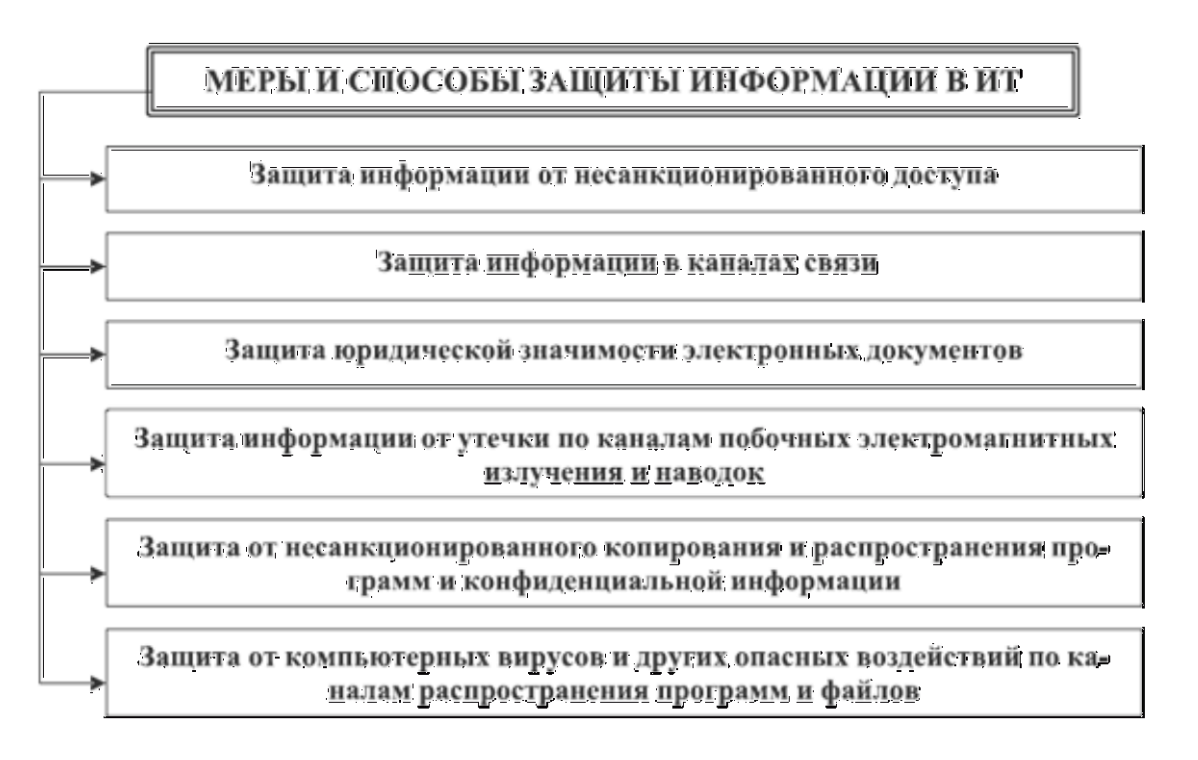

### Рис. 6. Меры и способы защиты, используемые в информационных технологиях

Для каждого направления определены основные цели и задачи.

Защита конфиденциальной информации от несанкционированного доступа и модификации призвана обеспечить решение одной из наиболее важных задач - защиту хранимой и обрабатываемой в вычислительной технике информации от всевозможных злоумышленных покушений, которые могут существенный экономический другой нанести И материальный И нематериальный ущерб. Основной целью этого вида защиты является обеспечение конфиденциальности, целостности и доступности информации.

Требования по защите информации от несанкционированного доступа в информационных технологиях направлены на достижение трех основных свойств защищаемой информации:

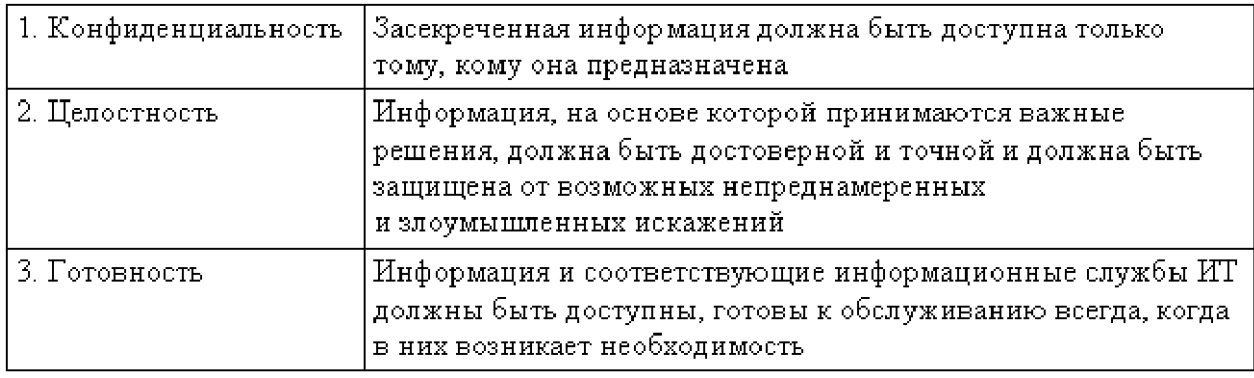

В части технической реализации защита от несанкционированного доступа в информационных технологиях сводится к задаче разграничения функциональных полномочий и доступа к данным с целью не только использования информационных ресурсов, но и их модификации.

*Защита информации в каналах связи* направлена на предотвращение возможности несанкционированного доступа к конфиденциальной информации, циркулирующей по каналам связи. Данный вид защиты преследует достижение тех же целей: обеспечение конфиденциальности и целостности информации. Наиболее эффективным средством защиты информации в неконтролируемых каналах связи является применение криптографии и специальных связных протоколов.

*Защита юридической значимости электронных документов* оказывается необходимой при использовании систем и сетей для обработки, хранения и передачи информационных объектов, содержащих в себе приказы и другие распорядительные, договорные, финансовые документы. Их общая особенность заключается в том, что в случае возникновения споров (в том числе и судебных), должна быть обеспечена возможность доказательства истинности факта того, что автор действительно фиксировал акт своего волеизъявления в отчуждаемом электронном документе. Для решения данной проблемы используются современные криптографические методы проверки подлинности информационных объектов, связанные с применением электронных подписей (цифровых подписей).

*Защита информации от утечки по каналам побочных электромагнитных излучений и наводок* является важным аспектом защиты конфиденциальной и секретной информации в вычислительной технике от несанкционированного доступа со стороны посторонних лиц. Данный вид защиты направлен на предотвращение возможности утечки информативных электромагнитных сигналов за пределы охраняемой территории объекта. При

этом предполагается, что внутри охраняемой территории применяются эффективные режимные меры, исключающие возможность бесконтрольного использования специальной аппаратуры перехвата, регистрации И Для отображения электромагнитных сигналов. зашиты **OT** побочных электромагнитных излучений и наводок широко применяется экранирование помещений, предназначенных для размещения средств вычислительной техники, а также технические меры, позволяющие снизить интенсивность информативных излучений самого оборудования персональных компьютеров и каналов связи.

быть необходима B. некоторых ответственных случаях может дополнительная проверка вычислительной техники на предмет возможного выявления специальных закладных устройств промышленного шпионажа, которые могут быть внедрены туда с целью регистрации или записи информативных излучений персонального компьютера, а также речевых и других несущих уязвимую информацию сигналов.

Защита от несанкционированного копирования и распространения программ и ценной компьютерной информации является самостоятельным видом защиты прав, ориентированных на проблему охраны интеллектуальной собственности, воплощенной в виде программ и ценных баз данных. Данная защита обычно осуществляется с помощью специальных программных средств, подвергающих защищаемые программы и базы данных предварительной обработке (вставка парольной защиты, проверок по обращениям к устройствам хранения ключа, блокировка отладочных прерываний, проверка рабочего персонального компьютера по его уникальным характеристикам и т. д.), которая приводит исполнимый код зашишаемой программы и базы данных в состояние, препятствующее его выполнению на «чужих» ПК.

Общим свойством средств защиты программ и баз данных в ИТ от несанкционированного копирования является ограниченная стойкость такой защиты, т. к. в конечном случае исполнимый код программы поступает на выполнение в центральный процессор в открытом виде и может быть прослежен с помощью аппаратных отладчиков. Однако это обстоятельство не снижает потребительских свойств средств защиты до минимума, т. к. основная цель их применения – максимально затруднить, хотя бы временно, возможность несанкционированного копирования ценной информации.

#### 6. Понятие и виды вредоносных программ

Первые сообщения о несущих вред программах, преднамеренно и скрытно внедряемых в программное обеспечение различных вычислительных систем, появились в начале 80-х гг. Название «компьютерные вирусы» произошло, вероятно, по причине сходства с биологическим прототипом, с возможности самостоятельного точки зрения размножения.  $\overline{B}$ **HOBVIO** компьютерную область были перенесены и некоторые другие медикобиологические термины, например такие, как мутация, штамм, вакцина и др.

Сообщение о программах, которые при наступлении определенных начинают производить вредные действия, условий например, после определенного числа запусков разрушают хранящуюся в системе информацию, при этом не обладают характерной для вирусов способностью к HO<sub>1</sub> самовоспроизведению. появились значительно раньше. По аналогии с персонажем известного древнегреческого мифа такие программы получили название «троянских коней».

Кроме таких программ в настоящее время выделяют целый ряд разновидностей вредоносных программ и компьютерных вирусов, которые являются существенной угрозой безопасности информации в информационных технологиях.

Выделяют следующие классы вредоносных программ, включая компьютерные вирусы, представленные на рис. 7.

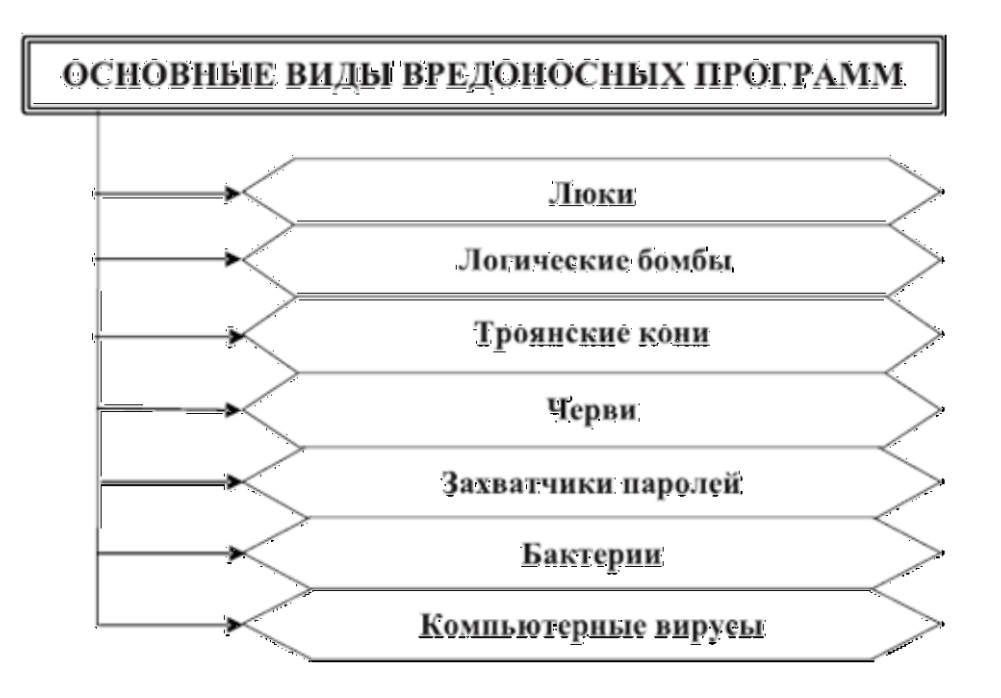

Рис. 7. Основные виды вредоносных программ

Люк. Условием, способствующим реализации многих видов угроз безопасности информации в информационных технологиях, является наличие «люков».

Люк вставляется в программу обычно на этапе отладки для облегчения работы: данный модуль можно вызывать в разных местах, что позволяет отлаживать отдельные части программы независимо.

Наличие люка позволяет вызывать программу нестандартным образом, что может отразиться на состоянии системы защиты. Люки могут остаться в программе по разным причинам:

– их могли забыть убрать;

- оставили для дальнейшей отладки;
- оставили для обеспечения поддержки готовой программы;
- оставили для реализации тайного доступа к данной программе после ее установки.

Большая опасность люков компенсируется высокой сложностью их обнаружения (если, конечно, не знать заранее об их наличии), т. к. обнаружение люков - результат случайного и трудоемкого поиска. Защита от люков одна - не допускать их появления в программе, а при приемке программных продуктов, разработанных другими производителями, следует проводить анализ исходных текстов программ с целью обнаружения люков.

Логические бомбы, как вытекает из названия, используются для искажения или уничтожения информации, реже с их помощью совершаются кража или мошенничество. Логическую бомбу иногда вставляют во время разработки программы, а срабатывает она при выполнении некоторого условия (время, дата, кодовое слово).

Манипуляциями с логическими бомбами занимаются также чем-то недовольные служащие, собирающиеся покинуть организацию, но это могут консультанты, быть И служащие  $\mathsf{C}$ определенными политическими убеждениями и т. п.

Реальный пример логической бомбы: программист, предвидя свое увольнение, вносит в программу расчета заработной платы определенные изменения, которые начинают действовать, когда его фамилия исчезнет из набора данных о персонале фирмы.

Троянский конь - программа, выполняющая в дополнение к основным, запроектированным и документированным действиям, действия **T.** e. дополнительные, не описанные в документации. Троянский конь представляет собой дополнительный блок команд, тем или иным образом вставленный в исходную безвредную программу, которая затем передается (дарится, продается, подменяется) пользователям ИТ. Этот блок команд может срабатывать при наступлении некоторого условия (даты, времени, по команде извне и т. д.). Запустивший такую программу подвергает опасности как свои файлы, так и всю ИТ в целом. Троянский конь действует обычно в рамках полномочий одного пользователя, но в интересах другого пользователя или вообще постороннего человека, личность которого установить порой невозможно.

Наиболее опасные действия троянский конь может выполнять, если запустивший его пользователь обладает расширенным набором привилегий. В таком случае злоумышленник, составивший и внедривший троянского коня и обладающий. ЭТИМИ привилегиями не может ВЫПОЛНЯТЬ сам несанкционированные привилегированные функции чужими руками.

Для защиты от этой угрозы желательно, чтобы привилегированные и непривилегированные пользователи работали с различными экземплярами прикладных программ, которые должны храниться защищаться И индивидуально. А радикальным способом защиты от этой угрозы является создание замкнутой среды использования программ.

Червь - программа, распространяющаяся через сеть и не оставляющая своей копии на магнитном носителе.

Червь использует механизмы поддержки сети для определения узла, который может быть заражен. Затем с помощью тех же механизмов передает свое тело или его часть на этот узел и либо активизируется, либо ждет для этого подходящих условий. Наиболее известный представитель этого класса - вирус Морриса (червь Морриса), поразивший сеть Internet в 1988 г. Подходящей средой распространения червя является сеть, все пользователи которой считаются дружественными и доверяют друг другу, а защитные механизмы Наилучший способ защиты **OT** червя ОТСУТСТВУЮТ. принятие **Mep**  $\overline{\phantom{m}}$ предосторожности против несанкционированного доступа к сети.

Захватчик паролей - это программы, специально предназначенные для воровства паролей. При попытке обращения пользователя к рабочей станции информационной технологии на экран выводится информация, необходимая для окончания сеанса работы. Пытаясь организовать вход, пользователь вводит имя и пароль, которые пересылаются владельцу программы-захватчика, после чего выводится сообщение об ошибке, а ввод и управление возвращаются к операционной системе. Пользователь, думающий, что допустил ошибку при наборе пароля, повторяет вход и получает доступ к системе. Однако его имя и пароль уже известны владельцу программы-захватчика. Перехват пароля возможен и другими способами. Для предотвращения этой угрозы перед входом в систему необходимо убедиться, что вы вводите имя и пароль именно системной программе ввода, а не какой-нибудь другой. Кроме того, необходимо неукоснительно придерживаться правил использования паролей и работы с системой. Большинство нарушений происходит не из-за хитроумных элементарной небрежности. Соблюдение атак, a из-за специально разработанных правил использования паролей - необходимое условие надежной зашиты.

Бактерии (bacteria). Этот термин вошел в употребление недавно и обозначает программу, которая делает копии самой себя и становится паразитом, перегружая память и микропроцессор персонального компьютера или рабочей станции сети.

Компьютерным вирусом принято называть специально написанную. обычно небольшую по размерам программу, способную самопроизвольно присоединяться к другим программам (т. е. заражать их), создавать свои копии (не обязательно полностью совпадающие с оригиналом) и внедрять их в системные области персонального файлы. компьютера  $\mathsf{M}$  $\mathsf{B}$ другие объединенные с ним компьютеры с целью нарушения нормальной работы программ, порчи файлов и каталогов, создания различных помех при работе на компьютере.

## 7. Виды компьютерных вирусов, их классификация

Первые сообщения о возможности создания **компьютерных вирусов** относятся к 1984 г., когда сотрудник Лехайского университета **Фред Коэн** сделал сообщение на эту тему на седьмой национальной конференции США по компьютерной безопасности. Он же является автором первой серьезной работы, посвященной математическим исследованиям жизненного цикла и механизмов размножения компьютерных вирусов. В то же время это выступление не нашло отклика у специалистов по безопасности, которые не придали сообщению большого значения. Однако уже в 1985 г. стали появляться сообщения о реальных фактах проявления компьютерных вирусов.

Промышленная ассоциация по компьютерным вирусам только за 1988 г. зафиксировала почти 90 тысяч вирусных атак на персональные компьютеры США. Количество инцидентов, связанных с вирусами, вероятно, превосходит опубликованные цифры, поскольку большинство фирм умалчивает о вирусных атаках. Причины молчания: такая информация может повредить репутации фирмы и привлечь внимание хакеров.

С 1987 г. были зафиксированы факты появления компьютерных вирусов и в нашей стране. Масштабы реальных проявлений «вирусных эпидемий» в настоящее время оцениваются сотнями тысяч случаев «заражения» ПК. Хотя некоторые из вирусных программ оказываются вполне безвредными, многие из них имеют разрушительный характер. Особенно опасны вирусы для персональных компьютеров, входящих в состав локальных вычислительных сетей.

Способ функционирования большинства вирусов – это такое изменение системных файлов ПК, чтобы вирус начинал свою деятельность при каждой загрузке персонального компьютера. Некоторые вирусы инфицируют файлы загрузки системы, другие специализируются на различных программных файлах. Всякий раз, когда пользователь копирует файлы на носитель информации или посылает инфицированные файлы по сети, переданная копия вируса пытается установить себя на новый диск.

Некоторые вирусы разрабатываются так, чтобы они появлялись, когда происходит некоторое событие вызова: например, пятница 13-е, 26 апреля, другая дата, определенное число перезагрузок зараженного или какого-то конкретного приложения, процент заполнения винчестера и т. д.

После того, как вирус выполнит нужные ему действия, он передает управление той программе, в которой он находится, и ее работа некоторое время не отличается от работы незараженной.

Все действия вируса могут выполняться достаточно быстро и без выдачи каких-либо сообщений, поэтому пользователь часто не замечает, что его ПК заражен и не успевает принять соответствующих адекватных мер.

Для анализа действия компьютерных вирусов введено понятие *жизненного цикла* вируса, который включает четыре основных этапа, представленных на рис. 8.

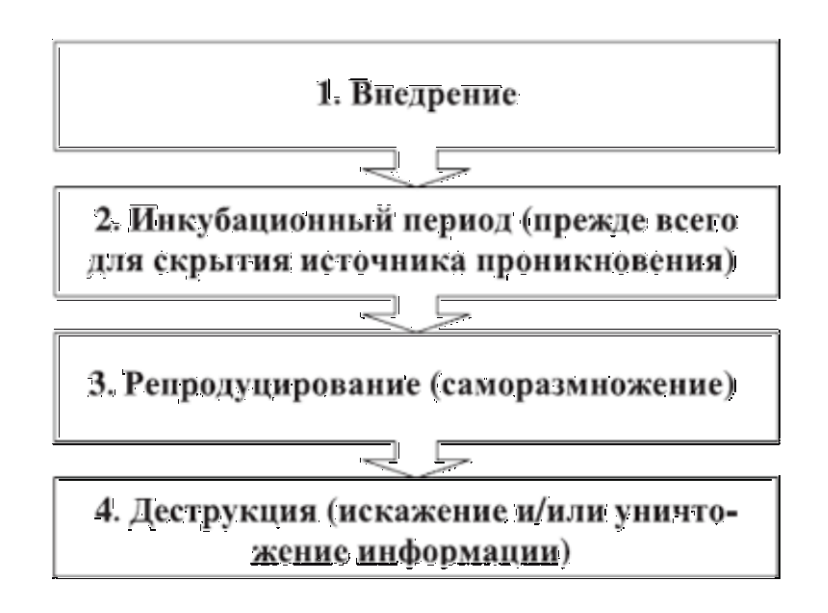

*Рис. 8. Этапы жизненного цикла компьютерного вируса*

Для реализации каждого из этапов цикла жизни вируса в его структуру включают несколько взаимосвязанных элементов:

- часть вируса, ответственная за внедрение и инкубационный период;
- часть вируса, осуществляющая его копирования и добавление к другим файлам (программам);
- часть вируса, в которой реализуется проверка условия активизации его деятельности;
- часть вируса, содержащая алгоритм деструктивных действий;
- часть вируса, реализующая алгоритм саморазрушения.

Следует отметить, что часто названные части вируса хранятся отдельно друг от друга, что затрудняет борьбу с ними.

Объекты воздействия компьютерных вирусов можно условно разделить на две группы:

- 1. С целью продления своего существования вирусы поражают другие программы, причем не все, а те, которые наиболее часто используются и/или имеют высокий приоритет в информационной технологии (следует отметить, что сами программы, в которых находятся вирусы, с точки зрения реализуемых ими функций, как правило, не портятся).
- 2. Деструктивными целями вирусы воздействуют чаще всего на данные, реже – на программы.

К способам проявления компьютерных вирусов можно отнести:

замедление работы персонального компьютера, в том числе его

зависание и прекращение работы;

- изменение данных в соответствующих файлах;
- невозможность загрузки операционной системы;
- прекращение работы или неправильная работа ранее успешно функционирующей программы пользователя;
- увеличение количества файлов на диске;
- изменение размеров файлов;
- нарушение работоспособности операционной системы, что требует ее периодической перезагрузки;
- периодическое появление на экране монитора неуместных сообщений;
- появление звуковых эффектов;
- уменьшение объема свободной оперативной памяти;
- заметное возрастание времени доступа к винчестеру;
- изменение даты и времени создания файлов;
- разрушение файловой структуры (исчезновение файлов, искажение каталогов);
- загорание сигнальной лампочки дисковода, когда к нему нет обращения пользователя;
- форматирование диска без команды пользователя и т. д.

Следует отметить, что способы проявления необязательно вызываются компьютерными вирусами. Они могут быть следствием некоторых других причин, поэтому вычислительные средства ИТ следует периодически комплексно диагностировать.

В настоящее время существует огромное количество вирусов, которые можно классифицировать по признакам, представленным на рис. 9.

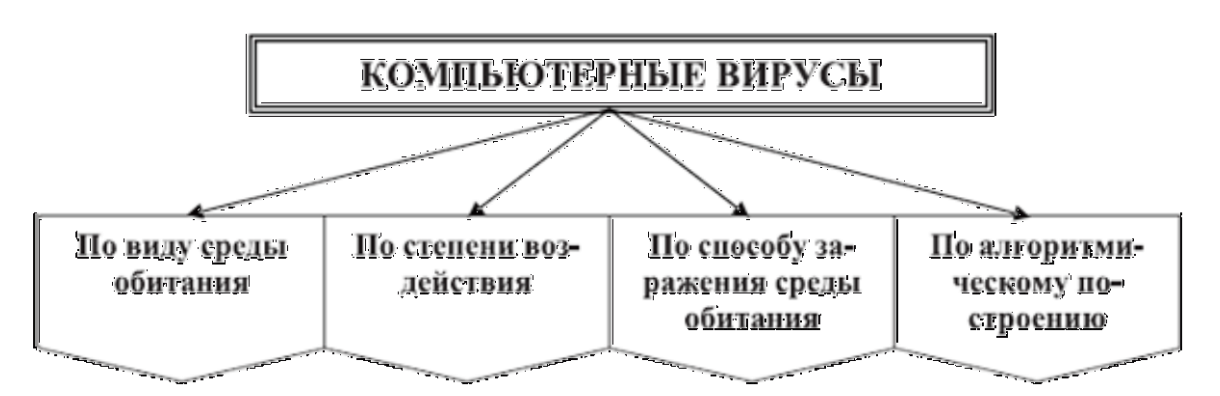

### *Рис. 9. Классификация компьютерных вирусов*

1. *По виду среды обитания* вирусы классифицируются на:

- **загрузочные** внедряются в загрузочный сектор диска или в сектор, содержащий программу загрузки системного диска;
- **файловые** внедряются в основном в исполняемые файлы с

расширениями .COM и .EXE;

- системные проникают в системные модули и драйверы периферийных устройств, таблицы размещения файлов и таблицы разделов;
- сетевые вирусы обитают в компьютерных сетях;
- файлово-загрузочные (многофункциональные) поражают загрузочные секторы дисков и файлы прикладных программ.

2. По степени воздействия на ресурсы компьютерных систем и сетей, или по деструктивным возможностям, выделяются:

- безвредные вирусы, не оказывающие разрушительного влияния на работу персонального компьютера, но могут переполнять оперативную память в результате своего размножения;
- неопасные вирусы не разрушают файлы, но уменьшают свободную дисковую память, выводят на экран графические эффекты, создают звуковые эффекты и т. д.;
- опасные вирусы нередко приводят к различным серьезным нарушениям работе персонального компьютера  $\mathsf{M}$ всей информационной  $\mathbf{B}$ технологии;
- разрушительные приводят к стиранию информации, полному или частичному нарушению работы прикладных программ и пр.

3. По способу заражения среды обитания вирусы подразделяются на следующие группы:

- заражении компьютера - резидентные **ВИРУСЫ** при оставляют  $\mathbf{B}$ оперативной памяти СВОЮ резидентную часть, которая затем перехватывает обращение операционной системы к другим объектам заражения, внедряется в них и выполняет свои разрушительные действия вплоть до выключения или перезагрузки компьютера.
- нерезидентные вирусы не заражают оперативную память персонального компьютера и являются активными ограниченное время.

4. Алгоритмическая особенность построения вирусов оказывает влияние на их проявление и функционирование. Выделяют следующие виды таких вирусов:

- репликаторные, благодаря своему быстрому воспроизводству приводят к переполнению основной памяти, при этом уничтожение программрепликаторов усложняется, если воспроизводимые программы не являются точными копиями оригинала;
- мутирующие со временем видоизменяются и самопроизводятся. При этом, самовоспризводясь, воссоздают копии, которые явно отличаются от оригинала;
- стэлс-вирусы (невидимые) перехватывают обращения операционной системы к пораженным файлам и секторам дисков и подставляют вместо себя незараженные объекты. Такие вирусы при обращении к файлам используют достаточно оригинальные алгоритмы, позволяющие

«обманывать» резидентные антивирусные мониторы;

Макровирусы используют возможности макроязыков, встроенных в офисные программы обработки данных (текстовые редакторы, электронные таблицы и т. д.).

### 8. Защита от компьютерных вирусов

Имеющиеся в настоящее время средства противодействия компьютерным вирусам достаточны для того, чтобы предотвратить серьезный ущерб от их воздействия. Однако это возможно только при внимательном отношении к данной проблеме.

противодействия компьютерным Для вирусам И другим типам вредоносных программ в ИТ применяется комплекс мер и средств защиты, среди которых можно выделить следующие виды, представленные на рис. 10.

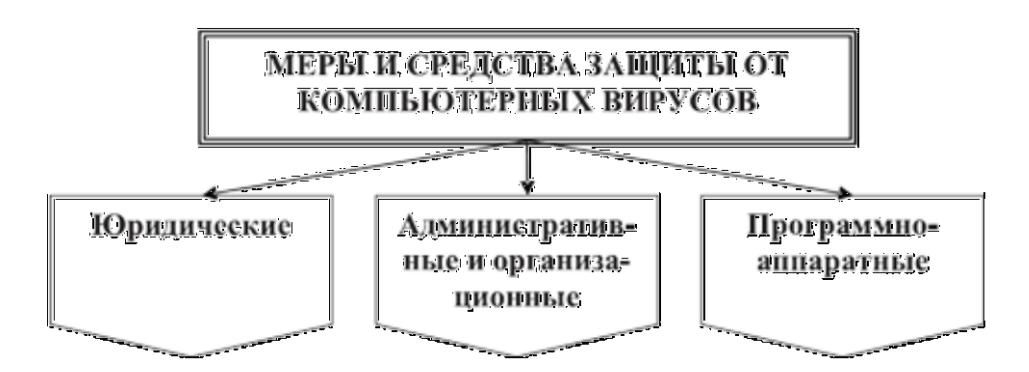

Рис. 10. Меры и средства защиты от компьютерных вирусов

### Юридические меры защиты от компьютерных вирусов.

Для успешной борьбы с распространением вирусов и других типов вредоносных программ в нашей стране необходимо совершенствовать отечественное законодательство в этой области.

Административные  $\boldsymbol{u}$ организационные меры защиты **OT** компьютерных вирусов на современном этапе являются более действенными. Они заключаются в составлении четких планов профилактических мероприятий и планов действия на случай возникновения заражений.

предприятий организаций, B подразделениях И связанных  $\mathsf{C}$ эксплуатацией (использованием) программного обеспечения, применяются более жесткие административные и организационные меры по сравнению с подразделениями, занятыми разработкой приложений прикладных И программных продуктов для ИТ. Это чаще всего оказывается возможным, т. к. в эксплуатирующих подразделениях предприятий и организаций собственная разработка программного обеспечения не производится и все новые программы они получают от разработчиков или вышестоящих организаций через специальные подразделения, адаптирующие программные средства к реальным условиям.

С другой стороны, наличие вируса, «**троянского коня**» или другой вредоносной программы в ИТ зачастую приводит к гораздо более тяжелым последствиям, т. к. они имеют дело с реальной информацией.

Для подразделений, занятых разработкой специальных вспомогательных программ, по сравнению с эксплуатирующими, административные и организационные меры должны быть более мягкими. Платой за чрезмерное администрирование является существенное снижение темпов и качества разработки программных продуктов.

Возможны четыре способа проникновения вируса или другого типа вредоносной программы в эксплуатируемую систему:

- вирус или другая вредоносная программа поступает вместе с программным обеспечением, предназначенным для последующего использования в работе;
- вирус или другой тип вредоносной программы поступает в систему при приеме сообщений по сети;
- вирус или другая вредоносная программа приносятся персоналом с программами, не относящимися к эксплуатируемой системе;
- вирус или другой тип вредоносной программы преднамеренно создаются обслуживающим персоналом.

Источник вируса легко выявляется, если в эксплуатируемой ИТ производится разграничение доступа пользователей к привилегированным функциям и оборудованию, присутствуют надежные средства регистрации процесса всего технологического цикла, включая регистрацию внутримашинных процессов. Особенно важными являются меры разграничения доступа в вычислительных сетях.

*Программно-аппаратные меры защиты* основаны на использовании программных антивирусных средств и специальных аппаратных средств (специальных плат), с помощью которых производится контроль зараженности вычислительной системы, контроль доступа, шифрование данных и регистрация попыток обращения к данным.

Наиболее часто в ИТ используются два метода защиты от вирусов с помощью использования специального программного обеспечения:

- 1. Применение «иммуностойких» программных средств, защищенных от возможности несанкционированной модификации (разграничение доступа, методы самоконтроля и самовосстановления).
- 2. Применение специальных антивирусных программных средств, осуществляющих:
	- постоянный контроль возникновения отклонений в деятельности прикладных программ;
	- периодическую проверку наличия других возможных следов вирусной активности (например, обнаружение нарушений

целостности программного обеспечения);

- входной контроль новых программ и файлов перед ИХ использованием (по характерным признакам наличия в их теле вирусных образований);
- удаление вирусов и по возможности восстановление пораженных файлов.

В настоящее время на рынке программных продуктов имеется довольно большое число специальных антивирусных программ. В основе работы большинства их лежит принцип поиска сигнатуры вирусов.

Обычно в антивирусные программы входит периодически обновляемая база данных сигнатур вирусов. Антивирусная программа просматривает компьютерную систему, проводя сравнение и отыскивая соответствие с сигнатурами в базе данных. Когда программа находит соответствие, она пытается убрать обнаруженный вирус.

По методу работы антивирусные программы подразделяются на следующие основные виды, представленные на рис. 11.

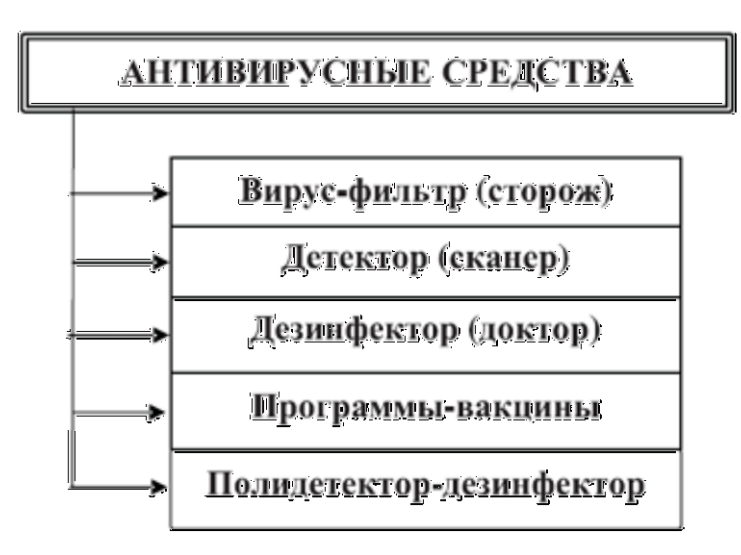

### Рис. 11. Программные антивирусные средства

Вирус-фильтр (сторож)  $\sim$   $\sim$ ЭТО программа, резидентная обнаруживающая свойственные для вирусов действия и требующая от пользователя подтверждения на их выполнение. В качестве проверяемых действий выступают:

- обновление программных файлов и системной области диска;
- форматирование диска;
- резидентное размещение программы в оперативной памяти и т. д.

Пользователь в ответ на это должен либо разрешить выполнение действия, либо запретить его. Подобная часто повторяющаяся «назойливость», раздражающая пользователя, и то, что объем оперативной памяти уменьшается из-за необходимости постоянного нахождения в ней вирусфильтра, являются главными недостатками этих программ. К тому же эти программы не лечат файлы или диски, для этого необходимо использовать другие антивирусные программы.

Однако вирус-фильтры позволяют обеспечить определенный уровень защиты персонального компьютера от деструктивных действий вирусов.

*Детектор (сканер)* – это специальные программы, предназначенные для просмотра всех возможных мест нахождения вирусов (файлы, операционная система, внутренняя память и т. д.) и сигнализирующие об их наличии.

*Дезинфектор (доктор)* – это программа, осуществляющая удаление вируса из программного файла или памяти ПК. Если это возможно, то дезинфектор восстанавливает нормальное функционирование ПК. Однако ряд вирусов искажает систему так, что ее исходное состояние дезинфектор восстановить не может.

*Программы-вакцины,* или иммунизаторы, относятся к резидентным программам. Они модифицируют программы и диски таким образом, что это не отражается на работе программ, но вирус, от которого производится вакцинация, считает их уже зараженными и не внедряется в них.

*Полидетектор-дезинфектор* – это интегрированные программы, позволяющие выявить вирусы, обезвредить их и по возможности восстановить пораженные файлы и программы. В некоторых случаях программы этого семейства позволяют блокировать зараженный файл от открытия и перезаписи.

Однако, несмотря на все меры антивирусной защиты, стопроцентной гарантии от вирусов в настоящее время не существует.

Поэтому в целях защиты информационной технологии от компьютерных вирусов необходимо соблюдать следующие правила:

*Правило первое.* Следует осторожно относиться к программам и документам, полученным из глобальных сетей. Перед тем, как запустить файл на выполнение или открыть документ, базу данных и прочее, необходимо в обязательном порядке проверить их на наличие вирусов.

*Правило второе.* Для уменьшения риска заразить файл на сервере локальной вычислительной сети следует активно использовать стандартные возможности защиты сетей:

- ограничение прав пользователей;
- установку атрибутов «только для чтения» или «только на запуск» для выполняемых файлов;
- скрытие (закрытие) важных разделов диска и директорий.

В локальных вычислительных сетях следует использовать специализированные антивирусные средства, проверяющие все файлы, к которым идет обращение. Если это по каким-либо причинам невозможно, необходимо регулярно проверять сервер обычными антивирусными средствами. Необходимо также перед тем, как запустить новое программное

обеспечение, проверить его на тестовом персональном компьютере, не подключенном к общей сети.

Следует приобретать дистрибутивные Правило третье. копии программных продуктов у официальных поставщиков. При этом значительно снижается вероятность заражения.

хранить дистрибутивные Правило четвертое. Следует копии программного обеспечения (в том числе копии операционной системы), причем копии желательно хранить на защищенных от записи машинных носителях.

Следует пользоваться только хорошо зарекомендовавшими себя источниками программного обеспечения.

Правило пятое. Не следует запускать непроверенные файлы, в том числе полученные из компьютерной сети. Желательно использовать только программы, полученные из надежных источников. Перед запуском новых программ обязательно следует проверять их одним или несколькими антивирусными средствами.

Правило шестое. Необходимо пользоваться утилитами проверки целостности информации. Такие утилиты сохраняют в специальных базах данных информацию о системных областях дисков (или целиком системные области) и информацию о файлах. Следует периодически сравнивать информацию, хранящуюся в подобной базе данных, с информацией, записанной на винчестере. Любое несоответствие может служить сигналом о появлении вируса.

Правило седьмое. Следует периодически сохранять на внешнем носителе файлы, с которыми ведется работа.

Для эффективности защиты информации от компьютерных вирусов необходимо использовать комплекс всех известных способов и средств, выполняя мероприятия непрерывно.

# КОНТРОЛЬНЫЕ ВОПРОСЫ

- 1. Как называются злонамеренные действия взломщика, попытки реализации им любого вида угрозы?
- 2. Какие существуют основные угрозы безопасности в информационных технологиях?
- 3. Какой принцип создания базовой системы защиты информации выражается в том, что стоимость разработки и эксплуатации системы защиты информации должна быть меньше стоимости возможного ущерба, наносимого объекту в случае разработки и эксплуатации информационной технологии без системы защиты информации?
- 4. Как называется метод защиты информации, когда специалисты и персонал ИТ обязаны соблюдать правила обработки, передачи и использования защищаемой информации под угрозой материальной, административной или уголовной ответственности?
- 5. Какой вид защиты информации в ИТ призван обеспечить решение одной из наиболее важных задач - защиту хранимой и обрабатываемой в вычислительной технике информации от всевозможных злоумышленных покушений, которые могут нанести существенный экономический и другой материальный и нематериальный ущерб?
- 6. Когда появились первые сообщения о несущих вред программах, преднамеренно и скрытно внедряемых в программное обеспечение различных вычислительных систем?
- 7. Какой вид вирусов не заражает оперативную память персонального компьютера и является активным ограниченное время?
- 8. Назовите классификацию компьютерных вирусов.
- 9. К какому виду программ относятся программы-вакцины?
- 10. Какие меры защиты от компьютерных вирусов на современном этапе являются более действенными?

# СЛОВАРЬ КОМПЬЮТЕРНЫХ ТЕРМИНОВ

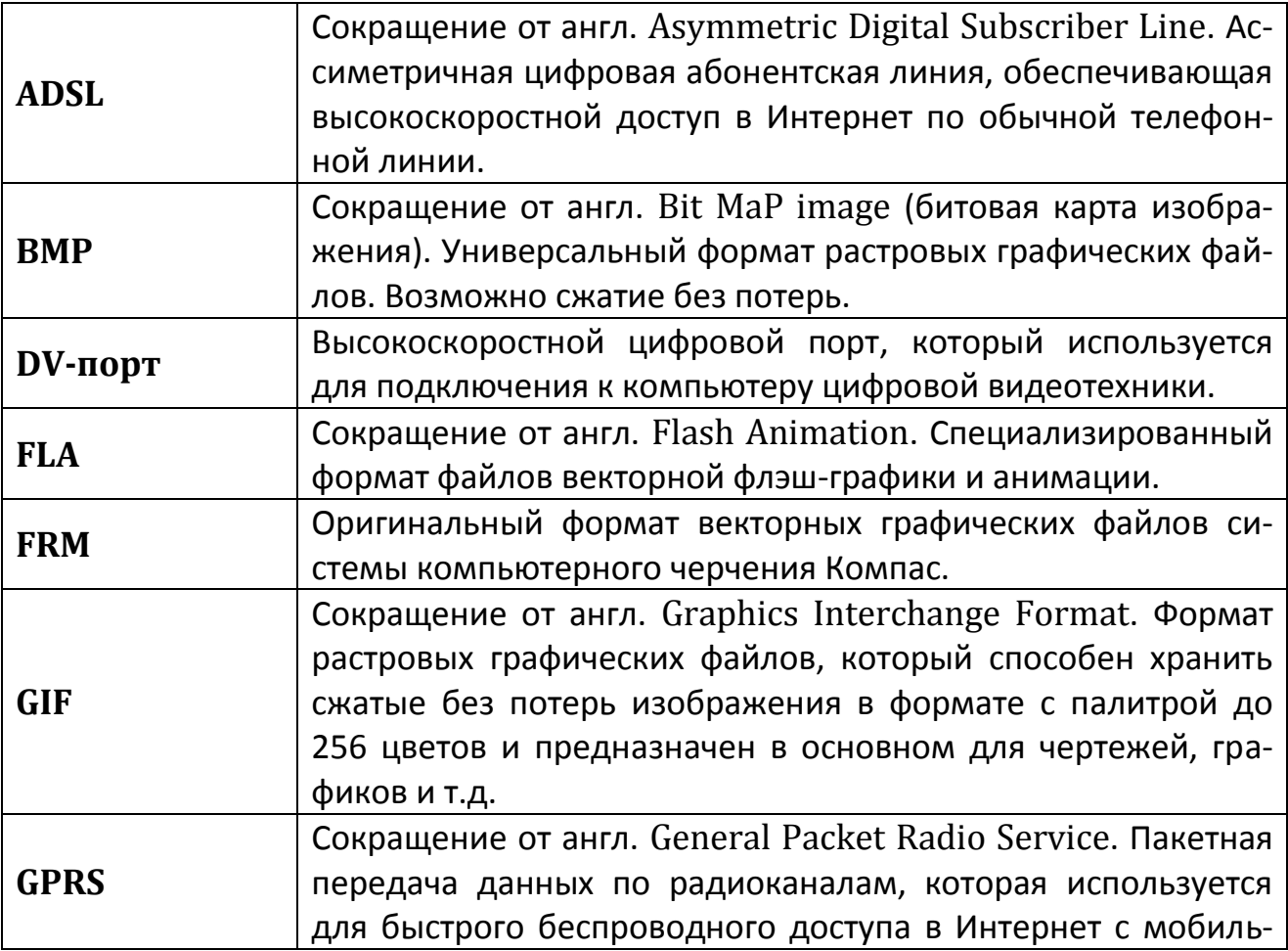

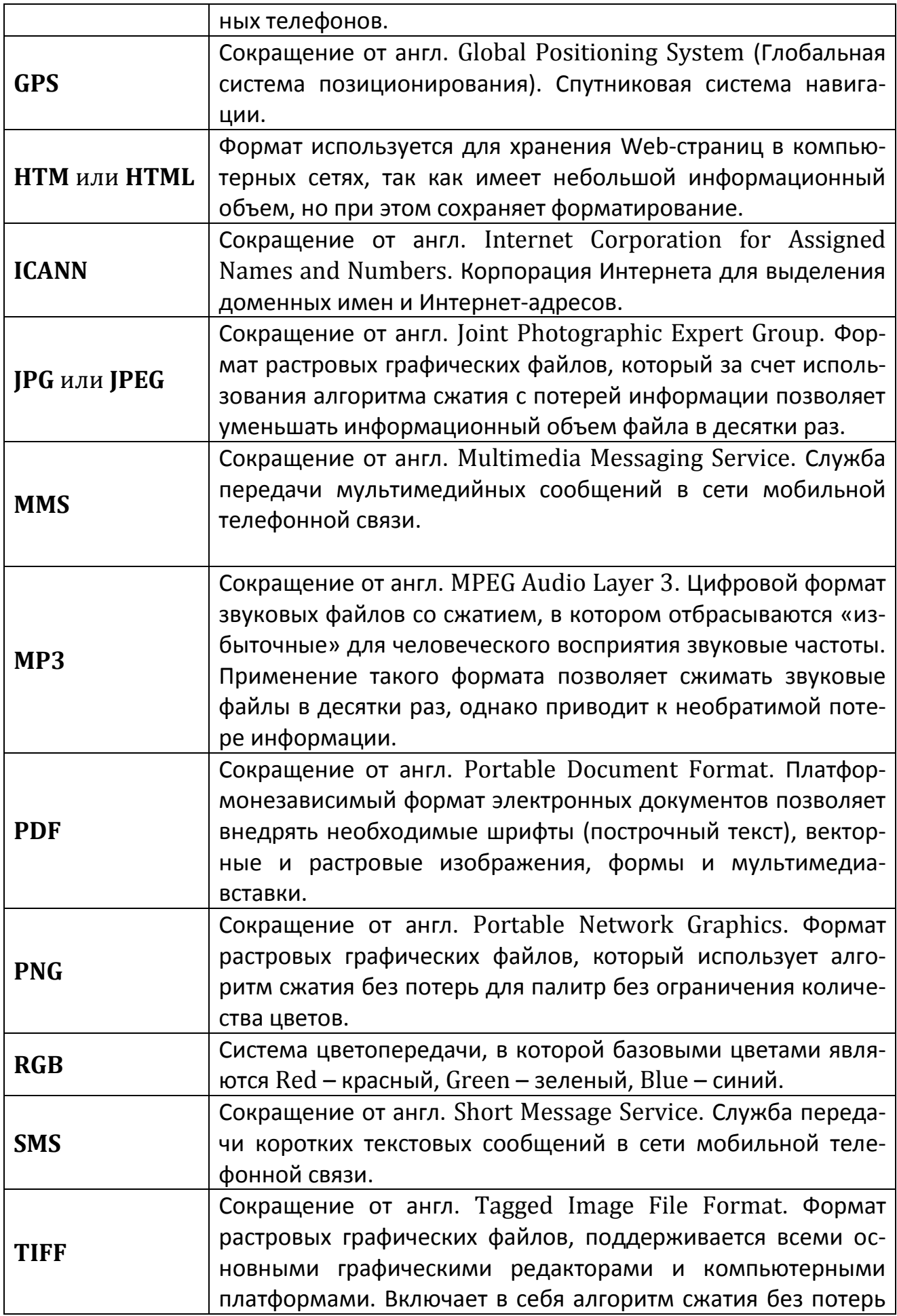

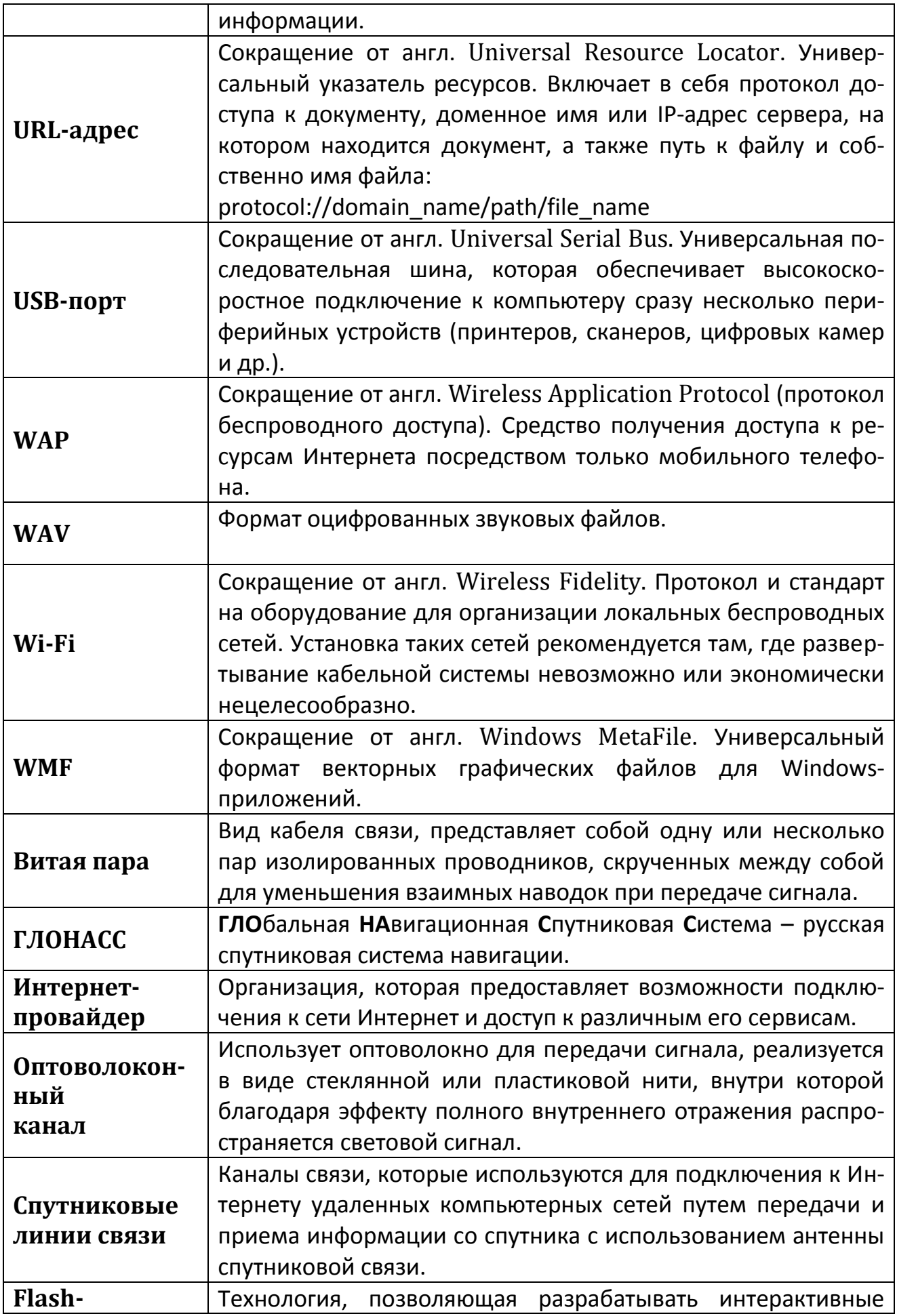

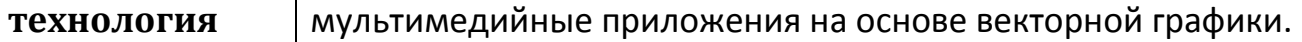

# ЛИТЕРАТУРА

- 1. Гаврилов, М.В. Информатика и информационные технологии: учебник для бакалавров / М.В. Гаврилов, В.А. Климов. – 3-е изд., перераб. и доп. – М.: Издательство Юрайт, 2013.
- 2. Коноплева, И.А. Информационные технологии: электронный учеб. для вузов/ Коноплева И.А., Хохлова О.А., Денисов А.В. – М.: КноРус, 2012. – (электронный учебник).
- 3. Советов, Б.Я. Информационные технологии: учебник для бакалавров / Б.Я. Советов, В.В. Цехановский. – 6-е изд. – М.: Издательство Юрайт, 2012.
- 4. Михеева, Е.В. Информационные технологии в профессиональной деятельности. Технические специальности: учебник / Михеева Е.В., - М.Академия, 2014.
- 5. Информационные технологии: электронный учебник / И.А. Коноплева, О.А. Хохлова, А.В. Денисов. – Электрон. дан. – М.: КНОРУС, 2009.
- 6. Мультимедиа технологии: Конспект лекций. Часть 1 / сост.: Е.А. Докторова. – Ульяновск: УлГТУ, 2009.

**Учебное издание**

*Петракова Наталья Васильевна*

# **ИНФОРМАЦИОННЫЕ ТЕХНОЛОГИИ**

**КУРС ЛЕКЦИЙ по направлению подготовки бакалавров очной формы обучения**

Редактор Павлютина И.П.

Подписано к печати 23.06.2015 г.

Формат 60х84. 1/16. Бумага печатная. Усл. печ. л. 9,99.

Тираж 100 экз. Изд. № 3034.

Издательство Брянского государственного аграрного университета

243365, Брянская обл., Выгоничский район, п. Кокино, БГАУ